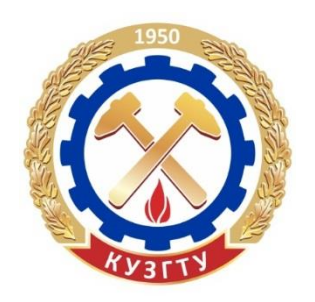

## **С. М. ПРОСТОВ**

# **ОСНОВЫ И МЕТОДОЛОГИЯ НАУЧНЫХ ИССЛЕДОВАНИЙ**

*Учебное пособие*

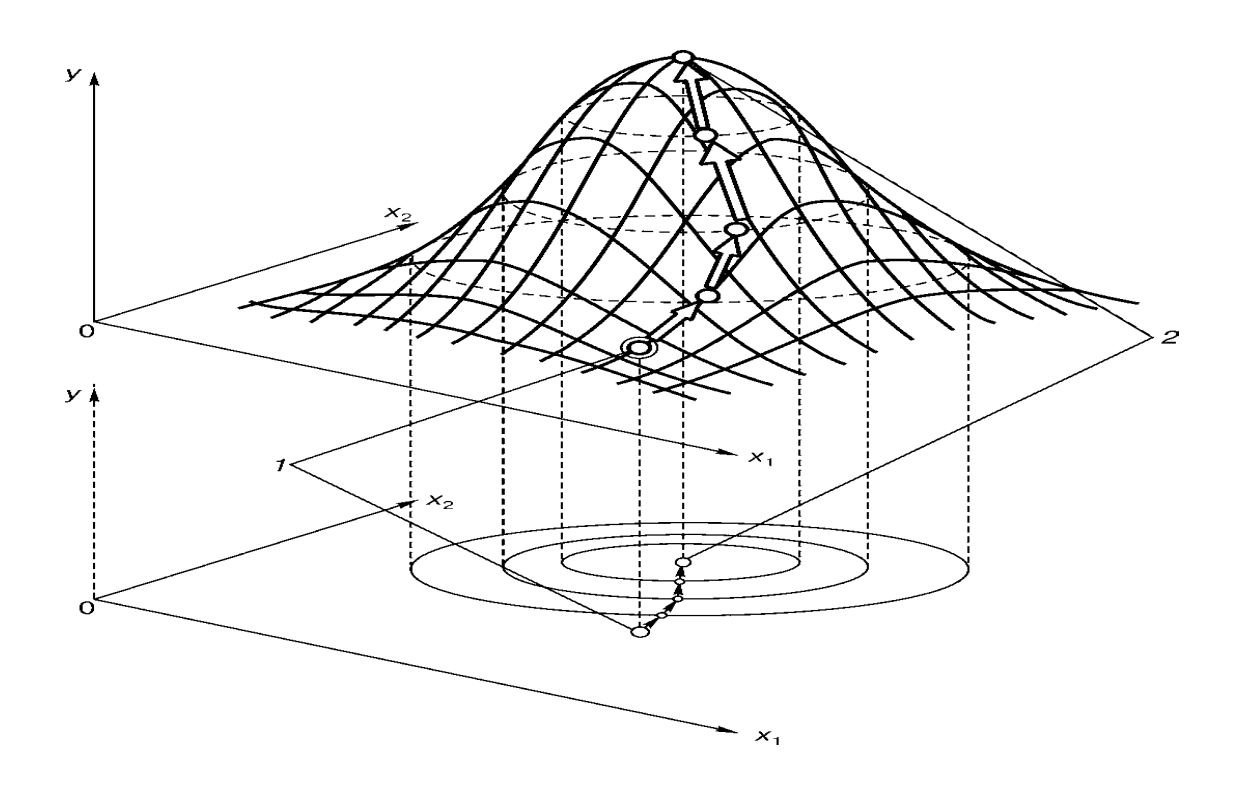

Кемерово 2022

**Министерство науки и высшего образования Российской Федерации** Федеральное государственное бюджетное образовательное учреждение высшего образования **«Кузбасский государственный технический университет имени Т. Ф. Горбачева»**

> **Автор-составитель С. М. ПРОСТОВ**

# **ОСНОВЫ И МЕТОДОЛОГИЯ НАУЧНЫХ ИССЛЕДОВАНИЙ**

*Учебное пособие*

Кемерово 2022

#### УДК 62.001.5:53.08(075.8) 001..8:53.08(075.8)

#### **Рецензенты:**

Заведующий лабораторией геомеханики и геометризации угольных месторождений Федерального бюджетного научного учреждения «Федеральный исследовательский центр угля и углехимии» Сибирского отделения Российской академии наук, доктор технических наук, профессор РАН А. Е. Майоров

Начальник отдела инженерно-механических обследований зданий ООО «Геотехника», кандидат технических наук, доцент А. Б. Сорокин

Простов, С. М. **Основы и методология научных исследований** : учебное пособие / автор-составитель С. М. Простов ; Министерство науки и высшего образования Российской Федерации, Кузбасский государственный технический университет имени Т. Ф. Горбачева. – Кемерово, 2022. – ISBN 978-5-00137-299-8. – 254 с. – Текст : непосредственный.

Подготовлено по дисциплинам «Методы (основы, методология) научных исследований», «Измерения в физическом эксперименте».

Изложены основы методологии научных исследований, методы планирования экспериментальных исследований и обработки их результатов, методы математического моделирования и оптимизации технологических процессов. Рассмотрены вопросы организации научных исследований, документы научно-технической информации, патентования изобретений, аттестации научных кадров. Приведены сведения о технических измерениях и измерительной аппаратуре, применяемой при исследованиях.

Предназначено для студентов и магистрантов специальностей горностроительного профиля технических вузов.

Печатается по решению редакционно-издательского совета Кузбасского государственного технического университета имени Т. Ф. Горбачева.

> УДК 62.001.5:53.08(075.8) 001..8:53.08(075.8)

© Кузбасский государственный технический университет имени Т. Ф. Горбачева, 2022

ISBN 978-5-00137-299-8

© Простов С. М., 2022

Учебное пособие предназначено для обеспечения учебного процесса по специальностям горно-строительного профиля в технических вузах.

Содержание пособия можно разделить на три основные части.

В первой части кратко рассмотрены основные положения, относящиеся к научным исследованиям: основные понятия, основные этапы НИР, виды исследований; планирование экспериментов, обработка экспериментальных данных, модельные исследования; методы математического моделирования физических процессов; методы оптимизации технологических процессов.

Во второй части изложены вопросы, касающиеся организации научных исследований: организации Российской Академии наук, финансирование академических и неакадемических научно-исследовательских организаций, виды дополнительной финансовой поддержки; основные документы и поиск научно-технической информации, написание научной статьи, оценка публикационной активности авторов; вопросы охраны интеллектуальной собственности; аттестация научных работников, подготовка и защита диссертации, обучение в аспирантуре; направления и результаты научных исследований кафедр горного и строительного профиля КузГТУ; организация научно-исследовательской работы студентов.

В третьей части рассмотрены вопросы организации и проведения измерений физических величин, поскольку измерения являются основным методом экспериментальных исследований: понятия физических величин и их измерений, классификация видов, методов и средств измерений, метрологические характеристики и рациональный порядок проведения измерений; измерительная аппаратура для линейных и кинематических измерений, приборы для измерений массы, силы, давления, расхода, электрических величин, температуры, дефектоскопии; принципы построения систем геоконтроля и мониторинга.

Для формирования практической ориентации студентов, магистрантов и аспирантов предполагается на семинарских (практических) занятиях детально знакомить их с содержанием и оформлением реальных отчетов по выполненным НИР актуальной горностроительной тематики, статей в российских и иностранных изданиях, монографий, заявок на изобретения, диссертаций аспирантов, а также с результатами научно-исследовательской работы студентов.

## 1. ОБЩИЕ ПОЛОЖЕНИЯ НАУЧНЫХ ИССЛЕДОВАНИЙ

#### 1.1. Основные понятия научных исследований

Под научными исследованиями понимается деятельность, направленная на получение новых знаний о природе и человеке.

В настоящее время наука (и как деятельность, и как сумма знаний) выполняет две функции:

- она является частью общечеловеческой культуры, ибо в значительной мере определяет мировоззрение людей каждой эпохи и удовлетворяет их духовные потребности в познании окружающей жизни;

- наука является производительной силой общества, ибо она определяет технический уровень материального производства.

В зависимости от преобладания познавательной или практической направленности решаемых вопросов научные исследования (науки) разделяются на три категории: фундаментальные, прикладные науки и разработки.

К фундаментальным относятся исследования (науки), результаты которых служат основой для других наук прикладного направления, т. е. они направлены на познание, на правильное понимание окружающего мира без привязки результатов к решению конкретных практических задач. К таковым относятся, например, исследования в области математики, физики, химии, биологии и др.

К прикладным относятся исследования (науки), направленные на поиск новых, более эффективных методов решения различных практических задач. Как правило, такие исследования основываются на результатах фундаментальных исследований. В них всегда присутствует познавательный элемент, но он не является превалирующим, ибо представляет не цель, а средство решения конкретных задач в той или иной сфере практической деятельности. Значительное место в них может занимать изобретательская деятельность. К прикладным относятся, например:

- технические науки, включающие как общетехнические дисциплины (сопротивление материалов, гидравлика, теория механизмов и машин и т. д.), так и отраслевые (относящиеся к строительству, машиностроению, авиации, электронике и т. д.);

- медицинские науки (анатомия, физиология, терапия, кардиология, хирургия, санитария и т. д.);

- сельскохозяйственные (агрономия, животноводство, ветеринария, экономика сельского хозяйства, лесное хозяйство и т. д.) и многие другие науки.

К разработкам относится наиболее практическая часть научно-технической деятельности, в которой не ищутся принципы и способы решения практических задач, а непосредственно решаются такие задачи. Это создание новых технологий, новых машин и механизмов, новых компьютерных программ, новых средств и способов лечения и т. д. Разработки, как правило, основываются на результатах прикладных исследований и всегда включают решения множества практических задач, не относящихся к научным исследованиям (стандартные расчеты, конструирование и т. д.). Обычно в них большое место занимает изобретательская деятельность.

По мнению экспертов ЮНЕСКО, в настоящее время наилучшие практические результаты для экономики страны дает следующее соотношение затрат на фундаментальные  $(\Phi)$ , прикладные  $(\Pi)$ исследования и разработки (Р):

$$
\Phi : \Pi : P = 1 : 1,5 : 25,
$$
\n(1.1)

т. е. на разработки следует расходовать примерно 90 % средств, выделяемых на инновации. Это обусловлено большими затратами, связанными с выполнением проектно-конструкторских и производственных (заводских) работ, с изготовлением и испытаниями многочисленных опытных образцов и т. д.

В последние годы входит в употребление новый термин «инновации», означающий переход на более высокий технологический уровень производства, выпуск новой продукции, освоение новых форм организации труда, управления, обслуживания.

В отечественном делопроизводстве обычно используется упрощенное разделение с применением следующих аббревиатур:

- научно-исследовательские работы - НИР;

- опытно-конструкторские разработки - ОКР.

Существуют десятки классификаций наук по их содержанию (по отраслям). Специалисты ЮНЕСКО предлагают выделять 5 разновидностей наук:

- естественные (физика, химия, математика, биология и т. д.);

- технические (машиностроение, строительство, металлургия, авиация и т. д.);

– медицинские;

– сельскохозяйственные;

– гуманитарные.

#### **1.2. Основные этапы НИР**

Содержание НИР в различных отраслях деятельности существенно отличается, однако структура НИР укрупненно включает четыре этапа:

– выбор направления исследований на основе анализа состояния исследуемой проблемы;

– теоретические и экспериментальные работы;

– обобщение и оценка результатов;

– предъявление работы к приемке и ее приемка.

Более детально основные этапы НИР приведены на рис. 1.1.

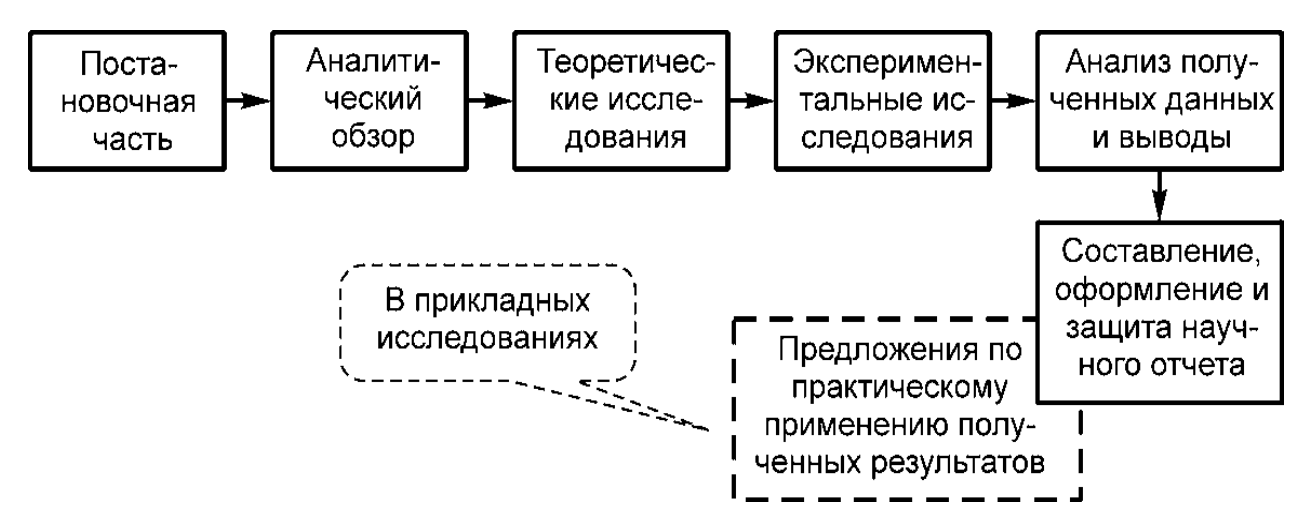

Рис. 1.1. Основные этапы НИР

*Постановочная часть* включает анализ результатов поисковых исследований (если они проводились), обоснование направления исследований, составление рабочей программы и при необходимости защита ее на Ученом совете.

*Аналитический обзор* – это подробный критический анализ литературных данных, в том числе и патентов. Автор НИР должен познакомиться со всеми публикациями по изучаемому вопросу, которые вышли в свет, по крайней мере, за последние 10–15 лет во всем мире. Особого внимания требуют работы за последние 5–6 лет. Поиск необходимых источников ведется путем изучения различных библиографических указателей, реферативных журналов.

Теоретические исследования предполагают решение поставленных задач математическим или логическим путем, что должно обеспечивать как можно более глубокое понимание сущности изучаемого процесса или явления. Результаты теоретических исследований подлежат обязательной экспериментальной проверке.

Экспериментальные исследования предполагают решение поставленных задач путем специально организованных измерений или наблюдений. По результатам экспериментальных исследований оценивается соответствие действительности (достоверность) теоретических результатов, выявляются новые закономерности, теоретически не изучавшиеся.

Анализ полученных данных и выводы являются важнейшим этапом НИР, определяющим ценность проведенной работы. На основании такого анализа оценивается достоверность теоретических результатов, выявляются новые закономерности и факты, дается окончательная оценка всему комплексу полученных результатов и делаются выводы по всей проведенной работе.

Структура и правила оформления отчета стандартизованы. Согласно стандарту отчет должен иметь определенные структурные элементы, среди которых обязательными являются титульный лист, реферат, введение, основная часть и заключение.

.<br>Отчет о НИР прикладного направления обязательно должен содержать предложения по практическому применению полученных результатов. В дальнейшем, после необходимых уточнений и проверок, такие предложения могут быть доведены до уровня отдельного рекомендательного и даже нормативного документа.

#### 1.3. Теоретические исследования

Теоретические исследования - часть НИР, в которой выдвинутые идеи изучаются математическим или логическим методами, причем главная задача таких исследований состоит в объяснении сущности изучаемых процессов или явлений. Они должны давать ответ на вопрос, почему происходит то или иное явление, каков его физический смысл, какие процессы за ним скрываются.

С методологической точки зрения теоретические исследования можно разделить на три группы, представленные на рис. 1.2.

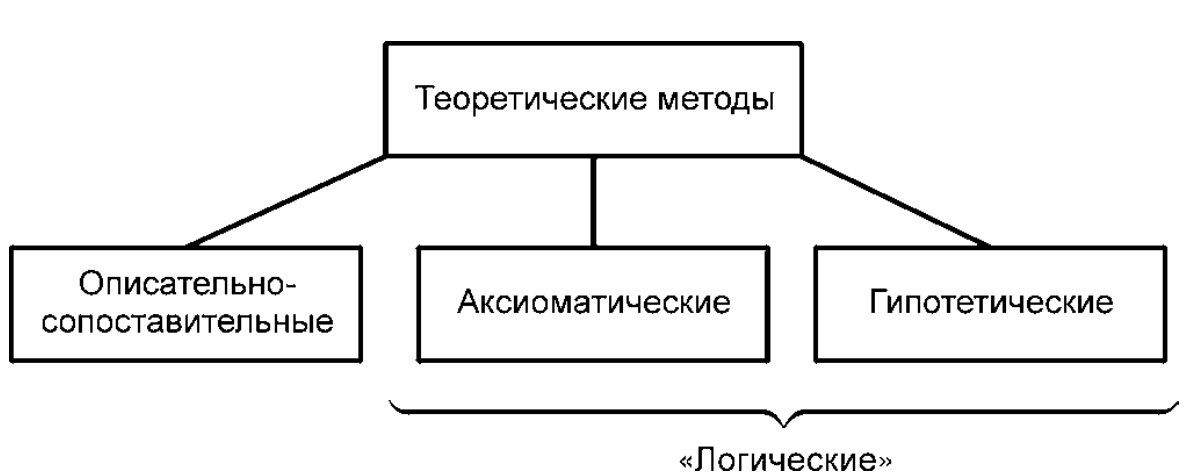

Рис. 1.2. Теоретические методы исследований

Описательно-сопоставительный метод основан на описании выявляемых фактов, сравнении их друг с другом, систематизации по тому или иному принципу (хронологическому, территориальному и т. д.). Он характерен для гуманитарных наук и для начальных этапов в освоении принципиально новых сфер знания.

Аксиоматический метод - способ построения теории, при котором в основу кладутся некоторые исходные положения (аксиомы), а все остальные предложения такой теории получаются как логические следствия принятых исходных положений. Аксиоматический метод характерен для математических наук, а также математических доказательств или решений, которые являются составной частью изучения какой-либо конкретной практической проблемы. В прикладных исследованиях аксиоматический метод обычно используется лишь на отдельных этапах исследования (теоретическое обоснование).

Гипотетический метод предусматривает выдвижение гипотезы, с позиции которой производится анализ изучаемого явления, на основании чего выявляются новые закономерности, подлежащие экспериментальной проверке. Гипотетический метод является наиболее распространенным в современных науках. Он особенно характерен для естественных наук (физики, химии, биологии и др.), для большинства прикладных, особенно технических наук.

При использовании гипотетического метода исследование начинается с конкретизации гипотезы применительно к решаемой задаче, что выражается в принятии определенной математической модели. Математическая модель - это приближенное отображение изучаемого явления (группы явлений) с помощью математиче-

8

ских образов. Это может быть геометрический образ, дифференциальное уравнение или система таких уравнений, матричные уравнения, система векторов, алгоритм, граф, т. е. любой математический объект или система объектов. К математическим моделям относятся расчетные схемы конструкций в строительстве, в различных областях машиностроения; схемы электронных устройств; схемы технологических процессов, представленные в виде символов, и т. д.

Наиболее типичные примеры математических моделей приведены на рис. 1.3.

Если результаты, получаемые с помощью принятой модели, в той или иной мере подтверждаются экспериментами, модель подвергается необходимой корректировке и используется в последующих исследованиях. Если же результаты совершенно не согласуются с экспериментами, принимается новая модель, и исследования проводятся с этой (новой) моделью.

Одна и та же модель может быть применима для изучения, казалось бы, непохожих друг на друга процессов. Например, приведенное на рис. 1.3, б дифференциальное уравнение может использоваться для описания не только нагревания материала, но и процесса перемещения влаги в глинистом или песчаном грунте при действии на него внешней нагрузки («теория фильтрационной консолидации грунта» в механике грунтов). В этом случае вместо температуры Т в уравнении будет фигурировать давление (или напор) в поровой воде  $p$  (или H), а коэффициент, стоящий перед дифференциальным оператором в левой части уравнения, будет отражать свойства нагружаемого грунта (коэффициент консолидации  $c_v$ ). Это же уравнение пригодно для описания процесса распределения электрических потенциалов в электропроводной среде. В этом случае вместо температуры Т будет использоваться электрический потенциал, а коэффициент перед дифференциальным оператором будет зависеть от свойств (например, электропроводности и др.) материала.

В настоящее время в технических науках превалируют математические модели в виде алгоритмов, реализуемых с помощью компьютерных программ. При этом аналитические методы решения все больше вытесняются численными методами.

 $\boldsymbol{a}$ 

#### Определение объема криволинейной фигуры

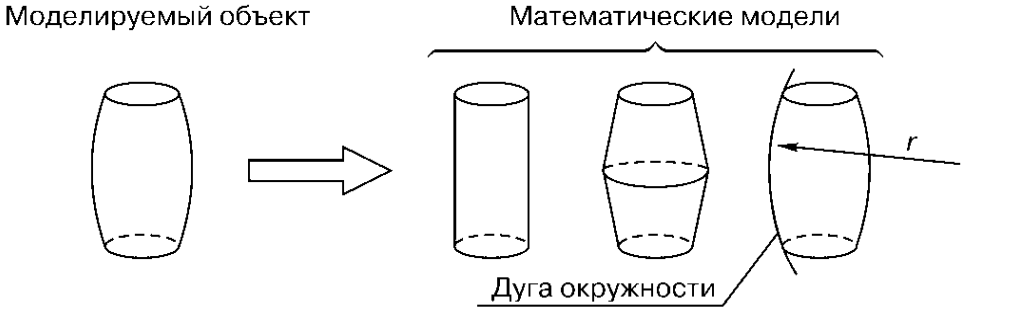

б

#### Распространение тепла в нагреваемой среде

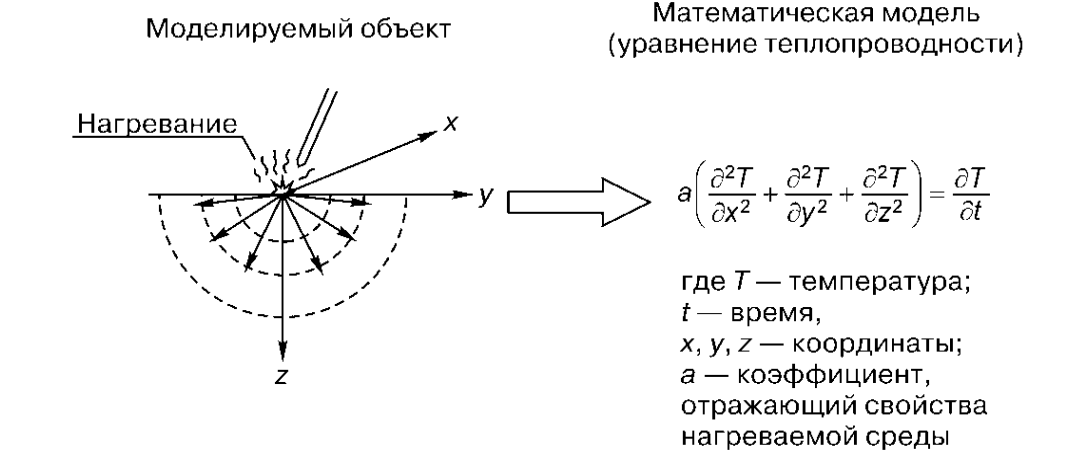

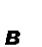

#### Определение усилий в строительной конструкции

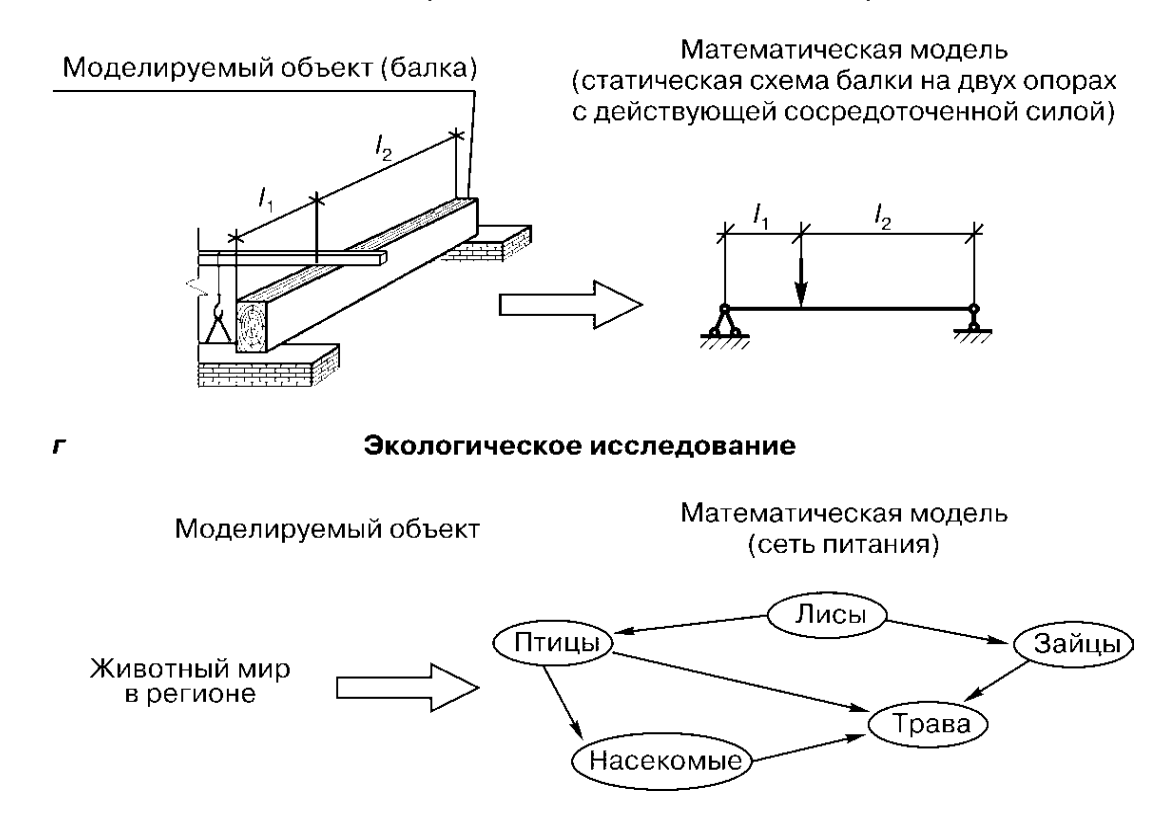

Рис. 1.3. Примеры математических моделей, геометрический образ (*а*); дифференциальное уравнение (*б*); расчетная схема (*в*); граф (*г*)

## 1.4. Экспериментальные исследования

Экспериментальные исследования представляют собой часть НИР, в которой путем измерений или наблюдений выявляются конкретные факты, подтверждающие или опровергающие теоретические представления, или выявляются новые зависимости, ранее теоретически не изучавшиеся. Эксперимент принято считать критерием достоверности любых выдвигаемых предположений. Результаты конкретного эксперимента отражают не только изучаемое явление, но и точность использованных измерительных приборов, эффективность принятой методики эксперимента, влияние различных помех (неучтенных внешних факторов) и даже человеческий фактор.

Классификации экспериментов по различным признакам.

В зависимости от возможности управления ходом эксперимента:

- пассивный эксперимент (наблюдение), при котором экспериментатор выступает в роли наблюдателя, не имеющего возможности влиять на ход эксперимента, на условия его проведения (например, астрономические наблюдения, изучение грузовых потоков на магистральной дорожной трассе путем регистрации числа проезжающих машин за единицу времени, социологические исследования путем опроса большого числа людей);

- активный эксперимент, при котором ход испытания, все проводимые измерения выполняются по заранее разработанной программе, а условия эксперимента, его методика, а также внешние факторы, воздействующие на объект изучения, могут меняться (например, испытания конструкций или машин, когда условия испытания заранее продумываются, порядок их проведения корректируется в ходе испытаний, в частности, выбираются места приложения нагрузок, величины ступеней и скорости нагружения).

В зависимости от условий экспериментирования и способа представления изучаемого объекта выделяют три вида экспериментов:

#### - лабораторные;

- натурные;

#### - производственные.

Лабораторные эксперименты проводятся в лабораторных условиях и предполагают использование как стандартных приборов, посуды, приспособлений, так и специальных моделирующих устройств, установок, стендов.

Натурные эксперименты особенно характерны для технических наук и предполагают изучение тех или иных объектов (конструкций или машин) в натуральном виде, т. е. такими, какими они должны эксплуатироваться (те же размеры, те же материалы и т. д.). Такие эксперименты дают очень ценную информацию, но они в десятки, сотни (а иногда даже тысячи) раз дороже лабораторных исследований, поэтому они могут проводиться лишь в крайне ограниченных объемах.

В горных и строительных науках натурные эксперименты разделяют на стендовые и полевые. Стендовые эксперименты обычно выполняются в специально оборудованных помещениях, имеющих соответствующие приспособления для крепления и нагружения испытуемой конструкции - испытательный стенд. На рис. 1.4, а показан общий вид такого стенда во время испытания на нем натурной железобетонной конструкции (решетчатой балки). Полевые эксперименты проводятся с натурными конструкциями непосредственно на строительной площадке. Испытуемые конструкции обычно изготовляются (монтируются, погружаются) теми же методами, с применением тех же машин, что и конструкции, предназначенные для эксплуатации. В качестве примера на рис. 1.4, б показано испытание натурной сваи, погруженной в грунт дизель-молотом на глубину нескольких метров.

Производственный эксперимент обычно представляет подлежащую научному анализу деятельность производственных предприятий, внедряющих у себя ту или иную разработку (новую технику, новую технологию и т. д.). Участниками этого этапа инноваций являются в основном производственные организации, выпускающие товарную продукцию, авторы же разработок выполняют лишь научное сопровождение производственной деятельности и проводят анализ результатов. Цель производственного эксперимента - в получении окончательной оценки эффективности внедряемой разработки, т. е. в проверке на практике предложений научных работников.

В зависимости от числа изучаемых факторов различают:

- однофакторный эксперимент;
- многофакторный эксперимент.

Однофакторный эксперимент предполагает выделение одного интересующего фактора и изучение его влияния в условиях стабильности всех остальных факторов ( например, изучение влияния марки цемента на прочность бетона путем изготовления и испытания на прессе образцов («кубиков») бетона различного состава, при этом варьируется только марка цемента, а все прочие факторы – водоцементное отношение, содержание компонентов бетона (цемента, песка, щебня) остаются стабильными).

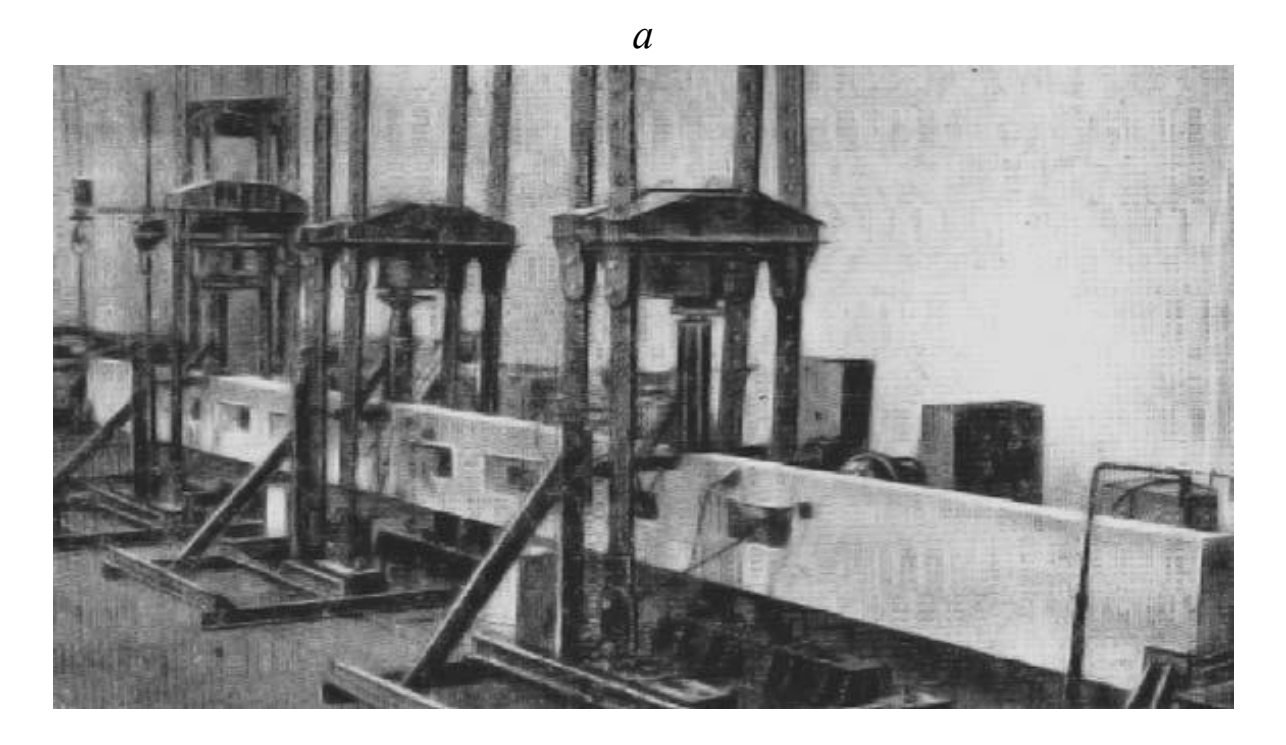

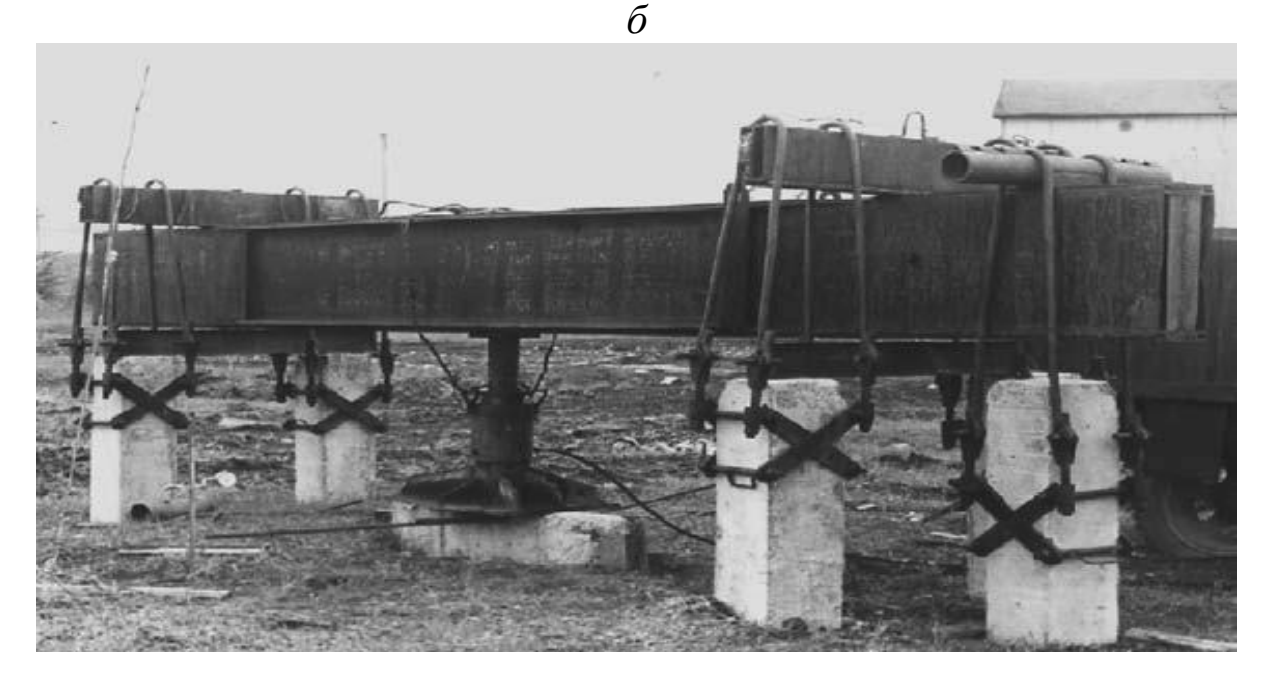

Рис. 1.4. Типичные примеры натурных экспериментов (испытаний), характерных для исследований в строительных науках, стендовое испытание железобетонной конструкции (решетчатой балки) (*а*); полевое испытание новой конструкции забивной железобетонной сваи (*б*)

Многофакторный эксперимент предполагает одновременное изучение влияния всех интересующих исследователя факторов. В этом случае варьируются все переменные, и каждый эффект оценивается по результатам всех опытов, проведенных в данной серии экспериментов (например, изучение влияния на прочность бетона всего комплекса определяющих факторов: марки цемента, водоцементного отношения, содержания цемента, песка, щебня).

#### 1.5. Модельные исследования

Модельные исследования основаны на использовании предметных моделей, т. е. физических устройств, сходных с изучаемыми натурными объектами. В зависимости от особенностей такого сходства различают два вида предметного моделирования:

### - аналоговое моделирование;

- физическое моделирование.

При аналоговом моделировании модель и «натура» имеют разную физическую природу, но описываются одинаковыми математическими уравнениями, т. е. имеют одну и ту же математическую модель. Например, процесс выдавливания воды из глинистого или песчаного грунта под действием внешней нагрузки (фильтрационная консолидация) и распределение электрических потенциалов в электропроводной среде описываются одним и тем же дифференциальным уравнением

$$
a\left(\frac{\partial^2 u}{\partial x^2} + \frac{\partial^2 u}{\partial y^2} + \frac{\partial^2 u}{\partial z^2}\right) = \frac{\partial u}{\partial t},\tag{1.2}
$$

где  $u$  – давление в поровой воде в точке с координатами  $(x, y, z)$  при «консолидации грунта» или потенциал в электропроводной среде;  $a$  – коэффициент, отражающий свойства изучаемой среды (в первом случае фильтрационные, во втором - электрические);  $t$  - время.

В связи с такой аналогией чисто механический процесс фильтрационной консолидации грунта может изучаться на электрическом устройстве (аналитическое решение уравнения не требуется). Для таких исследований сконструирована специальная установка ЭГДА (электрогидродинамическая аналогия). Тепловой поток может моделироваться световым излучением или распространением жидкости в специальных сосудах. Механические колебания могут моделироваться электрическими, и наоборот. Распространение звука может моделироваться поверхностными волнами жидкости (воды) в сосуде с прозрачным дном, под которым располагается источник света. Принципы аналогового моделирования послужили основой для создания электронных аналоговых вычислительных машин  $(ABM).$ 

При физическом моделировании модель и «натура» имеют одинаковую физическую природу, различаясь лишь своими параметрами (размерами, характеристиками материала, величинами действующих сил, продолжительностью процессов и т. д.). В основном это изучение поведения объекта на уменьшенной его копии, которую подвергают соответствующим испытаниям. Такие испытания позволяют максимально реализовывать возможности активного эксперимента, т. к. в отличие от испытаний натурного объекта, с моделью всегда можно делать что угодно: разрушать, помещать в любые экстремальные условия, подвергать действию факторов, которые воссоздать в «натуре» сложно или невозможно и т. д.

Теоретической базой физического моделирования являются теория подобия и анализ размерностей. В теории подобия доказывается важная для моделирования закономерность, именуемая «**п-теоремой**»: любую зависимость из *п* переменных (параметров) можно выразить в виде зависимости из  $n - k$  безразмерных комбинаций этих параметров, где  $k$  - число независимых (основных) размерностей, например размерностей длины, времени, массы и т. д.:

$$
y = f(x_1, x_2, x_3, \dots, x_{n-1}) \to \pi = f(\pi_1, \pi_2, \pi_3, \dots, \pi_{n-k-1}), \quad (1.3)
$$

где у и  $x_1$ ,  $x_2$ ,  $x_3$ , ...,  $x_{n-1}$  - соответственно зависимая переменная (определяемый параметр) и независимые переменные (определяющие параметры);  $\pi$ ,  $\pi_1$ ,  $\pi_2$ , ...,  $\pi_{n-k-1}$  – безразмерные комбинации, составленные из определяемого (у) и определяющих  $(x_i)$  параметров основной зависимости  $y = f(x_i)$ .

В качестве поясняющего примера можно рассмотреть задачу о деформациях однородного упругого бруса длиной  $l$ , сечением  $a \times b$ под действием силы  $F$ , при модуле упругости материала бруса  $E$  и коэффициенте Пуассона v. Будем считать определяющими параметрами длину, стороны сечения, силу, плотность материала, модуль упругости, коэффициент Пуассона, ускорение силы тяжести. Основными размерностями у таких параметров считаем длину [L], массу [М], время [Т]. Исходная зависимость может быть представлена в виде

$$
s = f(F, l, a, b, q, g, E, \mu),
$$
 (1.4)

где s - смещение (удлинение или сжатие), имеющее размерность длины [L];  $F$  – сила, [M][L][T]<sup>-2</sup>;  $l$  – длина бруса, [L];  $a, b$  – стороны сечения бруса, [L];  $q$  – плотность,  $[M][L]^{-3}$ ;  $g$  – ускорение силы тя- $[L][T]^{-2}$ ;  $E$  – модуль упругости,  $[M][L][T]^{-2}[L]^{-2}$  = жести. = [M][L]<sup>-1</sup>[T]<sup>-2</sup>;  $\mu$  – коэффициент Пуассона.

При полном подобии у модели и «натуры» должны быть одинаковыми все шесть критериев:

$$
\pi_1 = \frac{s_{\rm H}}{l_{\rm H}} = \frac{s_{\rm M}}{l_{\rm M}}; \quad \pi_2 = \frac{l_{\rm H}}{a_{\rm H}} = \frac{l_{\rm M}}{a_{\rm M}}; \quad \pi_3 = \frac{a_{\rm H}}{b_{\rm H}} = \frac{a_{\rm M}}{b_{\rm M}}; \pi_4 = \frac{\rho_{\rm H} g_{\rm H} l_{\rm H}}{E_{\rm H}} = \frac{\rho_{\rm M} g_{\rm M} l_{\rm M}}{E_{\rm M}}; \quad \pi_5 = \frac{F_{\rm H}}{E_{\rm H} l_{\rm H}^2} = \frac{F_{\rm M}}{E_{\rm M} l_{\rm M}^2}; \quad \pi_6 = \mu_{\rm H} = \mu_{\rm M},
$$
\n(1.5)

величина  $\frac{l_{\text{H}}}{l_{\text{M}}} = k_l$  называется коэффициентом подобия для определения длин.

Если модель разрушается при нагрузке  $F_M$ , то соответствующую ей нагрузку у натурной конструкции  $F<sub>H</sub>$  можно определить таким же способом, используя равенство критерия  $\pi_5$ :

$$
\frac{F_{\rm H}}{E_{\rm H}l_{\rm H}^2} = \frac{F_{\rm M}}{E_{\rm M}l_{\rm M}^2} \rightarrow F_{\rm H} = F_{\rm M} \frac{E_{\rm H}l_{\rm H}^2}{E_{\rm M}l_{\rm M}^2} = F_{\rm M}k_{F}.
$$

**Величина** 

$$
\frac{E_{\rm H}l_{\rm H}^2}{E_{\rm M}l_{\rm M}^2} = k_F
$$
\n(1.6)

будет коэффициентом подобия для определения сил.

Среди наук, связанных с геомеханикой и геотехнологией, критерии подобия наиболее эффективно применяются в гидравлике, где такие вопросы изучены особенно подробно. Основные критерии подобия получили общепринятые названия и обозначения (число Рейнольдса Re, число Фруда Fr, число Струхаля St и т. д.).

К *физическому моделированию* можно отнести *поляризационно-оптический метод изучения напряжений в деталях машин или строительных конструкций*, хотя такой метод и содержит много элементов аналогового моделирования. Напряжения в упомянутых конструкциях в этом случае изучаются путем просвечивания поляризованным светом уменьшенных копий этих конструкций. Эти копии изготовляют из прозрачного оптически активного материала (стекла, желатина, пластмасс и т. д.).

При действии нагрузки в изделии из такого материала происходят изменения его оптической проницаемости, в связи с чем возникают оптически анизотропные зоны. Свет, проходя через них, претерпевает двойное лучепреломление (пьезооптический эффект), происходит интерференция, в результате чего на изображении просвечиваемого изделия получаются светлые и темные полосы. Количество и форма этих полос характеризует величины максимальных касательных напряжений. Для их оценки производят соответствующие замеры и вычисления. Для описанных исследований сконструирована специальная установка – полярископ. На рис. 1.5 приведены схема полярископа и типичное изображение, получаемое на его экране.

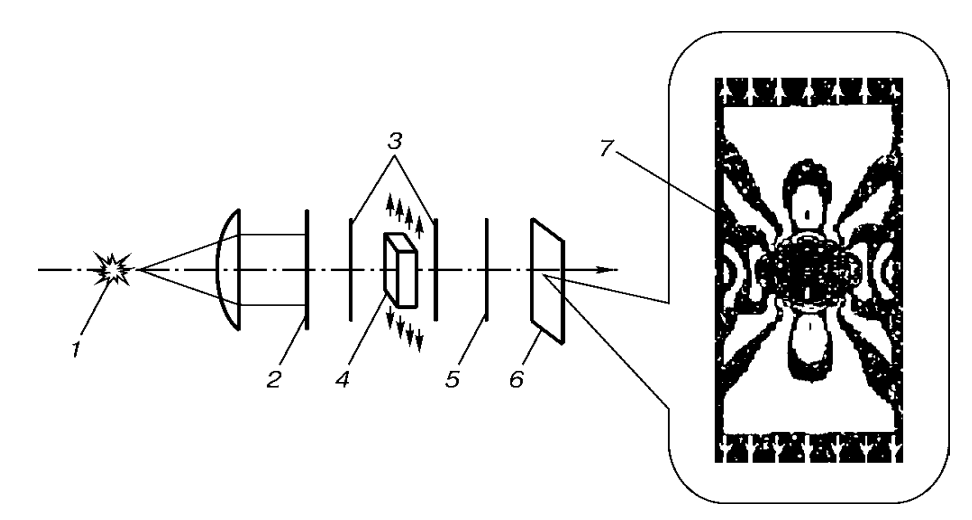

Рис. 1.5. Схема полярископа:

1 – источник света; 2 – поляризатор; 3 – компенсирующие пластинки; 4 – изучаемый объект; 5 – анализатор; 6 – экран; 7 – типичное изображение, полученное при исследовании напряженного состояния конструкции поляризационно-оптическом методом (картина полос при равномерном растягивании пластинки с круглым отверстием)

При моделировании геомеханических, гидро-, газо-, аэродинамических процессов в задачах подземной, открытой, строительной геотехнологий активно применяют метод эквивалентных материалов. Сущность этого метода заключается в изготовлении модели из физических материалов, удовлетворяющих условиям механического подобия натуре. Например, слоистый массив горных пород заменяют моделью, построенной из «кирпичиков», материалом которых является песок, скрепленный цементом или клеем. Плоскую модель с отверстиями, имитирующими горные выработки, подвергают статической нагрузке и с помощью реперов измеряют деформации в различных точках (рис. 1.6).

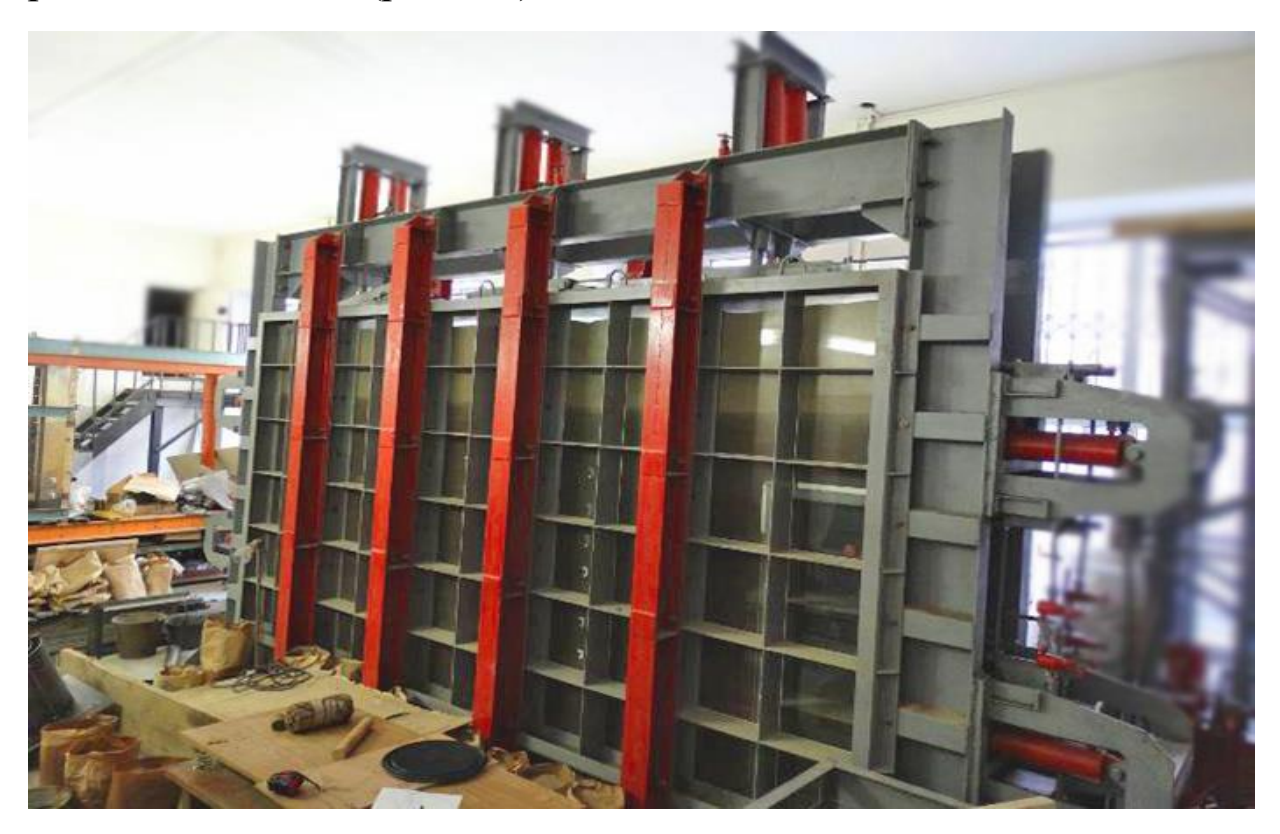

Рис. 1.6. Стенд для испытаний масштабных моделей подземных сооружений

При исследованиях, связанных с метро- и тоннелестроением, модель представляет собой копию уменьшенного в соответствии с масштабом геометрического подобия геологического разреза пород в естественных условиях на всю глубину от дневной поверхности земли до места заложения выработки (рис. 1.7).

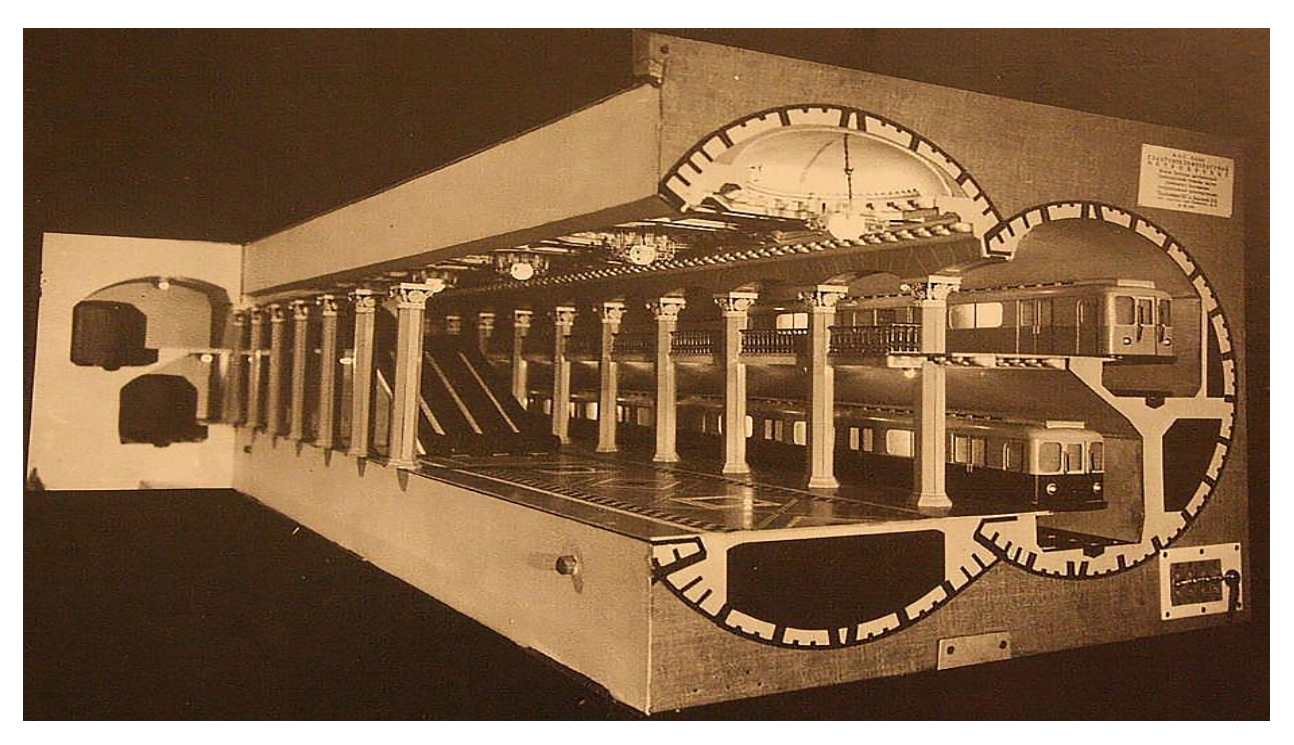

Рис. 1.7. Модель двухуровневой станции метро

#### **Вопросы для самопроверки к разделу 1**

1. Чем отличаются фундаментальные, прикладные науки и разработки? Каково соотношение затрат на их выполнение?

- 2. Назовите основные этапы НИР (укрупненно и детально).
- 3. Дайте характеристику теоретическим исследованиям.
- 4. Виды теоретических методов исследований.
- 5. Дайте характеристику математической модели.
- 6. Дайте характеристику экспериментальным исследованиям.
- 7. Каковы виды экспериментальных исследований?
- 8. Дайте характеристику видам предметного моделирования.
- 9. В чем сущность π-теоремы?
- 10. Дайте характеристику поляризационно-оптическому методу.
- 11. Дайте характеристику методу эквивалентных материалов.

## 2. ПЛАНИРОВАНИЕ ЭКСПЕРИМЕНТОВ И ОБРАБОТКА ИХ РЕЗУЛЬТАТОВ

#### 2.1. Планирование экспериментов

Планированием эксперимента (ПЭ) называют раздел математической статистики, изучающий рациональную организацию измерений, подверженных случайным влияниям.

В основном планирование эксперимента направлено на решение двух видов задач:

- оценка влияния различных факторов на изучаемый показатель (факторное направление);

- кратчайший путь поиска экстремальных (максимальных или минимальных) значений искомого показателя.

При факторном направлении планирования эксперимента составляется общая математическая модель намечаемых измерений (опытов) в виде функции следующего вида:

$$
y = f(x_1, x_2, x_3 \dots x_n), \tag{2.1}
$$

где  $x_1, x_2, x_3, ..., x_n$  – независимые переменные, называемые факторами; у - результат конкретного измерения (опыта), называемый откликом; *f* - функция отклика.

Например, при изучении зависимости прочности бетона R водоцементного отношения (т. е. отношения массы воды к массе цемента В/Ц) и отношения массы песка к массе цемента (П/Ц) факторами будут В/Ц и П/Ц, а откликом будет прочность R, т. е.

$$
R = f(B/\text{L}, \text{T}/\text{L}).\tag{2.2}
$$

Планом эксперимента называют таблицу (матрицу), содержащую всю совокупность значений факторов, при которых будут проводиться опыты (измерения). Весь диапазон изменения каждого фактора в этом случае разделяется на интервалы, называемые уровнями. Если, например, фактором является температура, меняющаяся в диапазоне от 1 до 100 °С, то такой диапазон может быть разделен:

1) на 2 уровня: 0...50, 51...100 °С;

2) на 5 уровней (неравных): 0...40 °С, 41...50, 51...60, 61...80,  $81...100$  °C:

3) на 100 уровней: 0...1 °С, 1,1...2, 2,1...3, 3,1...4, ..., 99,1...100 °С; ИТ. Д.

При двух факторах А и В, уровни которых соответственно А1,  $A_2, ..., A_n$  и  $B_1, B_2, ..., B_m$ , план эксперимента можно представить в форме табл. 2.1. В табл. 2.2 приведена другая (более распространенная) форма плана эксперимента, которая, может быть, менее наглядна и компактна, но приспособлена для любого числа факторов. Она представляет, по сути дела, список опытов, каждый из которых характеризуется своим сочетанием уровней факторов.

Таблица 2.1

#### План эксперимента в форме двумерной таблицы, используемый при двух факторах

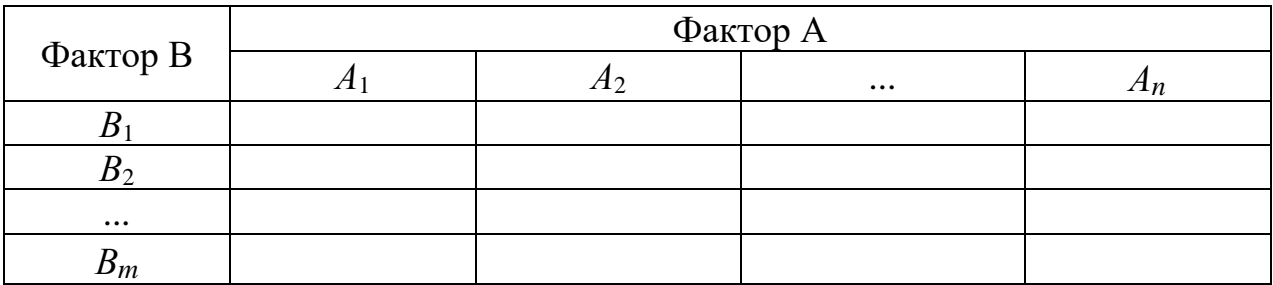

#### Таблица 2.2

План эксперимента в форме списка, применимый при любом числе факторов (в данном случае четырех) и любом числе их уровней

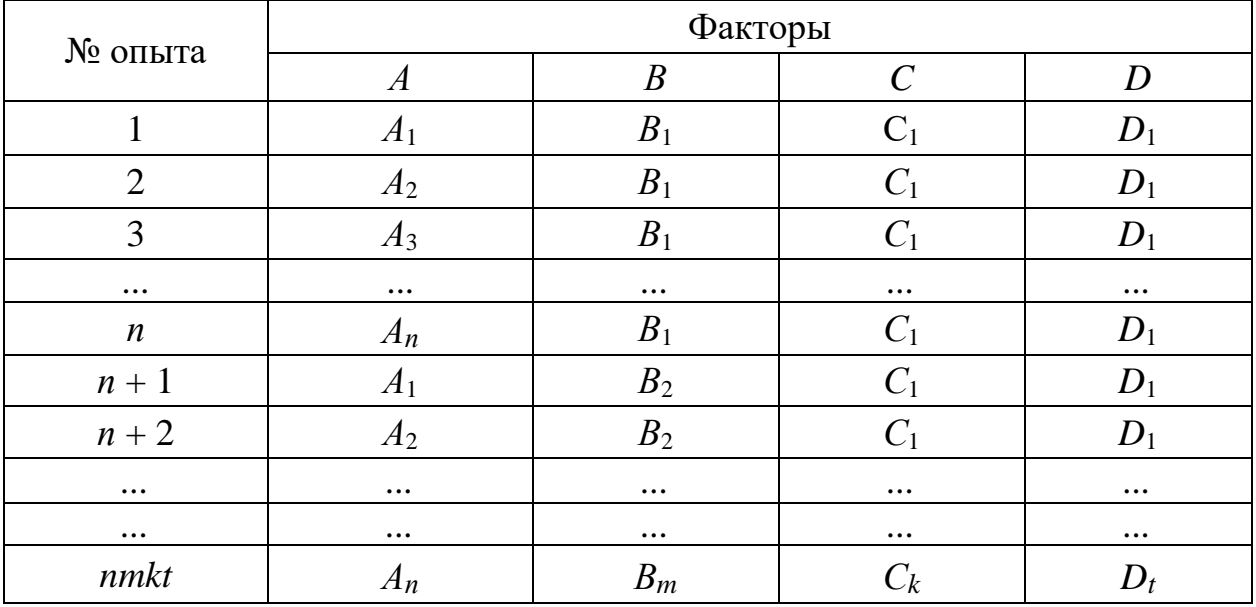

Общее число опытов равно произведению чисел уровней всех факторов (для эксперимента, соответствующего табл. 2.2, это *n*, *m*,  $k, t$ ). При одинаковом числе уровней каждого фактора число опытов составит  $n^k$ , где  $n$  – число уровней,  $k$  – число факторов.

Для приведенного выше примера - исследования прочности бетона R при различных значениях водоцементного отношения (В/Ц) и соотношения песок/цемент (П/Ц) - план эксперимента может быть представлен в виде табл. 2.3. В каждой клетке таблицы приведены номера опытов. Уровни факторов приняты:

1) для В/Ц – три уровня: 0,4; 0,5; 0,6;

2) для П/Ц – четыре уровня: 1, 2, 4, 8.

Таблина 2.3

План двухфакторного эксперимента в рассмотренном примере

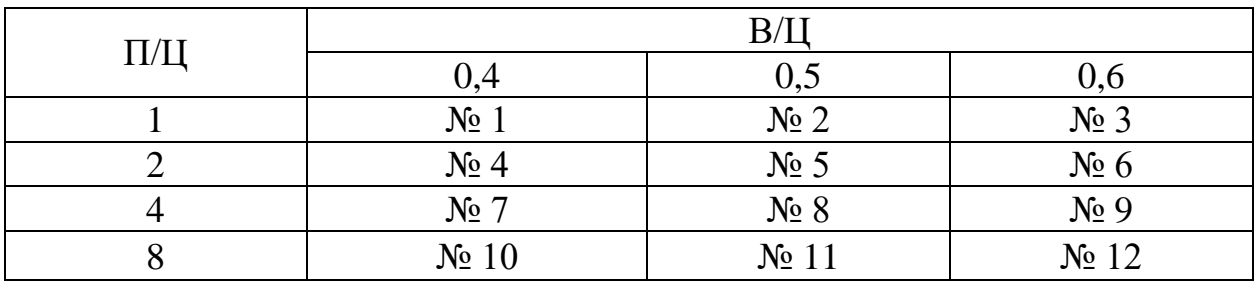

Для поиска кратчайшего пути нахождения максимальных или минимальных значений искомого показателя разработаны специальные методы, среди которых наиболее известны следующие:

- градиентный метод крутого восхождения (скорейшего спуска);

- неградиентный метод Гаусса - Зайделя;

- симплексный метод.

Основная идея этих методов иллюстрируется схемой на рис. 2.1. Из точки начала поиска 1 ищется кратчайший путь к точке экстремального (максимального или минимального) значения отклика у (параметра оптимизации). Иными словами, для каждого опыта подбираются такие сочетания уровней факторов x1, x2, ..., при которых достижение искомого оптимума (экстремального значения у) потребует минимального числа опытов.

Градиентный метод крутого восхождения (скорейшего спуска) основан на том, что интенсивность изменений (возрастаний или убываний) отклика у в зависимости от любого фактора  $x_i$  можно отобразить в линейной модели соответствующим коэффициентом регрессии  $b_i$ . В связи с этим в процессе эксперимента значения факторов x1, x2, ... меняют пропорционально соответствующим коэффициентам регрессии b1, b2. Это обеспечивает наибольшую крутизну «траектории движения» к намеченной цели (максимальному или минимальному значению отклика).

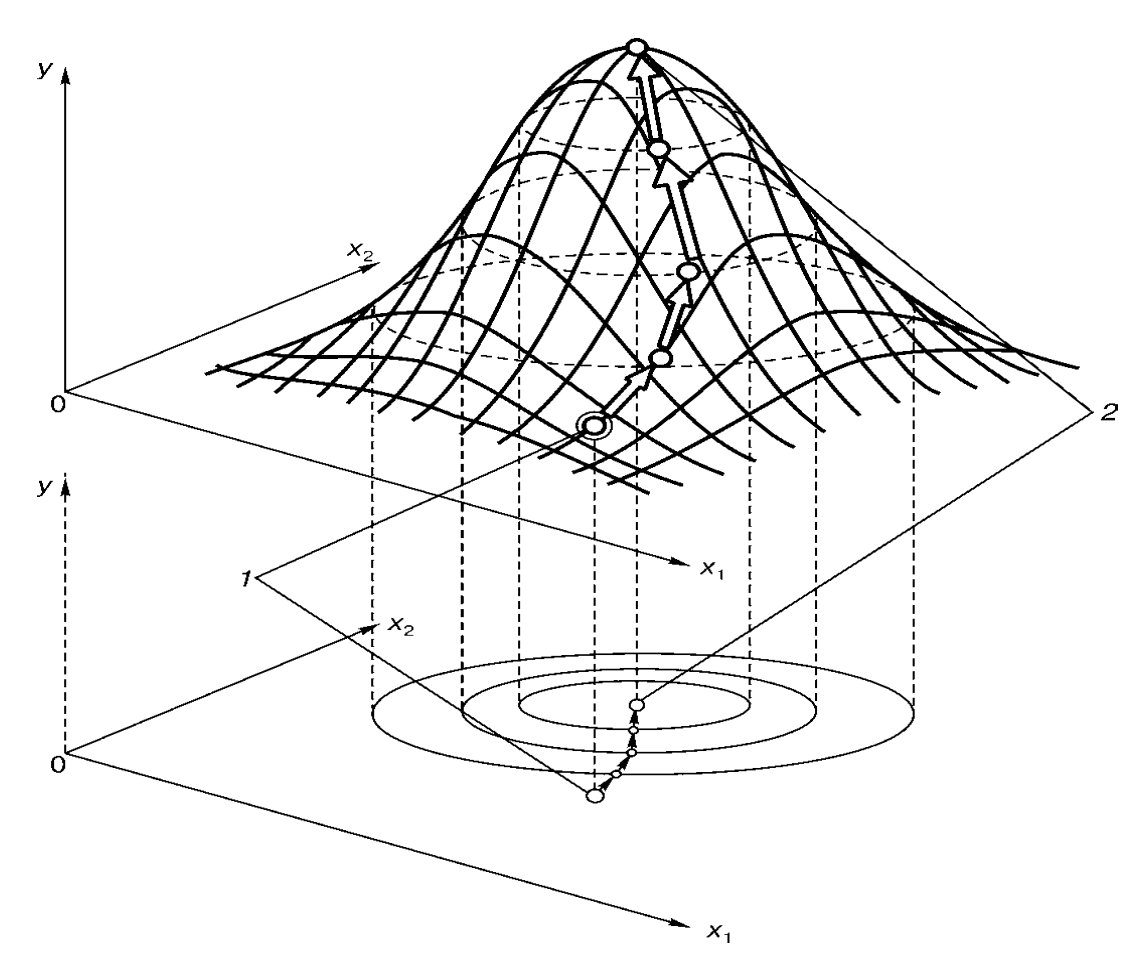

Рис. 2.1. Схема, отображающая принцип поиска оптимума в двухфакторном эксперименте (трехмерное и двумерное отображение): 1 - точка начала поиска; 2 - точка окончания поиска, в данном случае

соответствующая максимальному значению отклика y;  $x_1$ ,  $x_2$  - факторы, у - отклик (параметр оптимизации)

К оптимуму движутся из точки начала поиска, которая выбирается экспериментатором более или менее произвольно исходя из условий проводимого эксперимента. К значениям факторов в этой точке х1, х2, ... добавляются соответствующие приращения, проводится соответствующая серия опытов и уточняется принятая линейная модель. Иными словами, осуществляется первый шаг в направлении градиента. Полученные новые координаты (значения факторов х1, х2, ...) используются в качестве исходных для определения положения следующей точки траектории поиска. Для нее снова проводится серия опытов, уточняется линейная модель и т. д. Движение к оптимуму прекращают, когда достигается максимум (или минимум) отклика у. На последних шагах часто приходится переходить на нелинейные модели.

23

Неградиентный метод Гаусса - Зайделя является наиболее простым среди рассматриваемых методов поиска оптимума. В нем факторы меняются не одновременно, а поочередно. Двухфакторный эксперимент начинается при фиксированном значении фактора  $x_1$ . Меняя фактор x2, продвигаются до локального экстремума (достижения следующего уровня). Затем фиксируют фактор x2 и меняют  $x_1$ ; далее снова фиксируют  $x_1$  и меняют  $x_2$  и т. д. В результате траектория движения приобретает форму ломаной линии (рис. 2.2).

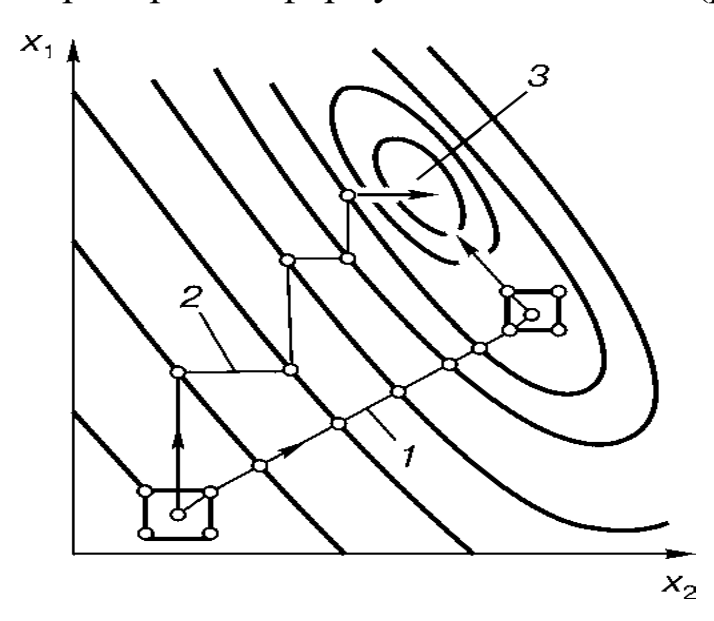

Рис. 2.2. Поиск максимума при двухфакторном эксперименте: 1 - градиентный метод крутого восхождения; 2 - неградиентный метод Гаусса - Зайделя; 3 - стационарная область экстремума

Симплексный метод поиска также предполагает пошаговое уточнение функции отклика  $y = f(x_1, x_2, ...)$ . Однако выбор точек (сочетаний уровней факторов) производится по специфическим правилам, основанным на геометрической интерпретации плана эксперимента в виде простейшей геометрической фигуры (симплекса) в  $k$ -мерном пространстве с координатами  $x_1, x_2, ..., x_k$ , отображающими рассматриваемые факторы. В однофакторном эксперименте упомянутый симплекс - это отрезок прямой, в двухфакторном равносторонний треугольник, в трехфакторном - тетраэдр и т. д. В двухфакторном эксперименте, представленном на рис. 2.3, движение к оптимуму начинается с построения в плоскости факторов (x1,  $x_2$ ) равностороннего треугольника - симплекса, координаты которого, как и в других методах, выбираются по усмотрению экспериментатора более или менее произвольно.

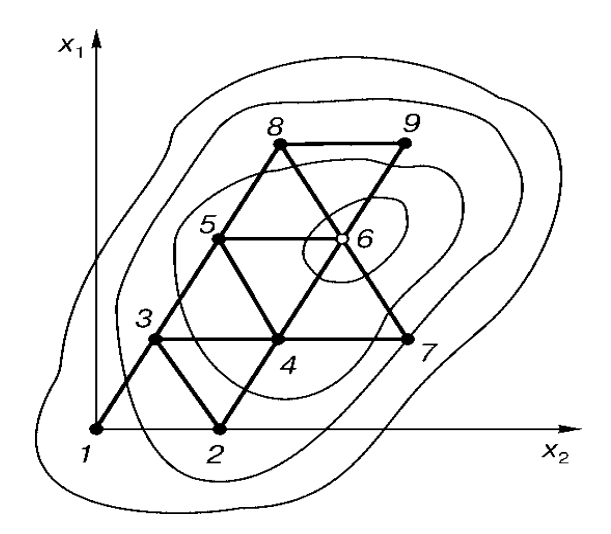

Рис. 2.3. Поиск максимума (минимума) при двухфакторном эксперименте симплексным методом:  $x_1, x_2$  – факторы; 1, 2, ..., 9 – вершины симплексов

Первым шагом было проведение трех опытов в вершинах симплекса 1-2-3 с получением соответствующих откликов у1, у2, у3. Предполагалось, что оптимуму соответствует максимальное значение отклика у (т. е. ищется вершина поверхности откликов), поэтому среди полученных трех откликов у1, у2, у3 отыскивался минимальный. Таковым оказался результат, полученный в точке 1 (т. е.  $y_{\text{min}} = y_1$ ). Следующему симплексу соответствовали точки 2, 3, 4, где точка 4 представляла зеркальное отображение точки 1, т. е. точка 4 симметрична точке 1 относительно оси (стороны) 2-3.

Таким образом, для выполнения второго шага достаточно лишь одного опыта, соответствующего точке 4. После его проведения сравнивались отклики у2, у3, у4 и снова отыскивался минимальный результат. Таковым оказался отклик в точке 2, поэтому следующим шагом рассматривался симплекс 3, 4, 5, где точка 5 служила зеркальным отражением точки 2 (относительно оси симметрии 3-4). Далее рассматривался симплекс 4, 5, 6 и т. д.

В точке 6 возникает особая ситуация, когда новая точка 7 дает минимальный результат в новом симплексе 4, 6, 7. В этом случае целесообразно возвратиться к предыдущему симплексу и при построении нового симплекса использовать для зеркального отображения другую точку с «неблагоприятным» результатом, в данном случае 4. После проведения экспериментов в точках 8 и 9 выясняется, что система симплексов замыкается вокруг точки 6, в связи с чем движение прекращают и точку 6 принимают за оптимум.

#### 2.2. Эмпирические методы исследования

Эмпирическими называют исследования, в которых нет теоретической части, а закономерности получают непосредственно из экспериментов без объяснений их причин. При эмпирических исследованиях ограничиваются выявлением чисто математических закономерностей между результатами измерений, а вопросы, почему возникают такие закономерности, не рассматриваются.

Ниже приведены примеры эмпирического подхода при решении задач.

1. Изучение зависимости прочности какого-либо металла от содержания в нем конкретной химической примеси, если это выполнять только путем изготовления образцов этого металла (с примесями) и их испытаний. При изучении такого вопроса теоретическими методами пришлось бы решать довольно сложные задачи, относящиеся к области химии, физики твердого тела, металловедения, включая вопросы образования различных структур металла, строения его кристаллической решетки, микродефектов (дислокаций) и т. д. Эмпирический же подход чрезвычайно упрощает решение такой задачи, сводя его к обнаружению чисто математической закономерности между результатами испытаний.

2. Определение зависимости высоты дерева от диаметра его ствола. Решение такой задачи теоретическим путем потребовало бы использования представлений ботаники, изучения влияния различных климатических, почвенных, гидрогеологических факторов на образование годичных колец и увеличение высоты дерева. При эмпирическом методе исследователь просто берет измерительные приборы и идет в лесной массив, где замеряет диаметры стволов и высоты трех - четырех десятков случайным образом выбранных деревьев. При наличии лазерного дальномера и рулетки (или другого приспособления для замера диаметров) на всю работу у него потребуется три - четыре часа и не более часа на обработку полученных результатов.

3. Исследования связи уровня преступности в США со средним уровнем доходов населения, выполненные американскими психологами и юристами во второй половине XX в. Результат приведен в форме точечного графика (диаграммы рассеяния), в котором координаты каждой точки - сравниваемые величины. Как видно из рис. 2.4, разброс полученных данных довольно значителен, тем не менее, наличие некоторой тенденции возрастания числа преступлений с ростом душевого дохода сомнений не вызывает. Это означает, что рост благосостояния американцев сопровождается ростом преступлений против собственности (грабежей, разбоев, воровства и т. д.). Полученный результат не согласуется с обстановкой, сложившейся в России в 90-е годы, когда падение жизненного уровня сопровождалось интенсивным ростом преступности.

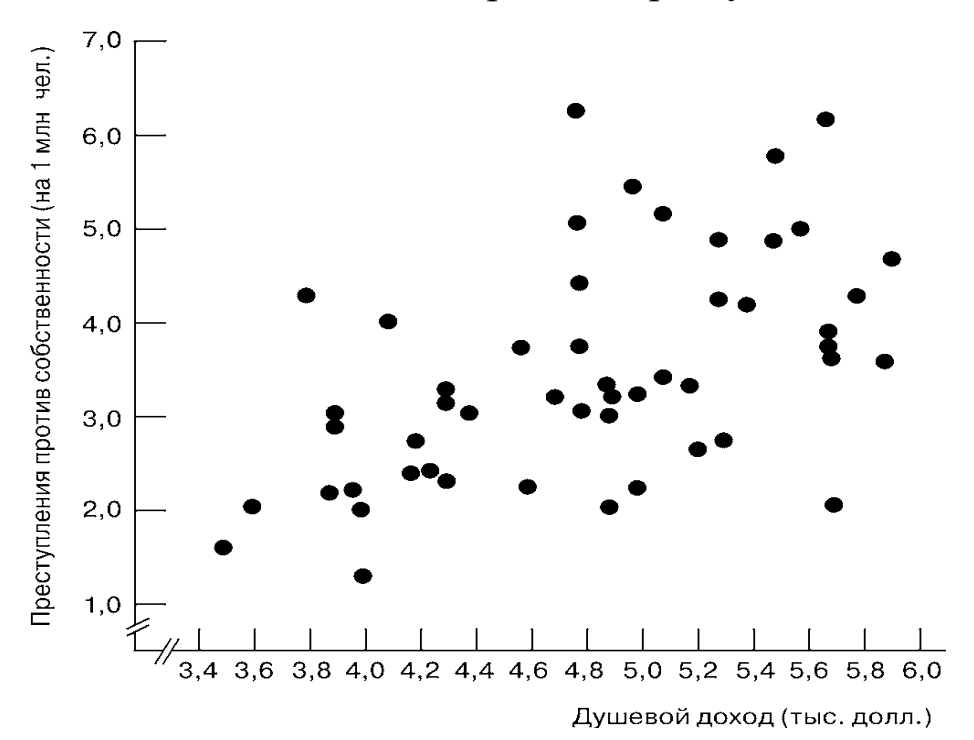

Рис. 2.4. Сравнение числа преступлений в различных штатах США с душевым доходом за рассматриваемый период (примерно 3 месяца); данные по 50 штатам (каждая точка соответствует конкретному штату)

Приведенные примеры иллюстрируют *достоинства* и *недостатки* эмпирического подхода:

– достоинством эмпирических зависимостей является простота их получения;

– недостатком – ограниченность области рационального применения условиями, в которых они получены.

В прикладных исследованиях, а еще больше в разработках эмпирический подход чрезвычайно распространен. При решении практических задач всегда возникает множество мелких частных вопросов, которые необходимо решать быстро, с минимальными материальными затратами. Кроме того, рассматриваемая задача может оказаться слишком трудной для теоретического решения, и эмпирический подход может стать временным «выходом из положения», т. е. решением, которое в ходе дальнейших исследований рано или поздно найдет свое объяснение, свою область применения.

Такую эволюцию прошли многие важнейшие законы механики, теплотехники, электричества и т. п. Например, закон Гука (пропорциональность деформаций напряжениям) был выдвинут как чисто эмпирический и использовался в таком понимании примерно 300 лет. Только в XX в. он получил приемлемое количественное объяснение как проявление межатомных и межмолекулярных взаимодействий. Эмпирическим был периодический закон Д. И. Менделеева, физическая сущность которого выяснилась спустя многие годы.

#### 2.3. Обработка экспериментальных данных

Обработка экспериментальных данных включает:

- предварительную визуализацию баз данных;

- статистическую обработку экспериментальных данных для исключения случайных факторов.

Целью предварительной визуализации баз данных является их систематизация путем представления таблиц данных в наглядной форме, тем самым обеспечивается их графическая интерпретация в виде графиков, полей изолиний, картограмм и т. д. Производится предварительная визуальная оценка построенных графиков, выдвигаются соответствующие гипотезы, намечаются дальнейшие этапы анализа. Обычно строят двумерные графики типа показанных на рис. 2.5, при этом зависимость от двух переменных  $y = f(x_1, x_2)$ представляется графиком, в котором влияние одной из переменных отображается серией кривых, соответствующих различным фиксированным значениям этой переменной (на рис. 2.5, б это значения  $x_2 = C_1$ ,  $x_2 = C_2$ ,  $x_2 = C_3$ ,  $x_2 = C_4$ ).

Теоретические результаты представляются линией без выделения на ней отдельных точек, являющихся результатами расчета (линия 1 на рис. 2.5, а), экспериментальные же результаты отображаются системой точек, через которые проводится обобщающая линия - аппроксимирующая кривая (там же линия 2).

Компьютерные программы позволяют строить трехмерные (3-D) графики, которые в ряде случаев более информативны.

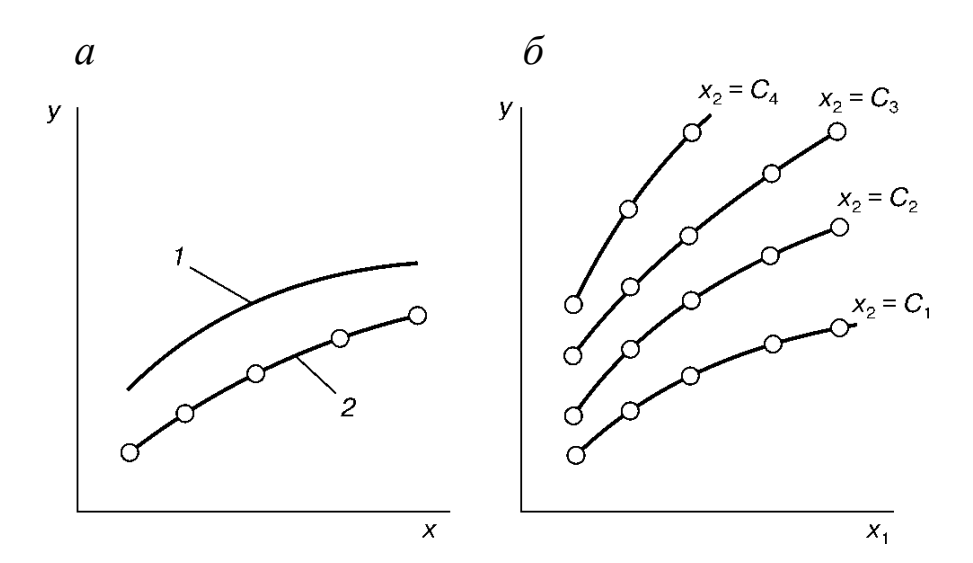

Рис. 2.5. Типичные способы изображения теоретических и экспериментальных зависимостей на начальном этапе анализа при отображении зависимости от одной переменной, т. е.  $y = f(x)$  (*a*), при отображении зависимости от двух переменных типа  $y = f(x_1, x_2)$  (6):

 $1$  - теоретическая кривая, 2 - экспериментальная кривая

Графические зависимости получены экспериментальным путем, поэтому необходимо учесть действие случайных факторов, искажающих истинные закономерности. Для этого проводят статистическую обработку экспериментальных данных.

Математическая статистика - дисциплина, в которой рассматриваются методы сбора, систематизации и анализа результатов измерений или наблюдений в условиях воздействия случайных факторов. Основным понятием математической статистики является случайная величина, которая в отличие от постоянной (неслучайной) величины при каждом определении может иметь различные частные значения. Эти частные значения (иначе конкретные реализации случайной величины) хотя и носят случайный характер, в целом в своей совокупности подчиняются определенному закону, именуемому законом распределения случайной величины. Такой закон отражает вероятность попадания того или иного частного значения в конкретный интервал возможных значений рассматриваемой случайной величины.

Например, изучение температуры воздуха в населенном пункте в какой-либо период года путем замеров с математической точки зрения является оценкой случайной величины. Графически случайная величина чаще всего представляется гистограммой, в которой на оси абсцисс указываются интервалы возможных значений рас-

29

сматриваемого показателя, а по оси ординат - относительные частоты попадания этих значений в тот или иной интервал. На рис. 2.6 показана гистограмма, отображающая в качестве случайной величины температуру воздуха в конкретном населенном пункте в январе.

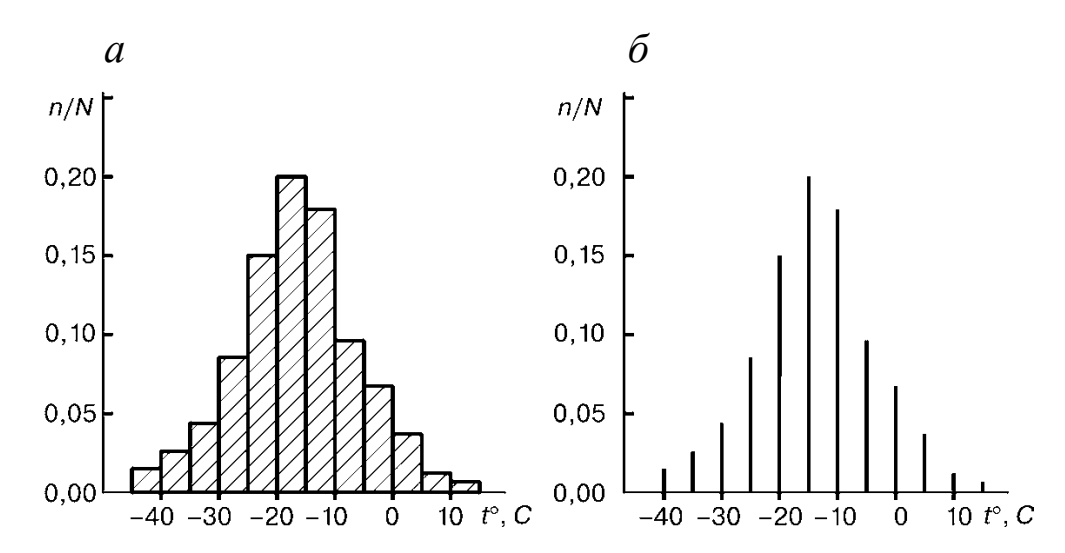

Рис. 2.6. Гистограмма, отображающая результаты измерения температуры воздуха в конкретном населенном пункте в январе, в виде ступенчатой фигуры (*a*); в виде системы вертикальных линий ( $\delta$ ):  $t$  – температура воздуха,  $n/N$  – относительные частоты температур  $(N - 0)$ бщее число результатов измерений температуры,  $n -$ число результатов, попадающих в конкретный интервал)

Вместо ступенчатой фигуры - гистограммы (рис. 2.6, а) - иногда распределение представляется системой вертикальных линий (рис. 2.6, б). Используется также так называемый «полигон распределения», в котором верхние концы таких линий соединяются ломаной, а сами вертикальные линии не проводятся. Иногда распределение рассматривают как непрерывное и выражают его (аппроксимируют) аналитическим законом. В таких случаях по оси ординат указывается так называемая «плотность распределения» (отношение вероятности попадания данных в интервал к ширине интервала, стремящейся к нулю).

В исследованиях, связанных с горным делом, строительством симметричные распределения, как правило, аппроксимируются нормальным законом, асимметричные - логнормальным.

характеристиками распределения Простейшими являются среднее значение  $\bar{x}$  и дисперсия  $\sigma^2$ , корень из которой называется среднеквадратическим (иначе стандартным) отклонением  $\sigma$ :

$$
\overline{x} = \frac{1}{n} \sum x_i;
$$
\n
$$
\sigma^2 = \frac{1}{n} \sum (x_i - \overline{x})^2,
$$
\n(2.3)

где  $x_i$  – частное значение изучаемой характеристики (результат *i*-го измерения);  $n -$  количество частных значений (результатов измерений).

Нормально распределенная случайная величина изменяется в пределах  $x \pm t\sigma$ , где  $t - \kappa$ оэффициент, зависящий от вероятности отклонения частного значения от среднего (имеются специальные таблицы). Например, диапазон  $x \pm \sigma$  соответствует вероятности 0,68; диапазон  $x \pm 2\sigma$  – вероятности 0,95;  $x \pm 3\sigma$  – вероятности 0,997.

Статистическая обработка экспериментальных данных включает:

- оценку различия двух выборок путем статистического сравнения их параметров;

- проверку наличия зависимости между изучаемыми величинами;

- подбор эмпирических формул (регрессионный анализ).

Оценку различия двух выборок проводят по критериям Фишера и Стьюдента.

Критерий Фишера вычисляют по формуле

$$
F = \frac{\sigma_1^2}{\sigma_2^2},\tag{2.4}
$$

где  $\sigma_1^2$ ,  $\sigma_2^2$  – дисперсии первой и второй выборки соответственно, определяемые по формуле (2.3); при этом обычно первой считается выборка с большей дисперсией ( $\sigma_1^2 > \sigma_2^2$ ).

Полученная величина F сравнивается с критическим табличным значением  $F_{\alpha}$ , определяемым в зависимости от заданной доверительной вероятности (чаще всего 0,95) и так называемых чисел степеней свободы  $k_1$  и  $k_2$ , в данном случае равных  $k_1 = n_1 - 1$ ,  $k_2 = n_2 - 1$ .

Если  $F > F_\alpha$  – дисперсии различаются существенно.

Если  $F < F_\alpha$  – различие дисперсий несущественно, т. е. может объясняться действием лишь случайных факторов.

Критерий Стьюдента вычисляют по формуле

$$
t = \frac{\overline{x}_1 - \overline{x}_2}{\sqrt{\frac{n_1 + n_2}{n_1 n_2 (n_1 + n_2 - 2)}} \left[ \sum (x_{1i} - \overline{x}_1)^2 + \sum (x_{2i} - \overline{x}_2)^2 \right]},
$$
(2.5)

где  $\bar{x}_1$  и  $\bar{x}_2$  – средние значения первой и второй выборки соответственно, определяемые по формуле (2.3);  $x_{1i}$  и  $x_{2i}$  – текущие значения первой и второй выборки соответственно;  $n_1$  и  $n_2$  - количество элементов в первой и второй выборке соответственно.

Полученная величина *t* сравнивается с критическим табличным значением  $t_{\alpha}$ , определяемым в зависимости от заданной доверительной вероятности (чаще всего 0,95) и числа степеней свободы, в данном случае равного  $k = n_1 + n_2 - 2$ .

Если  $t > t_\alpha$  – средние различаются существенно.

Если  $t < t_\alpha$  – различие средних несущественно, т. е. может объясняться действием лишь случайных факторов.

Критические значения критериев Фишера и Стьюдента приведены соответственно в табл. 2.4 и 2.5.

Таблица 2.4

Коэффициенты (критические точки) Фишера  $P_a$  при числах степеней свободы  $k_1$  и  $k_2$  (доверительная вероятность 0,95)

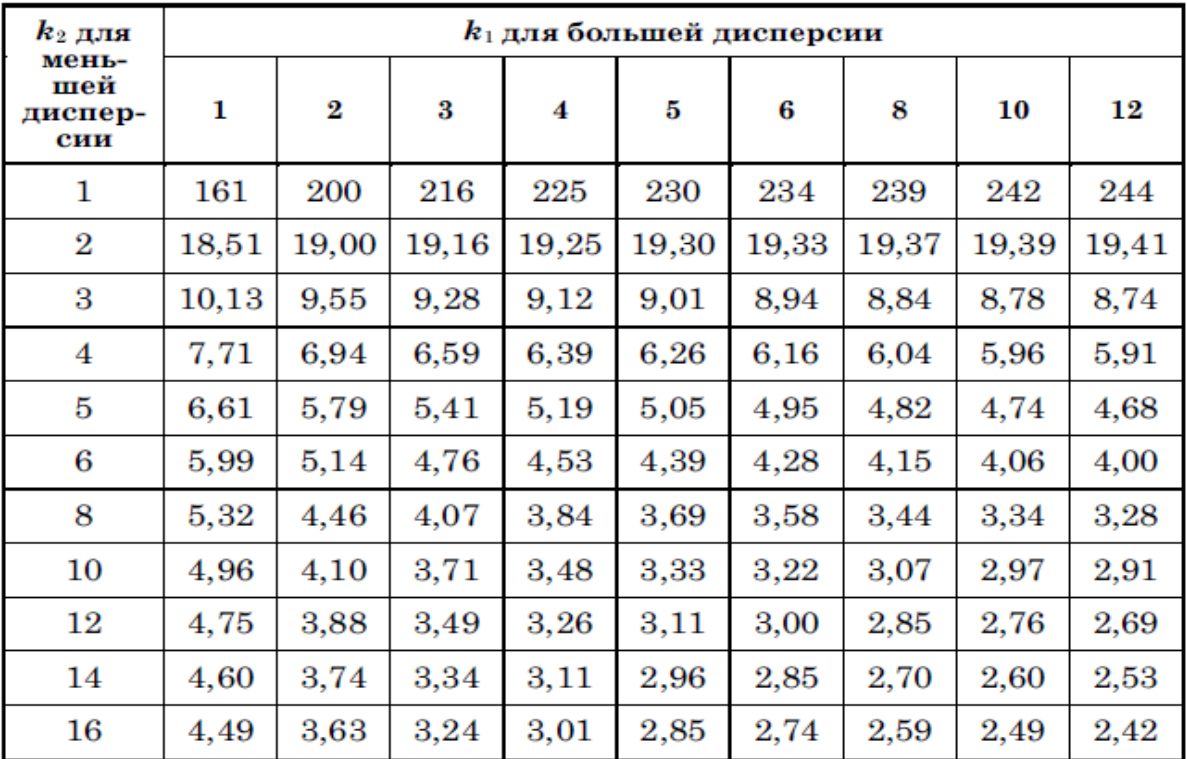

32

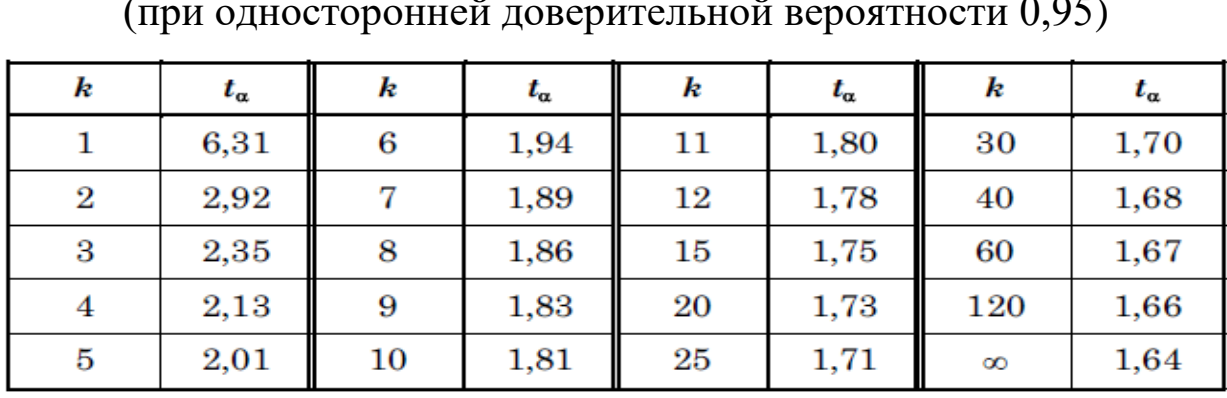

## Коэффициенты (критические точки) Стьюдента  $t_a$ для различных чисел степеней свободы  $k$

Рассмотрим пример обработки данных по данным критериям. Исследуется прочность бетонов, приготовленных из одних и тех же компонентов, но по разным технологиям. По первой технологии изготовлено 4 кубика, которые показали следующую прочность: 13,1; 15,0, 10,7; 10,0 МПа. По второй технологии изготовлено 5 кубиков прочностью 10,5; 12,1; 8,9; 12,4; 10,7 МПа.

Переходя на язык математической статистики, имеем две выборки:

$$
x_{1i} = [13,1; 15,0, 10,7; 10,0]
$$
 M\Pia;  
 $x_{2i} = [10,5; 12,1; 8,9; 12,4; 10,7]$  M\Pia

Определяем средние значения  $x_1$  и  $x_2$  и дисперсии  $\sigma_1^2$  и  $\sigma_2^2$ :

- для первой выборки:  $x_1 = 12.2$  МПа;  $\sigma_1^2 = 5.24$  МПа;

- для второй выборки:  $x_2 = 10,92$  МПа;  $\sigma_2^2 = 1,97$  МПа.

Отношение  $F$  составит  $F = 2,65$ .

Согласно табл. 2.4 при числах степеней свободы  $k_1 = 4 - 1 = 3$ и  $k_2 = 5 - 1 = 4$  критерий Фишера  $F_{\alpha} = 6,59$ , что больше вычисленного значения  $F = 2,65$ . Таким образом, соблюдается условие  $F < F_{\alpha}$ , указывающее на отсутствие существенного различия между дисперсиями.

На следующем этапе проверяем различие средних  $x_1$  и  $x_2$ :

$$
t = \frac{12,2-10,92}{\sqrt{\frac{4+5}{4\cdot 5(4+5-2)}}},
$$

где через с обозначена сумма квадратов:

денный эксперимент не обнаружил.

 $s = (13,1 - 12,2)^2 + (15,0 - 12,2)^2 + ... + (10,5 - 10,92)^2 + (12,1 - 10,92)^2 + ...$ Согласно табл. 2.5 при числе степеней свободы  $k = 4 + 5 - 2 = 7$ критерий Стьюдента равен  $t_{\alpha} = 1,89$ . Это больше вычисленного значения  $t = 1,04$ , т. е. выполняется условие  $t < t_{\alpha}$ , указывающее на отсутствие существенного различия между средними. Таким образом, влияние примененных технологий на прочность бетона прове-

В функциональных зависимостях каждому значению одной переменной соответствует строго определенное значение другой. В экспериментальных исследованиях результат зависит не только от рассматриваемого фактора, но и от множества других, случайных факторов, которые могут оставаться неизвестными. Такие зависимости называются стохастическими или корреляционными. Они изображаются в виде диаграмм рассеяния, т. е. точечных графиков, в которых координатами каждой точки являются сравниваемые величины (рис. 2.7).

Каждому значению одной переменной х в таких зависимостях могут соответствовать различные значения другой, т. е. зависимой переменной у, причем диапазон колебаний  $x$  (при фиксированном у) может быть различным. Если такой диапазон мал, корреляционная зависимость будет мало отличаться от функциональной (рис. 2.7, а). Такую связь у с х называют тесной или говорят, что зависимость имеет малый разброс. Напротив, если этот диапазон велик, говорят о слабой связи между у и х или о большом разбросе (рис. 2.7, в). Промежуточный случай (рис. 2.7, б) представляет среднюю связь.

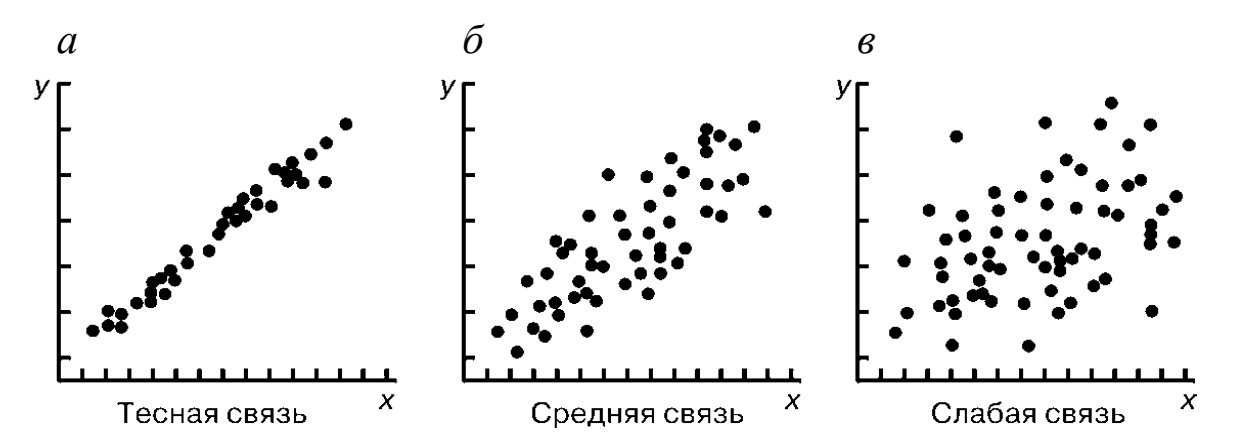

Рис. 2.7. Примеры диаграмм рассеяния, иллюстрирующие различную тесноту связи между сравниваемыми величинами х и у:

 $a$  - тесная связь;  $\delta$  - средняя связь;  $\epsilon$  - слабая связь

Математическая статистика дает количественный критерий для оценки тесноты связи - коэффициент корреляции г:

$$
r = \frac{\sum (x_i - \overline{x})(y_i - \overline{y})}{\sqrt{\sum (x_i - \overline{x})^2 \sum (y_i - \overline{y})^2}},
$$
\n(2.6)

где  $x_i$ ,  $y_i$ ,  $\overline{x}$ ,  $\overline{y}$  – текущие и средние значения *х* и *у*.

Коэффициент корреляции г может принимать значения в диапазоне от -1 до +1. Положительные значения соответствуют возрастанию у от х, отрицательные - убыванию. Если коэффициент корреляции г по абсолютному значению равен 1, связь между у и х предельно тесная, т. е. не имеет разброса и является функциональной. Если же  $r = 0$ , связь между у и х вообще отсутствует, т. е. у и х являются независимыми величинами. Практически достаточно тесной связь считают при  $r > 0.7$ . Для проверки надежности оценки используют критерий Стьюдента

$$
t = r = \sqrt{\frac{n-2}{1-r^2}} \ge t_{\alpha},
$$
\n(2.7)

где  $r$  – коэффициент корреляции, вычисленный по формуле (2.6);  $n$  – число пар  $(x_i, y_i)$ ;  $t_\alpha$  – коэффициент Стьюдента при числе степеней свободы  $k = n - 2$ .

При  $t < t_\alpha$  наличие корреляции не подтверждается. При  $t \geq t_\alpha$  подтверждается.

Если рассмотреть в качестве примера диаграмму рассеяния, представленную на рис. 2.4, коэффициент корреляции которой равен  $r = 0.5$ , то формула (2.7) дает следующую оценку его значимости:  $t = 4.0$ . При наличии 50 точек число степеней свободы составит  $50 - 2 = 48$ . Согласно табл. 2.5 при таком числе степеней свободы критерий Стьюдента равен  $t_α = 1,675$ , что меньше полученной величины  $t = 4.0$ . Таким образом, соблюдается условие  $t \geq t_{\alpha}$ .

На рис. 2.8 приводится пример использования диаграммы рассеяния для оценки достоверности нового метода расчета. Был предложен метод расчета сопротивлений свай по данным так называемого статического зондирования (вдавливание в грунт специального приспособления - зонда, замеряющего сопротивления каждого слоя грунта).
Результаты расчета несущей способности свай по данным статического зондирования сравнивались с «точными» данными, т. е. результатами натурных испытаний свай статической нагрузкой. Расчет коэффициента корреляции показал, что он равен 0,75. Его проверка по формуле (2.7) показала, что  $t = 23.9$ . Это явно больше табличного значения  $t_{\alpha} = 1,64$  при числе степеней свободы  $k = 501$ .

В связи с получением таких результатов расчет был включен в строительные нормы СНиП и используется до настоящего времени. При этом в расчет были введены дополнительные «запасы прочности» в виде снижающих коэффициентов, учитывающих различные случайные факторы, в том числе достоверность самого расчета  $(\pm 25 \%)$ .

Коэффициент корреляции может отражать наличие или отсутствие зависимости между несколькими переменными (множественная корреляция). Общие идеи такого расчета те же, что и при двух переменных  $(x, y)$ .

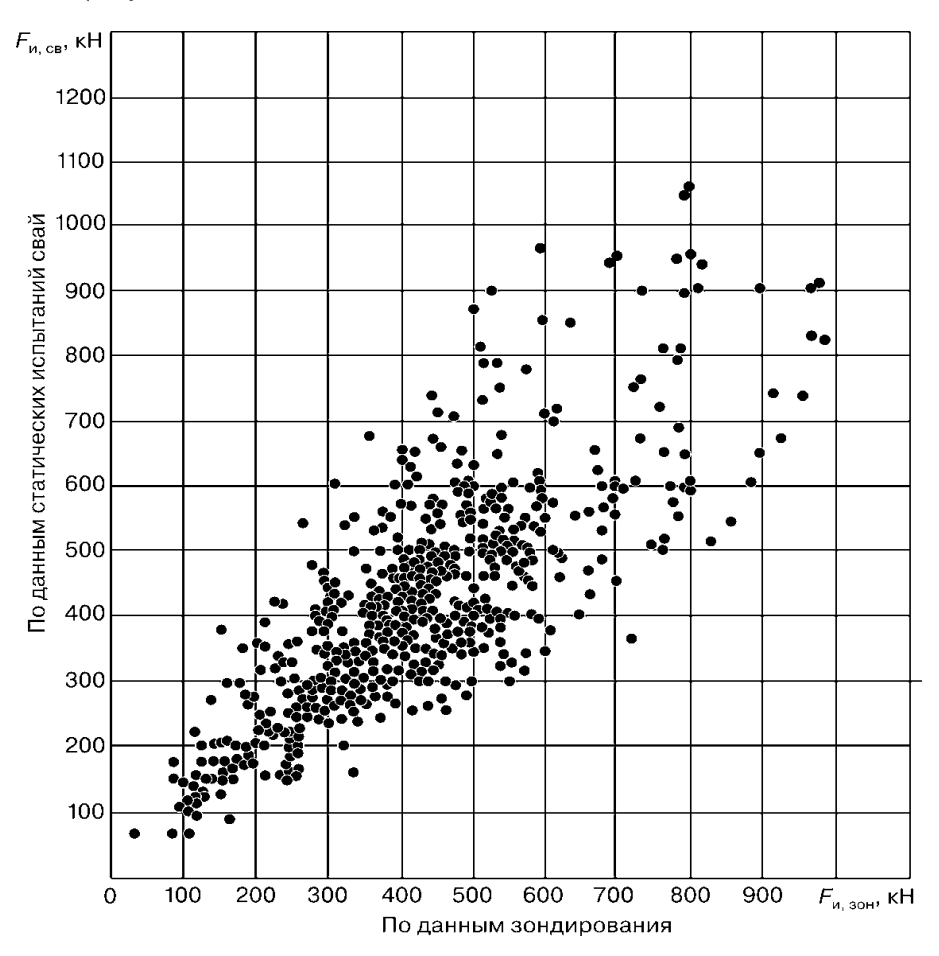

Рис. 2.8. Сравнение предельных сопротивлений свай, определенных расчетом по данным зондирования ( $F_{\text{H, 30H}}$ ), с предельными сопротивлениями, определенными путем статических испытаний натурных свай ( $F_{\text{H. CB}}$ )

При использовании коэффициентов корреляции необходимо иметь в виду одно ограничение: коэффициент корреляции отражает наличие не любой, а только линейной зависимости. Для выявления нелинейных зависимостей используется другой, несколько более сложный критерий - корреляционное отношение  $\eta_{yx}$ .

Корреляционное отношение при отсутствии связи равно 0, при функциональной связи - 1, при этом всегда  $r \le \eta_{yx}$ . Таким образом, при отсутствии связи  $r = \eta_{yx} = 0$ , но при функциональной криволинейной зависимости  $\eta_{yx} = 1$ , а  $|r| \neq 1$ .

Заключительным этапом обработки экспериментальных данных является подбор аналитической функции, которая могла бы наилучшим образом отобразить искомую стохастическую зависимость. Такую функцию в математике называют аппроксимирующей, а линию, ее отображающую, - аппроксимирующей кривой. Процесс подбора аппроксимирующей функции представляет раздел математической статистики, называемый регрессионным анализом. Он включает две операции: сначала выбирается ее вид (форма зависимости  $y = f(x)$ , а затем определяются численные значения параметров выбранной функции, при которых обеспечивается наибольшее ее соответствие экспериментальным данным.

Вид функции  $y = f(x)$  обычно принимается исходя из упрощенных теоретических соображений. Если их нет, принимается простейшая зависимость. Чаще всего это линейная функция типа

$$
y = kx + b \tag{2.8}
$$

ИЛИ

$$
y = kx, \tag{2.9}
$$

где  $k$  и  $b$  – параметры такой функции.

При нелинейной зависимости обычно используются полиномы, например

$$
f(x) = b_0 + b_1 x + \dots + b_n x^n, \tag{2.10}
$$

где  $b_0, b_1, ..., b_n$  – параметры принятого полинома.

Наиболее точным методом подбора параметров аппроксимирующей функции является так называемый метод наименьших квадратов. Основная идея этого метода в том, что параметры аппроксимирующей кривой подбираются таким образом, что сумма квадратов отклонений используемых экспериментальных данных от этой кривой (по вертикали или по горизонтали) будет минимальной (рис. 2.9), т. е.

$$
s = \sum \Delta_i^2 = \sum (y - y_i)^2 = \sum [f(x_i) - y_i]^2 \to \text{min},
$$
 (2.11)

где у - текущее значение ординаты аппроксимирующей линии, соответствующее *i*-й точке, т. е. значение аппроксимирующей функции  $y = f(x)$  при  $x = x_i$ ;  $y_i$  – ордината *i*-й точки.

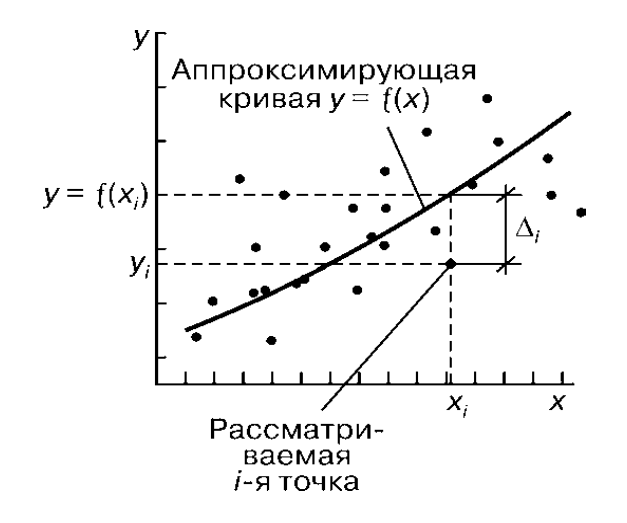

Рис. 2.9. Схема, поясняющая идею метода наименьших квадратов

Если  $b_0$ ,  $b_1$ ,  $b_2$ , ... – параметры аппроксимирующей функции  $y = f(x)$ , то соблюдение условия (2.14) должно достигаться при равенстве нулю производных выражения *s* по каждому из этих параметров. Значения параметров можно найти из решения системы уравнений

$$
\frac{\partial s}{\partial b_0} = 0, \quad \frac{\partial s}{\partial b_1} = 0, \quad \frac{\partial s}{\partial b_2} = 0.
$$
 (2.12)

Для линейной функции требуется нахождение лишь двух параметров  $k$  и  $b$  или даже одного  $k$ .

Подбор параметров аппроксимирующей функции представляет довольно сложную, громоздкую процедуру, поэтому такие операции выполняются, как правило, с помощью компьютерных программ. Порядок действий при обработке данных определяется интерфейсом программы. Кроме линейной и полиномиальной зависимостей аппроксимирующей функцией могут быть экспоненциальная, логарифмическая, гиперболическая. Программа автоматически определит коэффициент корреляции (корреляционное отношение) и критерии надежности оценки Фишера или Стьюдента.

## Вопросы для самопроверки к разделу 2

1. Дайте характеристику задач при планировании эксперимента.

2. Что такое «план эксперимента»?

3. Каковы методы поиска экстремальных значений показателей?

4. Дайте характеристику градиентного метода крутого восхождения (скорейшего спуска).

5. Дайте характеристику неградиентного метода Гаусса - Зайделя.

6. Дайте характеристику симплексного метода.

7. Дайте характеристику эмпирическим методам исследований (приведите примеры).

8. Дайте характеристику методам обработки экспериментальных ланных.

9. Дайте определения понятиям «случайная величина», «закон распределения», «гистограмма».

10. Как вычисляют среднее значение и дисперсию случайной величины?

11. По каким критериям оценивают различия двух выборок случайной величины и как их вычисляют?

12. Что такое «диаграммы рассеивания» и что они характери- $3YIOT?$ 

13. Как вычисляется коэффициент корреляции и что он характеризует?

14. Чем отличаются коэффициент корреляции и корреляционное отношение?

15. Что такое «аппроксимирующая функция» и как ее можно определить?

## **3. МАТЕМАТИЧЕСКОЕ МОДЕЛИРОВАНИЕ ФИЗИЧЕСКИХ ПРОЦЕССОВ**

В горных и строительных науках различают два основных метода математического моделирования физических процессов:

– аналитический метод;

– численный метод.

## **3.1. Аналитическое моделирование физических процессов**

В горном деле аналитический метод позволяет решать ограниченный круг задач, как правило, для упрощенных объектов, без учета неоднородности и анизотропии свойств горных пород.

На первом этапе при составлении уравнений, описывающих исследуемое явление или процесс полезно составить упрощенную схему взаимодействия объекта с внешней средой (рис. 3.1).

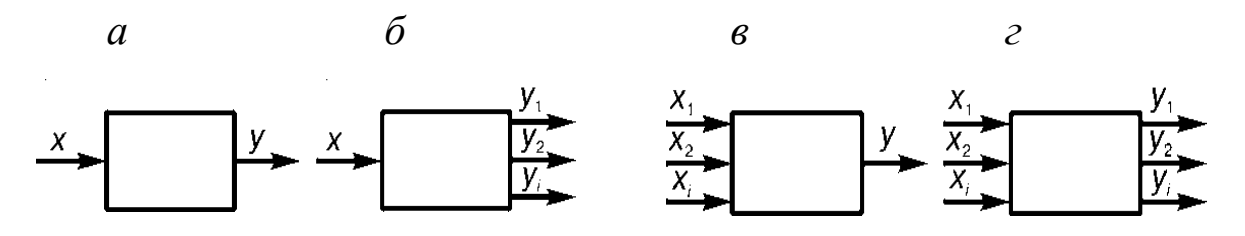

Рис. 3.1. Схемы взаимодействия объекта с внешней средой

Схема, представленная на рис. 3.1, *а*, отражает ситуацию, когда на объект воздействует только один фактор *x*, а его поведение (взаимодействие с внешней средой) оценивается по одному показателю *y* (один выходной сигнал). Схема, соответствующая рис. 3.1, *б*, отражает ситуацию, когда на объект действует тоже один фактор *x*, но его поведение оценивается по нескольким показателям *y*1, *y*2, ..., *yi* (несколько выходных сигналов). Схема, соответствующая рис. 3.1, *в*, – на объект действуют несколько факторов *x*1, *x*2, ..., *xi*, но его поведение оценивается по одному показателю *y*. Схема, соответствующая рис. 3.1, *г*, – на объект действуют несколько факторов *x*1, *x*2, ..., *xi*, и его поведение оценивается тоже по нескольким показателям *y*1, *y*2, ..., *yi*. Изменение выходного сигнала во времени *y*(*t*) называют *выходной характеристикой* системы.

В задачах, связанных с применением методов геомеханики, параметрами изменений воздействующих факторов и выходных сигналов чаще всего являются время  $(t)$  и пространственные координаты (x, y, z). В случаях, когда изучаемый объект является статическим, т. е. его выходные сигналы не зависят ни от времени, ни от пространственных координат, построение функциональной модели обычно осуществляется с помощью алгебраических уравнений. Если интересующие исследователя переменные зависят от времени, но не зависят от пространственных координат, для моделирования используются обыкновенные дифференциальные уравнения.

В случаях, когда выходная характеристика зависит и от времени, и от пространственных координат, используются дифференциальные уравнения с частными производными.

Структуру дифференциального уравнения можно приближенно определять по виду выходной характеристики изучаемого объекта, получаемой на основе экспериментов или даже исходя из сложившихся практических представлений. На рис. 3.2 представлены примеры графических зависимостей у от параметра t (характеристик объекта изучения), каждая из которых соответствует решениям различных дифференциальных уравнений.

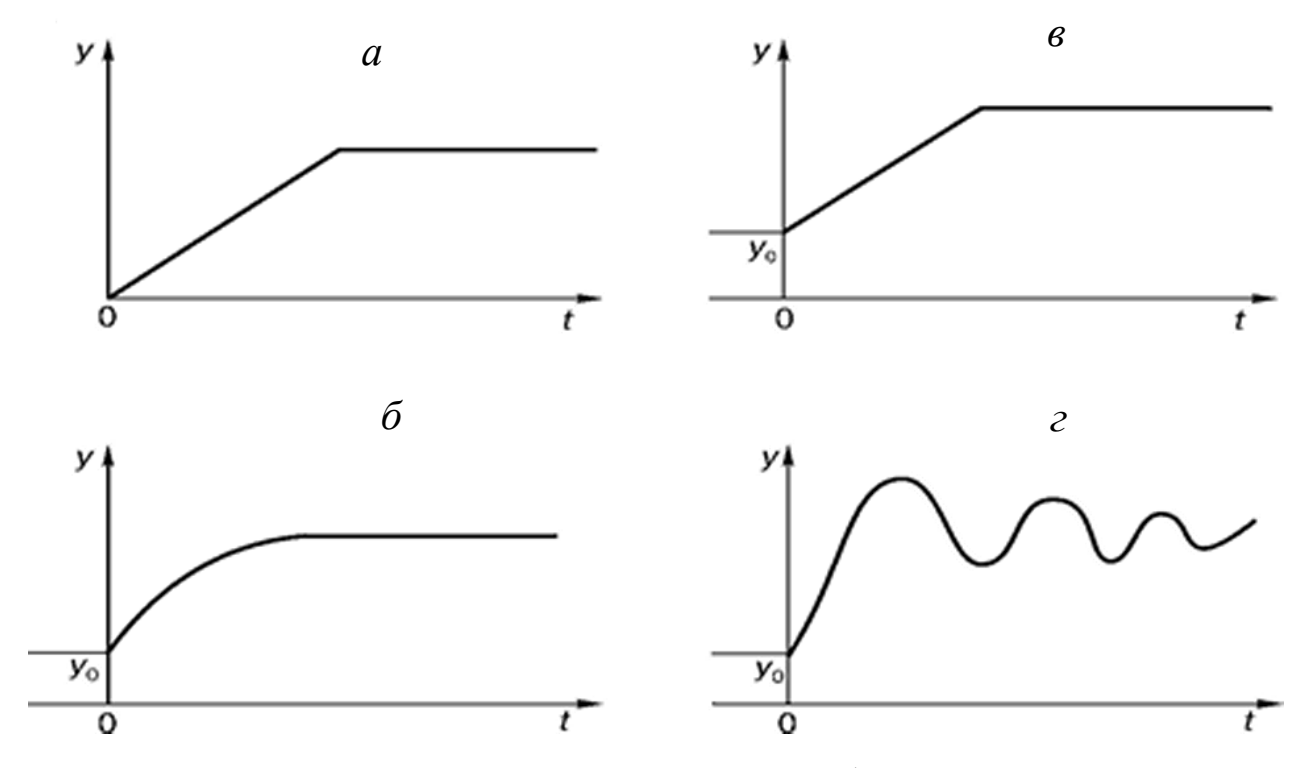

Рис. 3.2. Примеры характеристик изучаемого объекта при ступенчатом внешнем воздействии (зависимости искомого показателя у от параметра  $t$ )

Линейная зависимость на рис. 3.2, а (наклонная часть) соответствует решению дифференциального уравнения

$$
\frac{dy}{dt} = kx\tag{3.1}
$$

при начальном условии  $t = 0 \rightarrow y = 0$ .

В этом уравнении  $k -$  коэффициент размерности и пропорциональности  $(k > 0)$ .

Зависимость на рис. 3.2, б соответствует решению такого же уравнения, но при начальном условии  $t = 0 \rightarrow y = y_0 \neq 0$ .

Более сложный вид реакции объекта на ступенчатое входное воздействие, представленный на рис. 3.2, г, может быть описан полным неоднородным дифференциальным уравнением первого порядка:

$$
\frac{dy}{dt} + a_0 y = kx,\t\t(3.2)
$$

где  $a_0$ ,  $k$  – коэффициенты дифференциального уравнения.

Начальное условие:  $t = 0 \rightarrow y = y_0 \neq 0$ .

Реакция объекта, соответствующая рис. 3.1, в, позволяет использовать в качестве математической модели дифференциальное уравнение второго порядка:

$$
\frac{d^2y}{dt^2} + a_1 \frac{dy}{dt} + a_0 y = kx,
$$
\t(3.3)

где  $a_0$ ,  $a_1$ ,  $k$  – коэффициенты уравнения.

При начальном условии  $t = 0 \rightarrow y = y_0 \neq 0$ .

Если входные воздействия х являются некоторыми функциями от параметра t (времени или другого фактора), в приведенных дифференциальных уравнениях изменяются правые части, т. е. принимается  $x = f(t)$ .

Пример 1. Если тело, нагретое до температуры Т, помещено в среду, температура которой равна нулю, то при известных условиях можно считать, что приращение  $\Delta T$  (отрицательное при  $T > 0$ ) его температуры за малый промежуток времени  $\Delta t$  с достаточной точностью выражается формулой

$$
\Delta T = -kT\Delta t,
$$

где  $k$  – постоянный коэффициент.

Заменяя приращения  $\Delta T$ ,  $\Delta t$  дифференциалами, имеем дифференциальное уравнение

$$
\frac{dT}{dt} = -kT.
$$

Общее решение (общий интеграл) этого уравнения имеет вид

$$
T = Ce^{-kt},
$$

где постоянная С определяется, исходя из начального условия

$$
t=0 \rightarrow T_0 = Ce^0 = C,
$$

где  $T_0$  – температура в момент времени  $t = 0$ .

Таким образом, частное решение будет иметь вид

$$
T=T_0e^{-kt}.
$$

Эту же задачу можно решать, исходя из условия, что скорость остывания убывает пропорционально температуре.

Пример 2. Груз массой т подвешен к пружине и находится в положении равновесия (рис. 3.3, а). Отклонения его от положения равновесия с помощью растяжения пружины (рис. 3.3, б) приводят груз в движение.

Если *х* (*t*) обозначает величину отклонения груза от положения равновесия в момент времени t, то ускорение тела выражается второй производной  $x''(t)$ . Сила  $mx''(t)$ , действующая на тело, при небольших растяжениях пружины по законам теории упругости пропорциональна отклонению  $x(t)$ . Таким образом, получается дифференциальное уравнение

$$
mx''(t) = -kx(t)
$$

или, в другой форме записи,

$$
m\frac{d^2x}{dt^2} = -kx
$$

Его решение имеет вид

$$
x = A \sin\left(t \sqrt{\frac{k}{m}} + x_0\right)
$$

и показывает, что тело будет совершать гармонические колебания (рис. 3.3,  $\epsilon$ ).

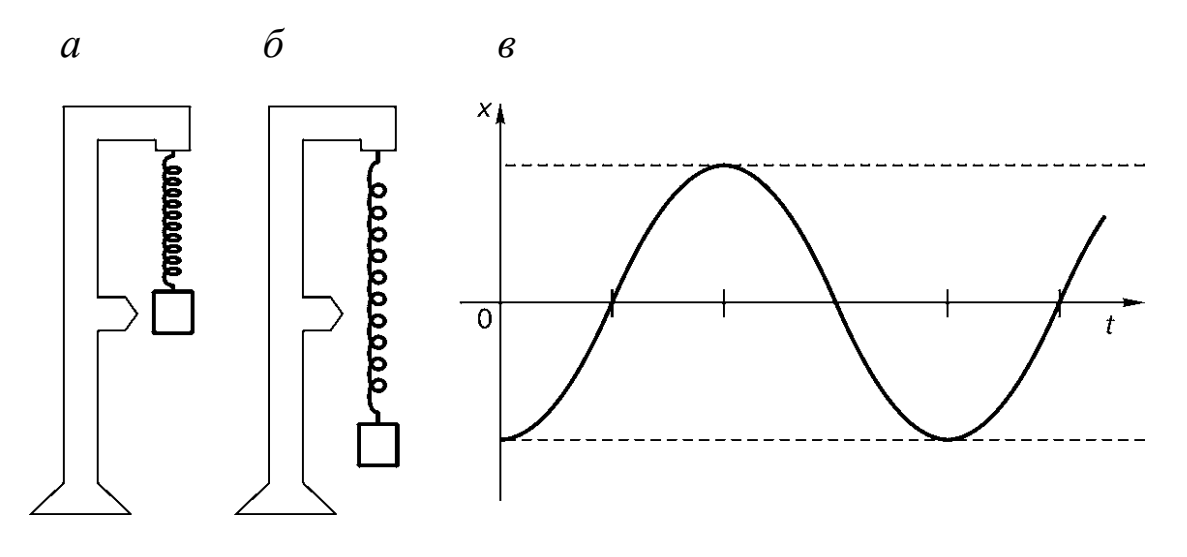

Рис. 3.3. Схема к примеру 2:

 $a$  – состояние равновесия груза ( $x = 0$ );  $\ddot{\theta}$  – максимальное отклонение груза от положения равновесия ( $x = x_{\text{max}}$ );  $\epsilon$  – график  $x(t)$ , отображающий изменение положения груза во времени

Аналогичным образом составляются и уравнения в частных производных. Как правило, это является более сложным вопросом, особенно на этапе решения этих уравнений, т. к. интегрирование дифференциальных уравнений в частных производных применительно к тем или иным краевым условиям представляет во многих случаях сложнейшую математическую задачу.

### 3.2. Численное моделирование физических процессов

Методы численных решений дифференциальных уравнений относятся к области прикладной математики. Разработаны специальные методы таких решений, среди которых наибольшее распространение получили методы конечных разностей, граничных элементов и конечных элементов. Эти методы нашли широкое применение в различных областях геомеханики: статике сооружений, механике сплошных сред (теории упругости, теории пластичности и др.), механике грунтов и т. д. В этих методах вместо решения (интегрирования) дифференциальных уравнений по определенным правилам составляются и решаются соответствующие этим дифференциальным уравнениям системы алгебраических уравнений. Количество неизвестных (и соответственно алгебраических уравнений) определяется числом рассматриваемых узлов принятой расчетной схемы и чаще всего исчисляется тысячами, миллионами и более,

поэтому расчеты выполняются на компьютерах с помощью специальных программ.

Идея метода конечных разностей (МКР) состоит в том, что частные производные в дифференциальных уравнениях заменяются отношениями разностей переменных (конечными разностями), в результате чего получаются разностные уравнения (уравнения в конечных разностях). Рассматриваемый объект разделяется на дискретные интервалы, т. е. фиксируется некоторая система узловых точек, соответствующих границам таких интервалов (местам контактов смежных участков). В случае одномерной задачи, т. е. когда изучается функция  $u = f(x)$ , исследуемая область аргумента *x* разделяется на конечное число участков  $\Delta x$  (рис. 3.4, *a*). При числе участков *п* число узлов составит  $n + 1$ . При решении двумерных задач  $u = f(x, y)$  в пределах исследуемой области строится сетка с шагами по соответствующим координатам  $\Delta x$ ,  $\Delta y$ , причем узлами считаются точки пересечения линий сетки (рис. 3.4, б). При числе участков  $\Delta x$  и  $\Delta y$  соответственно *n* и *m* число узлов составляет  $(n + 1)(m + 1)$ .

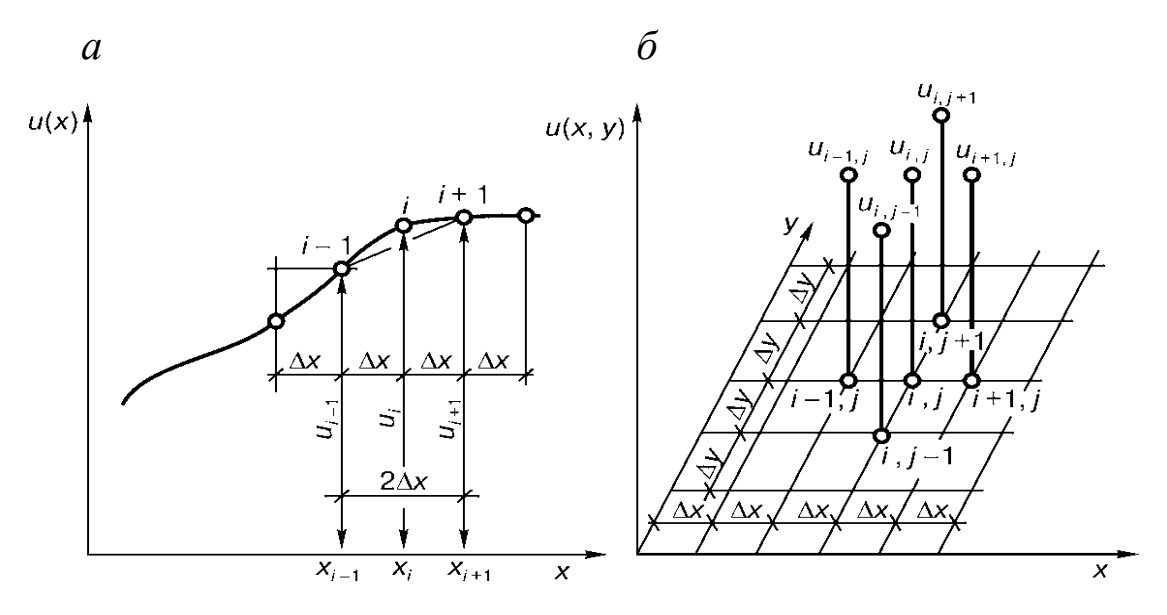

Рис. 3.4. Схемы к построению конечно-разностных соотношений:  $a$  – одномерная задача;  $\delta$  – двумерная задача

Для каждого і-го узла дифференциальное уравнение преобразуется в конечноразностный аналог, т. е. дифференциальные операторы заменяются разностями, охватывающими обычно два интервала – вправо и влево от узла: например, по оси *х* это будут интервалы  $x + \Delta x$  и  $x - \Delta x$ . При одномерной задаче первая производная заменяется конечноразностными соотношениями:

$$
\frac{du}{dx} = \frac{u_{i+1} - u_{i-1}}{x_{i+1} - x_{i-1}} = \frac{u_{i+1} - u_{i-1}}{2\Delta x}.
$$
(3.4)

Если задача является двумерной, т. е. изучается функция  $u = f(x, y)$ , то на каждом  $(i, j)$ -м участке производится замена:

$$
\frac{du}{dx} = \frac{u_{i+1,j} - u_{i-1,j}}{x_{i+1} - x_{i-1}} = \frac{u_{i+1,j} - u_{i-1,j}}{2\Delta x};
$$
\n
$$
\frac{du}{dy} = \frac{u_{i+1,j} - u_{i-1,j}}{y_{i+1} - y_{i-1}} = \frac{u_{i+1,j} - u_{i-1,j}}{2\Delta y}.
$$
\n(3.5)

Таким образом, производные в исходных дифференциальных выражениях заменяются конечными разностями, в результате чего получаются разностные уравнения, в которых неизвестными являются значения искомых функций в некотором числе узлов (обычно это большинство узлов). Для каждого узла записывается столько разностных уравнений, сколько значений искомых функций должно быть определено в этом узле. Общее же число таких уравнений будет равно произведению числа искомых функций на число узлов. Граничные условия также записываются в разностной форме. В сочетании с ними полученные разностные уравнения образуют систему алгебраических уравнений, решение которой и дает значения искомых функций во всех узлах.

Идея метода граничных элементов (МГЭ) состоит в том, что определение искомых функций внутри некоторой области R сводится к определению этих функций на границе этой области, после чего получают решения в любой точке изучаемой области R по аналитическим формулам, не прибегая к дискретизации этой области. Наиболее типичная область применения метода - определение напряженно-деформированного состояния упругих (линейно деформируемых), упруго-пластичных сред, стержневых систем и прочие задачи механики подобного типа.

В методе граничных элементов большое значение имеют так называемые сингулярные решения, т. е. аналитические решения, отвечающие точному возмущению в бесконечной однородной среде. Эти решения не проявляют каких-либо аномалий в области  $R$ , за исключением самой точки возмущения, где проявляется математическая аномалия - сингулярность. Примером сингулярности может служить значение напряжений в точке действия силы на поверхности упругого полупространства. Напряжения (и соответственно деформации) в этой точке бесконечными.

Рассмотрим конкретную задачу. Пусть необходимо получить значения искомой функции в пределах области R, ограниченной контуром С (рис. 3.5). Вместо непосредственного решения задачи для ограниченной области R рассматривается задача о бесконечной плоскости, на которой эта область располагается. На рис. 3.5, б пунктирная линия  $\overrightarrow{C}$  отмечает след контура  $\overrightarrow{C}$  на этой плоскости.

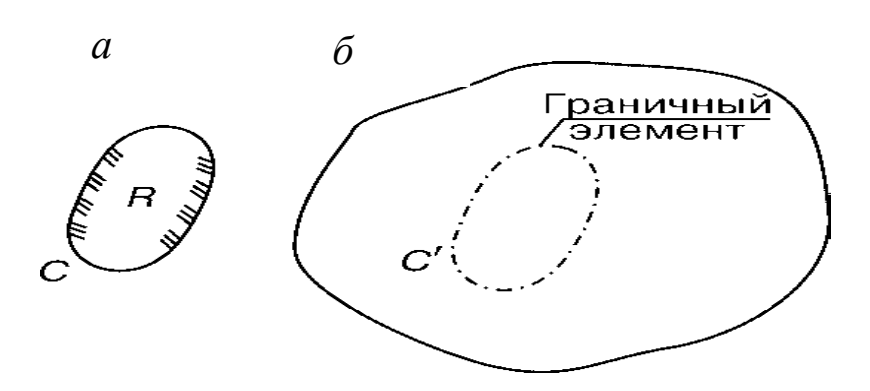

Рис. 3.5. Схема, поясняющая пример применения МГЭ:  $a$  – изучаемая область  $R$ , ограниченная контуром  $C$ ;  $\vec{b}$  – вспомогательный контур  $C'$ 

Предположим, что имеется сингулярное решение для точечного возмущения (например, сосредоточенной силы) в некоторой точке бесконечной плоскости.

Разделим С' на ряд элементов (граничных элементов), как это показано на рис. 3.5, и примем допущение, что нас удовлетворит приближенное решение, которое будет отвечать условиям на С только в средних точках элементов на С'. Разместим сингулярности на  $C'$  – по одной в центре каждого из  $N$  граничных элементов. Тогда при условии линейности исходных дифференциальных уравнений для сингулярного решения воздействие всех сингулярностей на произвольный граничный элемент можно рассматривать как сумму воздействий отдельных сингулярностей неизвестной интенсивности. В связи с этим можно записать систему N линейных алгебраических уравнений относительно N неизвестных значений интенсивности. Решение такой системы и будет главным этапом численного решения исходной задачи, т. е. оно будет отражать значения искомой функции в каждом граничном элементе на контуре С'. После получения таких значений для граничных элементов можно построить решение в любой точке области R по аналитическим формулам,

не прибегая к дискретизации этой области, т. е. не разделяя ее на мелкие дискретные элементы.

Таким образом, в МГЭ на простые элементы разделяется не вся изучаемая область, а лишь ее границы.

Метод конечных элементов (МКЭ) является в настоящее время одним из наиболее популярных численных методов решения прикладных задач. Он получил особенно широкое применение в неханике (строительной механике, механике грунтов и др.), мате-<br>матической физике (в задачах теплопроводности, гидродинамики, аэродинамики, фильтрации и других задач физики сплошных сред). Подавляющее большинство современных программных комплексов, применяемых при решении задач в упомянутых выше областях, основывается на использовании МКЭ. За последние два-три десятилетия в сфере механики МКЭ практически вытеснил рассмотренные выше методы МКР и МГЭ. Подробное изложение этого метода приводится в современных учебниках по строительной механике, механике грунтов, теории упругости, теории пластичности и др. Далее кратко излагаются основные принципы МКЭ в том виде, в каком они обычно используются в упомянутых областях механики.

Идея метода конечных элементов состоит в мысленном разделении изучаемой области на простейшие (конечные) элементы, соединяющиеся в узлах, и изучении поведения полученной (дискретизированной) системы при воздействии на нее внешних факторов. Как и в рассмотренных выше методах (МКР, МГЭ), задача сводится к решению системы алгебраических уравнений, число которых определяется числом упомянутых узлов и числом величин, определяемых в этих узлах. Если искомая величина является скалярной (температура, гидравлический напор и др.), количество уравнений будет равно числу узлов N. Если искомая величина - вектор (перемещения, силы и др.), число уравнений будет равно 2N или  $3N$  в зависимости от числа составляющих такого вектора (плоская или пространственная задачи) и т. д.

Как и в МКР и МГЭ, в МКЭ точность расчета зависит от степени дискретизации изучаемой системы: она будет тем выше, чем на большее число элементов разделяется изучаемая область (т. е. чем больше узлов имеет дискретизированная система). Это связано с тем, что условия совместимости деформаций выполняются только в узлах дискретизированной системы. В зависимости от размерности изучаемого объекта (точнее, его математической модели), конечные элементы могут быть одномерными (отрезками линий), двумерными (плоскими) или трехмерными (объемными). В общем случае они могут иметь любую форму (прямолинейную или криволинейную), но в подавляющем большинстве случаев удобно ограничиваться простейшими формами - треугольной или прямоугольной.

При решении задач в области механики конечные элементы размещаются таким образом, чтобы нагрузки попадали на какиелибо узлы полученной дискретной системы. Сами же узлы обычно располагают в вершинах конечных элементов, хотя в некоторых случаях их размещают на сторонах или даже внутри таких элементов. На рис. 3.6 приведен пример разделения объекта на треугольные конечные элементы. Принятие одинаковых размеров конечных элементов, как это сделано на рис. 3.6, не является обязательным требованием: на участках с наиболее интенсивным изменением искомого показателя конечно-элементная сетка обычно сгущается.

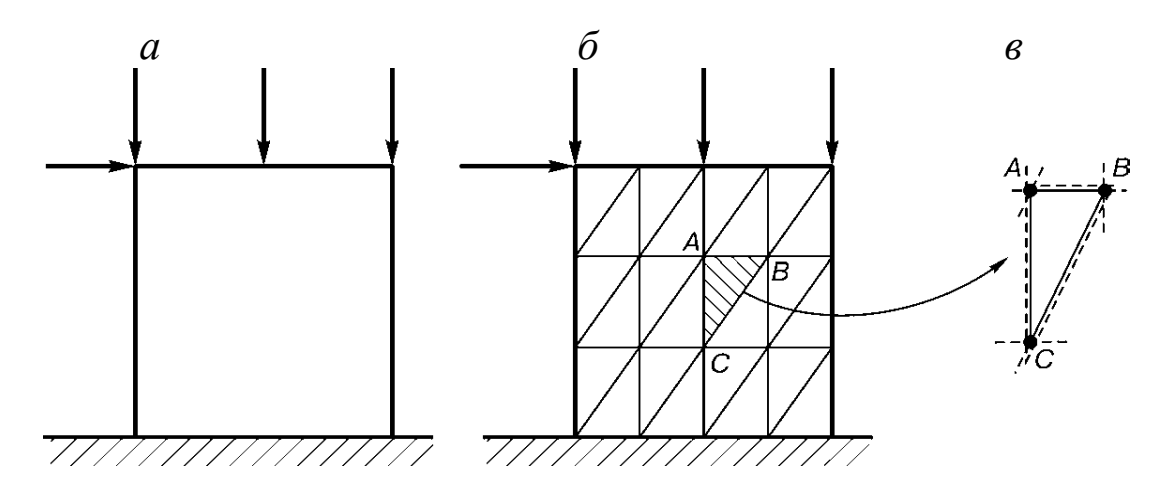

Рис. 3.6. Схема замены изучаемого объекта системой из конечных элементов:  $a$  – изучаемый объект (континуальная система);  $\tilde{b}$  – разделение изучаемого объекта на конечные элементы треугольной формы;  $\epsilon$  - схема соединения конечного элемента АВС с соседними элементами (обозначенными пунктиром) в точках А, В, С

МКЭ позволяет обходиться без составления дифференциальных уравнений, требуется лишь разбиение рассматриваемого объекта на конечные элементы и задание внешних нагрузок, действующих на узлы конечно-элементной системы.

Соединения в узлах могут быть жесткими и шарнирными. В зависимости от этого состояние каждого элемента характеризуется тем или иным числом возможных перемещений его узлов, называемым «числом степеней свободы». Если плоский узел представляет собой шарнир, то его положение на плоскости можно охарактеризовать двумя линейными перемещениями, например вертикальным и горизонтальным. Если же это жесткий узел, необходимо добавить третью степень свободы - поворот.

В задачах, связанных с изучением напряженно-деформированного состояния сплошных сред или стержневых систем (механика сплошных сред, строительная механика, механика грунтов и т. д.), полученная совокупность конечных элементов рассматривается как статически неопределимая система, в узлах которой требуется определить перемещения и усилия. Для таких определений может использоваться в принципе любой классический метод строительной механики: метод перемещений, метод сил, смешанный метод. Однако наиболее удобным оказывается метод перемещений, сущность которого состоит в мысленном введении в систему дополнительных связей (защемлений) и выявлении условий, когда в этих связях не возникают усилия (моменты, силы).

Составляется система канонических уравнений, отображающая факт отсутствия таких усилий при повороте добавленных защемлений на угол, соответствующий фактическому повороту узлов при рассматриваемом нагружении системы. Например, для стержневой конструкции (рамы) традиционная форма канонических уравнений имеет вид

$$
\begin{cases}\nr_{11}Z_1 + r_{12}Z_2 + \dots + r_{1n}Z_n \ge F_{1Pq}, \\
r_{21}Z_1 + r_{22}Z_2 + \dots + r_{2n}Z_n \ge F_{2Pq}, \\
\dots \\
r_{n1}Z_1 + r_{n2}Z_2 + \dots + r_{nn}Z_n \ge F_{nPq}.\n\end{cases} \tag{3.6}
$$

Здесь неизвестными являются перемещения  $Z_i$   $(i = 1, 2, ..., n)$ , т. е. возможные перемещения узлов системы по направлению введенных (фиктивных) связей. Величины  $r_{ij}$  ( $i = 1, 2, ..., n; j = 1, 2, ...,$ п) представляют реактивные моменты (усилия) в защемлении *i*-го узла от поворота *j*-го узла на единичный угол.  $F_{iPq}$  – реактивное усилие *i*-го узла от действия внешней нагрузки  $F_q$ .

В матричной форме система канонических уравнений (3.6) может быть представлена в виде

$$
[R] \{Z\} = \{F\},\tag{3.7}
$$

где [R] - матрица реактивных усилий (моментов), соответствующих величинам  $r_{ij}$  в системе уравнений (3.6), называемая «матрицей жесткости»

$$
[R] = \begin{pmatrix} r_{11} & r_{12} & \dots & r_{1n} \\ r_{21} & r_{22} & \dots & r_{2n} \\ \dots & \dots & \dots & \dots \\ r_{n1} & r_{n2} & \dots & r_{nn} \end{pmatrix};
$$
(3.8)

 ${Z}$  – вектор (матрица-столбец) компонентов перемещений узлов системы, соответствующих  $Z_i$  в системе уравнений (3.6):

$$
\{Z\} = \begin{pmatrix} Z_1 \\ Z_2 \\ \cdots \\ Z_n \end{pmatrix};\tag{3.9}
$$

 ${F}$  – вектор (матрица-столбец) компонентов реактивных моментов (усилий) от действия внешних нагрузок  $P_q$  (в системе уравнений (3.6), соответствующих величинам

$$
\{F\} = \begin{pmatrix} F_{1Pq} \\ F_{2Pq} \\ \dots \\ F_{nPq} \end{pmatrix}.
$$
 (3.10)

Искомые перемещения Z<sub>i</sub> определяются исходя из преобразования матричного уравнения (3.7):

$$
\{Z\} = [R]^{-1} \{F\},\tag{3.11}
$$

где  $[R]^{-1}$  – обратная матрица по отношению к матрице жесткости (3.8), остальные обозначения те же, что и в (3.7).

По вычисленным перемещениям  $Z_i$  в каждом узле определяются нормальные и касательные напряжения.

В настоящее время в инженерной практике все расчеты, связанные с применением МКЭ, выполняются на компьютере, для чего разработаны соответствующие программные комплексы (*StructureCAD*, ЛИРА, *MicroFe* и др.).

## **Вопросы для самопроверки к разделу 3**

1. Дайте характеристику аналитическому моделированию.

2. Какими уравнениями описывают физические процессы?

3. Виды реакции объекта на ступенчатое воздействие.

4. Перечислите методы численных решений дифференциальных уравнений.

5. Дайте характеристику методу конечных разностей.

6. Дайте характеристику методу граничных элементов.

7. Дайте характеристику методу конечных элементов.

8. Как происходит разбиение объекта на конечные элементы?

9. Как составляют уравнения метода конечных элементов?

10. Как выполняются расчеты методом конечных элементов?

## 4. МЕТОДЫ ОПТИМИЗАЦИИ ТЕХНОЛОГИЧЕСКИХ ПРОЦЕССОВ

### 4.1. Общие понятия оптимизации технологических процессов

Важным научным направлением является управление технологическими процессами. Научные методы позволяют переводить на количественную основу такие трудно формализуемые действия, как принятие управленческих решений и, соответственно, оптимизаиию этих решений. Комплекс математических дисциплин, направленных на решение подобных задач, обычно объединяют под общим названием исследование операций.

Исследование операций включает следующие математические дисциплины:

- математическое (линейное и динамическое) программирование;

- марковские случайные процессы;

- теория массового обслуживания;

- статистическое моделирование случайных процессов (метод Монте-Карло);

- игровые методы обоснования решений.

Чтобы сравнить между собой по эффективности разные решения, используется количественный критерий - показатель эффективности, чаще называемый целевой функцией. Обычно показатель эффективности (целевая функция) представляется в виде

$$
W = W(x, y) \to \max \text{ with } W = W(x, y) \to \min, \tag{4.1}
$$

где *х* – управляемые переменные, т. е. факторы (элементы решения), зависящие от исследователя; у - неуправляемые переменные, т. е. заданные заранее известные факторы (условия выбора решения).

Зависимости (4.1) означают, что сочетание значений управляемых переменных должно быть подобрано таким образом, чтобы целевая функция W принимала максимальное или минимальное значение.

Целевыми функциями могут быть:

- выбор технологии горно-строительных работ (очередность работ, распределение машин, механизмов и людей по участкам пути и т. д.), при которой работы удалось бы завершить в минимальный срок; в этом случае целевая функция W - продолжительность работ;

- выбор технологии работ, но при условии, что выбранная технология обеспечит минимальную стоимость строительства; в этом случае целевой функцией W будет стоимость строительства;

- организация продажи продукции, при которой прибыль от реализации таких товаров за сезон будет максимальной; очевидно, что целевая функция W - прибыль;

- выбор комплекта горнотранспортных машин, обеспечивающих максимальную производительность земляных работ на конкретном объекте; целевая функция W - производительность;

- разработка плана снабжения сырьем группы предприятий при минимальных расходах на перевозки продукции и грузов; целевая функция W - суммарные транспортные расходы за месяц или квартал.

В целевых функциях (4.1) участвуют только два вида факторов (управляемые и неуправляемые). Это либо уже известные факторы, либо факторы, которые можно довольно точно прогнозировать. Реальные же задачи, как правило, содержат помимо этих групп факторов третью группу - неизвестные (случайные) факторы, которые очень трудно прогнозировать.

Неизвестные факторы разделяют на две группы:

- факторы, которые можно рассматривать как случайные величины со своими законами распределения, параметрами, поддающимися хотя бы приближенной оценке (математическое ожидание, дисперсия и т. д.);

- факторы, у которых нет вероятностных характеристик, которые нельзя считать случайными в обычном смысле, т. е. они не проявляют какой-либо закономерности, и их прогнозирование, даже «в среднем», ненадежно.

Вопрос об оптимизации существенно усложняется, если требуемое решение должно удовлетворять не одному, а сразу нескольким показателям эффективности (целевым функциям W1, W2, W3, ...). Например, планируемая работа должна быть выполнена не только с минимальными материальными затратами, но и с минимальными затратами времени, наилучшим качеством продукции и т. д. Комплекс машин должен обеспечивать максимальную производительность и минимальную стоимость работ и т. д.

Задачи такого типа именуются многокритериальными. Единого подхода к решению таких задач нет, методика их решения зависит от конкретных условий и предпочтений специалиста, решающего задачу. Во многих случаях такие задачи сводятся к однокритериальным. Ориентируются на один, наиболее важный критерий (например, целевую функцию  $W_1$ ), который должен обращаться в максимум (или минимум), а остальные критерии (целевые функции  $W_2, W_3, ...$ ) рассматриваются как дополнительные ограничения, т. е. от них требуется, чтобы они не были большими (или меньшими) заданных величин.

Применяется и другой способ превращения многокритериальной задачи в однокритериальную. Составляется «взвешенная сумма» частных показателей эффективности (целевых функций) W<sub>1</sub>,  $W_2, W_3, ...,$  каждому из которых присваивается определенный «вес»  $a_1, a_2, a_3, ...,$  отражающий его важность (по мнению исследователя):

$$
W = a_1 W_1 + a_2 W_2 + a_3 W_3 + \dots
$$
 (4.2)

Сумма W и используется в качестве критерия оптимальности.

Приведенные выше сведения касаются лишь общей методологии исследования операций, классификации возникающих задач, подходов к их решениям, не затрагивая специфики используемого математического аппарата. Далее приводятся наиболее типичные математические методы, применяемые в исследовании операций.

### 4.2. Математические методы оптимизации процессов

Отыскание значений параметров, обеспечивающих достижение максимума или минимума функции при наличии ограничений, налагаемых на аргументы, представляет отдельную область математики, именуемую математическим программированием. При этом ограничения имеют, как правило, форму равенств или неравенств.

Классы задач математического программирования различаются в зависимости от формы конкретизации условий на целевую функцию W и ограничений gi. Если W и gi линейны, то получают задачу линейного программирования. В случае, когда обе упомянутые функции (W и g<sub>i</sub>) или хотя бы одна из них нелинейны, получают задачу нелинейного программирования. Если область решений хі состоит из конечного числа точек, получают задачу дискретного программирования. Задачами, в которых W и gi зависят от тех или иных параметров, занимается параметрическое программирование. Если хоть одна из функций W и gi зависит от случайных факторов, возникает задача стохастического программирования. Наконец, в случае, когда принятие окончательного решения (вне зависимости от вида W и gi) представляется в виде многошагового процесса, возникающие задачи относятся к динамическому программированию.

Наиболее распространенным (и наиболее изученным) является линейное программирование. В нем решается следующая задача: найти такие неотрицательные значения переменных  $x_1, x_2, x_3, ..., x_n$ , чтобы они удовлетворяли ограничениям, описываемым неравенствами

$$
\begin{cases}\na_{11}x_1 + a_{12}x_2 + \dots + a_{1n}x_n \ge b_1[\text{min} \le b_1], \\
a_{21}x_1 + a_{22}x_2 + \dots + a_{2n}x_n \ge b_2[\text{min} \le b_2], \\
\vdots \\
a_{m1}x_1 + a_{m2}x_2 + \dots + a_{mn}x_n \ge b_m[\text{min} \le b_m]\n\end{cases} (4.3)
$$

и одновременно обращали в минимум [или максимум] линейную функцию этих переменных:

$$
L = c_1 x_1 + c_2 x_2 + c_3 x_3 + \dots + c_n x_n \to \min \text{[или max]}.
$$
 (4.4)

Примером простейшей задачи линейного программирования может служить оптимизация прибыли производственного предприятия, выпускающего *п* видов продукции  $\Pi_1$ ,  $\Pi_2$ , ...,  $\Pi_n$  в объемах соответственно  $x_1, x_2, ..., x_n$  и потребляющего при этом *m* видов ресурсов  $R_1, R_2, ..., R_m$  (сырье, рабочая сила, энергия и т. д.) в объемах соответственно а1, а2, ..., ат. Прибыльность единицы продукции каждого *i*-го вида  $\Pi_i$  составляет  $c_i$ , т. е. каждая единица продукции  $\Pi_1$  приносит прибыль  $c_1$ , продукции  $\Pi_2 - c_2$ ,  $\Pi_3 - c_3$  и т. д. Объемы потребления каждого j-го ресурса ограничены величинами соответственно  $b_1, b_2, ..., b_m$ . Для продукции  $\Pi_1, \Pi_2, ..., \Pi_n$  потребление ресурсов  $a_1, a_2, ..., a_m$  является известным.

При использовании принятых обозначений, ограничениянеравенства запишутся в виде

$$
\begin{cases}\na_{11}x_1 + a_{12}x_2 + \dots + a_{1n}x_n \le b_1, \\
a_{21}x_1 + a_{22}x_2 + \dots + a_{2n}x_n \le b_2, \\
\vdots \\
a_{m1}x_1 + a_{m2}x_2 + \dots + a_{mn}x_n \le b_m.\n\end{cases} \tag{4.5}
$$

Объемы выпуска каждого вида продукции  $x_1, x_2, ..., x_n$  должны удовлетворять ограничениям-неравенствам и обращать в максимум линейную функцию

$$
L = c_1 x_1 + c_2 x_2 + \dots + c_n x_n \to \text{max.}
$$
 (4.6)

Задачи линейного программирования возникают во многих видах деятельности. Кроме рассмотренной выше задачи это может быть планирование транспортных расходов, связанных с перевозками грузов из множества пунктов поставки в различные пункты потребления (транспортная задача); оптимизация связей между предприятиями, связанными единым технологическим циклом; оптимизация программы инженерно-геологических изысканий; планирование пищевого рациона откармливаемых животных и т. д.

Во многих сферах деятельности приходится сталкиваться с необходимостью оптимизации системы обслуживания множества объектов, появление которых происходит случайным образом в виде потока событий. Математическими аспектами таких ситуаций занимается теория массового обслуживания (ТМО), представляющая раздел теории вероятностей. Обслуживаемые объекты в ТМО независимо от своей природы называют требованиями (или заявками). Поток требований, нуждающихся в обслуживании, и механизм (алгоритм), осуществляющий это обслуживание, составляют основу конкретной системы массового обслуживания (СМО). Примерами таких систем могут служить ремонтные мастерские, телефонные сети, сети передачи данных, информационно-вычислительные сети, морские порты, предприятия сферы услуг, поликлиники, службы скорой помощи и т. д. Схема СМО представлена на рис. 4.1.

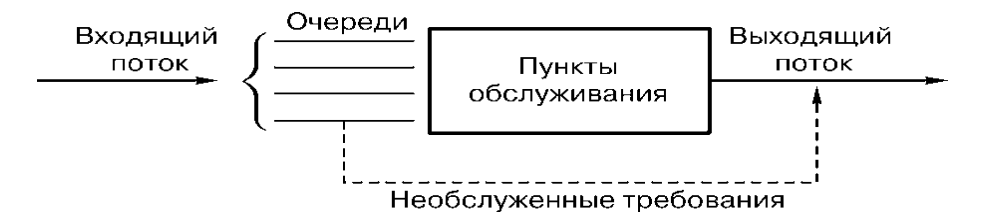

Рис. 4.1. Схема системы массового обслуживания

Центральная часть СМО - пункты обслуживания - состоит из определенного числа обслуживающих единиц, которые в ТМО называют каналами обслуживания. Таковыми могут быть рабочие точки (бригады) ремонтников, линии. Всякая СМО предназначена для обслуживания конкретного потока требований (заявок), поступающих в какие-то случайные моменты времени. Обслуживание требования продолжается какое-то случайное время  $T_{06}$ , после чего канал освобождается и готов к приему следующего требования (заявки).

Случайный характер потока требований и времени их обслуживания приводит к тому, что в определенные периоды времени на входе СМО скапливается избыточное число требований, образующих очередь, в другие же периоды времени система будет работать с недогрузкой или вообще простаивать. Возможен и другой порядок обслуживания, когда в случае отсутствия свободного (незанятого) канала требование покидает систему необслуженным (происходит отказ), что также сочетается с периодами недогрузки системы. В соответствии с этим СМО разделяются на два вида:

- системы с очередью;

- системы с отказами.

Предмет теории массового обслуживания - построение математических моделей, связывающих параметры СМО (число каналов, их производительность, правила работы, характер потока требований) с показателями эффективности СМО, отражающими ее способность справляться с потоком требований. Такими показателями могут быть среднее число требований, обслуженных за единицу времени; средняя длина очереди; среднее время ожидания обслуживания; вероятность отказа и т. д.

Методы решения задач ТМО зависят от вида СМО и охватывают в основном следующие системы:

- одноканальные с отказами;
- многоканальные с отказами;
- одноканальные с ограниченной очередью;
- одноканальные с неограниченной очередью;
- многоканальные с ограниченной очередью;
- многоканальные с неограниченной очередью.

Одним из наиболее распространенных численных методов решения математических задач является метод статистических испытаний (иначе метод Монте-Карло). Он основан на моделировании случайных величин (или процессов) с последующим построением статистических оценок для искомых величин. Такой метод достаточно универсален, так как он может использоваться для решения целого ряда практических задач. Название «Монте-Карло» связано со столицей княжества Монако: для человека XX в. Монте-Карло ассоциируется с азартными играми (рулеткой), где господствует случайность.

Вместо использования аппарата дифференциальных или алгебраических уравнений производится «розыгрыш» случайного явления с помощью специально организованной процедуры генерации случайных чисел, включающей случайность и дающей случайный результат. Единичный случайный результат, рассматриваемый изолированно, практически не несет информации, но большое число таких результатов становится искусственно полученным статистическим материалом, вполне отображающим изучаемые закономерности. Причем это отображение будет тем точнее, чем больше результатов.

В методе Монте-Карло для определения неизвестной величины а подыскивается случайная величина Х с математическим ожиданием а. Путем статистической обработки большого числа случайных реализаций величины Х приближенно оценивается его математическое ожидание.

Принцип использования случайных величин можно проиллюстрировать на простом (хотя и искусственном) примере определения числа т. Искомая величина т моделируется случайной величиной - числом точек, случайным образом наносимых на вычерченную схему с последующим определением доли точек, попадающих в определенную зону. На рис. 4.2, а показан квадрат со стороной  $r$ , в который вписана четверть круга (квадрант) радиуса тоже г. Отношение незакрашенной (светлой) площади  $(\pi r^2/4)$  к площади квадрата  $(r^2)$  равно

$$
\pi r^2/4r^2 = \pi/4.
$$

Это отношение, а следовательно, и число и можно приближенно получить, нанося случайным образом точки на изображенный квадрат и определяя долю точек, попадающих в светлую зону (рис. 4.2). Естественно, что вероятность попадания точек на любой участок изображенного квадрата должна быть одинакова, а число точек достаточно велико. На рис. 4.2, б общее число точек, попавших в квадрат (за пределами квадрата точки не считаются), составило 76, причем в светлую зону попало 58 точек. Таким образом

$$
\pi / 4 = 58 / 76 = 0,763 \rightarrow \pi = 0,763 \cdot 4 = 3,05.
$$

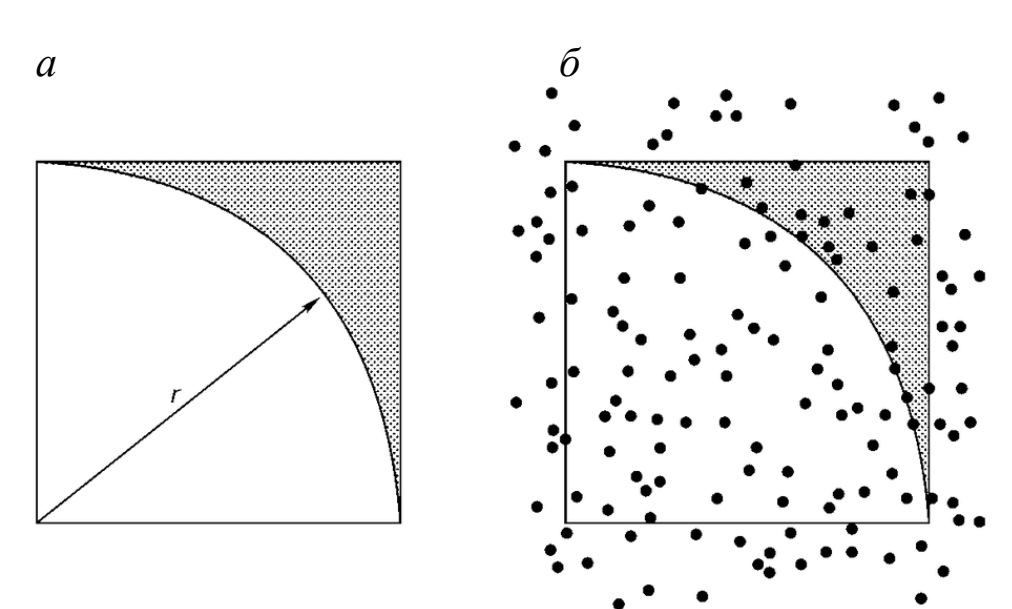

Рис. 4.2. Схема к примеру применения метода Монте-Карло:  $a$  – геометрическая модель;  $\delta$  – результат моделирования

При увеличении числа точек результат расчета будет постепенно приближаться к истинному значению  $\pi = 3,14159265358$ . По крайней мере, при нескольких тысячах точек за первые три цифры  $\pi$  вполне можно будет ручаться.

Случайность попадания в светлую или темную зоны может быть обеспечена самыми разнообразными способами, начиная с разбрасывания на листе бумаги мелких крупинок (особенно если выполнять это с завязанными глазами) и кончая использованием генерированных компьютером случайных (псевдослучайных) чисел.

В большинстве ситуаций исследователю приходится принимать решения в условиях неполной информации об управляемой системе и влияния многочисленных случайных факторов. Таковыми могут быть природные факторы, различные организационные неувязки, возможные колебания цен на сырье, изменения спроса и т. д. В условиях рыночной конкуренции «помехи» могут носить характер конфликтов, когда действия каждой стороны сознательно направляются против конкурента. Еще больше это проявляется в боевых действиях военных, где интересы воюющих сторон всегда противоположны. Во всех случаях выбор приемлемого (и тем более оптимального) решения представляет достаточно сложную задачу, плохо поддающуюся формализации. Предметом теории статистических решений является методология принятия решений в условиях неопределенности. Примерно в это же время была разра-

60

ботана математическая теория игр, предметом изучения которой стало принятие решений в условиях конфликта, понимаемого в самом широком смысле (от игры в шахматы до военных действий). С помощью этой теории была предпринята попытка объяснения сущности рыночной экономики. Различие между двумя названными теориями определялось только характером неопределенности. В первом случае (в теории статистических решений) никто никому не противодействует, «противником» выступает некая незаинтересованная инстанция - «равнодушная природа», в связи с чем возникающие ситуации часто называли «игрой с природой». Во втором же случае неопределенность имеет четкий характер конфликта: каждый участник действительно имеет намерение разрушить все планы противника и победить его (их).

Теория статистических решений весьма эффективна при выборе расчетных показателей механических свойств материалов и горных пород при большой их неоднородности и низкой точности проводимых измерений, при выборе программы инженерных изысканеобходимости решении вопросов ний, при  $\overline{O}$ сложных дорогостоящих испытаний и т. д.

В теории игр ходы игроков разделяют на два вида: личные и случайные. При личном ходе игрок сознательно выбирает вариант действия, в то время как при случайном ходе выбор определяется не волей игрока, а каким-то случайным фактором, не зависящим от игроков. Игры, состоящие только из случайных ходов, обычно именуются чисто азартными (лотереи, лото, многие карточные игры и т. д.). Теория игр их не рассматривает. Если же в игре присутствуют личные ходы, она относится к разряду стратегических игр, которые и являются предметом изучения теории игр. Стратегические игры могут состоять только из личных ходов (шахматы, шашки и др.) или содержать как личные, так и случайные ходы (большинство карточных игр, действия во время военных конфликтов и т. д.).

#### 4.3. Понятие вычислительного эксперимента

Под вычислительным экспериментом понимают методологию исследования, при которой влияние различных факторов изучается не на реальном объекте, а на его математической модели, причем результаты получаются не путем измерений, а с помощью вычислительных или логических процедур, осуществляемых соответствующими программными средствами на вычислительных системах (компьютерах).

Хотя вычислительный эксперимент относится к области теоретических исследований, он содержит много элементов, характерных для физического эксперимента: используются те же принципы оценки влияния различных факторов, разделения их на уровни, учета их совместного действия, следование правилам полного факторного эксперимента. Математическая модель, используемая в вычислительном эксперименте, может быть достаточно сложной, но сам процесс получения данных всегда чрезвычайно прост, так как сводится к обычным вычислениям, т. е. арифметическим действиям. Естественно, что объем таких вычислений оказывается очень большим, но при использовании компьютерной техники это препятствием не является. Вычислительный эксперимент не заменяет натурного физического эксперимента, но он существенно упрощает решение поставленных задач, повышает достоверность результатов, позволяет многократно сократить число дорогостоящих физических экспериментов. Очевидно, что определяющую роль во всех случаях играет адекватность принимаемых математических моделей и совершенство компьютерных программ, в которых они реализуются.

Вычислительный эксперимент особенно эффективен в случаях, когда теоретические методы в традиционном понимании (т. е. основанные на получении функциональных зависимостей аналитическим путем) либо не дают желаемого результата, либо не получаются из-за математических трудностей. При этом исключительное значение он приобретает, когда натурные эксперименты и построение физической модели оказываются невозможными. Это особенно проявляется при исследовании проблем планетарного масштаба: воздействия человеческой цивилизации на природу, влияния различных глобальных катастроф и т. д.

Типичным примером может служить изучение климатических изменений на нашей планете в случае ядерной войны. В 80-е годы две группы ученых СССР и США независимо друг от друга изучали этот вопрос методом вычислительного эксперимента и получили практически одинаковый результат. Этот результат, получивший название «ядерная зима», показал, что в случае термоядерной войны возникнут не только гигантские разрушения от взрывных волн и

пожаров, но и произойдут глобальные изменения климата. Это связано с тем, что при взрывах в атмосферу поднимутся сотни миллионов тонн пыли и пепла, которые сделают атмосферу непрозрачной. В результате этого наступит сначала ядерная ночь, затем ядерная зима продолжительностью не менее 1,5–2 лет. Рассматривалось два варианта: жесткий (взрыв мощностью в тротиловом эквиваленте 10 000 Мт) и мягкий (100 Мт). На рис. 4.3 представлена полученная в результате упомянутого вычислительного эксперимента карта температур воздуха на поверхности Земли через месяц после ядерного взрыва, соответствующая мягкому варианту (взрыв 100 Мт).

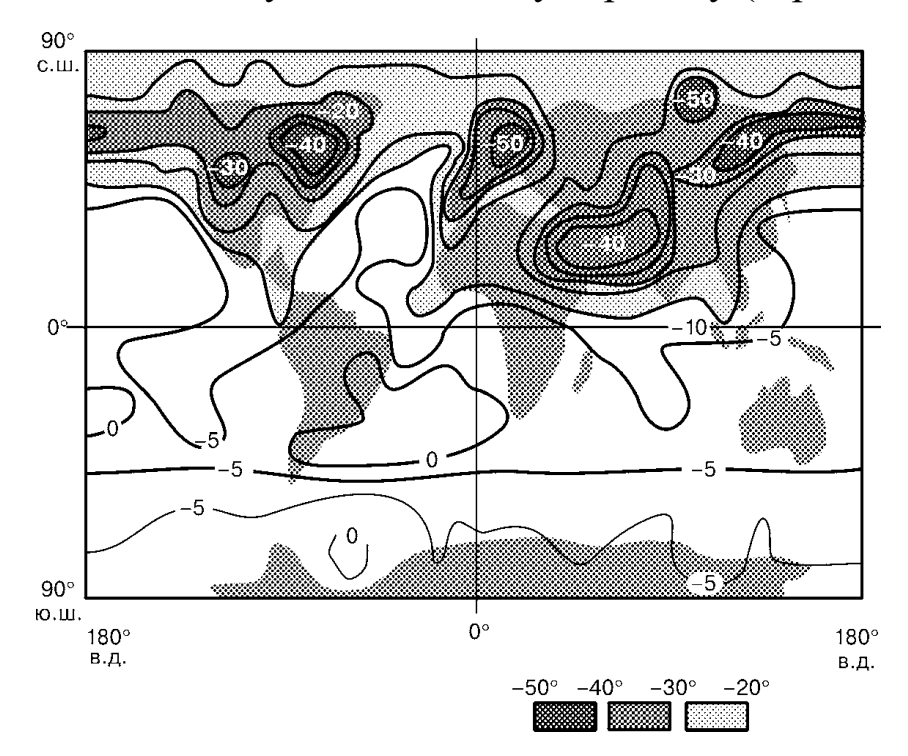

Рис. 4.3. Пример результата вычислительного эксперимента по изучению глобальной катастрофы антропогенного характера: карта изменений температуры воздуха (в градусах Цельсия) через месяц после ядерной войны (ядерная зима, мягкий вариант)

Как видно из рис. 4.3, особенно пострадает северное полушарие, в котором растительная и животная жизнь будет практически уничтожена. Необходимо иметь в виду, что вся система жизнеобеспечения на Земле после ядерных ударов, безусловно, не сохранится, и оставшиеся живые существа все равно погибнут если не от холода, то от голода.

В областях геомеханики, геотехнологии, строительной механики, механики грунтов, оснований и фундаментов имеется много задач, которые при нынешнем состоянии этих наук могут решаться только методами вычислительного эксперимента. В первую очередь это изучение сложных статически неопределимых систем с большим количеством элементов; изучение напряженно-деформированного состояния сплошных сред (упругих, упругопластических, сыпучих, вязкопластических и т. д.), особенно когда эти среды неоднородны.

Для создания математических моделей в таких исследованиях часто используется метод конечных элементов. По аналогии с многофакторным физическим экспериментом составляется план вычислительного эксперимента, в соответствии с которым и проводятся намеченные «эксперименты» (т. е. необходимые вычисления). Сама же модель в этих случаях представляет систему конечных элементов, которая подвергается различным целенаправленным воздействиям, моделирующим реально действующие факторы. В результате этого создаются условия, при которых наиболее четко проявляются изучаемые закономерности.

В качестве примера можно привести изучение влияния на работу фундамента здания одного из опасных геологических явлений карстового провала. На рис. 4.4 приведена математическая модель основания свайного фундамента, под которым произошел карстовый провал.

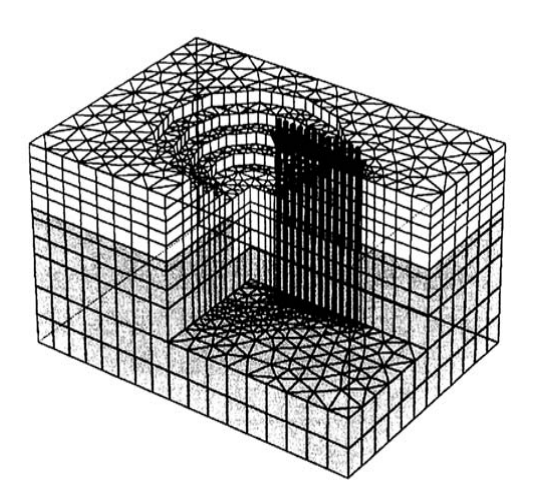

Рис. 4.4. Пример математической модели, используемой в вычислительном эксперименте по изучению работы свайного фундамента в случае образования под ним карстового провала (использован метод конечных элементов)

Конечные элементы имели форму трехгранной призмы, причем в зоне провала и вблизи него размеры конечных элементов уменьшались. В связи с тем, что это был вычислительный, а не физический эксперимент, автор мог легко воссоздавать любые интересующие его ситуации, варьировать все параметры своей модели: диаметр провала, размеры свай, расстояния между ними, место расположения провала относительно частей здания (в середине, у наружных стен, на углах и т. д.). Имелась возможность рассматривать любые грунтовые условия, любые конструкции зданий.

В результате произведенных вычислений и анализа полученных результатов выявлено много полезных закономерностей. Например, стало ясным, что наиболее опасными являются провалы под углами зданий, наименее опасными - в середине здания. Установлено, что сваи вблизи провала сопротивляются нагрузкам несколько иначе, чем сваи, отдаленные от провала, что получило количественную интерпретацию. При этом происходит перераспределение нагрузок на сваи: нагрузки на сваи у границ провала увеличиваются в 1,1...1,3 раза. Изгибающий момент в ростверке на краях провала возрастает на 30 % и т. д. Все это позволило повысить эффективность расчетов свайных фундаментов в условиях карстовой опасности.

# Вопросы для самопроверки для раздела 4

1. Перечислите методы исследования операций.

2. Что такое «целевая функция»?

3. Какие факторы входят в целевые функции?

4. Что такое одно- и многокритеральные целевые функции?

5. Дайте характеристику методам математического программирования.

6. Дайте характеристику системам массового обслуживания.

7. Каковы основные понятия теории массового обслуживания?

8. В чем сущность метода статистических испытаний (Монте-Карло)?

9. Перечислите основные понятия теории игр.

10. Дайте характеристику выбора стратегий в теории игр.

11. Дайте характеристику понятию «вычислительный эксперимент».

12. При каких условиях целесообразно применять вычислительный эксперимент?

## **5. ОРГАНИЗАЦИЯ НАУЧНЫХ ИССЛЕДОВАНИЙ**

В зависимости от источника финансирования различают следующие группы организаций, занимающихся научно-исследовательской работой:

– государственные организации Российской Академии наук;

– государственные и акционерные отраслевые научноисследовательские организации;

– акционерные исследовательские, новационные и проектные организации (фирмы);

– государственные и негосударственные вузы.

#### **5.1. Организации Российской Академии наук**

Основная часть фундаментальных исследований проводится организациями **Российской Академии наук** (**РАН**). В соответствии с исторически сложившимся статусом и задачами РАН построена по научно-отраслевому и территориальному принципу и включает 13 отделений РАН (по областям науки) и 3 региональных отделения РАН, а также 15 региональных научных центров РАН. На Дальнем Востоке, в Сибири и на Урале Академия имеет региональные отделения РАН, объединяющие членов РАН, работающих в данном регионе, и научных сотрудников научных организаций, организаций научного обслуживания и социальной сферы РАН, расположенных в этом регионе. В состав региональных отделений входит 21 научный центр.

В области *горного дела* основные академические научноисследовательские организации РАН следующие:

– институт проблем комплексного освоения недр РАН (ИПКОН РАН) (г. Москва);

– институт горного дела Уральского отделения РАН (ИГД УрО РАН) (г. Екатеринбург);

– институт горного дела Сибирского отделения РАН (ИГД СО РАН) (г. Новосибирск);

– институт горного дела Дальневосточного отделения РАН (ИГД ДВО РАН) (г. Хабаровск);

– горный институт Кольского научного центра (ГИ КНЦ РАН) (г. Апатиты);

– институт угля Кемеровского научного центра (ИУ КНЦ РАН) (г. Кемерово).

Эти институты возглавляют академики и член-корреспонденты РАН.

В настоящее время в состав ИГД СО РАН входят 23 лаборатории, центр коллективного пользования, конструкторское бюро, Читинский филиал, экспериментальные мастерские. Сегодня в ИГД 321 сотрудник, в том числе 124 научных (1 академик, 1 членкорреспондент РАН, 35 докторов и 55 кандидатов наук), количество молодых научных сотрудников до 35 лет – 36 человек.

Научные подразделения ИГД СО РАН:

1) *отделы и лаборатории геомеханического направления*:

• [отдел экспериментальной геомеханики;](http://www.misd.ru/guide/laboratories/22048/)

• [лаборатория механики деформируемого твердого тела и](http://www.misd.ru/guide/laboratories/22005/) сы[пучих сред;](http://www.misd.ru/guide/laboratories/22005/)

• [лаборатория механики взрыва и](http://www.misd.ru/guide/laboratories/22008/) разрушения горных пород;

- [лаборатория горной геофизики;](http://www.misd.ru/guide/laboratories/22001/)
- [лаборатория горной информатики;](http://www.misd.ru/guide/laboratories/22003/)
- [лаборатория механики горных пород;](http://www.misd.ru/guide/laboratories/22002/)

• [лаборатория диагностики механического состояния массива](http://www.misd.ru/guide/laboratories/22020/)  [горных пород;](http://www.misd.ru/guide/laboratories/22020/)

• [лаборатория физических методов воздействия на массив](http://www.misd.ru/guide/laboratories/22021/)  [горных пород;](http://www.misd.ru/guide/laboratories/22021/)

• центр [коллективного пользования геомеханических, геофи](http://www.misd.ru/guide/laboratories/22011/)зических и [геодинамических измерений СО РАН;](http://www.misd.ru/guide/laboratories/22011/)

2) *лаборатории технологического направления*:

• [лаборатория открытых горных работ;](http://www.misd.ru/guide/laboratories/22024/)

• [лаборатория подземной разработки угольных месторо](http://www.misd.ru/guide/laboratories/22022/)[ждений;](http://www.misd.ru/guide/laboratories/22022/)

• [лаборатория обогащения полезных ископаемых и](http://www.misd.ru/guide/laboratories/22026/) техноло[гической экологии;](http://www.misd.ru/guide/laboratories/22026/)

- [лаборатория физико-технических геотехнологий;](http://www.misd.ru/guide/laboratories/22023/)
- [лаборатория подземной разработки рудных месторождений;](http://www.misd.ru/guide/laboratories/22025/)

3) *отделы и лаборатории машиноведческого направления*:

- отдел горной и [строительной геотехники;](http://www.misd.ru/guide/laboratories/22052/)
- [лаборатория механизации горных работ;](http://www.misd.ru/guide/laboratories/22041/)
- [лаборатория вибротехники;](http://www.misd.ru/guide/laboratories/22042/)

• [лаборатория силовых электромагнитных импульсных си](http://www.misd.ru/guide/laboratories/22009/)[стем;](http://www.misd.ru/guide/laboratories/22009/)

- [лаборатория рудничной аэродинамики;](http://www.misd.ru/guide/laboratories/22043/)
- [лаборатория моделирования импульсных систем;](http://www.misd.ru/guide/laboratories/22045/)
- лаборатория бурения и [технологических импульсных машин;](http://www.misd.ru/guide/laboratories/22040/)
- [научно-инженерный центр горных машин и](http://www.misd.ru/guide/laboratories/22055/) геотехнологий.

Основные научные подразделения и направления исследований ИУ КНЦ СО РАН:

• лаборатория газодинамики угольных месторождений (проблемы безопасности при угледобыче, обусловленные газокинетическими процессами в массиве горных пород);

• [лаборатория геомеханики и геометризации угольных ме](http://www.icc.kemsc.ru/index.php?option=com_k2&view=item&id=73:лаборатория-геомеханики-угольных-месторождений&Itemid=232)[сторождений \(](http://www.icc.kemsc.ru/index.php?option=com_k2&view=item&id=73:лаборатория-геомеханики-угольных-месторождений&Itemid=232)создание физико-математических моделей и научнометодических основ прогноза геомеханического состояния массивов горных пород угольных месторождений, физическое моделирование геомеханических процессов на эквивалентных материалах в лабораторных условиях);

• [лаборатория моделирования горнотехнических систем](http://www.icc.kemsc.ru/index.php?option=com_k2&view=item&id=138:лаборатория-моделирования-горнотехнических-систем&Itemid=232)  (научное обоснование развития инновационных технологий разработки и комплексного освоения угольных месторождений);

• [лаборатория научных основ технологий обогащения угля](http://www.icc.kemsc.ru/index.php?option=com_k2&view=item&id=74:лаборатория-научных-основ-технологий-обогащения-угля&Itemid=232)  (развитие теоретических и прикладных основ комплексного освоения угольных месторождений, включающего процессы добычи и первичной переработки органоминерального сырья с утилизацией отходов в выработанном пространстве карьеров и шахт);

• [лаборатория ресурсов и технологий извлечения угольного](http://www.icc.kemsc.ru/index.php?option=com_k2&view=item&id=68:лаборатория-ресурсов-и-технологий-извлечения-угольного-метана&Itemid=232)  [метана \(](http://www.icc.kemsc.ru/index.php?option=com_k2&view=item&id=68:лаборатория-ресурсов-и-технологий-извлечения-угольного-метана&Itemid=232)разработка и научное обоснование методов оценивания и освоения ресурсов метана газо-угольных месторождений);

• [лаборатория угольного машиноведения \(](http://www.icc.kemsc.ru/index.php?option=com_k2&view=item&id=70:лаборатория-угольного-машиноведения&Itemid=232)разработка научных основ создания новых поколений машин для комплексной механизации и автоматизации открытой и подземной добычи угля);

• [лаборатория эффективных технологий разработки угольных](http://www.icc.kemsc.ru/index.php?option=com_k2&view=item&id=67:лаборатория-эффективных-технологий-разработки-угольных-месторождений&Itemid=232)  [месторождений \(](http://www.icc.kemsc.ru/index.php?option=com_k2&view=item&id=67:лаборатория-эффективных-технологий-разработки-угольных-месторождений&Itemid=232)создание научных основ эффективных, безопасных и экологически сбалансированных технологий и способов освоения угольных месторождений).

*Российская академия архитектуры и строительных наук* (РААСН) – государственная отраслевая академия наук РФ, высшая научная организация страны в сфере архитектуры, градостроительства и строительных наук. РААСН исполняет роль федерального научного центра, осуществляющего координацию фундаментальных исследований в вышеуказанных областях. В 2014 году в состав академии входило 60 действительных членов и 115 членовкорреспондентов, 86 почетных и 90 иностранных членов академии, а также более 200 советников – крупнейших российских специалистов в области науки и архитектурно-строительной практики.

Структура Академии организована по научно-отраслевому и территориальному принципу. Научные исследования и разработки ведутся во всех областях архитектуры и строительства и сосредоточены в трех отделениях Академии:

– архитектуры;

– градостроительства;

– строительных наук.

В составе Академии 8 региональных отделений, 5 научноисследовательских институтов и 15 научно-творческих центров. Академия сотрудничает с 22 организациями, имеющими статус ассоциированных членов. Региональные территориальные отделения: Дальневосточное; Крымское; Приволжское; Северо-Западное; Сибирское; Уральское; Центральное; Южное.

Научно-исследовательские институты:

– НИИ теории и истории архитектуры и градостроительства (НИИТИАГ);

– Центральный научно-исследовательский и проектный институт по градостроительству (ЦНИИП Градостроительства РААСН);

– Научно-исследовательский институт строительной физики (НИИСФ РААСН);

– Уральский научно-исследовательский и проектно-конструкторский институт (УралНИИпроект);

– Дальневосточный научно-исследовательский проектноконструкторский и технологический институт по строительству [\(ДальНИИС\).](https://ru.wikipedia.org/w/index.php?title=%D0%94%D0%B0%D0%BB%D1%8C%D0%9D%D0%98%D0%98%D0%A1&action=edit&redlink=1)

## **5.2. Неакадемические научно-исследовательские организации**

Наиболее известные *отраслевые научно-исследовательские организации* горного профиля:

– национальный научный центр горного производства – Институт горного дела им. А. А. Скочинского» (ННЦ ГП – ИГД им. А. А. Скочинского, г. Москва);

– научно-исследовательский институт горной геомеханики и маркшейдерского дела – межотраслевой научный центр «ВНИМИ» (МНЦ ВНИМИ, г. Санкт-Петербург);

– акционерное общество «Научный центр ВостНИИ по промышленной и экологической безопасности в горной отрасли» (НЦ ВостНИИ, г. Кемерово).

МНЦ ВНИМИ, имея в своем составе помимо главного центра в Санкт-Петербурге филиалы и представительства в основных горнодобывающих регионах России, обеспечивает решение крупных проблем горного производства в области геомеханики, геодинамики, геофизики, гидрогеологии и маркшейдерии.

Основные подразделения МНЦ ВНИМИ:

- лаборатория геофизических исследований;
- лаборатория горных ударов;
- лаборатория внезапных выбросов;

• лаборатория инновационных технологий ведения горных работ и освоения подземного пространства;

• лаборатория геомеханики рудных и нерудных месторождений;

- лаборатория устойчивости бортов карьеров;
- лаборатория гидрогеологических исследований;
- лаборатория устойчивости и крепления горных выработок;
- центр геодинамического мониторинга;
- Воркутинский территориальный сектор;
- Таштагольский территориальный сектор;
- Кузбасский территориальный сектор. Филиалы МНЦ ВНИМИ:
- Кемеровский (г. Кемерово);
- Сибирский (г. Прокопьевск);
- Уральский (г. Екатеринбург).

В соответствии с программой по обеспечению дальнейшего улучшения условий труда, повышению безопасного ведения горных работ, снижению аварийности и травматизма в угольной промышленности, поддержанию боеготовности военизированных горноспасательных, аварийно-спасательных частей научно-исследовательская деятельность АО *«*НЦ ВостНИИ*»* направлена решение следующих проблем:

– проведение научных исследований по проблемам борьбы с газом и пылью, прогнозу и предотвращению газодинамических явлений, эндогенных пожаров; безопасной эксплуатации горных машин и средств транспорта, электробезопасности; безопасности взрывных работ;

– анализ, оценка, прогноз и управление состоянием безопасности работ и охраны труда на угледобывающих и горнорудных предприятиях, определение направлений исследований и разработок в этой области;

– разработка и подготовка к утверждению проектов правил, стандартов, инструкций, других нормативных и методических документов по безопасному ведению горных работ и здоровым условиям труда;

– разработка средств, способов, методов и рекомендаций по обеспечению безопасности горных работ;

– разработка и совершенствование средств индивидуальной и коллективной защиты работающих.

В институте 13 научных подразделений:

– лаборатория вентиляции и дегазации угольных шахт;

– лаборатория борьбы с газодинамическими проявлениями;

– лаборатория борьбы с пылью и пылевзрывозащиты;

– лаборатория профилактики эндогенных пожаров;

– лаборатория безопасности взрывных работ;

– лаборатория безопасности продукции горного машиностроения и неразрушающего контроля;

– лаборатория проектирования горных производств;

– лаборатория горной геомеханики;

– лаборатория обеспечения экологической безопасности и экологического проектирования;

– лаборатория открытых горных работ;

– лаборатория организации управления охраной труда и промышленной безопасностью;

– лаборатория электротехнических измерений и энергетической безопасности опасных производственных объектов;

– канатно-испытательный центр;

– отдел безопасности взрывозащищенного электрооборудования.
Из числа *акционерных исследовательских*, *новационных и проектных организаций* (*фирм*) горно-строительного профиля в Кузбассе наиболее известны следующие:

– открытое акционерное общество «Кузбасский головной институт по проектированию угледобывающих и углеперерабатывающих предприятий» (ОАО «Кузбассгипрошахт», г. Кемерово);

– новационная фирма «КУЗБАСС-НИИОГР» (НФ «КУЗБАСС-НИИОГР», г. Кемерово);

– группа компаний ООО «НООЦЕНТР» (ООО «НООСТРОЙ», г. Кемерово).

ОАО «Кузбассгипрошахт» работает более 60 лет. В коллективе трудится 450 сотрудников. С 2000-го года по проектам института открыты 14 шахт и разрезов, выполнена реконструкция 17 шахт и разрезов, построены десятки подстанций, сотни километров автодорог, железных дорог, ЛЭП.

НФ «КУЗБАСС-НИИОГР» – научная организация, экспертный центр, территориальный уполномоченный орган Единой системы оценки соответствия в области промышленной экологической безопасности, безопасности в энергетике и строительстве, аналитический центр по мониторингу безопасности гидротехнических сооружений, официальный распространитель нормативных документов Ростехнадзора.

Основные виды выполняемых работ следующие:

– научные исследования по проблемам повышения эффективности и безопасности открытых и открыто-подземных горных работ, геомеханики, гидротехнических сооружений и сейсмики взрывных работ;

– экспертиза промышленной безопасности документации на техническое перевооружение, капитальный ремонт и ликвидацию опасных производственных объектов, включая гидротехнические сооружения (шламонакопители, хвостохранилища и т. д.);

– экспертиза промышленной безопасности технических устройств, применяемых на опасных производственных объектах, включая карьерные автосамосвалы, экскаваторы, буровые станки и зарядные машины, обогатительное и другое оборудование;

– неразрушающий контроль горнотранспортного и обогатительного оборудования, зданий и сооружений, материалов при монтаже, ремонте и техническом диагностировании;

– проведение теплового и вибродиагностического контроля оборудования (включая лазерную центровку приводов);

– разработка научно обоснованных рекомендаций, прогнозов и мер, используемых при проектировании, строительстве, эксплуатации горных производств и объектов;

– разработка и испытание взрывчатых материалов промышленного назначения, средств их упаковки, оборудования и приборов взрывного дела;

– исследование и оценка уровня сейсмического действия массовых взрывов на открытых горных работах на охраняемые здания и сооружения;

– маркшейдерские работы при пользовании недрами, включая исследование и прогноз устойчивости бортов карьеров, откосов отвалов, дамб гидротехнических сооружений;

– геомеханическая экспертиза проектов разработки месторождений открытым способом на всех стадиях их освоения.

Основные виды деятельности группы компаний ООО «НООЦЕНТР» – ООО «НООСТРОЙ»:

– инженерно-геологические, геодезические, геофизические и экологические изыскания, микросейсморайонирование;

– обследование зданий, сооружений, грунтов оснований зданий и сооружений;

– проектирование зданий, сооружений;

– строительство объектов жилищного, производственного, социального и природоохранного назначения;

– проведение технических, технико-экономических и иных экспертиз и консультаций;

– строительные, монтажные, ремонтные, пуско-наладочные и отделочные работы.

Одним из наиболее известных отраслевых НИИ в строительной отрасли является научно-исследовательский, проектно-изыскательский и конструкторско-технологический институт оснований и подземных сооружений (НИИОСП) им. Н. М. Герсеванова – ведущая организация строительной отрасли России в области фундаментостроения и подземного строительства.

НИИОСП создан в 1931 г. как Всесоюзный институт по сложным основаниям и фундаментам (ВИОС). Практически все значимые строительные объекты страны – высотные здания в Москве, Московское метро, Останкинская телебашня, Норильский горнометаллургический комбинат, крупные заводы (Тольятти, Запорожье, Набережные Челны, Череповец и др.), объекты обустройства рудных, угольных, нефтегазовых месторождений (Курск, Воркута, Уренгой, Якутск и др.) построены при участии Института. Уникальные объекты на Кубе, в Болгарии, Индии, Египте, Иране, Югославии и других странах также возведены при участии Института.

С первых лет существования института одновременно с развитием исследований в области фундаментостроения началось становление отечественной школы механики грунтов – теоретической базы фундаментостроения в следующих направлениях:

– методы расчета осадок оснований зданий и сооружений;

– экспериментальные исследования закономерностей деформирования структурно-неустойчивых грунтов, искусственного преобразования грунтовых массивов;

– методы расчета и проектирования свайных, плитных и свайно-плитных фундаментов;

– геомеханика подземных сооружений, позволяющая решать проблемы взаимодействия подземного сооружения, вмещающей его среды и близкорасположенных наземных объектов;

– защита территорий и застройки от опасных природных и техногенных воздействий.

Основной результат работы НИИОСП им. Н. М. Герсеванова – высокоэффективные конструкции фундаментов зданий и сооружений различного назначения, методы и средства их расчета, проектирования и возведения, исследования строительных свойств грунтов и их улучшения, мониторинга.

Подготовку инженерных кадров по специальности «Горное дело» ведут в 47 *государственных* и *негосударственных вузах России*. Наибольший объем научных исследований выполняется в следующих вузах:

– Санкт-Петербургский государственный горный институт имени Г. В. Плеханова (технический университет, г. Санкт-Петербург);

– Московский государственный горный университет в составе НИТУ МИСиС (г. Москва);

– Уральский государственный горный университет (г. Екатеринбург);

– Южно-Российский государственный технический университет (Новочеркасский политехнический институт, г. Новочеркасск);

– Кузбасский государственный технический университет имени Т. Ф. Горбачева (г. Кемерово).

В России 276 *вузов строительно-архитектурной направленности*. По Минобнауки РФ, в ТОП-10 входят следующие:

– МАРХИ (Московский архитектурный институт – называемый иногда и госакадемией). Лидер по выпуску специалистов модных ныне направлений реставрации, реконструкции и архитектурного дизайна, аккредитованный в том числе Королевским институтом архитекторов Британии;

– МГСУ (Московский государственный строительный университет). Известен выпуском специалистов по 20 с лишним направлениям, включая строительство уникальных сооружений;

– СПбГАСУ (Санкт-Петербургский государственный архитектурно-строительный университет). Известен как один из старейших строительных вузов – год основания 1832-й – и обладающий крупнейшей в России и СНГ научно-технической библиотекой строительно-архитектурной литературы на более чем 800 тысяч томов;

– НГАСУ (Новосибирский государственный архитектурностроительный университет, известный также как «Сибстрин»);

– СГАСУ (Самарский государственный архитектурностроительный университет);

– РГСУ (Ростовский государственный строительный университет), крупнейший на юге страны;

– КГАСУ (Казанский государственный архитектурностроительный университет);

– ВГАСУ (Воронежский государственный архитектурностроительный университет);

– ННГАСУ (Нижегородский государственный архитектурностроительный университет);

– ПГУАС (Пензенский государственный университет архитектуры и строительства).

# **5.3. Дополнительная финансовая поддержка**

Кроме прямого финансирования из государственного бюджета научные исследования могут получить *дополнительную финансовую поддержку* из следующих источников:

– на конкурсной основе в форме грантов различных фондов;

– по хозяйственным договорам.

*Грант* – это денежная сумма для выполнения научно-исследовательских работ или производства продукта, которая дается безвозмездно. Для получения грантов организуются специальные конкурсы. Наиболее известными источниками финансирования в форме грантов являются:

– федеральные целевые программы;

– Российский фонд фундаментальных исследований (РФФИ);

– Российский научный фонд (РНФ);

– Фонд содействия развитию малых форм предприятий в научно-технической сфере (Программа УМНИК);

– фонды Минобрнауки, Президента и Правительства РФ.

В настоящее время действует *Федеральная целевая программа* «Исследования и разработки по приоритетным направлениям развития научно-технологического комплекса России на 2021–2026 годы».

Перечень приоритетных направлений развития науки, технологий и техники Российской федерации:

– безопасность и противодействие терроризму;

- индустрия наносистем;
- информационно-телекоммуникационные системы;
- науки о жизни;

– перспективные виды вооружения, военной и специальной техники;

– рациональное природопользование;

– транспортные и космические системы;

– энергоэффективность, энергосбережение, ядерная энергетика.

*Российский фонд фундаментальных исследований* (*РФФИ*) активно развивает направления конкурсной поддержки ученых России. В соответствии с решениями совета Фонда и бюро совета Фонда организовано проведение и финансирование следующих конкурсов:

– фундаментальные научные исследования по восьми областям знаний (конкурс «а»);

– организация российских и международных научных мероприятий;

– экспедиции и полевые исследования;

– ориентированные фундаментальные исследования по семи актуальным темам;

– поддержка исследований, проводимых молодыми учеными;

– региональные конкурсы, включая междисциплинарные ориентированные фундаментальные исследования;

– международные конкурсы, в том числе многосторонние конкурсы фундаментальных исследований;

– издание научных трудов;

– подготовка информационных материалов по результатам поддержанных Фондом научных проектов.

По данным системы *Web of Science*, по результатам выполнения проектов на гранты РФФИ российские ученые в 2015 году опубликовали 11 048 научных работ в мировых журналах, индексируемых в этой базе данных, что составляет 26,5 % от общего числа публикаций российских ученых в *WoS* за 2015 год.

*Российский научный фонд* (*РНФ*) – некоммерческая организация, созданная по особой инициативе президента Российской Федерации. Основной задачей фонда является поддержка отечественных ученых посредством финансирования исследовательских проектов, а также современных научно-технических программ. За время функционирования поддержано свыше 50 000 отечественных представителей научного сообщества. Общая сумма поддержки за 6 лет деятельности превысила 102 млрд рублей. В результате сегодня создана устойчивая платформа для дальнейшего развития членов российского научного сообщества. Гранты РНФ являются одними из самых крупных среди распределяемых государственными фондами – от 2 до 150 млн рублей ежегодно, что создает комфортные условия для ученых и позволяет проводить исследования без привлечения дополнительных средств. Грантовые программы РНФ являются одними из самых продолжительных в сфере фундаментальных и поисковых исследований и рассчитаны на срок от 2 до 7 лет.

*Фонд содействия развитию малых форм предприятий в научно-технической сфере* (*программа УМНИК*) – государственная некоммерческая организация в форме федерального государственного бюджетного учреждения, образованная в соответствии с постановлением Правительства РФ. УМНИК (участник молодежного научно-инновационного конкурса) – единственная в стране массовая программа выявления и поддержки молодых ученых, стремящихся к самореализации через инновационную деятельность.

Основными задачами Фонда являются:

– проведение государственной политики развития и поддержки малых предприятий в научно-технической сфере;

– оказание прямой финансовой, информационной и иной помощи малым инновационным предприятиям, реализующим проекты по разработке и освоению новых видов наукоемкой продукции и технологий на основе принадлежащей этим предприятиям интеллектуальной собственности;

– создание и развитие инфраструктуры поддержки малого инновационного предпринимательства;

– содействие созданию новых рабочих мест для эффективного использования, имеющегося в Российской Федерации научнотехнического потенциала;

– привлечение внебюджетных инвестиций в сферу малого инновационного предпринимательства;

– подготовка кадров (в том числе вовлечение молодежи в инновационную деятельность).

В настоящее время Фонд реализует программы инновационного развития, которые направлены на создание новых и развитие действующих высокотехнологических компаний, коммерциализацию результатов научно-технической деятельности, привлечение инвестиций в сферу малого инновационного предпринимательства, создание новых рабочих мест. Фонд ежегодно оказывает финансовую поддержку более чем 1500 малым инновационным предприятиям. За время деятельности Фонда по всем программам поступило свыше 55 000 заявок, заключено более 13 000 контрактов на выполнение НИОКР, поддержано более 13 000 молодых инноваторов, создано более 5000 стартапов (временных структур, служащих для поиска новой бизнес-модели и ее воплощения в жизнь.). [Представи](http://fasie.ru/fund/regional/)[тельства Фонда](http://fasie.ru/fund/regional/) активно работают в 69 регионах.

В 2010–2012 годах в КузГТУ выполнялась госбюджетная НИР № 301 к / П234 «Диагностирование физического состояния при укреплении неустойчивых зон грунтовых оснований горнотехнических сооружений для снижения риска техногенных аварий» при поддержке гранта ФЦП «Научные и научно-педагогические кадры инновационной России (Заказчик Минобрнауки, научный руководитель д.т.н. Простов С. М., объем финансирования – 4,8 млн руб.).

*Научно-исследовательские работы по хозяйственным договорам* проводятся по предложениям организаций-заказчиков на основании заключенных договоров. Объем финансирования таких НИР обычно не превышает 1–2 млн руб. в год. Активными заказчиками НИР в Кузбассе являются АО «Угольная компания «Кузбассразрезуголь», АО «СУЭК-Кузбасс», АО «Стройсервис».

Все результаты научных исследований оформляются в виде отчета о НИР, который должен быть рассмотрен на Ученом (научнотехническом) совете и утвержден первым руководителем организации (НИИ или вуза) или его заместителем по научной работе. Отчет должен содержать подробные сведения о проведенном исследовании: теоретические выкладки, эксперименты должны быть описаны во всех деталях. Статьи, монографии, составляемые на основании отчета о НИР, как правило, излагают лишь основные сведения о проведенных исследованиях, отчет же должен содержать всю полученную информацию. Отчет о НИР является документом служебного пользования, сторонние специалисты могут им пользоваться только с разрешения организации-исполнителя при государственном заказчике и с разрешения заказчика – при частном заказчике.

Структура и правила оформления отчета стандартизованы. Согласно межгосударственному стандарту СНГ ГОСТ 7.32-2001 отчет должен иметь определенные структурные элементы, среди которых обязательными являются титульный лист, реферат, введение, основная часть и заключение. При необходимости отчет дополняется списком исполнителей; содержанием; перечнем сокращений, условных обозначений, символов, единиц и терминов; списком использованных источников; приложениями. Содержание каждого структурного элемента также регламентировано. Например, на титульном листе должны иметься полные сведения об исполнителе НИР (название организации-исполнителя, должности, ученые степени и звания руководителей организации и руководителя НИР), классификационные индексы (УДК, коды соответствующих классификаторов, номер отчета), грифы согласований и утверждения, место и дата составления НИР. Установлены требования к тексту, рисункам, таблицам и т. д.

Защита отчета происходит на Ученом (научно-техническом) совете в обстановке свободной научной дискуссии, где все члены совета имеют одинаковые права, независимо от их званий и положения. Перед защитой отчет изучается специально назначенным рецензентом, в качестве которого выбирается компетентный по этому вопросу специалист. На заседании совета отзыв рецензента (с соответствующими замечаниями) обычно зачитывается после заслушивания выступления руководителя НИР, т. е. перед обсуждением содержания отчета.

**Приложения**: заявка на получение гранта РНФ, отчет по хоздоговорной НИР.

### **Вопросы для самопроверки к разделу 5**

1. Назовите основные источники финансирования НИР.

2. Структура Российской Академии наук (РАН).

3. Назовите основные академические научно-исследовательские организации РАН в области горного дела.

4. Дайте краткую характеристику ИГД СО РАН.

5. Дайте краткую характеристику ИУ КНЦ СО РАН.

6. Структура Российской академии архитектуры и строительных наук (РААСН).

7. Назовите основные научно-исследовательские институты РААСН.

8. Назовите основные отраслевые научно-исследовательские организации горного профиля.

9. Дайте краткую характеристику МНЦ ВНИМИ.

10. Дайте краткую характеристику АО *«*НЦ ВостНИИ*».*

11. Дайте краткую характеристику группе компаний ООО «НООЦЕНТР» – ООО «НООСТРОЙ».

12. Дайте краткую характеристику НИИОСП им. Н. М. Герсеванова.

13. Перечислите наиболее известные вузы, ведущие научные исследования и подготовку инженерных кадров горного профиля.

14. Перечислите наиболее известные вузы, ведущие научные исследования и подготовку инженерных кадров строительноархитектурной направленности.

15. Назовите основные источники финансирования научных исследований в форме грантов.

16. Дайте краткую характеристику федеральной целевой программе «Исследования и разработки по приоритетным направлениям развития научно-технологического комплекса России на 2021– 2026 годы».

17. Дайте краткую характеристику РФФИ.

18. Дайте краткую характеристику РНФ.

19. Дайте краткую характеристику финансированию работ по хозяйственным договорам.

### **6. НАУЧНО-ТЕХНИЧЕСКАЯ ИНФОРМАЦИЯ**

## **6.1. Основные документы научно-технической информации**

Изучение и анализ научно-технической информации является *начальным этапом* выполнения научно-исследовательской работы.

Научно-техническая информация содержится в следующих документах:

– отчетах о НИР и проектной документации;

– статьях;

– монографиях (аналитических обзорах);

– описаниях патентов;

– стандартах, отраслевых методических разработках;

– диссертациях и авторефератах диссертаций.

*Отчеты о НИР и проектная документация* являются документами служебного пользования, сторонние специалисты могут ими пользоваться только с разрешения организации-исполнителя.

*Основными источниками научно-технической информации являются статьи*. Статьи публикуются в печатных изданиях двух видов:

– в периодических изданиях (журналах);

– сборниках трудов научно-технических мероприятий (симпозиумов, конференций, чтений, школ и т. п.).

Наиболее известные и авторитетные периодические издания в области *горного дела* следующие:

– «Горный информационно-аналитический бюллетень» (ГИАБ) (г. Москва);

– «Физико-технические проблемы разработки полезных ископаемых» (ФТПРПИ) (г. Новосибирск);

– «Известия вузов. Горный журнал» (Ивуз. ГЖ) (г. Екатеринбург);

– «Уголь» (г. Москва);

– «Горный журнал (ГЖ)» (г. Москва);

– «Вестник Кузбасского государственного технического университета (Вестник КузГТУ)» (г. Кемерово).

*Журналы* «*ГИАБ*», «*ФТПРПИ*», «*Ивуз.ГЖ*», «*Вестник КузГТУ*» научно-технические, публикуют статьи по горному делу и смежным вопросам, к которым относятся геотехнология (подземная, открытая и строительная), геомеханика, разрушение горных пород, рудничная аэрогазодинамика, геоэкология горно-перерабатывающей промышленности, горно-промышленная геология, горная геофизика, маркшейдерское дело, геометрия недр, горные машины, обогащение полезных ископаемых, теоретические основы проектирования горно-технических систем, геоинформатика, безопасность в горном деле, энергетика и энергоэффективность в горной промышленности, организация производства и управление в горном деле, охрана труда в горной промышленности, а также доклады на конференциях и симпозиумах, обзоры по защищенным диссертациям, аннотации и рецензии на новые книги, близкие журналу по тематике, публицистические, исторические и литературные материалы.

**Авторы статей** – преподаватели и ученые высшей школы, НИИ, руководители предприятий, инженеры и молодые специалисты из России и зарубежных стран.

«*Уголь*» *и* «*Горный журнал*» – научно-технические и производственно-экономические периодические издания, в них большая доля публикаций руководителей и специалистов-производственников.

Научных журналов *по строительной тематике* большое количество. Ниже приведена информация о двух журналах, в которых опубликованы результаты исследований автора:

– Основания, фундаменты и механика грунтов;

– Вестник Томского государственного архитектурно-строительного университета.

Журнал «*Основания, фундаменты и механика грунтов*» издается НИИОСП им. Н. М. Герсеванова, индексирован РИНЦ и Scopus. Редакция публикует оригинальные материалы по следующей тематике:

– механика грунтов;

- проектирование;
- экспериментальные исследования;
- сейсмостойкое строительство;
- геотехнический мониторинг;
- подземные сооружения;
- опыт строительства;
- строительные свойства грунтов;
- технология и производство работ;

– строительство в особых грунтовых условиях;

– строительство на многолетнемерзлых грунтах;

– аварии и катастрофы;

– экология в строительстве;

– инженерно-геологические изыскания;

– строительная механика конструкций, взаимодействующих с основаниями;

– строительные нормы и правила.

*Вестник Томского государственного архитектурно-строительного университета* индексирован в РИНЦ и рекомендован ВАК. Основной целью и задачей журнала является предоставление возможности ученым, специалистам и аспирантам России, ближнего и дальнего зарубежья публиковать результаты своих научных исследований по проблемам строительства и архитектуры.

Тематические рубрики журнала следующие:

– строительные конструкции, здания и сооружения;

– основания и фундаменты, подземные сооружения;

– теплоснабжение, вентиляция, кондиционирование воздуха, газоснабжение и освещение;

– водоснабжение, канализация, строительные системы охраны водных ресурсов;

– строительные материалы и изделия;

– гидротехническое строительство;

– технология и организация строительства;

– проектирование и строительство дорог, метрополитенов, аэродромов, мостов и транспортных тоннелей;

– гидравлика и инженерная гидрология;

– строительная механика;

– экологическая безопасность строительства и городского хозяйства;

– теория и история архитектуры, реставрация и реконструкция историко-архитектурного наследия;

– архитектура зданий и сооружений. Творческие концепции архитектурной деятельности;

– градостроительство, планировка сельских населенных пунктов.

Периодичность выхода журналов – от 6 до 12 номеров в год.

*Сборники трудов научно-технических мероприятий* формируются по итогам проведенных симпозиумов, конференций, чтений, школ и т. п.

В КузГТУ периодически (ежегодно) проводятся *научно-технические мероприятия,* в том числе по проблемам горного профиля:

– международный инновационный горный симпозиум;

– международная научно-практическая конференция «Безопасность жизнедеятельности предприятий в промышленно развитых регионах»;

– международная научно-практическая конференция «Природные и интеллектуальные ресурсы Сибири. Сибресурс»;

– международная научно-практическая конференция «Инновации в топливно-энергетическом комплексе и машиностроении».

Сборники научных трудов издаются на русском и иностранных языках.

*Монография* – это научное или научно-популярное издание, содержащее полное и всестороннее исследование одной проблемы или темы и принадлежащее одному или нескольким авторам. Объем монографии не может регулироваться, так как она представляет собой результат научного творчества, но «классическим» считается объем текста свыше 120 страниц. В монографию включают материалы статей автора, защищенных диссертаций, изложенные в определенной логической последовательности. Монография содержит научные обобщения и выводы по рассматриваемой проблеме.

*Аналитический обзор* – это информационно-аналитический документ, результат аналитико-синтетической переработки совокупности материалов по определенному вопросу (проблеме, направлению), содержащий систематизированные, обобщенные и критически оцененные сведения. Аналитический обзор содержит материалы исследований, не принадлежащих его автору (авторам), но научные обобщения и выводы являются оригинальными и представляют собой новый научный результат.

*Описания патент*ов содержатся в специальных информационных базах (см. п. 7).

*Стандарты* являются официальными документами, обязательными для исполнения, с ними можно ознакомиться на специальных сайтах или в отделах библиотек.

*Отраслевые методические разработки* (методические рекомендации, указания, руководства) издаются ограниченным тиражом и утверждаются руководителями организаций на уровне от министерств до конкретных предприятий-разработчиков.

Диссертации и авторефераты диссертаций представляют собой результаты научных исследований, опубликованные на правах рукописи (см. п. 8).

Отыскать все указанные выше виды научно-технической информации можно в сети Internet по названию публикации или фамилии автора, в электронных или бумажных каталогах библиотек.

Для ориентирования в обширных потоках научно-технической информации создана универсальная десятичная классификация  $(\overline{YJK})$  – система классификации информации, широко используемая во всем мире для систематизации произведений науки, литературы и искусства, периодической печати, различных видов документов и организации картотек. На конец 2019 года классификация содержит около 126 441 кодов УДК.

Одной из главных отличительных особенностей Универсальной десятичной классификации является иерархическое построение большинства разделов основной и вспомогательных таблиц по принципу деления от общего к частному с использованием цифрового десятичного кода. Каждый класс (первая ступень деления) содержит группу более или менее близких наук, например, класс 5 математику и естественные науки, класс  $6$  - прикладные науки: технику, сельское хозяйство, медицину. Последующая детализация идет за счет удлинения индексов. Индексы УДК построены так, что каждая последующая цифра не меняет значения предыдущих, а лишь уточняет, обозначая более частное понятие.

Например, индекс понятия «Химическая коррозия» 620.193.4 складывается следующим образом:

6 Прикладные науки.

62 Инженерное дело. Техника в целом.

620 Испытания материалов. Товароведение.

620.1 Испытания материалов. Дефекты материалов. Защита материалов.

620.19 Дефекты материалов и их выявление. Коррозия.

620.193 Коррозия. Коррозионная стойкость.

620.193.4 Химическая коррозия. Воздействие различных агрессивных сред.

Таким образом можно присвоить индекс УДК любым публикуемым материалам. Индекс УДК должен присваиваться каждой научной публикации.

#### 6.2. Научная статья

Научная статья имеет достаточно четкую структуру и, как правило, состоит из следующих частей:

- название (заголовок);
- аннотация;
- ключевые слова:
- введение;
- обзор литературы;
- основная часть (методология, результаты);
- выводы и дальнейшие перспективы исследования;
- список литературы.

Основное требование к названию статьи - краткость и ясность. Максимальная длина заголовка - 10-12 слов. Название должно быть содержательным, выразительным, отражать содержание статьи.

Аннотация - это не зависимый от статьи источник информации. Ее пишут после завершения работы над основным текстом статьи. Она включает характеристику основной темы, проблемы, объекта, цели работы и ее результаты. В ней указывают, что нового несет в себе данный документ в сравнении с другими, родственными по тематике и целевому назначению. Рекомендуемый объем -100-250 слов на русском и английском языках.

Ключевые слова выражают основное смысловое содержание статьи, служат ориентиром для читателя и используются для поиска статей в электронных базах. Размещаются после аннотации в количестве 4-8 слов, приводятся на русском и английском языках. Должны отражать дисциплину (область науки, в рамках которой написана статья), тему, цель, объект исследования.

Введение призвано дать вводную информацию, касающуюся темы статьи, объяснить, с какой целью предпринято исследование. При написании введения автор прежде всего должен заявить общую тему исследования. Далее необходимо раскрыть теоретическую и практическую значимость работы и описать наиболее авторитетные и доступные для читателя публикации по рассматриваемой теме. Во введении автор также обозначает проблемы, не решенные в предыдущих исследованиях, которые призвана решить данная статья.

В основной части в разделе «Методология» описывается последовательность выполнения исследования и обосновывается выбор используемых методов. Он должен дать возможность читателю оценить правильность этого выбора, надежность и аргументированность полученных результатов. Смысл информации, излагаемой в этом разделе, заключается в том, чтобы другой ученый достаточной квалификации смог воспроизвести исследование, основываясь на приведенных методах.

В разделе «Результаты» должен быть представлен авторский аналитический, систематизированный статистический материал. Результаты проведенного исследования необходимо описывать достаточно полно, чтобы читатель мог проследить его этапы и оценить обоснованность сделанных автором выводов. По объему эта часть занимает центральное место в научной статье. Это основной раздел, цель которого заключается в том, чтобы при помощи анализа, обобщения и разъяснения данных доказать рабочую гипотезу (гипотезы). Результаты при необходимости подтверждаются иллюстрациями - таблицами, графиками, рисунками, которые представляют исходный материал или доказательства в свернутом виде. Если статья имеет теоретический характер, чаще всего она строится по следующей схеме: автор вначале приводит основные положения, которые в дальнейшем будут подвергнуты математическому анализу с последующим выводом. Авторы эмпирических научных статей, используя ряд теоретических методов, в основном опираются на практические методы измерения, наблюдения, эксперимента и т. п.

Заключение содержит краткую формулировку результатов исследования. В нем в сжатом виде повторяются главные мысли основной части работы, суммируются результаты осмысления темы, делаются выводы, обобщения и рекомендации, которые вытекают из работы, подчеркивается их практическая значимость, а также определяются основные направления для дальнейшего исследования в этой области.

Примеры библиографического описания цитируемых источников при составлении списков литературы приведены ниже.

-<br>Описание книги одного – трех авторов:

Гусев, В. Г. Электроника и микропроцессорная техника: учебник / В. Г. Гусев, Ю. М. Гусев. - 6-е изд., стер. - Москва: КноРус, 2018. - 698 с. - (Бакалавриат). - ISBN 978-5-406-06106-0. - Текст: непосредственный.

Описание книги четырех и более авторов:

Инновационно-инвестиционное развитие скотоводства Амурской области: монография / Т. Р. Петрова-Шатохина, В. В. Реймер, А. П. Курносов [и др.]. – Воронеж : Изд-во Воронеж. гос. аграр. унта, 2018. – 184 с. – ISBN 978-5-7267-1034-1. – Текст : непосредственный.

# *Описание электронного издания книги*:

Баумгартэн, М. И. Философия науки. Примерное содержание рефератов : учебное пособие / М. И. Баумгартэн ; Кузбасский государственный технический университет имени Т. Ф. Горбачева. – Кемерово, 2019. – 86 с. – ISBN 978-5001-37048-2. – URL: http:// library.kuzstu.ru/meto.php?n=91736&type=utchposob:common (дата обращения: 06.05.2019). – Текст : электронный.

*Описание стандартов*, *нормативно-технической документации*:

ГОСТ 21.501-2018. Система проектной документации для строительства (СПДС). Правила выполнения рабочей документации архитектурных и конструктивных решений : национальный стандарт Российской Федерации : издание официальное : утвержден и введен в действие Приказом Федерального агентства по техническому регулированию и метрологии от 18 декабря 2018 г. № 1121-ст : введен впервые : дата введения 2019-06-01 : взамен ГОСТ 21.501- 2011 / разработан АО «Центр технического и сметного нормирования в строительстве». – Москва : Стандартинформ , 2019. – 56 с. – (Межгосударственный стандарт). – Текст : непосредственный.

# *Описание патентов*:

Патент № 2637215 Российская Федерация, МПК ВО2С 19/16 (2006.01), ВО2С 17/00 (2006.01). Вибрационная мельница : № 20017105030 : заявлено 15.02.2017 : опубликовано 01.12.2017 / Артеменко К. И., Богданов Н. Э. : заявитель БГТУ. – 4 с. – Текст : непосредственный.

*Описание диссертации и автореферата диссертации*:

Ютяев, Е. П. Обоснование технологии интенсивной подземной разработки высокогазоносных угольных пластов : специальность 25.00.22 «Геотехнология (подземная, открытая и строительная)», 25.00.20 «Геомеханика, разрушение горных пород, рудничная аэрогазодинамика и горная теплофизика» : диссертация на соискание ученой степени доктора технических наук / Ютяев Евгений Петрович ; Кузбасский государственный технический университет имени Т. Ф. Горбачева, филиал в г. Прокопьевск, АО «СУЭК-Кузбасс». – Кемерово : Издат. центр КузГТУ, 2018. – 461 с. – URL: http://library. kuzstu.ru/meto.php?n=40045&type=dissertat:common (дата обращения: 22.03.2019). – Текст : непосредственный + Текст : электронный.

*Статья из сборника материалов конференции*:

Коломиец, В. Л. Строительные материалы юго-восточного побережья оз. Байкал: фациально-генетическая характеристика и прогнозные ресурсы. – Текст : непосредственный // Геология и минерально-сырьевые ресурсы Северо-Востока России : материалы VII Всероссийской научно-практической конференции, 18–20 апреля 2018 г. – Т. 2. – Якутск, 2018. – С. 90–93.

*Статья из журнала*:

Мочалова, Л. А. Нормативно-правовое обеспечение перехода горных предприятий на наилучшие доступные технологии. – Текст : непосредственный // Горный журнал. – 2019. – № 1. – С. 28–33.

*Статья из журнала* (*электронное издание*):

Учим управлять и учимся управлять : сборник научных трудов по материалам IV Научно-практической конференции школьников, студентов и преподавателей с международным участием / Кузбасский государственный технический университет им. Т. Ф. Горбачева ; составление и научная редакция Н. А. Заруба, Н. Н. Егорова. – Кемерово, 2018. – 284 с. – ISBN 978-5-906-96985-9. – URL: http:// science.kuzstu.ru/wp-content/Events/Other/2018/gimu/index.htm (дата обращения: 02.09.2019). – Текст : электронный.

Для публикации материалов редакции журналов (оргкомитеты конференций) требуют оформления определенных документов: лицензионного соглашения, заключений экспертизы и экспортного контроля. Представленные материалы проходят рецензирование у компетентных специалистов.

# **6.3. Оценка публикационной активности авторов**

Для оценки публикационной активности научных работников разработаны и реализованы системы индексации научного цитирования.

*Российский индекс научного цитирования* (*РИНЦ*) – это база данных научных публикаций российских ученых. В основе базы данных лежит инструмент «*Science Index*», который позволяет отслеживать уровень научного цитирования. Журналы и публикации, не входящие в перечень РИНЦ, не признаются российским научным сообществом. РИНЦ – это национальная информационноаналитическая система, включающая уже почти 20 миллионов публикаций российских авторов, а также информацию о цитировании этих публикаций более чем из 8000 российских журналов (причем около 3000 российских журналов находятся в открытом доступе, всего же журналов в базе уже более 46 тысяч). С 2010 года в базу данных РИНЦ стали включать не только статьи из научной периодики, но также и монографии, диссертации, тезисы и доклады из сборников материалов конференций, патенты, учебные пособия.

РИНЦ позволяет решать следующие организационные и научно-практические задачи:

– анализировать статистику публикационной активности отдельных авторов, авторских коллективов, организаций и журналов;

– находить публикации, цитируемые в отдельно взятой статье;

– находить публикации, цитирующие статью;

– осуществлять поиск библиографии по теме или предмету;

– просматривать сведения о журналах, авторах публикаций и организациях, в которых они работают.

Российский индекс цитирования включает 3 основных показателя:

– полное количество публикаций, где данный человек фигурирует в качестве автора или соавтора, индекс не делится на число соавторов, самоцитирования не вычитаются;

– количество цитирований работ автора (по пристатейным спискам литературы);

– индекс Хирша.

*Индекс Хирша h* был предложен в 2005 году американским физиком Хорхе Хиршем из Университета Сан-Диего, Калифорния. Он определяется таким образом: ученый с индексом *h* опубликовал *h*  статей, на каждую из которых сослались как минимум *h* раз.

Например, *h*-индекс равный 8, означает, что ученым было опубликовано не менее 8 работ, каждая из которых была процитирована не менее 8 раз. При этом количество работ, процитированных меньшее число раз, может быть любым. Аналогичным образом может быть рассчитан *h*-индекс для научного журнала, организации либо страны. Индекс хорошо «работает» при сравнении ученых, работающих в одной области. Этот показатель будет высоким лишь для тех, у кого достаточно публикаций, и все они (или, по крайней мере, многие из них) достаточно востребованы, т. е. часто цитируются другими исследователями.

В научном мире рейтинг ученого оценивается с помощью индексов цитирования, их рассчитывают специальные аналитические платформы *[Web of Science](http://thomsonreuters.com/en.html)*, *[Scopus](https://www.scopus.com/)*. Официальным сайтом, содержащим базы наукометрических показателей, является электронная библиотека *[Elibrary](https://nauchniestati.ru/blog/elibrary-ru-nauchnaja-jelektronnaja-biblioteka/)*. Именно на этом интернет-ресурсе можно узнать рейтинг РИНЦ для ученых, журналов, научных организаций (рис. 6.1).

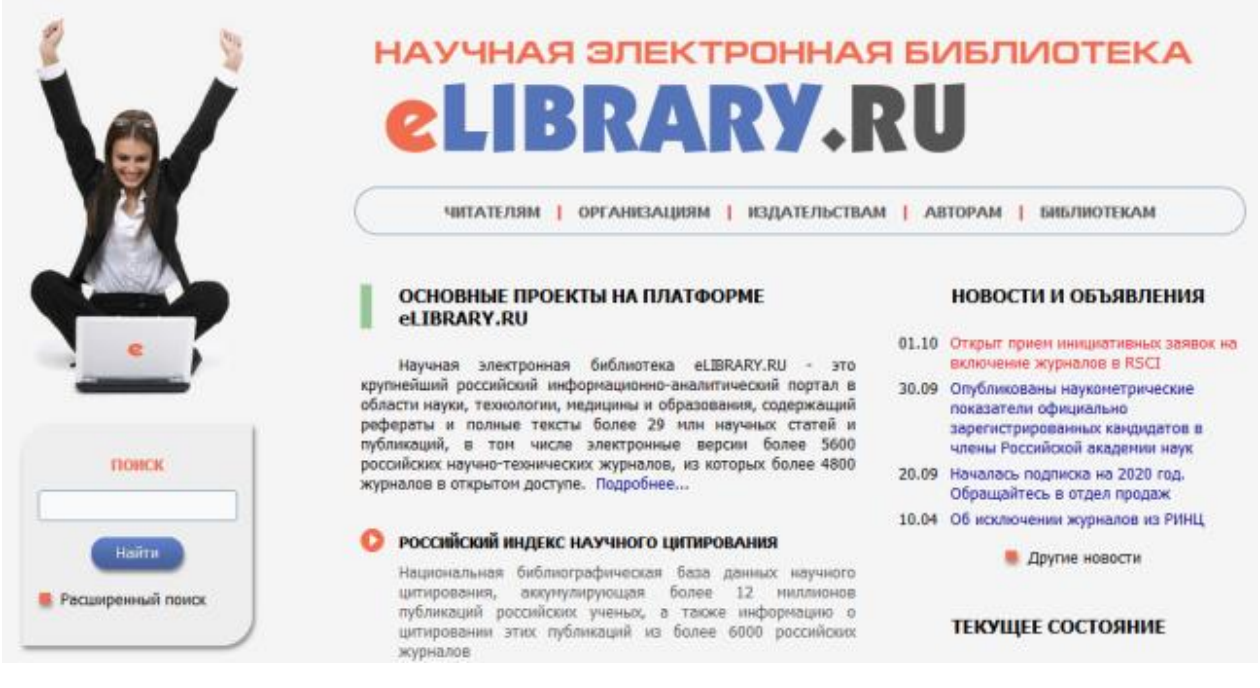

Рис. 6.1. Браузер электронной библиотеки *[Elibrary](https://nauchniestati.ru/blog/elibrary-ru-nauchnaja-jelektronnaja-biblioteka/)*

*Система* «*Web of Science*» покрывает более 12 000 изданий на английском и отчасти на немецком языках (с 1980 г.). В настоящее время эта база цитирования принадлежит компании *Thomson Reuters*. На русскоязычном сайте компании [Thomson Reuters](http://wokinfo.com/products_tools/multidisciplinary/webofscience/) даны рекомендации по работе с «*Web of Sciences*».

Система цитирования «*[Scopus](http://www.scopus.com/home.url)*» представляет собой крупнейшую в мире единую мультидисциплинарную реферативную базу данных (с 1995 г.), которая обновляется ежедневно. *Scopus* – самая обширная база данных научных публикаций без полных текстов. *Scopus* охватывает свыше 15 тыс. научных журналов от 4 тыс. научных издательств мира.

В международных базах данных представлено очень мало российских научных журналов. Стоимость подписки на зарубежные системы составляет значительные суммы, что для большинства российских организаций просто неприемлемо.

Весьма приближенно публикационную активность ученого можно оценить по индексу Хирша h по РИНЦ следующим образом:

- диапазон  $h = 0$ -2 соответствует научной активности начинающего ученого (соискателя ученой степени, аспиранта);

- диапазон  $h = 3-6$  соответствует научной активности кандидата наук;

- диапазон  $h = 7-10$  соответствует научной активности доктора наук;

- диапазон  $h = 11-15$  соответствует научной активности известного ученого (члена диссертационного совета, основателя научной школы);

- диапазон  $h > 16$  соответствует научной активности ученого с мировым именем (руководителя научной организации, председателя диссертационного совета).

Для облегчения поиска научных публикаций в электронных базах используют специальный идентификатор DOI, присвоенный цифровому объекту (в виде научной статьи или какой-либо другой работы) и включающий в себя:

- указатель на электронное местонахождение документа;

- набор структурированной и расширяемой информации, которая описывает данные объекта.

Основная цель  $DOI$  (Digital object identifier) – обмен данными в научных кругах. Использовать данный цифровой идентификатор весьма удобно, так как по нему можно найти определенные книги или научные статьи. Он распознается поисковой системой без ошибки, благодаря чему достаточно эффективен при поиске нужных публикаций в периодических изданиях. Мировое научное сообщество практически не признает статьи без DOI - они являются нестабильными в Интернете, могут затеряться или полностью исчезнуть, что негативным образом скажется на индексе цитируемости автора.

Приложения: статья в ИВУЗ ГЖ; статья в иностранном сборнике.

# **Вопросы для самопроверки к разделу 6**

1. Перечислите основные документы научно-технической информации.

2. Дайте краткую характеристику основным журналам, публикующим статьи горно-строительного профиля.

3. Дайте краткую характеристику основным журналам, публикующим статьи строительного профиля.

4. Назовите наиболее крупные научно-технические мероприятия, проводимые в КузГТУ по проблемам горного профиля.

5. Дайте краткую характеристику монографиям, аналитическим обзорам, стандартам, отраслевым методическим разработкам.

6. Дайте краткую характеристику системе УДК классификации информации.

7. Какова структура научной статьи?

8. Приведите примеры библиографического описания основных цитируемых источников.

9. Дайте краткую характеристику системе индексации научного цитирования РИНЦ.

10. Как определяют индекс Хирша?

11. Как оценивают международный рейтинг ученого?

12. Дайте краткую характеристику идентификатору *DOI*.

# 7. ОХРАНА ИНТЕЛЛЕКТУАЛЬНОЙ СОБСТВЕННОСТИ

#### 7.1. Система патентования

Научные исследования, расширяя и углубляя познание окружающего мира, создают условия для решения множества практических задач. Без понимания электричества невозможны были бы изобретения ни электрических двигателей, ни электрических осветительных систем, ни обогревательных устройств, ни электрических средств связи (телеграфа, телефона и др.). Без открытия электромагнитных волн были бы невозможны беспроводная радиосвязь, телевидение, радиолокация. Результатом НИР в сфере технических наук во многих случаях является не только научно-технический отчет, но и заявка (заявки) на предполагаемое изобретение.

Результаты интеллектуальной деятельности, направленные на создание новых технических решений, разделяются по степени новизны на четыре уровня:

- изобретение, предполагающее наибольший (изобретательский) уровень новизны;

- полезная модель, предполагающая несколько меньший уровень новизны (например, новизна только в своей стране);

- промышленный образец, относящийся преимущественно к новому внешнему виду изделия;

- ноухау - минимальная новизна, не защищаемая патентами.

Изобретением называют техническое решение, обладающее достаточной (изобретательской) новизной и полезностью, пригодное для многократного применения. Для того чтобы предложенное решение было признано изобретением, его необходимо изложить по специальным правилам (составить заявку) и послать на экспертизу в Российское патентное ведомство (Роспатент). В случае положительного решения патентного ведомства автору или его организации (если заявка исходила не от автора, а от организации) выдается специальный документ - патент. Он означает, что никто не имеет права бесплатно использовать данное изобретение: с обладателем патента (патентообладателем, патентодержателем) необходимо заключить соответствующий договор и платить ему за использование патента либо единовременно, либо отчислять определенный процент от получаемой прибыли, связанной с этим патентом. Контроль соблюдения этого правила внутри страны осуществляют правоохранительные органы государства, на международной арене – соответствующие международные организации.

Ярким примером можно считать изобретение радио. 7 мая 1895 г. (24 апреля по старому стилю) на заседании Русского физикохимического общества в Санкт-Петербурге российский физикэлектрик А. С. Попов сделал научный доклад об изобретении им системы связи без проводов и продемонстрировал работу сделанного им соответствующего прибора. Содержание доклада через неделю было опубликовано в газете (в сокращенном виде), а спустя 4–5 месяцев полный текст доклада появился в научном журнале. Приемник А. С. Попова демонстрировался на Всемирной выставке в Париже в 1900 г. и получил Большую золотую медаль. Тем не менее патентования беспроводной связи не было сделано. Через полгода после научного доклада А. С. Попова итальянский инженер Г. Маркони патентует свой беспроводной передатчик, принципиально не отличающийся от передатчика А. С. Попова, в результате чего весь мир за пределами нашей страны считает Г. Маркони изобретателем радио.

Оформление и подача заявки на выдачу патента на изобретение может производиться как самим автором предполагаемого изобретения (или авторами, если их несколько), так и организациейработодателем, от имени которой автор предпочитает действовать. Если заявителем является организация-работодатель, автор заключает договор с такой организацией, в котором оговаривается, как будет распределяться вознаграждение за использование изобретения (например, автору 95 %, а организации 5 %). Патент будет выдаваться не самому автору, а этой организации, которая в таком случае будет именоваться *патентообладателем* (*патентодержателем*).

В соответствии с существующим законодательством выделяются следующие *объекты изобретения*:

- устройство;
- способ;

– вещество;

– использование известного решения по новому назначению;

– биологические объекты – штаммы бактерий, культуры клеток тканей органов растений или животных, генетические конструкции (плазмиды, векторы, стабильно трансформированные клетки и т. д.).

Последняя разновидность - биологические объекты - в технических науках практически не встречается, поэтому в данном пособии она не рассматривается. Изобретения, связанные с использованием известного решения по новому назначению, встречаются относительно редко, но они могут возникать в любой сфере деятельности. Примерами может служить использование определенного вида краски в качестве ядохимиката, использование некоторых машин, применяемых в шахтах, для разработки мерзлого грунта на поверхности земли и т. д.

В мире ежегодно регистрируются сотни тысяч изобретений, которые чрезвычайно разнообразны. Только в России их насчитывается более двух миллионов. Для того чтобы ориентироваться в этом многообразии при выполнении патентного поиска, создана специальная классификация изобретений. В нашей стране она ранее именовалась Международной классификацией изобретений (МКИ), в настоящее время - Международной патентной классификацией (МПК), хотя на практике часто используют оба названия. Несмотря на различие названий, это одна и та же система, которая по мере использования постоянно дополняется и совершенствуется. Начиная с 2006 г. действует восьмая редакция этой классификации, именуемая МПК-8 или МПК (2006).

Согласно МПК-8 (как и в прежних редакциях), каждое изобретение получает свою индексацию из букв и цифр, например E02D  $7/21.$ 

Система индексации имеет 8 разделов, обозначаемых заглавными латинскими буквами:

А - удовлетворение жизненных потребностей человека;

В - различные технологические процессы, транспортирование;

 $C$  - химия и металлургия;

D - текстиль, бумага;

 $E$  – строительство, горное дело;

 $F$  – механика, освещение, отопление, двигатели и насосы, оружие, боеприпасы, взрывные работы;

G - физика;

 $H$  – электричество.

Каждый раздел делится на классы. Индекс класса состоит из индекса раздела и двузначного числа. Например, А01 - сельское хозяйство, лесное хозяйство, животноводство, охота, отлов животных, рыболовство и рыбоводство. В МПК-8 выделяется 129 классов.

На следующей ступени классификации выделяются *подклассы*, т. е. каждый класс содержит подклассы (в МПК-8 выделено 639 подклассов). Индекс подкласса состоит из индекса класса и заглавной буквы латинского алфавита. Например, *A*01*B* – обработка почвы в сельском и лесном хозяйствах; узлы, детали и принадлежности сельскохозяйственных машин и орудий вообще.

Каждый подкласс разбит на *группы* (основные группы), которые в свою очередь подразделяются на *подгруппы* (в МПК-8 выделено 7314 основных групп и 61 397 подгрупп). Индекс группы и соответствующей подгруппы состоит из индекса подкласса, за которым следуют два числа, разделенные наклонной чертой «/». Число, стоящее перед наклонной чертой (одно-, двух- или трехзначное), отображает номер группы, после наклонной черты (не менее двух цифр) – номер подгруппы. Группа определяет область техники, к которой относится изобретение, подгруппа – тематическую область этого изобретения.

В процессе патентного поиска устанавливаются аналоги и прототип предполагаемого изобретения. *Аналогами* называются ранее известные решения рассматриваемой задачи. Аналог, являющийся наиболее близким по содержанию к предлагаемому решению, называется *прототипом*. Например, если изобретатель предлагает новую конструкцию ковша экскаватора, аналогами будут все известные конструкции таких ковшей. Прототипом же будет одна из конструкций-аналогов, отличающаяся от предлагаемой конструкции *минимальным* числом элементов. Чаще всего это один элемент (единственное существенное различие), но в некоторых случаях различий может быть больше.

# **7.2. Заявка на изобретение**

*Заявка* на изобретение (на выдачу патента) – это комплект документов, по которому эксперты Роспатента решают вопрос о признании выдвинутого предложения изобретением и выдачи на этом основании заявителю соответствующего патента. В состав заявки входят:

– заявление о выдаче патента;

– описание изобретения;

– формула изобретения;

– чертежи и иные материалы, если они необходимы для понимания сути изобретения;

– реферат и документ, подтверждающий уплату пошлины.

Основными частями заявки являются *описание изобретения* и *формула изобретения.*

*Описание изобретения* включает следующие сведения:

– к какой области деятельности относится предполагаемое изобретение;

– что является аналогами и прототипом изобретения, какие у них недостатки;

– цель изобретения (т. е. устранение упомянутых недостатков прототипа);

– как достигается эта цель (могут прилагаться чертежи, результаты испытаний и пр.);

– какие выгоды дает предполагаемое изобретение.

*Формула изобретения* – это краткое словесное изложение сущности изобретения в виде одной фразы, построенной по жестким правилам. Внутри такой фразы могут быть только запятые, точки «.» и точки с запятой «;» не допускаются, какой бы длинной эта фраза ни была. На рис. 7.1 представлена схема формулы изобретения.

Как видно из схемы на рис. 7.1, формула изобретения имеет три части: название, ограничительную часть и отличительную часть.

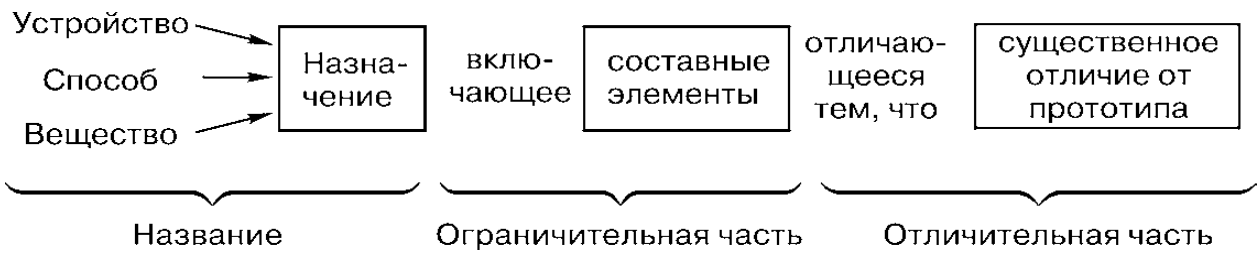

Рис. 7.1. Схема формулы изобретения

*Название* состоит из указания объекта изобретения (устройство, способ или вещество) и назначения этого объекта. Например, «устройство для погружения свай», «способ очистки бетонной поверхности» и т. д. Название, таким образом, одинаково у аналогов и предлагаемого изобретения. Вместо обобщенных выражений типа «устройство для...» или «вещество для...» допускается использовать более конкретные выражения, типа «фонарь», «лестница», «колесо», «композиция», «краска» и т. д.

Ограничительная часть может начинаться со слов «включающее», «состоящее», «содержащее» и т. п., после чего перечисляются составные элементы устройства (или вещества) или этапы способа. Они тоже должны быть одинаковыми у прототипа и предлагаемого изобретения, т. е. название и ограничительная часть основной идеи изобретения не отражают. Практическое использование сведений, содержащихся в названии и ограничительной части формулы изобретения, никаких обязательств перед патентообладателем не предполагает, т. е. ничего ему за это платить не требуется.

Отличительная часть отражает сущность изобретения и представляет информацию, охраняемую патентом. Использовать содержание отличительной части можно только на платной основе, т. е. необходимо заплатить патентообладателю согласованную с ним сумму, которая заблаговременно устанавливается соответствующим договором. Отличительная часть начинается со слов «отличающееся тем, -<br>что...», после чего излагается существенное отличие от прототипа.

Отличительных частей может быть несколько. В этом случае формула изобретения называется многозвенной. В определенном смысле она эквивалентна нескольким формулам, относящимся к одному и тому же устройству, способу или веществу.

В качестве примера далее приводятся типичные формулы изобретения в области строительства.

.<br>Пример однозвенной формулы изобретения

Облицовка стен зданий (изобретение ЕО4F 13/13; автор Живописцев С. Б.; зарегистрировано 27.05.95).

Облицовка стен зданий, содержащая крупноразмерные облицовочные плиты с продольными пазами по торцевой горизонтальной поверхности, несущие элементы в виде вертикальных и горизонтальных направляющих и опорных пластин с пиронами, отличающаяся тем, что горизонтальная направляющая выполнена с опорными пластинами, прикрепленными к ней при помощи эксцентричных деталей и с возможностью перемещения в вертикальном направлении в плоскости стены поперек вертикальной направляющей и в горизонтальном направлении в плоскости, перпендикулярной плоскости стены поперек вертикальной направляющей, сопрягаясь с вертикальной направляющей через скобу при помощи штифтов с двумя кольцевыми проточками, при этом скоба выполнена с фигурными отверстиями диаметром штифтов с кольцевыми проточками, а вертикальные направляющие выполнены с анкерами для крепления к стене.

*Пример многозвенной* (*трехзвенной*) *формулы изобретения*

**Здание** (*изобретение E04H 1/00; авторы Коряжин С. П., Бодриков О. В., Сурина И. В.; зарегистрировано 26.09.95*).

1. Здание, включающее многогранные корпуса каждого яруса и внутренние радиальные секции корпусов, разделенных радиальными перегородками, *отличающееся* тем, что многогранный корпус первого яруса содержит сталефибробетонный многогранный объемный блок, фундаментную плиту и как минимум четыре вертикальные пристенные камеры у попарно взаимно перпендикулярных стен, при этом внешняя и напротив расположенная внутренняя стены камер усилены снаружи пилястрами, а внутри камер напротив пилястр устроены пазы, причем в вертикальные пристенные камеры помещены опорно-фиксирующие устройства.

2. Здание по п. 1, *отличающееся* тем, что многогранный корпус второго яруса содержит многогранный объемный блок, днище и перекрытие из легкого и прочного материала, например слоев пластика, жестко связанных посредством пенополиуретана, и кровлю, причем корпус второго яруса опирается на корпус первого яруса с зазором, а зазор заполнен поясом из упругого материала, например пенополиуретаном, при этом в вертикальных пристенных камерах в фундаментной плите первого и днище второго ярусов установлены анкерные пластины.

3. Здание по п. 1, *отличающееся* тем, что опорно-фиксирующее устройство содержит два ряда перфорированных пластин и полупластин, при этом сверху и в середине к пластинам и к внутреннему концу полупластин прикреплены опорные гильзы, а по концам к пластинам и к внешнему концу полупластин – опорно-поплавковые элементы с опорными гильзами внутри, при этом каждая пластина ряда связана посредством осевых стержней с тремя пластинами соседнего ряда – в середине со средней и по концам с выше и ниже расположенными пластинами, а полупластины связаны внешними концами с концами пластин среднего ряда и внутренними – с анкерными пластинами, причем на концах осевых стержней в серединах пластин установлены роликовые опоры, входящие в пазы, на осевых стержнях между рядами пластин установлены упругие прокладки, а под нижними пластинами рядов уложены опорные брусья.

Чертежи, схемы и рисунки выполняются по установленным правилам и представляются на отдельных листах. Обычно рисунки представляются в том случае, когда невозможно проиллюстрировать изобретение чертежами или схемами. Фотографии представляются как дополнение к графическим изображениям.

Реферат служит для информирования об изобретении и представляет собой сокращенное изложение содержания описания изобретения, включающее название, характеристику области техники, к которой относится изобретение, области применения с указанием достигаемого технического результата. Сущность изобретения в реферате характеризуется путем свободного изложения формулы изобретения. При необходимости в реферат включают чертежи или химические формулы. Объем текста реферата - до 1000 печатных знаков.

# 7.3. Решения, не имеющие изобретательского уровня **НОВИЗНЫ**

Под изобретательским уровнем новизны подразумевается такое решение, которое не вытекает явным образом из существующего уровня техники и требует от специалиста значительного творческого усилия, причем ранее это решение никем в мире не предлагалось. Отличие от прототипа должно быть существенным. Тем не менее в настоящее время стало очевидным, что правовую защиту должны иметь не только решения, представляющие собой существенные достижения, т. е. соответствующие изобретательскому уровню новизны, но и простые улучшения известных устройств, в которых творчество проявляется не столь ярко. Это защищаемые патентами полезные модели, промышленные образцы и не защищаемые патентами ноу-хау (рис. 8.2).

Полезная модель - это новое промышленно применимое техническое решение, не обладающее изобретательским уровнем новизны и относящееся к устройству. Как и изобретение, полезная модель представляет новое техническое решение, но оно ближе к простому улучшению, рационализации известного решения, которое для специалиста не требует такого творческого усилия, какое требует изобретение. Отличие от прототипа не обязательно должно быть существенным, достаточно, чтобы это решение было просто неизвестным отечественным специалистам.

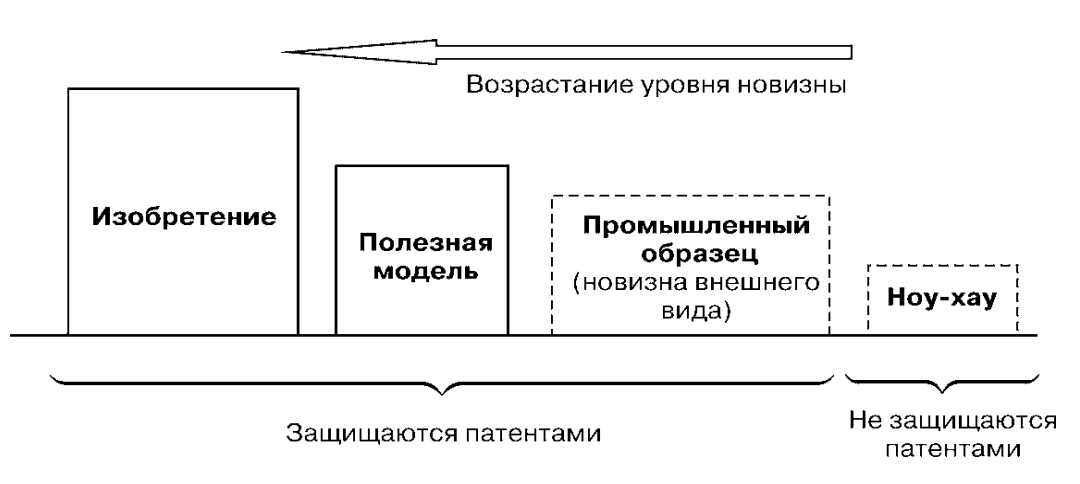

Рис. 7.2. Классификация технических и художественно-конструкторских решений по уровню новизны

Продолжительность рассмотрения заявок на полезную модель меньше, чем на изобретение. Минимальная продолжительность – 1,5 месяца, а в среднем, как показывает практика, – 6 месяцев. Рассмотрение же заявок на изобретение имеет минимальную продолжительность 8 месяцев, в среднем – 3 года. Кроме того, пошлины за получение патента на полезную модель в несколько раз ниже, чем за получение патента на изобретение. Однако срок действия правовой защиты патента на полезную модель меньше, чем на изобретение: патент на полезную модель действует 10 лет (возможно продление до 13 лет), на изобретение – 20 лет.

*Промышленный образец* – это художественно-конструкторское решение изделия промышленного или кустарно-ремесленного производства, определяющее его внешний вид. Он тоже является объектом патентного права. Критерии промышленного образца и охрана прав на него зависят от законодательства конкретной страны. В России промышленному образцу предоставляется правовая охрана, если он является *новым* и *оригинальным*. Под новизной подразумевается новизна совокупности его существенных признаков. Оригинальность означает, что существенные признаки промышленного образца обусловлены творческим характером особенностей изделия.

В качестве промышленных образцов могут регистрироваться любые изделия: пищевые продукты, одежда, приборы и инструменты, посуда, бытовые принадлежности, печатная продукция, транспортные средства, протекторы шин, сувениры, игрушки, строительные материалы, малые архитектурные формы, такие как киоски и павильоны, интерьер, мебель, части изделий, внешний вид интернет-сайта (интерфейс) и многое другое. Тара и упаковка, этикетки и эмблемы также могут быть зарегистрированы в качестве промышленных образцов. Не охраняются решения, обусловленные исключительно технической функцией изделия, объекты архитектуры, промышленные и прочие стационарные сооружения, а также объекты неустойчивой формы (жидкие, газообразные, сыпучие и т. д.). Типичными примерами давно известных промышленных образцов могут служить стеклянные бутылки кока-колы, спрайта и т. д.

*Hoy-xay* (*know how*) – полезное творческое решение, не являющееся объектом патентного права вследствие низкого уровня его новизны и оригинальности. Оно отражает технические знания и производственный опыт, которые позволяют существенно повысить эффективность применения известных решений (в том числе и запатентованных), но не обладает новизной и оригинальностью, достаточной для признания его изобретением или полезной моделью. В основном это различные «технологические тонкости», связанные с выполнением отдельных операций: что-то перед использованием нужно смазать, что-то увлажнить, почистить, подогреть или охладить, какие-то болты нужно более крепко завинтить или, напротив, ослабить, при приготовлении той или иной смеси какой-то компонент требуется положить раньше, какой-то позже и т. д. и т. п.

История зарубежного технического шпионажа содержит много прецедентов, когда шпиону удавалось выкрасть у конкурента то или иное секретное изобретение без многочисленных ноу-хау, с ним связанных. В результате добытое таким способом изобретение часто освоить не удавалось.

Ноу-хау также защищается от несанкционированного использования, но не с помощью патентов, а путем его засекречивания и заключения специальных соглашений.

# 7.4. Регистрация открытий

Открытием называется установление ранее неизвестного явления, закономерности или свойства, вносящее коренные изменения в уровень познания окружающего мира. Как правило, открытия решают чисто научные задачи. Они происходят обычно в сфере фундаментальных наук. В прикладных науках открытия крайне редки.<br>С 1947 по 1991 годы в СССР действовала система государ-

ственной регистрации научных открытий, с 1973 г. функционировал специальный правительственный орган - Государственный комитет СССР по делам изобретений и открытий (с 1987 г. – Государственный комитет по изобретениям и открытиям при Государственном Комитете СССР по науке и технике). По согласованию с Академией наук СССР он регистрировал открытия в специальном государственном реестре и выдавал дипломы на открытие.

Однако в 1991 г. в связи с политическими и экономическими изменениями в стране возобладала прозападная точка зрения, и государственная регистрация открытий была отменена. Эти вопросы взяла на себя Российская академия естественных наук (РАЕН), являющаяся, как уже упоминалось в главе 1, общественной академией. При академии была создана Ассоциация авторов научных открытий, которая занялась регистрацией научных открытий и выдачей соответствующих дипломов. В дальнейшем Ассоциация была преобразована в две организации – Международную ассоциацию авторов научных открытий и Международную академию авторов научных открытий и изобретений, которые продолжили деятельность по регистрации открытий. Процедура регистрации открытий органами РАЕН осталась практически такой же, как в бывшем СССР. Так же составляется заявка, главной частью которой является описание с формулой открытия. Объем описания обычно 50–70 страниц машинописного текста, который должен содержать сведения о приоритете, доказательства достоверности, область научного и практического значения, формулу открытия, библиографию.

*Формула открытия* – это словесная характеристика сущности научного открытия в виде одной фразы, в которой сжато, четко и исчерпывающе выражается новое научное понятие.

Формула начинается со слов «Установлено...» (или «Теоретически установлено...», «Экспериментально установлено...»), после чего следует указание на объект открытия: «явление», «свойство», «закономерность (закон)», раскрывается название и излагается сущность. Сущность открытия излагается после слова «явление», «свойство» или «закономерность», начинаясь со слов «заключающееся в том, что...» или «посредством...», «путем...» и т. д.

В качестве примера приводятся формулы трех открытий в разных сферах знания.

*Пример формулы открытия*, *относящегося к категории* «*Явление*».

**Явление селективности импульсно-акустического воздействия на составляющие (диплом № 22).**

Установлено неизвестное ранее явление селективности импульсно-акустического воздействия на составляющие водной среды, заключающееся в том, что при импульсно-акустическом озвучивании водной среды возникает селективное воздействие гидратных систем на ее микро- и макродисперсные компоненты в зависимости от их энергетической активности и молекулярноструктурного состояния, обусловленное повышением активности связей водной среды.

*Пример формулы открытия*, *относящегося к категории*  «*Свойство*».

**Свойство синовиальной среды обеспечивать высокую антифрикциальность хрящей в суставах человека и животных (диплом № 65).**

Установлено неизвестное ранее свойство синовиальной среды обеспечивать высокую антифрикциальность хрящей в суставах человека и животных посредством реализации в зоне трения мезоморфного нематического состояния смазки, обусловленного мезогенностью входящих в состав синовии эфиров холестерина и анизотропией микрорельефа поверхностей хрящей.

*Пример формулы открытия*, *относящегося к категории* «*Закономерность*».

## **Закономерность коррозии циркониевых сплавов в водных средах в условиях ионизирующего излучения (диплом № 67).**

Установлена неизвестная ранее закономерность коррозии циркониевых сплавов в водных средах в условиях ионизирующего излучения, заключающаяся в том, что скорость коррозии циркониевых сплавов пропорциональна концентрации перекиси водорода, образующейся в результате радиолиза воды, и обусловлена взаимодействием оксида циркония с перекисью водорода и образованием нестойкого соединения (типа ZrO<sub>3</sub> · *n*H<sub>2</sub>O).

**Приложение:** заявка на изобретение.

# **Вопросы для самопроверки к разделу 7**

1. Назовите 4 уровня объектов интеллектуальной собственности по степени новизны.

2. Дайте краткую характеристику изобретению.

3. Назовите объекты изобретения.

4. Дайте краткую характеристику международной патентной классификации.

5. Структура заявки на изобретение.

6. Дайте краткую характеристику описанию изобретения.

7. Дайте краткую характеристику формуле изобретения.

8. Дайте краткую характеристику полезной модели, промышленному образцу, ноу-хау.

9. Порядок регистрации открытий.

10. Дайте краткую характеристику формуле открытия.

### **8. ПОДГОТОВКА НАУЧНЫХ КАДРОВ**

#### **8.1. Аттестация научных работников**

Для оценки компетентности работников науки, т. е. их аттестации, во всем мире существует система *ученых степеней* и *ученых званий*. Четкой границы между понятиями «степень» и «звание» нет, но в большинстве стран под «ученой степенью» понимается официальная оценка достигнутых результатов в форме защиты диссертаций (реже – иных научных достижений), а под «ученым званием» – подтверждение продуктивности последующей научной (научно-педагогической) деятельности работника вуза или научного учреждения.

Ученые степени и звания в разных странах отличаются друг от друга. Дипломы и аттестаты, получаемые за пределами страны пребывания научного работника, признаются не во всех странах. Существует система аттестации дипломов, полученных за границей, причем она касается не только ученых степеней и званий, но и дипломов об образовании. В странах, где нет единого образовательного стандарта, обязывающего все вузы точно выполнять государственные учебные программы, система аттестации дипломов распространяется и на дипломы, получаемые в своей стране.

*В России* существуют две ученые степени и соответствующие им два ученых звания, установленные еще во времена бывшего СССР (рис. 8.1). В других странах СНГ действует примерно такая же система с некоторыми поправками непринципиального характера.

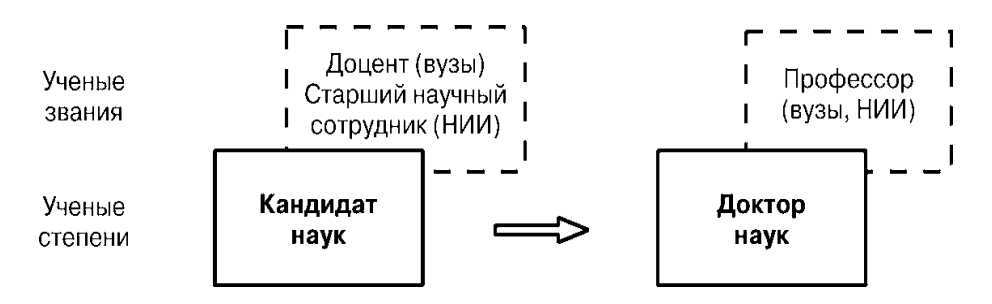

Рис. 8.1. Ученые степени и звания в России

Для получения *ученых степеней* необходима защита соответствующих диссертаций. Кандидатская диссертация должна содержать новые научные и практические выводы и рекомендации, подтверждать наличие у автора глубоких теоретических знаний и спо-
собности к самостоятельной работе. Докторская диссертация должна содержать теоретическое обобщение и решение крупной научной проблемы, представляющей значительный вклад в науку и практику. Это, как правило, комплекс научных задач, объединенных единой идеей, в ряде случаев представляющий новое научное направление. Обязательными условиями защиты диссертаций является публикация основных результатов исследований, а в прикладных науках необходимо также внедрение в практику научных предложений автора.

Для получения *ученого звания* защита диссертации не требуется, но необходимы дополнительные публикации, определенный стаж научной (научно-педагогической) деятельности, а для звания профессора требуется также подготовка определенного числа учеников – кандидатов или докторов наук. Звание доцента или старшего научного сотрудника присуждается при наличии ученой степени кандидата наук, звание профессора – при наличии степени доктора наук. Исключения делаются лишь при особых заслугах, что решается в индивидуальном порядке.

В России ученые степени и звания присуждает правительственный орган – *Государственный высший аттестационный комитет РФ* (*ВАК*) на основе экспертизы результатов защит соответствующих диссертаций или ходатайств вузов (НИИ) о присвоении званий.

Необходимо иметь в виду, что в вузах и НИИ существуют должности, названия которых совпадают с учеными званиями (доцент, старший научный сотрудник, профессор). На эти должности обычно назначаются лица, имеющие соответствующие ученые звания, причем претенденты отбираются на конкурсной основе: ученый совет вуза или НИИ избирает их на определенный срок (3–5 лет). При наличии достаточных заслуг на эти должности могут избираться и лица, не имеющие аттестата о соответствующем звании, но, как правило, имеющие соответствующую ученую степень.

*За рубежом* в большинстве стран ученые степени и звания присуждаются не правительственными органами, а непосредственно вузами, в связи с чем авторитет научного работника в значительной мере зависит от престижа вуза, который присудил ему соответствующее звание. По этой причине за рубежом при упоминании ученого звания принято упоминать университет, который это звание присудил (например, «профессор Иллинойского университета», «профессор Сорбонны» и т. д.). Система присуждения ученых степеней и званий за рубежом не унифицирована. Она может различаться не только в разных странах, но и внутри отдельных стран, т. е. разные университеты одной и той же страны могут по-своему устанавливать звания и степени. Наиболее популярными являются англо-американская и французская системы, которые ранжируют не только научных работников, но и всех специалистов с высшим образованием. Для англо-американской системы наиболее типичны степени, приведенные на рис. 8.2.

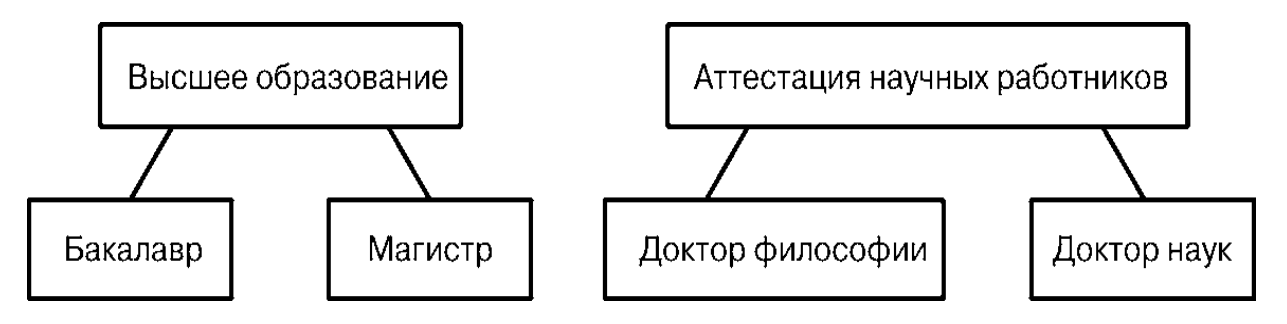

Рис. 8.2. Типичные ученые степени за рубежом

Кроме упомянутых выше ученых званий в России (как и в других странах) существуют звания *академика* и *члена-корреспондента*  академии наук; эти звания имеют ограниченное число наиболее выдающихся ученых страны. В 2008 г. в Российской Академии наук (РАН) было 522 действительных члена (академика) и 822 членакорреспондента (почти все – работники фундаментальных наук).

Такие звания присуждаются за особые заслуги в развитии науки собранием действительных членов академии путем тайного голосования. Кроме РАН, существуют еще пять государственных отраслевых академий (медицинских наук, образования, сельскохозяйственных наук, архитектуры и строительных наук, художеств), а также различные общественные академии (естественных наук, общественных наук, инженерная, экологии и т. д.). Однако *ученые звания члена-корреспондента и академика* (действительного члена) официально признаются только для членов названных шести *государственных академий*.

#### **8.2. Подготовка и защита диссертации**

*Диссертация* – это научно-исследовательская работа, подготовленная для публичной защиты и получения ученой степени кандидата или доктора наук.

Диссертация на соискание ученой степени *кандидата наук* должна быть научно-квалификационной работой, в которой содержится решение задачи, имеющей существенное значение для соответствующей отрасли знаний, либо изложены научно обоснованные технические, экономические или технологические разработки, имеющие существенное значение для экономики или обеспечения обороноспособности страны.

Диссертация на соискание ученой степени *доктора наук* должна быть научно-квалификационной работой, в которой на основании выполненных автором исследований разработаны теоретические положения, совокупность которых можно квалифицировать как новое крупное научное достижение, либо решена крупная научная проблема, имеющая важное социально-культурное или хозяйственное значение, либо изложены научно обоснованные технические, экономические или технологические решения, внедрение которых вносит значительный вклад в развитие экономики страны и повышение ее обороноспособности.

Диссертация готовится единолично автором, она должна содержать совокупность новых научных результатов и положений, выдвигаемых автором для публичной защиты, иметь внутреннее единство и свидетельствовать о личном вкладе автора в науку. Предложенные автором новые решения должны быть строго аргументированы и критически оценены по сравнению с другими известными решениями. В диссертациях, имеющих прикладное значение, приводятся сведения о практическом использовании полученных автором результатов. В диссертациях, имеющих теоретическое значение, – рекомендации по использованию научных выводов.

Учитывая, что диссертация – это, прежде всего, квалификационная работа, которая показывает научно-практический уровень подготовки соискателя ученой степени, следует обратить внимание на то, чтобы все материалы, включенные в текст диссертации, были объединены ведущей идеей исследования и обязательно в ходе исследования аргументированы и доказаны, все компоненты диссертации должны быть логически взаимосвязаны. В случае использования заимствованного материала без ссылки на автора и источник заимствования диссертация снимается с рассмотрения вне зависимости от стадии ее рассмотрения без права повторной защиты.

Автореферат - это «визитная карточка» научной работы, в котором каждое слово, каждая мысль должны нести значение, характеризующее теоретические идеи или целые процессы экспериментальной работы, в связи с тем, что объем автореферата кандидатской диссертации ограничен 1 п. л., а докторской 2 п. л.

Автореферат - это краткое изложение основного содержания диссертации ее автором. Автореферат диссертации выполняет следующие функции:

- информационную (информирует читателей об основной структуре диссертации, актуальности разрабатываемой тематики, предмете и цели исследования, личном вкладе автора в решение научной проблемы, наиболее существенных выводах и рекомендациях к диссертации);

- индикативную (описание разработанных автором методик);

- сигнальную (извещение о том, что диссертация подготовлена и поступила в библиотеку по месту работы диссертационного совета, что защита состоится в такое-то время, в таком-то месте, что оппонентами по диссертации выступают такие-то ученые);

- ознакомительную (является источником для получения справочных данных о проведенном научном исследовании и полученных результатах);

- познавательную (дает представление о научном потенциале автора).

Подбор основных материалов для автореферата обусловлен целевой направленностью автореферата диссертации.

Во вводной (первой) части автореферата раскрывается актуальность разрабатываемой проблемы и ее значимость для науки и практики; указываются объект, предмет, цель, гипотеза, задачи исследования; формулируется методологическая база исследования и приводятся методы, которые использовались в исследовательской работе; обосновывается достоверность полученных результатов; раскрывается научная новизна и практическая значимость диссертационного исследования; обосновываются положения, выносимые на защиту автором диссертационного исследования. И в заключение

первого раздела автореферата кратко может приводиться структура диссертации.

Во второй части автореферата кратко раскрывается основное содержание диссертации и личный вклад автора в разрабатываемую проблему.

Диссертационный совет в КузГТУ Д 212.102.02 принимает защиты по отрасли научных знаний Науки о Земле по трем научным специальностям:

– 25.00.16 – Горнопромышленная и нефтегазопромысловая геология, геофизика, маркшейдерское дело и геометрия недр;

– 25.00.20 – Геомеханика, разрушение горных пород, рудничная аэрогазодинамика и горная теплофизика;

– 25.00.22 – Геотехнология (подземная, открытая и строительная).

*Горнопромышленная и нефтегазопромысловая геология*, *геофизика*, *маркшейдерское дело* и *геометрия недр* – горные науки, изучающие горно-геологические и горно-технические условия освоения месторождений твердых, жидких и газообразных полезных ископаемых, формы, свойства, строение и состояние массива горных пород и их изменение вследствие ведения горных работ, пространственно-временное расположение элементов горнотехнических систем обосновывающие инструментальное, методическое и программное обеспечение геологических, геофизических и маркшейдерских работ на шахтах, рудниках, карьерах, разрезах, нефте- и газопромыслах.

*Геомеханика*, *разрушение пород*, *рудничная аэрогазодинамика*  и *горная теплофизика* – область науки и техники, в которой изучаются свойства горных пород и грунтов, строение, состояние и их трансформация в естественных условиях и в результате воздействия механических, тепловых, электромагнитных, физико-химических и других полей, процессы, технологии и средства разрушения горных пород с целью разработки методов практического использования полученных закономерностей для создания новых и совершенствования существующих способов и средств освоения недр Земли, а также процессы тепломассопереноса при добыче полезных ископаемых, строительстве и эксплуатации сооружений.

*Геотехнология* (*подземная*, *открытая* и *строительная*) – наука, изучающая способы и процессы освоения недр, создающая теоретические основы и инженерные решения эффективной разработки месторождений, экономически и экологически целесообразного строительства и эксплуатации зданий и сооружений широкого разнообразного назначения в разнообразных инженерно-геологических условиях.

Основные этапы выполнения диссертационных работ существенно не отличаются от этапов выполнения научно-исследовательских работ (см. рис. 1.3), примерно так же оформляются полученные результаты, но требования к актуальности темы, к научнометодическому уровню исследований, к внедрению результатов более высокие. Проверка и оценка результатов производится более тщательно. Перед окончательной защитой диссертация неоднократно заслушивается на заседании соответствующей кафедры вуза или лаборатории НИИ, неоднократно корректируется. Содержание диссертации обязательно должно быть опубликовано, в том числе издательствами, включенными в специальный список ВАКа. В отличие от оценки «обычного» отчета, при которой назначается один рецензент, для кандидатской диссертации назначаются два оппонента доктор и кандидат наук, кроме того, диссертацию изучает и оценивает независимая организация (ведущая организация). Как правило, это научное учреждение. Содержание диссертации кратко излагается в виде брошюры (автореферат диссертации) и рассылается нескольким десяткам организаций, которые присылают свои отзывы с замечаниями.

Защита проходит публично, на ней могут присутствовать, задавать вопросы и выступать любые лица, заинтересовавшиеся диссертационной работой. Однако решение принимается тайным голосованием только членов диссертационного совета, которые принимают во внимание все высказанные мнения (отзывы оппонентов, отзывы на автореферат, выступления членов совета и присутствующих специалистов и т. д.).

Докторская диссертация обычно по объему в 2,5-3 раза больше кандидатской. Как правило, она содержит большой объем теоретического и экспериментального материала и охватывает крупную проблему, решение которой должно стать значительным шагом в развитии данной отрасли науки. При защите докторских диссертаций назначаются три оппонента с докторской степенью и ведущая организация – достаточно известное в данной отрасли научное учреждение.

Так же рассылаются авторефераты, по тем же правилам происходит защита, так же решение принимается тайным голосованием членов совета. Однако члены диссертационного совета и присутствующие специалисты обычно подходят с более жестких позиций к оценке содержания работы, которая должна быть крупным вкладом в науку и практику. Для защиты необходимы публикации основного содержания диссертации в специальных (установленных ВАКом) изданиях, желательна публикация монографии.

После защиты любой диссертации все материалы направляются на дополнительную экспертизу в ВАК, который принимает или отклоняет решение диссертационного совета о присуждении соответствующей ученой степени. С особой тщательностью ВАК изучает материалы докторских диссертаций.

### **8.3. Обучение в аспирантуре**

Для юридического оформления намерения заниматься кандидатской диссертационной работой существует два пути:

– поступить в аспирантуру;

– прикрепиться к кафедре для сдачи кандидатских экзаменов и подготовки диссертации (с назначением научного руководителя).

Существуют следующие виды аспирантур:

1) *по форме обучения*:

– очная (4 года);

– заочная (5 лет);

2) *по финансовой основе*:

– на госбюджетной основе;

– на коммерческой основе*.*

В настоящее время подготовка кадров высшей квалификации в аспирантуре предусматривает участие аспирантов всех форм обучения в учебном процессе согласно Федеральному государственному образовательному стандарту (ФГОС).

Требования ФГОС включают следующие формы обучения:

– освоение базовых и специальных дисциплин в соответствии с выбранным направлением подготовки и специализацией;

– прохождение педагогической и научно-исследовательской практик;

– сдачу государственного экзамена;

– подготовку и защиту выпускной квалификационной работы (в форме кандидатской диссертации).

После освоения учебной программы выпускнику аспирантуры присваивается *квалификация* «*Исследователь. Преподавательисследователь*»*.*

В рамках реализации национального проекта «Наука» на молодых ученых – работников образовательных или научных организаций, кандидатов наук до 35 лет или докторов наук до 40 лет, либо аспирантов, исследователей или преподавателей вузов без ученой степени до 30 лет – делается особая ставка.

Финансовая поддержка включает в себя гранты Президента Российской Федерации для молодых кандидатов и докторов наук, президентские и правительственные стипендии для молодых ученых и аспирантов, а также гранты, предоставляемые фондами поддержки научной, научно-технической и инновационной деятельности. Гранты Президента Российской Федерации выделяются в форме двухлетних субсидий на финансирование расходов на проведение фундаментальных и прикладных научных исследований. Ежегодно на конкурсной основе выделяются 400 грантов (по 600 тыс. рублей) для государственной поддержки научных исследований молодых кандидатов наук до 35 лет и 60 грантов (по 1 млн рублей) для государственной поддержки научных исследований молодых докторов наук до 40 лет. Конкурс по предоставлению 50 грантов ведущим научным школам страны проводится раз в два года (по 2,67 млн рублей).

Начиная с 2010 года Минобрнауки России в рамках постановления Правительства Российской Федерации запустило реализацию программы «мегагрантов», в рамках которой открываются научные лаборатории, возглавляемые ведущими учеными мира, в том числе и учеными-соотечественниками. Планируется поддержать 35–40 проектов по созданию лабораторий мирового уровня, с финансированием в размере до 90 млн рублей каждый.

С 2014 по 2019 годы совокупное финансирование научно-исследовательских проектов возросло в 2,7 раза – с 12,5 до 34,7 млрд руб. Увеличилась и доля поддержанных научно-исследовательских проектов. Их стало в 1,3 раза больше. Количество грантополучателей за 4 года стало больше примерно на 43 %, в том числе ученых в возрасте до 39 лет (прирост составил порядка 60 %). Выросла и доля молодых исследователей – получателей финансовой поддержки по отношению к общей численности молодых ученых до 39 лет в России. С 2014 года она увеличилась на 15,31 %.

Социальная поддержка связана с вопросом обеспечения молодых ученых жильем. В рамках ведомственной целевой программы «Оказание государственной поддержки гражданам в обеспечении жильем и оплате жилищно-коммунальных услуг» Минобрнауки России в 2020 году уже выдано 98 сертификатов, в 2019 – 154 сертификата, в 2018 – 42 сертификата. Право на получение денежной субсидии предоставляется молодым ученым-кандидатам наук (не старше 35 лет) и докторам наук (не старше 40 лет) при наличии научного стажа не менее 5 лет. В 2020 году от молодых ученых поступило 358 заявок на участие в Программе. На заседании жилищной комиссии, которое состоялось 3 июля, было принято решение предоставить сертификаты 20 молодым ученым из разных субъектов страны.

**Приложения**: диссертации Соколова М. В. и Шабанова Е. А.

#### **Вопросы для самопроверки к разделу 8**

1. Ученые степени и звания в России.

2. Ученые степени и звания за рубежом.

3. Дайте краткую характеристику диссертаций.

4. Дайте краткую характеристику автореферату диссертации.

5. По каким научным специальностям принимают защиты в диссертационном совете КузГТУ?

6. Чем отличается подготовка и защита диссертации от подготовки и защиты отчета по НИР?

7. Какова юридическая основа подготовки кандидатской диссертации?

8. Финансовая поддержка молодых ученых.

# **9. НАУЧНЫЕ ИССЛЕДОВАНИЯ КАФЕДР ГОРНОГО И СТРОИТЕЛЬНОГО ПРОФИЛЯ КузГТУ**

# **9.1. Основные направления и объемы научных исследований кафедры теоретической и геотехнической механики**

Собственное научное лицо кафедра начинает приобретать во второй половине 1980-х годов, когда на кафедре появилась устойчивая тематика НИР по вопросам инъекционного уплотнения массива горных пород вокруг капитальных выработок, геоэлектрического контроля состояния массива горных пород и его разрушения. Логическим завершением этих работ явилась защита трех докторских диссертаций преподавателями кафедры, которые и определили основные направления ее дальнейшей научной работы: в 1992 г. защищает диссертацию В. А. Хямяляйнен «Управление процессом формирования цементационных завес вокруг капитальных горных выработок»; в 1993 г. – В. В. Иванов «Физические основы электромагнитных процессов при формировании очага разрушения в массиве горных пород»; в 1996 г. – С. М. Простов «Обоснование и разработка способов геоэлектрического контроля параметров трещиноватости и цементации пород вокруг выработок». Под руководством докторов наук на кафедре начинается подготовка кандидатов наук через аспирантуру и соискательство. Так постепенно сформировалось основное направление – «Управление механическими процессами дезинтеграции, инъекционного уплотнения и геоэлектрического контроля состояния массива горных пород».

Актуальность развития данного научного направления обусловлена прежде всего проблемами развития горнодобывающей и перерабатывающей отраслей Кузбасса:

– создание противофильтрационных завес и укрепление массива нарушенных горных пород при проведении и поддержании капитальных выработок угольных шахт в сложных гидрогеологических и горно-геологических условиях;

– разработка мероприятий по борьбе с динамическими проявлениями горного давления на рудниках и угольных шахтах в виде горных ударов, внезапных выбросов угля и газа;

– изучение механизма и прогноза проявления сейсмических явлений и их учета при ведении горных работ;

– контроль и улучшение состояния природных и техногенных массивов горных пород при ведении подземных, открытых горных работ и строительстве объектов различного назначения на поверхности.

Занимаясь научной работой, коллектив кафедры отчетливо представлял, что дальнейшее развитие учебного процесса и повышение качества подготовки специалистов возможно только в сочетании с наукой. Полученные результаты научной работы, повышения квалификации преподавателей и совершенствования материально-технической базы приводит коллектив кафедры к осознанию того, что настала необходимость изменения статуса кафедры. На основании приказа Минобразования РФ № 963 от 25.11.1999 на ее базе открывается специальность инженерной подготовки «Физические процессы горного или нефтегазового производства». Приказом ректора Кузбасского государственного технического университета № 02/07 от 01.03.2000 кафедра переименована в кафедру теоретической и геотехнической механики, и в этом же году осуществляется первый набор на вышеуказанную специальность. Таким образом, с 2000 года кафедра имеет двойной статус – общетехнической и выпускающей кафедры.

В рамках общего научного направления в настоящее время на кафедре развиваются следующие направления научных исследований:

– исследование процессов инъекционного уплотнения массива горных пород при проведении и поддержании выработок в сложных горно-геологических, гидрогеологических и пожароопасных условиях (руководитель д.т.н., проф. В. А. Хямяляйнен);

– исследование механизма дезинтеграции (разрушения) горных пород при ведении горных работ и в условиях сейсмической активности месторождений полезных ископаемых (руководители д.т.н., проф. В. В. Иванов, к.т.н., доц. Д. Ю. Сирота);

– обоснование и разработка способов геофизического контроля состояния природных и техногенных массивов горных пород при ведении подземных, открытых работ и строительстве на поверхности (руководитель д.т.н., проф. С. М. Простов);

– исследование процессов переработки и сжигания угля и угольных шламов при подготовке и использовании водоугольного топлива (руководитель д.т.н., проф. В. И. Мурко);

– реализация результатов исследований путем разработки и внедрения научно обоснованных проектов строительства и реконструкции объектов угольной, рудной и других отраслей Кузбасса, а также в учебном процессе при подготовке горных инженеров специальности «Физические процессы горного производства» и кадров высшей квалификации (все преподаватели).

Выполнен значительный объем работ по хоздоговорным НИР, грантам и целевым программам с промышленными предприятиями Кузбасса и других регионов России, с Минтопэнерго, Роснаукой, РФФИ, администрацией Кемеровской области. Ежегодный объем финансирования НИР по кафедре составляет 1,0–2,0 млн руб.

За прошедшие 30 лет в коллективе защищено 10 докторских и 28 кандидатских диссертаций.

# **9.2. Основные достигнутые научные результаты кафедры теоретической и геотехнической механики**

В вышеуказанных научных направлениях получены следующие основные научные результаты.

#### *По первому направлению*

Разработаны теоретические основы формирования тампонажных завес нестабильными растворами при проведении капитальных горных выработок в сложных гидрогеологических и горногеологических условиях угольных шахт. При этом рассмотрены гидродинамические аспекты тампонажа горных пород нестабильными растворами с использованием теории линейной установившейся фильтрации и неустановившейся фильтрации методами последовательной смены стационарных состояний. Учтены физические особенности тампонажа в виде проявления седиментации твердых частиц суспензий, отфильтровывания жидкой фазы и деформационного поведения массива горных пород. Предложены новые подходы к изучению движения стабильных густых тампонажных растворов на основе теории фильтрации вязко-пластичных жидкостей с предельным градиентом. Разработаны геомеханические основы инъекционного упрочнения массива горных пород и управления им. Предложены научно-обоснованные технологические схемы предварительного и последующего тампонажа горных пород при проведении и поддержании вертикальных и горизонтальных горных выработок. Рассмотрены теоретические и технологические аспекты формирования тампонажных завес в обрушенных массивах и вокруг изолирующих водоупорных перемычек, комбинированного возведения тампонажно-дренажных завес. Установлено влияние тампонажного слоя на несущую способность системы «крепь – тампонажный слой – массив горных пород» за счет дополнительного инъекционного упрочнения массива горных пород вокруг выработки. Следует отметить, что основы этого направления были заложены в 60-х годах прошлого столетия в лаборатории проходки горных выработок специальными способами института «Кузниишахтострой». У истоков создания этой лаборатории в 1961 году стояли к.т.н. Е. Г. Дуда, к.т.н. Б. А. Корецкий и к.т.н. Г. И. Комаров.

Признанием высокого уровня научных разработок и их практической значимости является присуждение в 1998 году коллективу *премии Правительства РФ в области науки и техники* за работу «Разработка и широкомасштабное внедрение новых высокоэффективных управляемых технологий формирования цементационных завес вокруг выработок для обеспечения безаварийной эксплуатации угольных шахт в условиях обводненных и нарушенных горных пород» (лауреаты премии – В. А. Хямяляйнен, Ю. В. Бурков, Г. С. Франкевич, П. С. Сыркин, С. М. Простов, А. В. Угляница, Л. П. Понасенко, В. А. Жеребцов, Е. Г. Дуда, Б. А. Корецкий, Г. И. Комаров).

# *По второму направлению*

Разработаны теоретические основы поведения массива горных пород в очагах разрушения и его последующего распространения в пространстве и времени на основе кинетической теории прочности. Предложены новые подходы и критерии прогноза горных ударов и сейсмических проявлений в земной коре. Разработаны теоретические основы геоэлектрического контроля состояния массива горных пород. Проведены высокоточные прямые геодезические измерения современных движений земной коры юга Кузбасса путем нивелирования III класса и с помощью спутниковых *GPS*-наблюдений. На основе данных измерений проведена количественная оценка главных деформаций блоковых структур и действующих напряжений и проведена оценка сейсмоопасности шахтных полей, расположенных в данных блоках земной коры. Разработано и утверждено в МЧС России «Руководство по прогнозу сейсмоопасных геодинамических процессов на шахтах и разрезах Кузбасса», позволяющее на основе геодинамического мониторинга предсказывать возможность внезапных выбросов угля и газа, горных ударов, внезапных загазований шахт и других динамических явлений. Основы указанного научного направления заложены в 70-е годы в КузПИ д.т.н. Б. Г. Тарасовым, д.т.н. П. В. Егоровым, д.т.н. В. В. Дырдиным, д.т.н. В. В. Ивановым. Признанием высокого научного уровня полученных в указанном направлении результатов является выдача в 1998 году патента на открытие за установление зависимости потенциала естественного электрического поля земли от механических напряжений в массиве горных пород (авторы – д.т.н. В. В. Иванов, д.т.н. Б. Г. Тарасов, д.т.н. П. В. Егоров, д.т.н. В. В. Дырдин).

*По третьему направлению*

Разработаны теоретические основы геофизического контроля инъекционного упрочнения массива горных пород на различных стадиях его состояния. Разработаны способы электрохимического укрепления неустойчивых горных пород и способы его геоэлектрического контроля. Научно обоснованы способы их напорной инъекции. Установлены закономерности пространственно-временных изменений физических свойств, состояния и формирования оползнеопасных зон техногенных дисперсных грунтовых массивов угольных разрезов Кузбасса, подверженных влагонасыщению и гидродинамическому влиянию накопителей жидких промышленных отходов. Разработаны способы и методики комплексного мониторинга состояния, свойств, устойчивости бортов и дамб гидротехнических сооружений, широкомасштабное внедрение которых позволило повысить безопасность ведения горных работ. Результаты научных разработок реализованы в многочисленных отраслевых руководящих и нормативных документах и непосредственно на угольных предприятиях.

### *По четвертому направлению*

Разработаны теоретические основы и технология приготовления и сжигания водоугольного топлива на основе угля и угольных шламов. Разработана геомеханическая модель угольной суспензии, обосновывающая оптимальное соотношение твердой фракции различных размеров и оценивающая плотность их упаковки. Разработана физико-математическая модель процесса сжигания распыленных капель водоугольного топлива (ВУТ) в вихревой топке, включающая комбинацию моделей горения двух систем: освободившихся от жидкой фазы угольных частиц и водоугольных капель. При этом установлено, что траектория движущихся «капель-частиц» и капель ВУТ в вихревой камере имеют форму спиралей. Исследованы реологические характеристики неньютоновских жидкостей. Предложены технологические решения сжигания ВУТ в вихревых топках. Основы направления заложены в 80-х годах прошлого столетия в НПЦ «Экотехника» и в настоящее время развиваются на его экспериментальной базе. Разработан ряд проектных решений по переводу котлов с заменой мазутного топлива и энергетического угля на применение ВУТ. Экспериментальные установки по приготовлению и сжиганию ВУТ реализуются в Кузбассе, Вьетнаме, Монголии и Китае.

# **9.3. Основные направления, объемы научных исследований и основные достигнутые результаты кафедры строительного производства и экспертизы недвижимости**

Основным научным направлением развития кафедры строительного производства и экспертизы недвижимости (СПиЭН) (с момента ее создания в 1962 году в составе шахтостроительного факультета Кемеровского горного института) стали исследования строительных материалов и изделий из бетона и железобетона, а позже в области использования отходов металлургической, топливной и горнодобывающей промышленности в строительной отрасли, в том числе шахтном строительстве.

Актуальность данного научного направления обусловлена была проблемами развития строительной, горнодобывающей и перерабатывающей отраслей Кузбасса. Разработка и совершенствование строительных материалов на основе отходов топливноэнергетического комплекса, модификация цементных бетонов отработанными катализаторами химических производств, разработка технологий приготовления бетонных смесей, изготовления бетонных конструкций различного назначения для гражданских, промышленных зданий и подземных сооружений стало важной задачей для ученых кафедры.

На кафедре были выполнены научные исследования и разработки по следующим направлениям:

– «Обоснование и разработка технологии закладки вертикальных горных выработок горелыми породами, упрочненными вяжущими» (по результатам защищена кандидатская диссертация, получен патент РФ «Способ закладки вертикальной горной выработки»);

– «Использование зол и шлаков в строительстве» (разработаны технологические регламенты на изготовление тяжелых и легких бетонов для монолитного и сборного строительства, технология приготовления зольного гравия и утеплителя на основе шлакопеностекла);

– «Шлакощелочные вяжущие и бетоны» (получены три авторских свидетельства – а.с. № 966066 от 15.07.1982, а.с. № 996367 от 14.10.1982, а.с. № 1567539 от 01.02.1990).

– «Полистиролбетон» (получен патент № 2341496 от 20.12.2008, разработка внедрена в строительство в качестве теплоизолирующего материала в колодцевой кладке);

– «Исследования опалубочных систем для возведения монолитных бетонных и железобетонных конструкций» (получены три авторских свидетельства – а.с. № 9625536 «Блочная опалубка», а.с. № 1731922 «Опалубка для бетонирования фундаментов», а.с. № 1731922 «Опалубка для бетонирования ступенчатого фундамента под колонны»);

– «Обоснование параметров электрохимического закрепления неустойчивых грунтов растворами на основе кремнефтористоводородной кислоты при строительстве горных выработок» (получено три патента на полезные модели, опубликовано 15 научных работ);

– «Разработка способов геофизического контроля состояния и свойств влагонасыщенных глинистых горных пород при электрохимическом закреплении» (получено три патента на полезную модель и 1 патент на способ электрохимического укрепления горных пород).

В течение последнего десятилетия кафедра проводит крупные исследования по следующим направлениям:

– «Технология изготовления крупногабаритных автоклавных шлакобетонных блоков». Исследования выполнялись в 2013– 2017 гг. в рамках гранта РФФИ-Сибирь на тему: «Обоснование и разработка технологии экологической ликвидации вертикальных вскрывающих горных выработок шахт Кузбасса водоупорным и безусадочным закладочным материалом на основе шлаковых отходов топливно-энергетических предприятий». По результатам исследований опубликована научная монография, получено три патента на изобретения, опубликовано 2 статьи в базе Scopus и 5 статей в изданиях из перечня ВАК (руководитель А. В. Угляница, соисполнитель ст. преп. К. Д. Солонин);

– «Технология приготовления теплоизоляционно-конструкционного полистиролбетона, модифицированного дисперсными шламами с оксидами переходных металлов». Исследования выполнялись в 2015–2021 гг. в рамках базовой части государственного задания на тему: «Разработка композиционных материалов на основе отходов и попутно добываемых продуктов промышленного производства». По результатам исследований опубликована научная монография, получен патент на изобретение, опубликовано 2 статьи в базе Scopus и 3 статьи в изданиях из перечня ВАК. Подготовлена кандидатская диссертация (руководитель д.т.н., проф. А. В. Угляница, соисполнитель ст. преп. В. Б. Дуваров);

– «Технологии изготовления высокопрочных трубобетонных колонн и свай с ядром из силикатного бетона». Исследования выполняются с 2018 г. в рамках личной инициативы. По результатам исследований опубликована статья в базе Scopus, 2 из перечня ВАК, получен патент на изобретение (руководитель д.т.н., проф. А. В. Угляница, соисполнитель ст. преп. Ю. В. Покатилов);

– «Разработка технологии защиты сплошных плитных железобетонных фундаментов зданий и сооружений на подрабатываемых территориях». Исследования выполняются с 2019 г. в рамках личной инициативы. По результатам исследований опубликованы статья в базе Scopus, статья в издании из перечня ВАК и получен патент на изобретение (д.т.н., проф. А. В. Угляница);

– «Разработка технологии гидроизоляции эксплуатируемого подземного сооружения в обводненных грунтах». Исследования выполняются с 2020 г. в рамках личной инициативы. По результатам исследований опубликованы статья в базе Scopus, статья в издании из перечня ВАК и получен патент на изобретение (д.т.н., проф. А. В. Угляница);

– «Исследование возможности использования отходов угледобычи в бетонах для шахтного строительства». Исследования выполняются с 2020 г. (к.т.н., проф. Н. В. Гилязидинова, Е. А. Шабанов, В. Б. Дуваров);

– «Обследование отвалов ТЭС Кузбасса, определение физикохимических свойств золошлаковых смесей с целью использования их в строительстве». Исследования выполняются с 2020 г. (к.т.н., проф. Н. В. Гилязидинова, к.т.н., доц. Е. А. Шабанов, ст. преп. А. С. Каргин);

– «Исследование вопросов геоэкологии, геофизики инновациям изысканий, обследования, проектирования и строительства зданий и сооружений». Разработана «технология мониторинга и прогнозирования состояния окружающей среды, предотвращения и ликвидации ее загрязнения». Исследования выполняются с 2020 г. (к.т.н., доц. Е. А. Шабанов).

Результаты научных исследований регулярно представляются на Международных выставках-ярмарках Кузбасской выставочной компании ЭКСПО-СИБИРЬ, отмечены Дипломами и Золотыми медалями.

Кафедрой выполнен значительный объем работ по хоздоговорным НИР, грантам и целевым программам с промышленными предприятиями Кузбасса, РФФИ, администрацией Кемеровской области.

Выполнены научные исследования, поддержанные грантами:

– грант по федеральной целевой программе (ФЦП) «Научные и научно-педагогические кадры инновационной России» на тему: «Разработка технологии строительства монолитных домов из керамзито-шлакобетона». 2012–2013 гг. (2,0 млн руб.) (руководитель д.т.н., проф. А. В. Угляница);

– грант РФФИ-Сибирь на тему «Обоснование и разработка технологии экологической ликвидации вертикальных вскрывающих горных выработок шахт Кузбасса водоупорным и безусадочным закладочным материалом на основе шлаковых отходов топливноэнергетических предприятий». 2013–2015 гг. (1,0 млн руб.) (руководитель д.т.н., проф. А. В. Угляница);

– грант в рамках базовой части государственного задания на тему «Разработка композиционных материалов на основе отходов и попутно добываемых продуктов промышленного производства». 2014 – 2016 гг. (3,6 млн руб.) (руководитель д.т.н., проф. А. В. Угляница);

– грант от АО «СУЭК-Кузбасс» на тему: «Разработка метода оперативного мониторинга загрязнения и очистки грунтов от нефтепродуктов при освоении недр», 2019 г. (руководитель к.т.н., доц. Е. А. Шабанов);

– грант Президента РФ для государственной поддержки молодых российских ученых-кандидатов наук на тему «Геологогеофизический мониторинг процессов электрохимической очистки грунтовых оснований сооружений от загрязнений нефтепродуктами» в области знания «Наука о Земле, экологии и рациональном природопользовании» в конкурсе 2020 года № 1212.2020.5 (руководитель к.т.н., доц. Е. А. Шабанов).

Ежегодный объем финансирования НИР по кафедре составляет 3 млн руб.

На кафедре действуют научно-инжиниринговые центры и лаборатория:

– лаборатория испытания строительных материалов (в том числе оказание услуг по определению различных свойств строительных материалов, экспертизы качества строительных материалов), научный руководитель А. С. Каргин (за 2020 год выполнено работ на сумму 1,3 млн руб.);

– центр экспертизы и проектирования гражданских зданий и сооружений (обследование и оценка технического состояния зданий и сооружений, экспертиза качества выполненных работ), научный руководитель к.т.н., доц. Е. А. Шабанов (за 2020 год выполнено работ на сумму 1,7 млн руб.).

Кафедра активно сотрудничает с ведущими представителями строительной отрасли Кузбасса: ООО «СДС-Строй», ОАО «Промстрой», СК «РСУ-10», ООО «Кемеровский ДСК», ООО «Стройиндустрия», ОАО «Ремстройторг», [ООО «СТРОЙТЕХ»](https://zachestnyibiznes.ru/company/ul/1054205268150_4205097576_OOO-STROYTEH) и др.

### **Вопросы для самопроверки к разделу 10**

1. История становления общего научного направления кафедры ТиГМ.

2. Основные решаемые научно-практические проблемы.

- 3. Основные локальные направления научных исследований.
- 4. Источники и объемы финансирования.

5. Дайте краткую характеристику достигнутых результатов по первому направлению.

6. Дайте краткую характеристику достигнутых результатов по второму направлению.

7. Дайте краткую характеристику достигнутых результатов по третьему направлению.

8. Дайте краткую характеристику достигнутых результатов по четвертому направлению.

9. Дайте краткую характеристику основным научным направлениям работы кафедры СПиЭН.

10. Дайте краткую характеристику достигнутых научных результатов кафедрой СПиЭН.

11. Дайте краткую характеристику научно-инжиниринговым центрам кафедры СПиЭН.

# **10. НАУЧНО-ИССЛЕДОВАТЕЛЬСКАЯ РАБОТА СТУДЕНТОВ**

### **10.1. Основные направления научноисследовательской работы студентов**

*Научно-исследовательская работа студентов* (*НИРС*) включает в себя следующее:

– выполнение выпускной квалификационной работы, в нее входит и научно-исследовательская часть;

– участие в выполнении госбюджетных и хоздоговорных работ;

– участие в разработке объектов интеллектуальной собственности;

– выполнение патентно-технических анализов;

– посещение студенческих научных обществ, клубов, школ;

– участие в мероприятиях студенческой научной весны;

– участие в «Студенческой научной сессии».

*Выпускная квалификационная работа* содержит исследовательскую часть, которая по содержанию аналогична научноисследовательской работе и включает следующие элементы:

– анализ горно-геологических, горно-технических условий предприятия горного профиля;

– анализ нерешенных проблем на предприятии, обоснование цели исследования;

– анализ состояния рассматриваемой проблемы, путей ее решения, формулировка задач и методики исследования;

– описание полученных результатов патентно-технического поиска, расчетов, экспериментов;

– формулировка выводов, рекомендаций, технико-экономическое обоснование;

– подготовка доклада и презентации;

– рецензирование и защита работы.

*Участие студентов в выполнении госбюджетных и хоздоговорных работ* предусматривает оплату в соответствии с ее объемом и качеством. Студенты при этом работают в должности лаборантов и выполняют лабораторные и натурные полевые исследования, компьютерные расчеты, участвуют в монтаже экспериментальных установок, изготовлении опытного оборудования и т. п.

При *разработке объектов интеллектуальной собственности* участие обучающихся заключается в выполнении чертежей заявляемых объектов, опытных образцов устройств, написании кодов компьютерных программ. В соавторстве со студентами разработано более 10 объектов, защищенных охранными документами (устройств, полезных моделей, программ для ЭВМ).

Одним из популярных направлений НИРС является *выполнение патентно-технических анализов.* Результатом такой работы является печатная монография в форме аналитического обзора объемом до 260 страниц (16 печатных листов), включающая не только анализ состояния исследуемой проблемы, краткое систематизированное авторское описание изобретений, но и установленные в результате научного анализа направления и тенденции их развития. Эти издания активно используются в учебном процессе (при проведении практических, лабораторных занятий, подготовке выпускных квалификационных работ).

На настоящий момент издано 10 таких аналитических обзоров, их полноправными авторами являются студенты:

– «Тампонаж горных пород» (2003 г.);

– «Способы и устройства геоэлектрического контроля массива горных пород» (2005 г.);

– «Способы и устройства очистки шахтных и карьерных вод» (2007 г.);

– «Способы и устройства электрохимического закрепления неустойчивых грунтов» (2009 г.);

– «Способы и устройства для прогноза устойчивости откосных сооружений и бортов карьеров» (2011 г.);

– «Способы и устройства для предотвращения эндогенных пожаров» (2012 г.);

– «Способы и устройства для очистки грунтов от загрязнений»  $(2014 \text{ r.})$ ;

– «Способы и устройства для закрепления неустойчивых грунтовых оснований сооружений» (2015 г.);

– «Способы и устройства для очистки воздуха от загрязнений» (2018 г.);

– «Способы и устройства для рекультивации нарушенных земель» (2020 г.);

– «Способы и устройства для дегазации угольных пластов» (2021 г.).

#### **10.2. Научные мероприятия университета**

В КузГТУ организован и функционирует целый ряд *студенческих научных обществ*, *клубов*, *школ*, посещение которых способствует расширению кругозора студентов за пределы учебных программ, подготовке их к проведению самостоятельных исследований, часть из них перечислены ниже:

– студенческое научное общество «Делфин»;

– клуб «Бухгалтер-аналитик»;

– студенческое научное общество «Area 3.14»;

– молодежное научное общество «IQM»;

– студенческое научное общество «Концептуал»;

– студенческое научное общество «Сила слова»;

– молодежное научное общество «Химик»;

– студенческое научное общество ДТП.net;

– студенческое научное общество «Разработка композицион-

ных строительных материалов и специальных сооружений»;

– студенческое научное общество «Вектор»;

– студенческое научное общество «Инженер»;

– студенческое научное общество «Лидер»;

– студенческая организация «Территория науки»;

– школа юного экономиста;

– студенческое научное общество «ПроМен».

Студенты активно принимают участие в *мероприятиях студенческой научной весны* (*СНВ*). Ниже приведена программа СНВ – 2020:

– 12-я всероссийская научно-практическая конференция молодых ученых «Россия молодая»;

– международный инженерный чемпионат *Case-In*, направление «Электроэнергетика»;

– обучающая игра «Стандарт в жизни»;

– международный инженерный чемпионат *Case-In*, направление «Горное дело»;

– круглый стол «Условия и факторы обеспечения экономической безопасности»;

– онлайн лекция «Применение БПЛА в маркшейдерском деле»;

– онлайн лекция «Эффективное использование лазерного сканирования в подсчете объемов складов»;

– круглый стол «#Остаемсядома: экономика, коронавирус и игровая индустрия»;

– онлайн лекция «Основы организации проектирования. Развитие BIM технологий»;

– онлайн-лекция с элементами тренинга «Методы поиска новых технических решений в научной деятельности»;

– интеллектуально-развлекательная игра «Кто хочет стать лучшим знатоком в области графических дисциплин»;

– онлайн-лекция «Тренды и тенденции в энергетике в современных условиях»;

– семинар «Новые научные подходы при решении актуальных проблем разработки железорудных и метаноугольных месторождений Кузбасса»;

– онлайн-лекция «Анализ экономических данных с помощью временных рядов»;

– квест «Наука онлайн».

*Всероссийская научно-практическая конференция молодых ученых* «*Россия молодая*» проводится ежегодно. Свое начало конференция берет с далеких 50-х годов. В марте 1955 г. состоялось организационное собрание членов научных кружков, на котором было принято решение о создании студенческого научного общества (СНО) и утвержден его устав. Первым председателем СНО был избран студент-шахтостроитель Л. М. Ерофеев (впоследствии доктор наук), а научным руководителем СНО назначили доц. А. П. Западинского. Совет работал во взаимодействии с кафедрами.

**Цель проведения конференции** – формирование компетенций будущих специалистов, бакалавров и магистров, привлечение студентов, аспирантов и молодых ученых к научной деятельности, формирование навыков выполнения научно-исследовательских работ, привлечение их к решению актуальных задач современной науки, формирование единого научно-образовательного пространства, установление научных связей между будущими учеными. Ежегодно на конференцию присылают свои работы сотни студентов, магистров и молодых ученых от Калининграда до Владивостока. По результатам работы конференции издается сборник докладов. На кафедре ТиГМ конференция проводится по двум секциям: «Физические процессы горного и нефтегазового производства» и «Теоретическая механика».

Весьма важным мероприятием НИРС является «*Студенческая научная сессия*», победители которой, выявленные конкурсной комиссией, получают ценные призы и премии. Основные номинации сессии следующие:

– «Лучшее студенческое научное общество (кружок)»;

– «Лучший руководитель научно-исследовательской работы студентов» (естественные, технические и гуманитарные науки);

– «Лучший научный проект учащегося средней школы под руководством сотрудника университета» (естественные, технические и гуманитарные науки);

– «Лучший студент-изобретатель»;

– «Лучший студент – участник олимпиад» (естественные, технические и гуманитарные науки, командный зачет);

– «Лучший студенческий инновационный продукт (проект, идея)»;

– «Лучший студент года КузГТУ» (технические, естественные, гуманитарные науки).

**Приложение**: монография студентов в форме аналитического обзора.

#### **Вопросы для самопроверки к разделу 10**

1. Перечислите основные направления НИРС.

2. Дайте характеристику научной составляющей выпускной квалификационной работы.

3. Каково возможное участие студентов в выполнении госбюджетных и хоздоговорных работ?

4. Каково возможное участие студентов в разработке объектов интеллектуальной собственности?

5. Каково возможное участие студентов в выполнении патентно-технических анализов?

6. Какие студенческие организации функционируют в КузГТУ?

7. Перечислите мероприятия студенческой научной весны.

8. Основное содержание проведения Всероссийской научнопрактической конференции молодых ученых «Россия молодая».

9. Перечислите мероприятия «Студенческой научной сессии».

# 11. ОСНОВНЫЕ ПОНЯТИЯ ИЗМЕРЕНИЙ

# 11.1. Физические величины и их измерение

Современный этап научно-технического прогресса характеризуется интенсивным повышением интереса к измерениям. Возрастающий интерес к измерениям обусловливается тем, что они играют все более значительную, а иногда определяющую роль в решении как фундаментальных проблем познания, так и практических проблем научно-технического прогресса, социальных проблем, повышают эффективность всей общественно-полезной деятельности. Измерения являются основным процессом получения объективной информации о свойствах разнообразных материальных объектов, связанных с практической деятельностью человека. Например, о годности какой-либо детали по ее размерам мы можем судить только после измерений этих размеров.

Измерение - это процесс получения объективной информации, отражающей действительный, а не предполагаемый материальный, научно-технический потенциал общества, достигнутый уровень общественного производства и т. п. На информации, получаемой путем измерений, основываются решения органов управления экономическим развитием на всех уровнях.

Все предприятия, функционирование которых связано с разработкой, испытаниями, производством, контролем продукции, с эксплуатацией транспорта и средств связи, со здравоохранением и другими сферами деятельности, проводят неисчислимое количество измерений. На основе результатов измерений принимаются конкретные решения.

На схеме, представленной на рис. 11.1, показаны основные элементы, логически связанные между собой при измерениях.

Измерения основаны на сравнении одинаковых свойств материальных объектов. Для свойств, при количественном сравнении которых применяются физические методы, установлено единое обобщенное понятие - физическая величина.

Физическая величина - это свойство, общее в качественном отношении многим физическим объектам (физическим системам, их состояниям и происходящим в них процессам), но в количественном отношении индивидуальное для каждого объекта. Индивидуальность в количественном отношении следует понимать в том

смысле, что свойство может быть для одного объекта в определенное число раз больше или меньше, чем для другого.

К физическим величинам относятся длина, масса, время, электрические величины (ток, напряжение и т. п.), давление, скорость движения и т. п.

Запах не является физической величиной, так как он устанавливается с помощью субъективных ощущений.

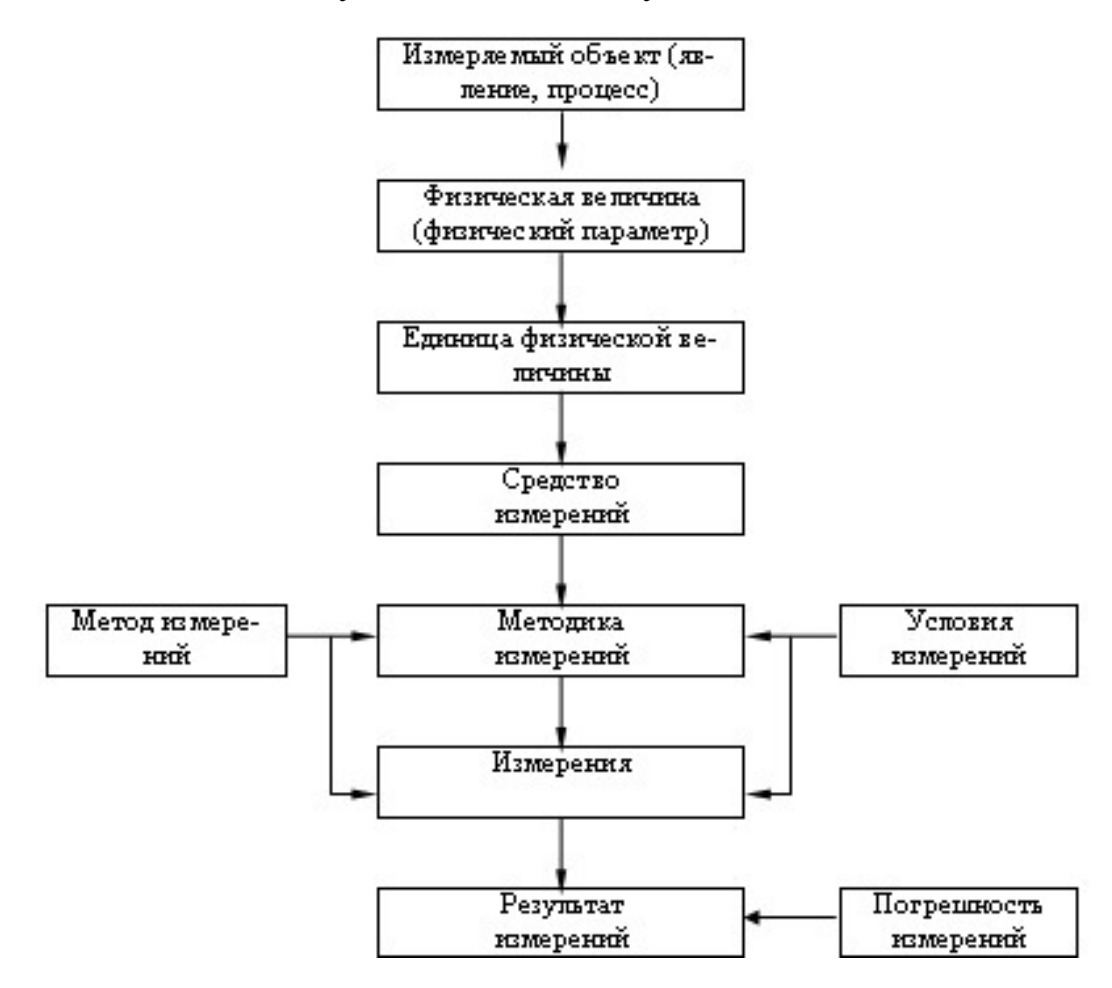

Рис. 11.1. Схема основных элементов, участвующих в измерениях

Определение «физической величины» можно подкрепить примером. Возьмем два объекта: подшипник качения бытового пылесоса и подшипник качения вагонных колес. Качественные свойства у них одинаковые, а количественные разные. Так, диаметр наружного кольца подшипника качения вагонных колес во много раз больше аналогичного диаметра подшипника пылесоса. Аналогично можно судить и о количественном соотношении массы и других свойств. Но для этого необходимо знать значение физической величины, т. е. оценить физическую величину в виде некоторого числа принятых для нее единиц. Например, значение массы подшипника качения вагонных колес 8 кг, радиус земного шара 6378 км, диаметр отверстия  $0,5$  MM.

Истинное значение физической величины - это значение физической величины, которое идеальным образом отражало бы в качественном и количественном отношениях соответствующее свойство объекта. Оно является пределом, к которому приближается значение физической величины с повышением точности измерений.

Определить экспериментально истинное значение физической величины невозможно, оно остается неизвестным экспериментатору. В связи с этим при необходимости (например, при проверке средств измерений) вместо истинного значения физической величины используют ее действительное значение.

Действительное значение физической величины - это значение физической величины, найденное экспериментальным путем и настолько приближающееся к истинному значению, что для данной цели может быть использовано вместо него.

При нахождении действительного значения физической величины поверка средств измерений должна осуществляться по образцовым мерам и приборам, погрешностями которых можно пренебречь. При технических измерениях значение физической величины, найденное с допустимой погрешностью, принимается за действительное значение.

Основная физическая величина - это физическая величина, входящая в систему и условно принятая в качестве независимой от других величин этой системы. Например, в системе СИ основными физическими величинами, независимыми от других, являются длина  $l$ , масса  $m$ , время  $t$  и др.

Производная физическая величина - физическая величина, входящая в систему и определяемая через основные величины этой системы. Например, скорость у определяется в общем случае уравнением

$$
v = dl/dt, \tag{11.1}
$$

где  $l$  – расстояние;  $t$  – время.

Еще пример. Механическая сила в этой же системе определяется уравнением

$$
F = ma,\tag{11.2}
$$

где  $m$  – масса;  $a$  – ускорение, вызываемое действием силы  $F$ .

Мерой для количественного сравнения одинаковых свойств объектов служит единица физической величины - физическая величина, которой по определению присвоено числовое значение, равное единицы. Единицам физических величин присваивается полное и сокращенное символьное обозначение - размерность. Например, масса - килограмм (кг), время - секунда (с), длина - метр (м), сила -Ньютон (H).

Приведенные выше примеры физических величин и их размерностей позволяют определить измерение как нахождение значения физической величины опытным путем с помощью специальных технических средств.

По степени влияния погрешностей все измерения делят на две группы:

- лабораторные - при которых погрешности получаемых результатов оцениваются в процессе самих измерений, причем каждому результату соответствует своя оценка погрешности;

- технические - при которых возможные погрешности результатов заранее изучены и определены, так что в процессе самих измерений они уже не оцениваются.

Лабораторные - это измерения, проводимые, как правило, при фундаментальных исследованиях. Характерным для них является стремление обеспечить более высокую точность результатов измерений. Отсюда вытекают специфические особенности лабораторных измерений: желательно из используемых средств измерений извлечь всю точность, на которую они способны; желательно исключить (или уменьшить) случайные погрешности каждого результата измерений, для чего проводят многократные измерения, результаты которых по выбранной методике математически обрабатывают; желательно исключить (или уменьшить) систематические погрешности каждого результата измерений, для чего используют специальные способы измерений.

Технические измерения - это основная масса измерений, проводимых в народном хозяйстве. Отличительным признаком технических измерения является то, что они проводятся по специально разработанным, предварительно изученным и аттестованным методикам выполнения измерений.

#### **11.2. Классификация видов и методов измерений**

Измерения классифицируют:

– по общим приемам получения результатов измерений – прямые, косвенные, совместные, совокупные;

– выражению результата измерений – абсолютные, относительные;

– характеристике точности – равноточные, неравноточные;

– числу измерений в серии – однократные, многократные;

– отношению к изменению измеряемой величины – статические, динамические;

– метрологическому назначению – технические, метрологические.

Блок-схема классификации измерений представлена на рис. 11.2.

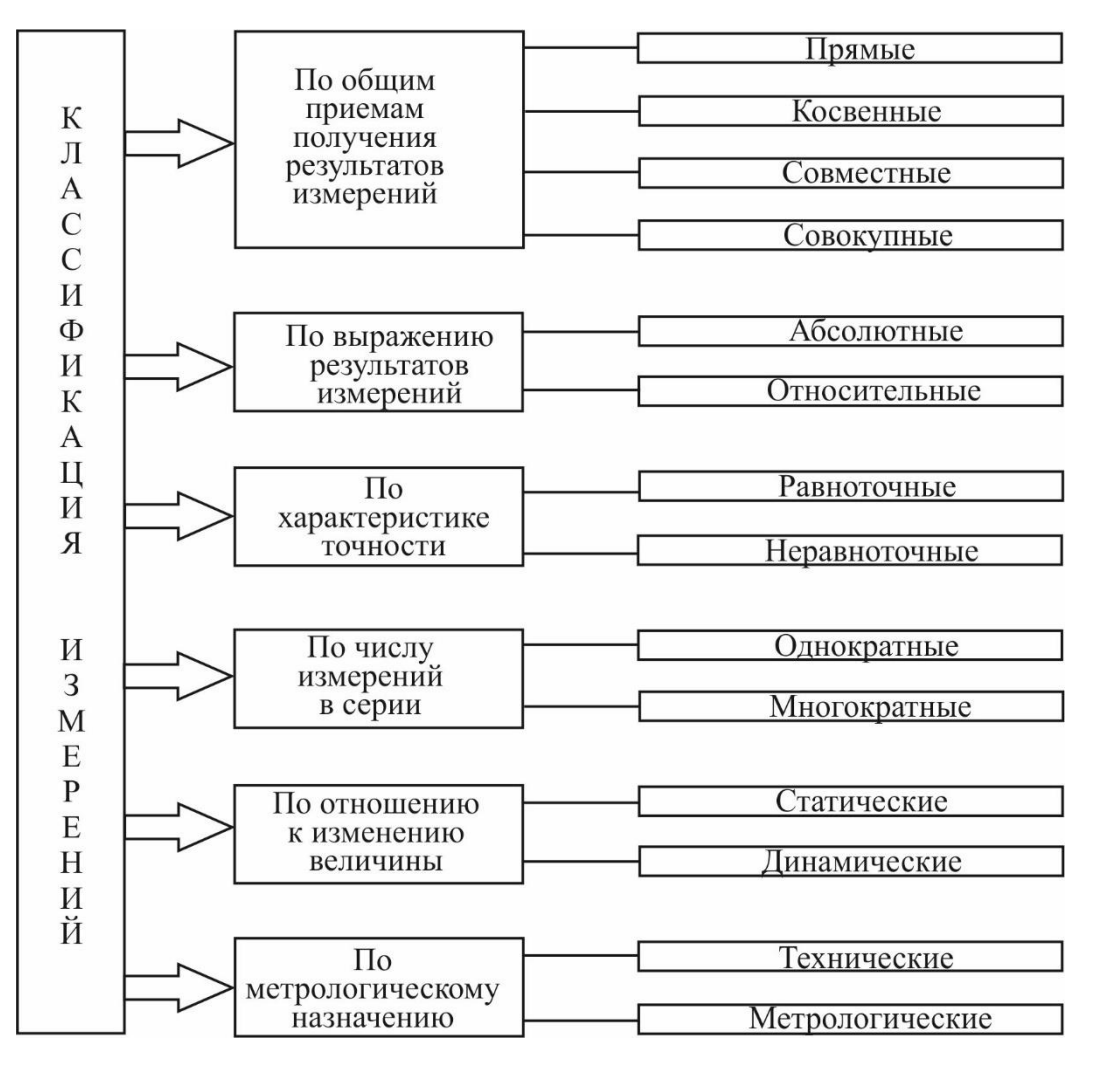

Рис. 11.2. Блок-схема классификации измерений

Прямое измерение – измерение, при котором искомое значение величины находят непосредственно из опытных данных. Например, измерение температуры воздуха термометром, силы тока - амперметром, диаметра вала - микрометром и т. п.

Косвенное измерение - это измерение, при котором искомое значение величины находят на основании известной зависимости между этой величиной и величинами, подвергаемыми прямым измерениям. При этом числовое значение искомой величины определяется по формуле

$$
Z = f(a_1, a_2, \dots, a_m), \tag{11.3}
$$

где:  $z$  – значение искомой величины;  $a_1, a_2,..., a_m$  – значение непосредственно измеряемых величин.

Приведем несколько примеров косвенных измерений.

1. Определение значения активного сопротивления R резистора (рис. 11.3, а) на основе прямых измерений силы тока I, проходящего через резистор, и падения напряжения  $U$  на нем по формуле

$$
R = U/I. \tag{11.4}
$$

2. Определение плотности р тела цилиндрической формы (рис. 11.3, б) на основании прямых измерений его массы *m*, диаметра *d* и высоты *h* цилиндра по формуле

$$
P = 4m / (\pi \cdot d^2 \cdot h). \tag{11.5}
$$

3. Определение длины окружности L (рис. 11.3, в) на основании прямого измерения диаметра d по формуле

$$
L = \pi \cdot d. \tag{11.6}
$$

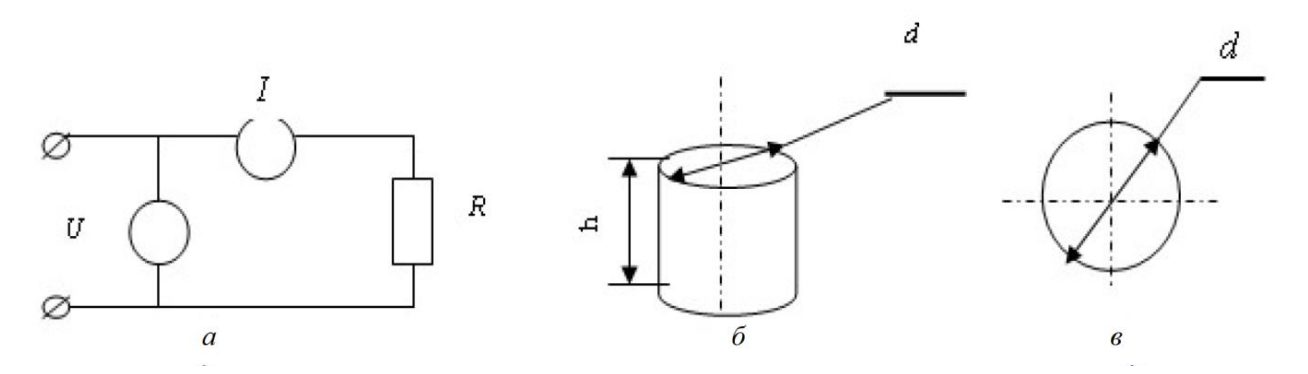

Рис. 11.3. Примеры косвенных измерений

Косвенные измерения сложнее прямых, однако они широко применяются на практике в случаях, когда прямые измерения практически невыполнимы или когда косвенное измерение позволяет получить более точный результат по сравнению с прямым измерением.

К совокупным измерениям относятся производимые одновременно измерения нескольких одноименных величин, при которых искомые значения величин находят решением системы уравнений, получаемых при прямых измерениях различных сочетаний этих величин. К совокупным относятся, например, измерения, при которых массы отдельных гирь набора находят при известной массе одной из них и по результатам прямых измерений (сравнений) масс различных сочетаний гирь.

Совместные измерения - это производимые одновременно измерения двух или нескольких не одноименных величин для нахождения зависимости между ними.

Например, на основании одновременных измерений приращений  $\Delta l$  длины детали в зависимости от изменений  $\Delta t$  его температуры (не одноименных величин) определяют коэффициент К линейного расширения материала образца:

$$
K = \Delta l / (l\Delta t). \tag{11.7}
$$

Числовые значения искомых величин при совместных измерениях, как и при совокупных, могут определяться из системы уравнений, связывающих значения искомых величин со значениями величин, измеренных прямым (или косвенным) способом.

Чтобы получить числовые значения искомых величин, необходимо получить по крайней мере столько уравнений, сколько имеется этих величин. В качестве примера рассмотрим задачу экспериментального определения зависимости сопротивления резистора от температуры. Предположим, что эта зависимость имеет вид

$$
R_t = R_0(1 + \alpha t + \beta t^2),
$$
 (11.8)

где  $R_0$  и  $R_t$  – значения сопротивлений резистора при нулевой температуре и температуре *t* соответственно;  $\alpha$  и  $\beta$  – постоянные температурные коэффициенты.

Требуется определить значения величин  $R_0$ , α и β. Очевидно, ни прямыми, ни косвенными измерениями здесь задачу не решить.

Поступим следующим образом. При различных (известных) значениях температуры t1, t2 и t3 (она может быть измерена прямо или косвенно) измеряем (прямо или косвенно) значения  $R_{t1}$ ,  $R_{t2}$  и  $R_{t3}$  и записываем систему уравнений:

$$
R_{t1} = R_0(1 + \alpha t_1 + \beta t^2);
$$
  
\n
$$
R_{t2} = R_0(1 + \alpha t_2 + \beta t^2);
$$
  
\n
$$
R_{t3} = R_0(1 + \alpha t_3 + \beta t^2).
$$
\n(11.9)

Решая эту систему относительно  $R_0$ ,  $\alpha$  и  $\beta$ , получаем значения искомых величин.

Абсолютное измерение - измерение, приводящее к значению измеряемой величины, выраженному в ее единицах. Например, при измерении силы электрического тока амперметром или длины детали микрометром результат измерения выражается в единицах измеряемых величин (в амперах и миллиметрах).

Относительное измерение - измерение отношения величины к одноименной величине, играющей роль единицы, или измерение величины по отношению к одноименной величине, принимаемой за исходную. Относительное измерение основано на сравнении измеряемой величины с известным значением меры. Так производят, например, контроль калибра пробки на вертикальном оптиметре.

Равноточные измерения - ряд измерений какой-либо величины, выполненных одинаковыми по точности средствами измерений в одних и тех же условиях. Например, измерение диаметра вала гладким микрометром и индикаторной скобой.

Неравноточные измерения - ряд измерений какой-либо величины, выполненных различными по точности средствами измерений и (или) в разных условиях.

Однократное измерение - измерение, выполненное один раз. Например, измерение конкретного момента времени по часам. В ряде случаев, когда нужна большая уверенность в получаемом результате, одного измерения оказывается недостаточно. Тогда выполняется два, три и более измерений одной и той же конкретной величины. В таких случаях допускается выражение: «двукратное измерение», «трехкратное измерение» и т. д.

Многократное измерение - измерение одной и той же физической величины, когда результат получают из нескольких следующих друг за другом измерений, т. е. измерение, состоящее из ряда однократных измерений.

*Статическое измерение* – измерение физической величины, принимаемой в соответствии с конкретной измерительной задачей за неизменную на протяжении времени измерения. Например, измерение длины детали при нормальной температуре, измерение размеров земельного участка.

*Динамические измерения* – измерения физической величины, размер которой изменяется с течением времени. Быстрое изменение размеров измеряемой величины требует ее измерения с точной фиксацией момента времени. Например, измерение расстояния до уровня земли со снижающегося самолета.

*Технические измерения* – измерения при помощи рабочих средств измерений. Технические измерения выполняются с целью контроля и управления научными экспериментами, контроля параметров изделий, технологических процессов, управления движением различных видов транспорта, диагностики заболеваний, контроля загрязненности окружающей среды и т. п. Например, измерение давления пара в котле при помощи манометра, измерение ряда физических величин, характеризующих технологический процесс.

*Метрологические измерения* – измерения при помощи эталонов и образцовых средств измерений с целью воспроизведения единиц физических величин при передаче их размера рабочим средствам измерений. Например, при поверке образцовых мер магнитной индукции 3-го разряда на поверочной установке осуществляются измерения образцовым тесламетром 2-го разряда размера величины, воспроизведенной мерой. Эти измерения производятся с метрологической целью, т. е. являются метрологическими.

Любые измерения представляют собой физический эксперимент, выполнение которого основано на использовании тех или иных физических явлений. Совокупность физических явлений, на которых основаны измерения, называются *принципом измерения*.

Совокупность приемов использования принципов и средств измерения составляет *метод измерения*. Это способ решения измерительной задачи, характеризуемый его теоретическим обоснованием и разработкой основных приемов применения средств измерения. Различные методы измерений отличаются, прежде всего, организацией сравнения измеряемой величины с единицей измерения. С

этой точки зрения все методы измерений подразделяются на две группы (рис. 11.4): методы непосредственной оценки и методы сравнения.

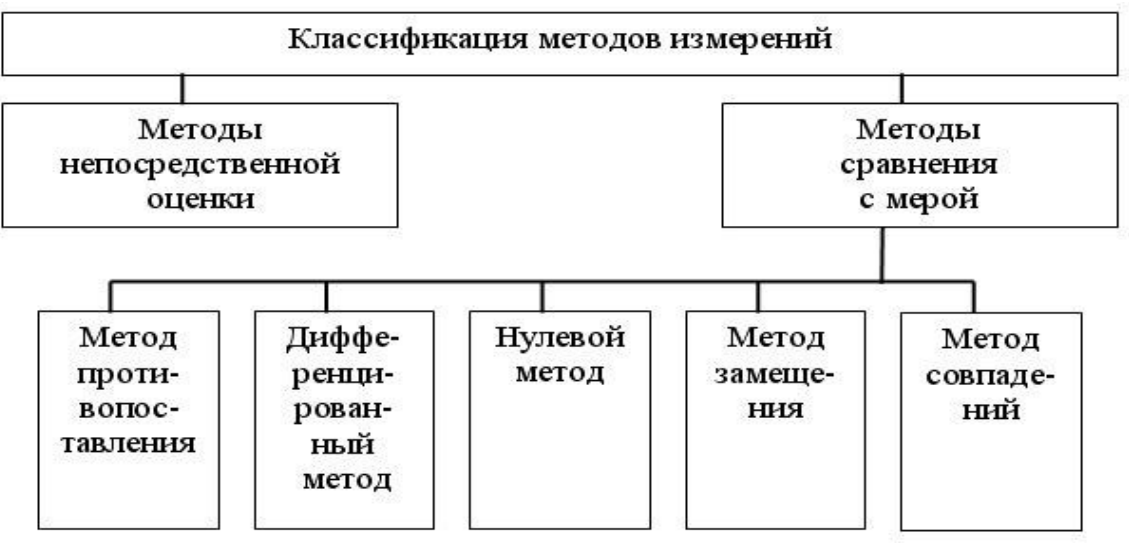

Рис. 11.4. Схема классификации методов измерений

Методы сравнения в свою очередь включают в себя метод противопоставления, дифференцированный метод, метод замещения, нулевой метод и метод совпадения.

При *методе непосредственной оценки* значение измеряемой величины определяют непосредственно по отсчетному устройству измерительного прибора прямого действия (измерительный прибор, в котором предусмотрено одно или несколько преобразований сигнала измерительной информации в одном направлении, т. е. без обратной связи). На этом методе основаны все показывающие (стрелочные) приборы (вольтметры, амперметры, индикаторы, манометры, термометры, тахометры и т. п.). Точность измерений по методу непосредственной оценки ограничивается точностью применяемых измерительных приборов.

*Метод сравнения с мерой* – это такой метод измерений, в котором измеряемую величину сравнивают с величиной, воспроизводимой мерой. Примеры этого метода: измерение массы на рычажных весах с уравновешиванием гирями; измерение напряжения постоянного тока на компенсаторе сравнением с ЭДС нормального элемента; измерение диаметра вала индикатором при настройке его на ноль по концевым мерам длины.

*Метод противопоставления* – это метод сравнения с мерой, в котором измеряемая величина и величина, воспроизводимая с мерой, одновременно воздействуют на прибор сравнения, с помощью которого устанавливается соотношение между этими величинами. Например, измерение массы на равноплечих весах с помощью измеряемой массы и уравновешивающих ее гирь на двух чашках ве- $\cos$  (рис. 11.5, *a*).

Дифференциальный метод - это метод сравнения с мерой, в котором на измерительный прибор воздействует разность измеряемой величины и известной величины, воспроизводимой мерой. Например, измерения, выполняемые при поверке мер длины сравнением с образцовой мерой на компараторе, или измерения деталей при настройке индикатора по концевым мерам длины (рис. 11.5, б).

Широко распространен на практике нулевой метод измерений - это метод сравнения с мерой, в котором результирующий эффект воздействия величин на прибор сравнения доводят до нуля. Например, измерения электрического сопротивления мостом с полным его уравновешиванием. Нулевой метод позволяет получить высокую точность измерения.

Методом замещения называется метод сравнения с мерой, в котором измеряемую величину замещают известной величиной, воспроизводимой мерой. Это, например, взвешивание поочередным помещением массы и гирь на одну и ту же чашку весов. Метод замещения можно рассматривать как разновидность дифференциального и нулевого метода, отличающиеся тем, что сравнение измеряемой величины с мерой производится разновременно.

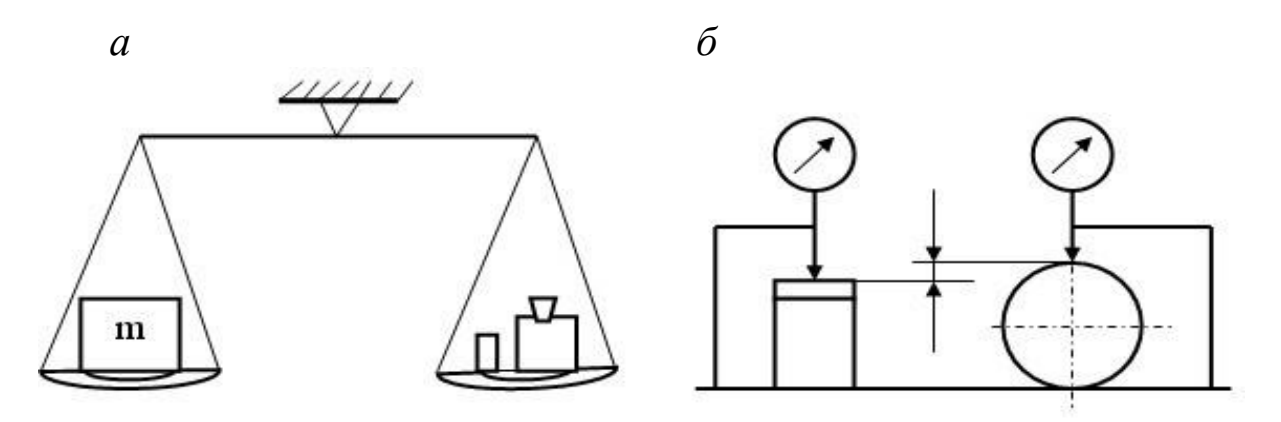

Рис. 11.5. Примеры измерений методом противопоставления и дифференцированным методом

Метод совпадений - это метод сравнения с мерой, в котором разность между измеряемой величиной и величиной, воспроизво-
димой мерой, измеряют, используя совпадения отметок шкал или периодических сигналов. Примерами этого метода являются измерения длин с помощью штангенциркуля или измерение частоты вращения стробоскопом, где наблюдают совпадения положения какой-либо метки на вращающемся объекте в момент вспышек известной частоты.

*По наличию контакта прибора* с контролируемой средой различают:

– *контактные способы*, при которых измерительные поверхности прибора взаимодействуют с проверяемым изделием;

– *бесконтактные способы*, при которых взаимодействия нет.

Например, измерение диаметра вала штангенциркулем осуществляется контактным способом, а измерение параметров резьбы на инструментальном микроскопе – бесконтактным способом.

# **11.3. Средства измерений**

*Средство измерений* – это техническое средство, используемое при измерениях и имеющее нормированные метрологические свойства.

Классификация видов средств измерений приведена на рис. 11.6.

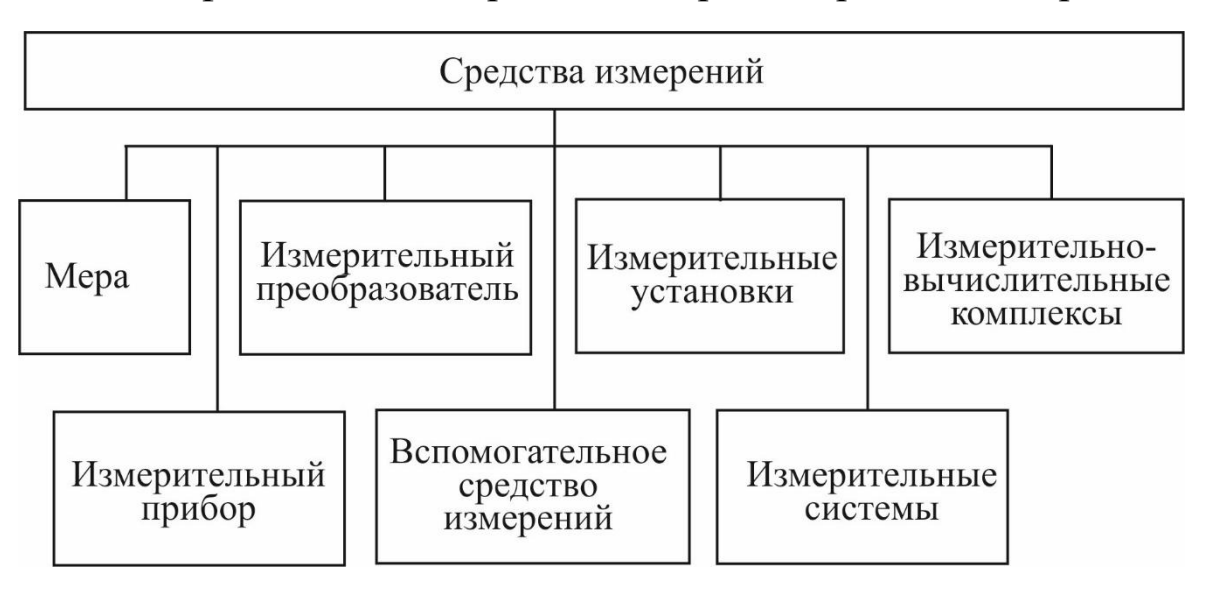

Рис. 11.6. Классификация видов средств измерений

*Мера* – средство измерений, предназначенное для воспроизведения физической величины заданного размера. Например, гиря – мера массы; измерительный резистор – мера электрического сопротивления; температурная лампа – мера яркости или цветовой температуры; кварцевый генератор - мера частоты электрических колебаний. Различают однозначные и многозначные меры и наборы мер.

Однозначная мера - это мера, воспроизводящая физическую величину одного размера. Например, гиря, плоскопараллельная концевая мера длины, измерительный резистор, конденсатор постоянной емкости и т. п.

Многозначная мера - мера, воспроизводящая ряд одноименных величин различного размера. Например, штриховая мера длины, конденсатор переменной емкости и т. п.

Набор мер - специально подобранный комплект мер, применяемых не только по отдельности, но и в различных сочетаниях с целью воспроизведения ряда одноименных величин различного размера. Например, набор гирь, набор плоскопараллельных концевых мер длины, набор угловых мер, набор измерительных конденсаторовит. п.

Измерительный прибор - средство измерений, предназначенное для выработки сигнала измерительной информации в форме, доступной для непосредственного восприятия наблюдателем. Как правило, измерительный прибор имеет устройства для преобразования измеряемой величины в сигнал измерительной информации и его индикации в форме, наиболее доступной для восприятия. Устройства для индикации часто содержат шкалу со стрелкой или другим указателем, диаграмму с пером или цифровой указатель, благодаря чему можно отсчитывать показания или регистрировать значения физической величины. В случае сопряжения прибора с ЭВМ отсчет производят при помощи монитора.

Различают следующие типы измерительных приборов.

Аналоговый измерительный прибор - это прибор, показания которого являются непрерывной функцией изменений измеряемой величины. Эти приборы имеют ряд преимуществ: относительную простоту, низкую стоимость, высокую информативность аналогового сигнала. Вместе с тем к недостаткам аналоговых измерительных приборов следует отнести наличие у большинства из них инерционных подвижных частей, снижающих их быстродействие и помехоустойчивость.

Структурная схема аналогового измерительного прибора прямого действия представлена на рис. 11.7.

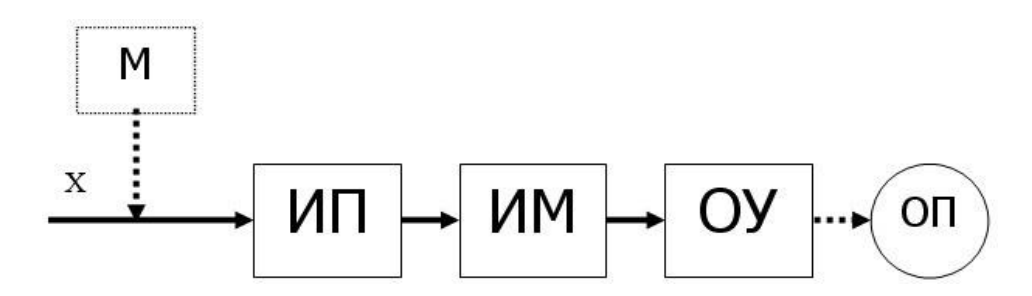

Рис. 11.7. Структурная схема аналогового измерительного прибора прямого действия

В данных приборах преобразование измерительной информации осуществляется только в одном направлении, от входа к выходу. Измеряемая величина Х с помощью измерительного преобразователя ИП преобразуется в напряжение или ток, который воздействует на электромеханический измерительный механизм ИМ, вызывая перемещение его подвижной части и связанного с ней указателя отсчетного устройства ОУ. Отсчетное устройство содержит оцифрованную шкалу, с помощью которой оператор ОП получает количественный результат измерения. Градуировка шкалы прибора производится путем подачи на вход ряда известных значений измеряемой величины, реализуемых образцовой многозначной мерой М. Таким образом, сравнение измеряемой величины с единицей измерения в данном случае осуществляется косвенно, а мера М в процессе измерения непосредственного участия не принимает.

Цифровой измерительный прибор - это измерительный прибор, автоматически вырабатывающий дискретные сигналы измерительной информации, показания которого представлены в цифровой форме.

В отличие от аналоговых приборов в цифровых измерительных приборах обязательно автоматически выполняются следующие операции: квантование измеряемой величины по уровню; дискретизация ее по времени; кодирование информации. Представление измерительной информации в виде кода обеспечивает удобство ее регистрации и обработки, возможность длительного хранения в запоминающих устройствах, передачу на значительные расстояния без искажений практически по любым каналам связи, непосредственный ввод в ЭВМ для обработки, а также исключает вносимые оператором при отсчете субъективные погрешности.

Преимуществами цифровых измерительных приборов перед аналоговыми являются:

- удобство и объективность отсчета; высокая точность результатов измерения;

- широкий динамический диапазон при высокой разрешающей способности;

- высокое быстродействие за счет отсутствия подвижных электромеханических элементов;

- возможность автоматизации процесса измерения;

- высокая устойчивость к внешним механическим и климатическим воздействиям.

К недостаткам цифровых измерительных приборов следует отнести их схемную сложность и относительно высокую стоимость.

Обобщенная структурная схема цифрового измерительного прибора приведена на рис. 11.8.

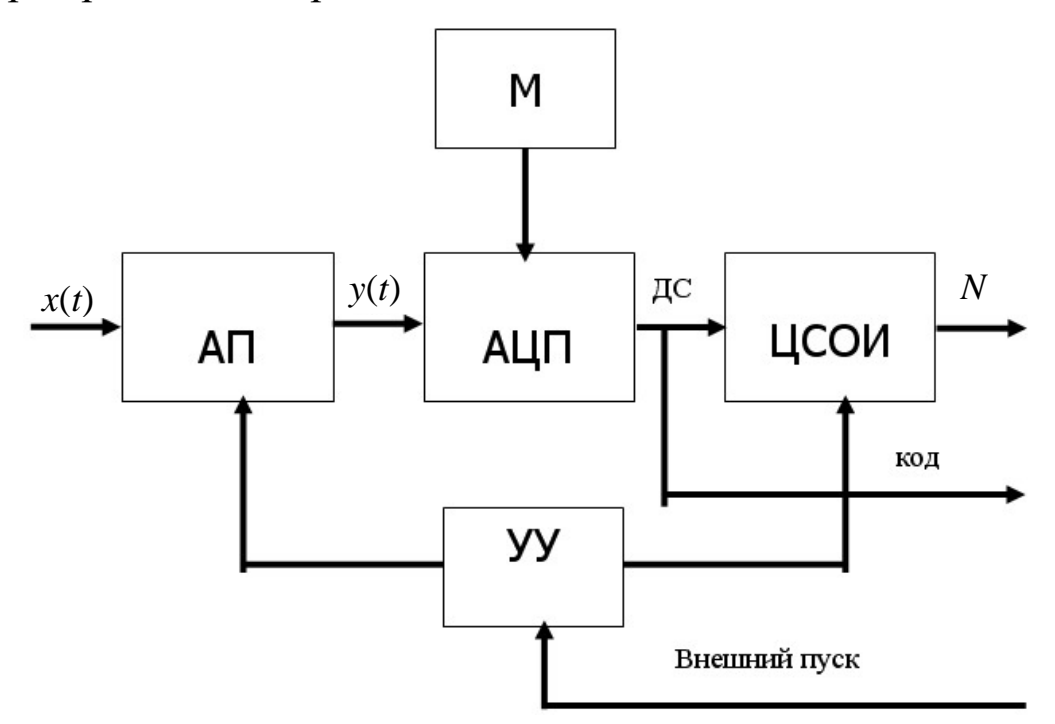

Рис. 11.8. Обобщенная структурная схема цифрового измерительного прибора

Она содержит входной аналоговый преобразователь АП, аналого-цифровой преобразователь АЦП, образцовую меру М, цифровое средство отображения информации ЦСОИ и устройство управления УУ. Аналоговый преобразователь преобразует измеряемую величину  $x(t)$  в функционально с ней связанную аналоговую величину  $y(t)$ , более удобную для преобразования в цифровой код. В качестве АП используют усилители, делители, фильтры и т. п.

Показывающий измерительный прибор - это измерительный прибор, допускающий только отсчитывание показаний. К ним можно отнести микрометр, цифровой вольтметр и т. п.

Регистрирующий измерительный прибор - это измерительный прибор, в котором предусмотрена регистрация показаний. В свою очередь, регистрирующие измерительные приборы делятся на самопишущие, в которых предусмотрена запись показаний в форме диаграмм (самопишущий вольтметр, барограф, термограф, профилограф и т. п.), и на печатающие, в которых предусмотрено печатание показаний в цифровой форме.

Измерительный прибор прямого действия - измерительный прибор, в котором предусмотрено одно или несколько преобразований сигнала измерительной информации в одном направлении, т. е. без применения обратной связи. Например, амперметр, манометр, ртутный стеклянный термометр.

Измерительный прибор сравнения предназначен для непосредственного сравнения измеряемой величины с величиной, значение которой известно. Например, равноплечие весы, электроизмерительный потенциометр, компаратор для линейных мер и др.

Интегрирующий измерительный прибор - это прибор, в котором подводимая величина подвергается интегрированию по времени или по другой независимой переменной. Например, электрический счетчик, профилограф-профилометр и т. п.

Измерительный преобразователь - средство измерений, предназначенное для выработки сигнала измерительной информации в форме, удобной для передачи, дальнейшего преобразования, обработки и (или) хранения, но не поддающейся непосредственному восприятию наблюдателем.

Измерительная установка - это совокупность функционально объединенных средств измерений (мер, измерительных приборов, измерительных преобразователей) и вспомогательных устройств, предназначенная для выработки сигналов измерительной информации в форме, удобной для непосредственного восприятия наблюдателем и расположенная в одном месте. Например, установка для измерений удельного сопротивления электротехнических материалов, установка для испытаний магнитных материалов и т. п.

Измерительная система - совокупность средств измерения (мер, измерительных приборов, измерительных преобразователей) и вспомогательных устройств, соединенных между собой каналами

связи, предназначенная для выработки сигналов измерительной информации в форме, удобной для автоматической обработки, передачи и (или) использования в автоматических системах управления. Например, измерительная система теплоэлектростанции позволяет получать измерительную информацию о ряде физических величин в разных энергоблоках. Или с помощью радионавигационной системы, состоящей из ряда функционально объединенных измерительных комплексов, разнесенных в пространстве на значительное расстояние, определяют местоположение судов.

Измерительно-вычислительный комплекс - функционально объединенная совокупность средств измерений, ЭВМ и вспомогательных устройств, предназначенных для выполнения в составе конкретной измерительной задачи.

По назначению приборы делятся на универсальные, предназначенные для измерения одинаковых физических величин различных объектов, и специализированные, используемые для измерения параметров однотипных изделий (например, размеров резьбы или зубчатых колес) или одного параметра различных изделий (например, шероховатости или твердости).

По принципу действия, который положен в основу измерительной системы, приборы подразделяют на механические, оптические, оптико-механические, пневматические, электрические, рентгеновские, лазерные и др.

# 11.4. Метрологические характеристики средств измерений

Важнейшими свойствами средств измерений являются те, от которых зависит качество (точность) получаемой с их помощью измерительной информации. Эти свойства определяются метрологическими характеристиками средств измерений.

Метрологические характеристики средств измерений - это характеристики, оказывающие влияние на результаты измерений и на погрешность измерений.

Нормирование метрологических характеристик, оказывающих влияние на результаты измерений, не вызывает затруднений. Эти характеристики закладываются при проектировании средств измерений и затем указываются в нормативно-технической и эксплуатационной документации. Они, как правило, не нуждаются в контроле. Контролируются отклонения действительных значений от номинальных, определяющие погрешности измерений.

К метрологическим характеристикам средств измерения относятся следующие.

Номинальное значение меры - значение величины, указанное на мере или предписанное ей. Например, килограммовая гиря имеет номинальное значение 1 кг; одноомный измерительный резистор имеет номинальное значение 1 Ом.

В процессе изготовления получаем действительное значение меры, т. е. действительное значение величины, воспроизводимой мерой.

Измерительные приборы состоят из чувствительного элемента, который находится под непосредственным воздействием физической величины, измерительного механизма и отсчетного устройства. Отсчетное устройство показывающего прибора имеет шкалу и указатель, выполненный в виде материального стержня - стрелки или в виде луча света - светового указателя. Шкала (рис. 11.9) представляет собой совокупность отметок и проставленных у некоторых из них чисел отсчета, соответствующих ряду последовательных значений величины. Шкалы с делениями постоянной длины называют равномерными.

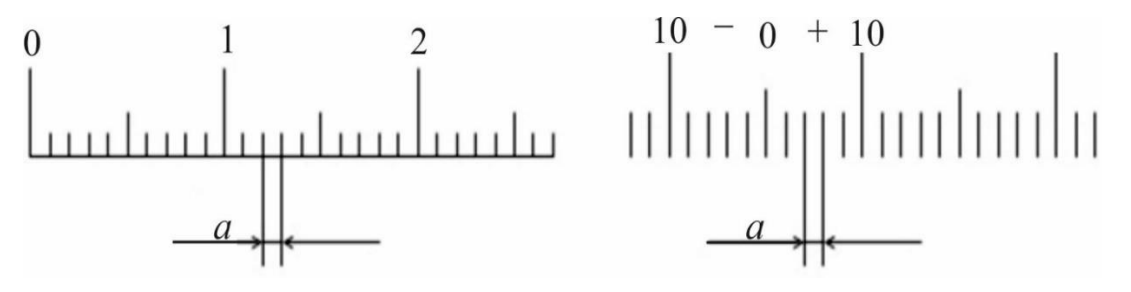

Рис. 11.9. Шкалы измерительных приборов

Длина деления шкалы а - расстояние между осями (или центрами) двух соседних отметок шкалы. Цена деления шкалы - разность значений величины, соответствующих двум соседним отметкам шкалы.

Чувствительность прибора определяется отношением сигнала на выходе прибора к вызывающему его изменению измеряемой величины. Абсолютную чувствительность прибора определяют по формуле

$$
S = a / c,\tag{11.10}
$$

где *с* – цена деления шкалы.

Начальное и конечное значения шкалы - наименьшее и наибольшее значения измеряемой величины, указанные на шкале.

Диапазон показаний - область значений измеряемой величины, для которой нормированы допускаемые погрешности прибора.

Предел измерений - наибольшее и наименьшее значения диапазона измерений.

Вариация показаний - разность показаний прибора в одной и той же точке диапазона измерений при плавном подходе к ней со стороны меньших и больших значений измеряемой величины.

Стабильность средства измерений - качество средства измерений, отображающее неизменность во времени его метрологических свойств.

Измерительное усилие прибора - сила, создаваемая прибором при контакте с изделием и действующая по линии измерения. Оно обычно вызывается пружиной, обеспечивающей контакт чувствительного элемента прибора, например, измерительного наконечника, с поверхностью измеряемого объекта. При деформации пружины происходит изменение усилия: разность между наибольшим и наименьшим значениями - максимальное колебание измерительного усилия.

# 11.5. Проведение измерений

В каждом измерении можно выделить следующие элементы: объект измерений, метод измерений с условиями измерений. Измерения проводит оператор. Оператор и все эти элементы могут влиять на результат измерения. При этом возникает погрешность, являющаяся одной из важнейших характеристик качества измерений. Чтобы обеспечить высокую точность измерений, их проведение необходимо тщательно подготовить.

Подготовка процесса измерения включает:

- анализ постановки измерительной задачи;
- создание условий для измерений;
- выбор средств и метода измерений;
- выбор числа измерений;
- подготовку оператора;
- апробирование средств измерений.

Анализ постановки измерительной задачи позволяет исключить проведение некорректных измерительных экспериментов. При таком анализе прежде всего необходимо выяснить:

- какие физические величины или параметры объекта подлежат измерению;

- какой точности должен быть результат измерения;

- В какой форме его следует представить, чтобы это соответствовало цели измерительной задачи.

Каждое измерение выполняется в определенных условиях, которые характеризуются одной или несколькими физическими величинами. Наиболее существенной влияющей величиной в данном случае является температура. Изменение температуры приводит к изменению размера детали и, следовательно, к погрешности измерения. Освещенность также влияет на результат измерения: при плохой освещенности оператор может неточно снять показания измерительного прибора. Например, при плохой освещенности сложно правильно определить совпадение штрихов нониуса со штрихами основной шкалы штангенциркуля.

С целью обеспечения единства измерений к условиям их проведения предъявляются жесткие требования. Для конкретных областей измерений устанавливают единые условия, называемые нормальными. Значения физической величины, соответствующие нормальным условиям, называют номинальным значением влияющей физической величины. В табл. 11.1 приведены номинальные значения влияющих физических величин при выполнении линейных и угловых измерений.

Качество измерений зависит от правильного выбора средств измерений. Измерения, проведенные средствами измерений более низкого класса точности, чем это требуется, имеют малую ценность, а иногда они недопустимы, т. к. приводят к неправильной оценке точности измеряемой величины.

Основными характеристиками средств измерений являются погрешности. Они наиболее существенно влияют на качество измерений, поэтому при выборе средств измерений их рассматривают в первую очередь. При выборе измерительных средств по точности необходимо учитывать требования к погрешности результата измерения и долю ее, приходящуюся на погрешность используемых средств измерений.

При выборе средств измерений по точности определяют суммарную погрешность измерения и сравнивают ее с допустимой

$$
\Delta \Sigma = \Delta_{\rm M} + \Delta_{\rm CH} + \Delta_{\rm YCI} + \Delta_{\rm O} \le \Delta_{\rm A},\tag{11.11}
$$

где  $\Delta_M$  – предельная погрешность метода измерения;  $\Delta_{\text{c}u}$  – предел допускаемой погрешности используемых средств измерений;  $\Delta$ <sub>усл</sub> предельная погрешность, обусловленная влиянием внешних факторов;  $\Delta_0$  – предельная погрешность оператора;  $\Delta_{\Pi}$  – допускаемая погрешность измерения.

Таблица 11.1

| Влияющая величина                                 | Номинальное значение |  |  |
|---------------------------------------------------|----------------------|--|--|
| Температура окружающей среды                      | $20^{\circ}$ C       |  |  |
| Атмосферное давление                              | $101325$ $\Pi$ a     |  |  |
|                                                   | (760 мм рт. ст.)     |  |  |
| Относительная влажность окружающего воздуха       | 58 %                 |  |  |
| Ускорение свободного падения                      | $9,8 \text{ M/c}^2$  |  |  |
| Направление линии и плоскости измерения           | горизонтальное       |  |  |
| линейных размеров                                 |                      |  |  |
| Положение плоскости измерения углов               | горизонтальное       |  |  |
| Относительная скорость движения внешней среды     | НОЛЬ                 |  |  |
| Значения внешних сил, кроме сил тяжести, атмо-    |                      |  |  |
| сферного давления, действия магнитного поля Земли | ноль                 |  |  |
| и сил сцепления элементов измерительной системы   |                      |  |  |

Номинальные значения влияющих физических величин

*Метод измерения* представляет собой совокупность приемов применения средств измерений и характеризуется совокупностью тех физических явлений, на которых основаны измерения.

Наибольшее распространение получил метод непосредственной оценки, при которой измеряемую величину определяют непосредственно по отсчетному устройству средств измерений. Метод прост, не требует особых действий оператора и дополнительных вычислений. Если необходимо выполнить точное измерение, применяют дифференцированный или нулевой метод.

Объем работы при выполнении измерений в значительной степени зависит от *числа измерений*. Число измерений определяется в основном требованиями к точности результата измерений. Путем

увеличения числа измерений можно уменьшить случайную погрешность измерений. Однако в погрешности результата измерений помимо случайной составляющей может присутствовать и систематическая.

На рис. 11.10 представлены графики изменения суммарной погрешности многократного измерения по сравнению с погрешностью однократного измерения. Относительное изменение погрешности (*n*) приведено для различных соотношений неисключенной систематической погрешности *Q* к случайной погрешности, которая характеризуется средним квадратичным отклонением *S*, т. е. *Q*/ *S*. Из рисунка видно, что погрешность результата измерения при увеличении числа измерений может сначала резко уменьшаться, а достигая некоторого значения *n*, более или менее стабилизироваться.

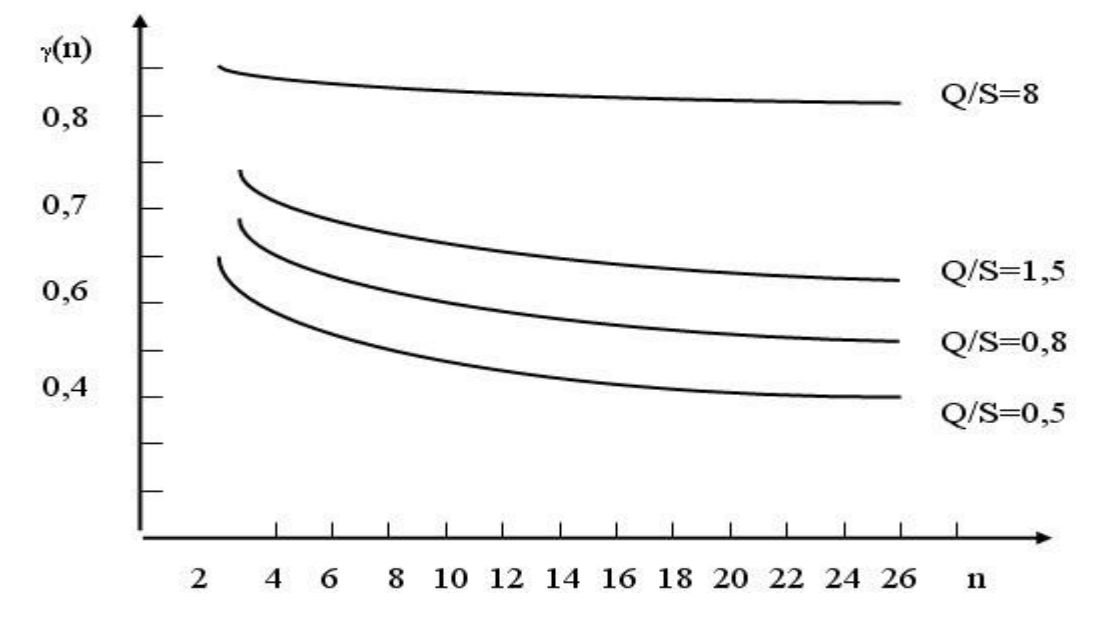

Рис. 11.10. Изменения погрешности результата измерений при увеличении числа измерений для различных соотношениях *Q*/ *S*

При *Q*/ *S* = 8 кривая практически не зависит от *n*, поэтому при таком соотношении погрешностей нет смысла проводить многократные измерения. А, например, при соотношении *Q*/ *S* = 1,5 увеличение числа измерений *n* до 10 приводит к уменьшению суммарной погрешности результата измерения на 20 %. Дальнейшее увеличение числа измерений нецелесообразно, т. к. дает незначительное уменьшение погрешности.

## Вопросы для самопроверки к разделу 11

1. Что называется измерением?

2. Дайте определение физической величины и приведите несколько примеров.

3. В чем отличие действительного и истинного значений физической величины?

4. Как классифицируются измерения по общим приемам получения результатов?

5. В чем различие между прямыми и косвенными измерениями?

6. Что означают совместные и совокупные измерения?

7. В чем различие абсолютных и относительных измерений?

8. Для чего используют равноточные и неравноточные измерения? В чем отличие однократных измерений от многократных?

9. Что означают статические и динамические измерения?

10. В чем отличие метода непосредственной оценки результатов измерений от методов сравнения с мерой?

- 11. Перечислите методы сравнения с мерой.
- 12. Какие существуют основные виды средств измерений?
- 13. Что означает мера?
- 14. Какие измерительные приборы Вы знаете?
- 15. Что такое измерительный преобразователь?

16. Что представляет собой вспомогательное средство измерений?

17. Что такое измерительная система и измерительновычислительный комплекс?

18. Какие основные метрологические показатели измерительных приборов Вы знаете?

19. Что называют ценой лействия шкалы?

20. Что такое диапазон измерения прибора?

21. Из каких ошибок складывается суммарная погрешность измерения?

22. Перечислите основные этапы подготовки к измерениям.

23. Какие основные условия влияют на линейные измерения?

24. Как осуществляется выбор средств измерения?

25. Перечислите основные разделы методики измерения.

26. Как влияет число измерений на их погрешность?

# **12. ЛИНЕЙНЫЕ И КИНЕМАТИЧЕСКИЕ ИЗМЕРЕНИЯ**

## **12.1. Штангенинструменты**

*Штангенинструменты* – это обобщенное название средств разметки и измерений наружных и внутренних размеров. Штангенинструменты представляют собой показывающие приборы прямого действия, у которых размер изделия определяется по положению измерительной рамки, перемещающейся вдоль штанги со штриховой шкалой.

Штангенинструменты изготавливают:

– с отчетом по нониусу, цена деления которого составляет 0,1 мм или 0,05 мм;

– с отчетом по круговой шкале, цена деления которой равна 0,02 мм или 0,05 мм (для штангенциркулей допускается – 0,1 мм);

– с цифровым отчетным устройством с шагом дискретности 0,01 мм.

Штангенинструменты с отсчетом показаний по нониусу просты по конструкции и наиболее распространены на производстве.

К основным штангенинструментам относятся штангенциркули, штангенглубиномеры, штангенрейсмасы и штангензубомеры.

*Штангенциркули* предназначены для измерения наружных и внутренних размеров до 2000 мм. По ГОСТу 166 штангенциркули изготавливают следующих основных типов:

I – двусторонние с глубиномером (рис. 12.1);

ТI – односторонние с глубиномером с измерительными поверхностями из твердых сплавов;

II – двусторонние (рис. 12.2);

III – односторонние (рис. 12.3).

Штангенциркуль ШЦ-I (рис. 12.1) состоит из штанги 1, по которой перемещается рамка 2. На штанге нанесена основная шкала 3 с ценой деления 1 мм, а на рамке – шкала 4 нониуса. Зажим рамки осуществляется винтом 5. Для измерения внутренних размеров служат губки 6, а для измерения наружных размеров – губки 7. Измерение глубины осуществляется глубиномерной линейкой 8.

Штангенциркули типа ТI отличаются от типа I тем, что у них отсутствуют губки 6 для измерения внутренних размеров, а рабочая поверхность губок 7 выполнена из твердого сплава.

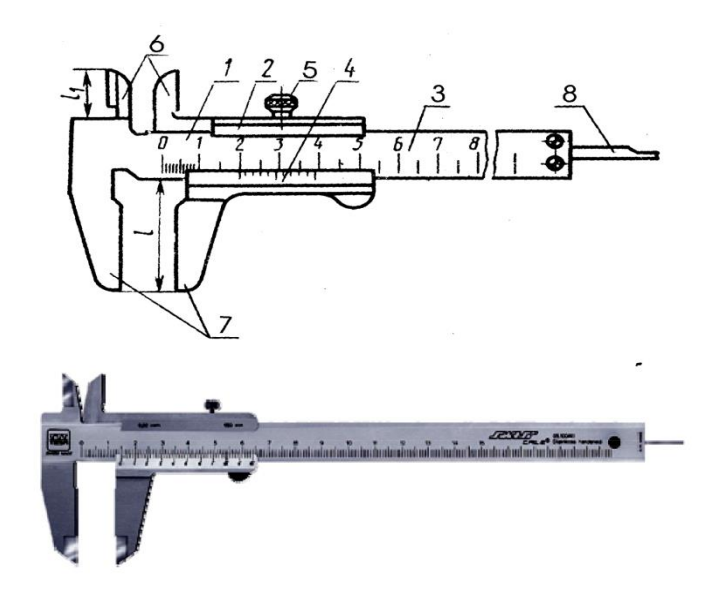

Рис. 12.1. Штангенциркуль ШЦ-I

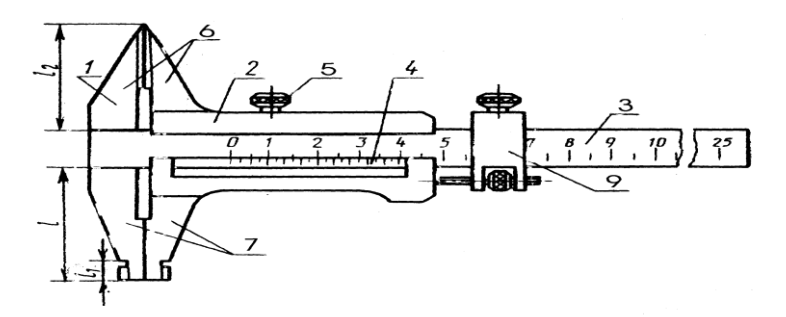

Рис. 12.2. Штангенциркуль ШЦ-II

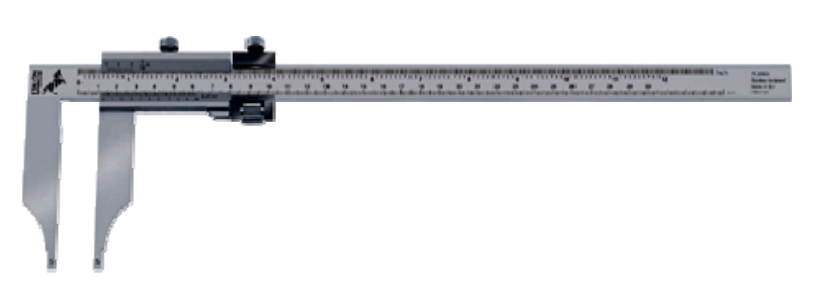

Рис. 12.3. Штангенциркуль ШЦ-III

Штангенциркуль типа II (см. рис. 12.2) имеет губки 6 с кромочными измерительными поверхностями для измерения наружных размеров и губки 7 плоскими измерительными поверхностями для измерения наружных размеров и цилиндрическими поверхностями для измерения внутренних размеров.

Для установки рамки на точный размер предусмотрено устройство тонкой установки 9.

У штангенциркулей типа III верхние губки 6 отсутствуют (см. рис. 12.3).

#### **12.2. Микрометрические инструменты**

Конструкции микрометров разнообразны:

– МК – микрометры гладкие для измерения наружных размеров изделий;

– МЛ – микрометры листовые с циферблатом для измерения толщины листов и лент;

– МТ – микрометры трубные для измерения толщины стенок труб с внутренним диаметром от 12 мм и более;

– МЗ – микрометры зубомерные для измерения длины общей нормали;

– МГ – микрометрические головки для измерения перемещения;

– МП – микрометры для измерения толщины проволоки;

– МВ – микрометры со вставками, предназначенные для измерения резьбы и мягких материалов;

– МР – микрометры рычажные.

*Микрометры гладкие МК* (рис. 12.4) предназначены для измерения наружных размеров изделий. К основным деталям и узлам относятся скоба 1, пятка 2, микровинт 3, стопор 4 винта, стебель 5, барабан 6 и трещотка 7. Барабан закреплен на микровинте с помощью установочного колпачка 8 (стопорной гайки).

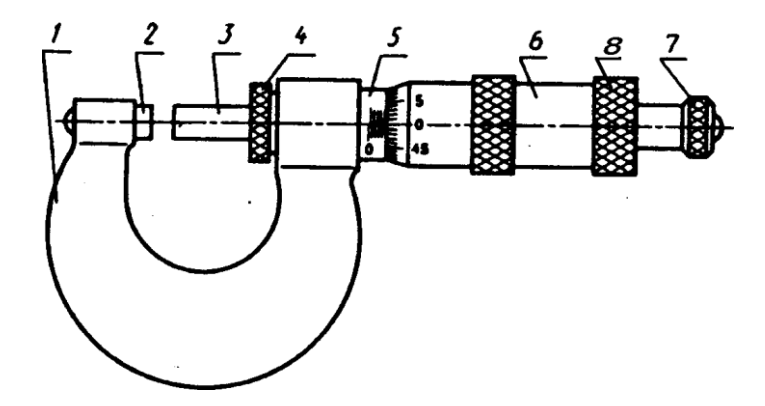

Рис. 12.4. Микрометр гладкий

*Микрометры листовые с циферблатом МЛ* (рис. 12.5) применяют для измерения толщины листов и лент. Отличительными особенностям являются увеличенный вылет скобы, сферическая измерительная поверхность пятки и отсчетное устройство, выполненное в виде неподвижного циферблата и стрелки, вращающейся вместе с барабаном.

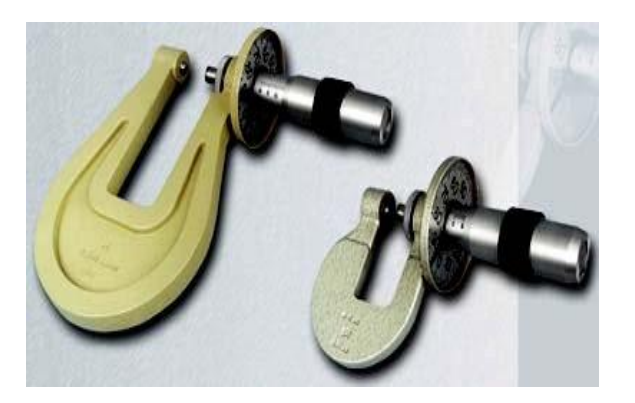

Рис. 12.5. Микрометр листовой МЛ

*Микрометры трубные МТ* (рис. 12.6) используются для измерения толщины стенок труб с внутренним диаметром 12 мм и более. У них пятка имеет сферическую форму, а скоба в месте крепления пятки сделана тонкой для измерения труб небольшого диаметра.

*Микрометр зубомерный МЗ* (рис. 12.7) предназначен для измерения длины общей нормали зубчатых колес. Измерительная губка микрометрического винта и пятка имеют параллельные измерительные поверхности тарельчатой формы, что позволяет разместить их по длине общей нормали между зубьями зубчатого колеса.

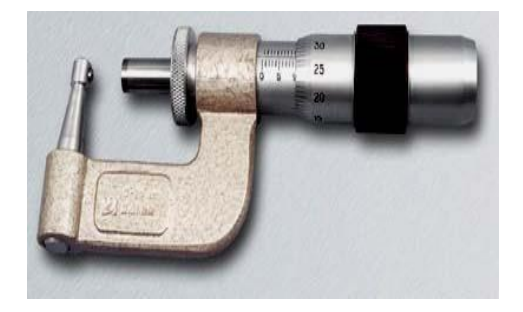

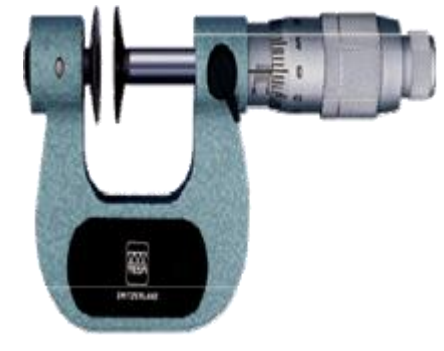

Рис. 12.6. Микрометр трубный МТ Рис. 12.7. Микромер зубомерный МЗ

*Микрометр МП* (рис. 12.8) предназначен для измерения диаметра проволоки. Вместо скобы он имеет корпус 1, в котором перемещается микрометрический винт.

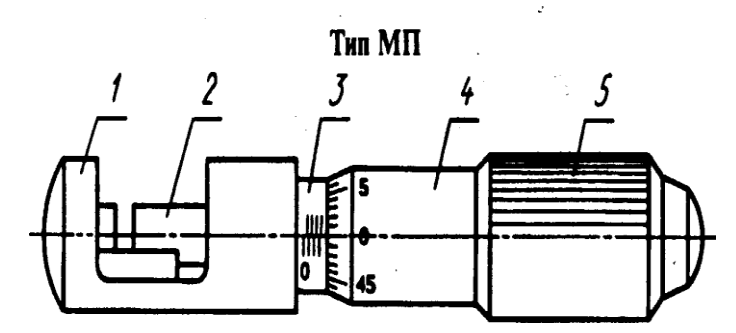

Рис. 12.8. Микрометр МП

*Микрометры со вставками МВ* выпускают трех типов: – МВМ – микрометры со вставками для измерения среднего диаметра метрической, дюймовой и трубной резьбы (рис. 12.9);

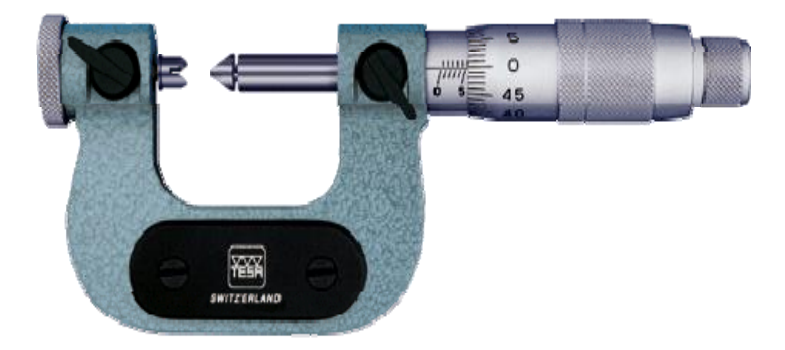

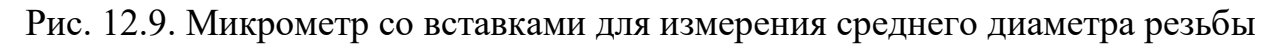

– МВТ – микрометры со вставками для измерения среднего диаметра трапециидальной резьбы и с шаровыми вставками для измерения фасонных деталей;

– МВП – микрометры с плоскими вставками для измерения деталей из мягких материалов (рис. 12.10).

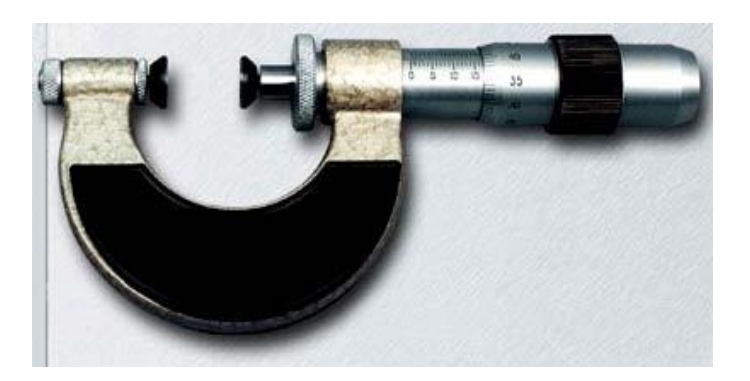

Рис. 12.10. Микрометр со вставками для измерения мягких материалов

Конструкция микрометра МВ аналогична конструкции микрометра МЗ. Отличие заключается в том, что вместо тарельчатых измерительных губок в микровинты и пятки вставляются вышеперечисленные вставки.

*Микрометры рычажные* (ГОСТ 4381) выпускают трех типов:

– МР – микрометр рычажный с отчетным устройством, встроенным в скобу (рис. 12.11);

– МРИ – микрометры рычажные, оснащенные отчетным устройством, которое вставлено в скобу по оси измерения (рис. 12.12);

– МРЦ – с отсчетом показаний по электронному цифровому отчетному устройству (рис. 12.13).

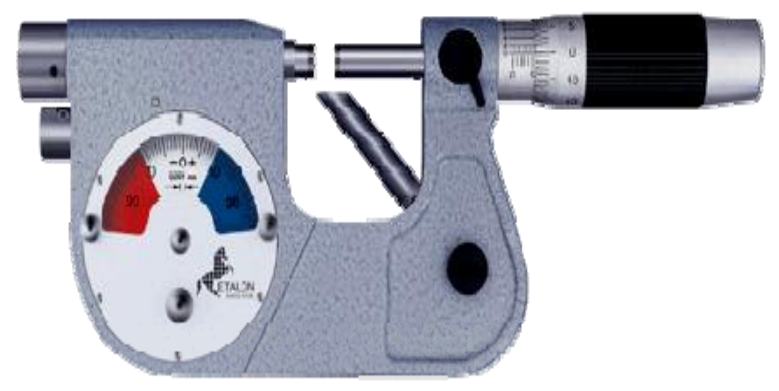

Рис. 12.11. Микрометр рычажный с отчетным устройством, встроенным в скобу

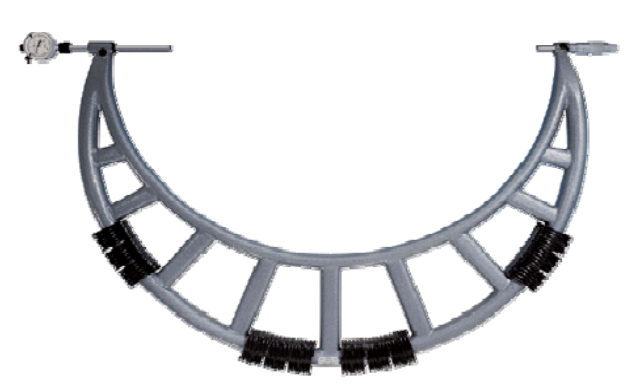

Рис. 12.12. Микрометры рычажные, оснащенные отчетным устройством, которое вставлено в скобу по оси измерения

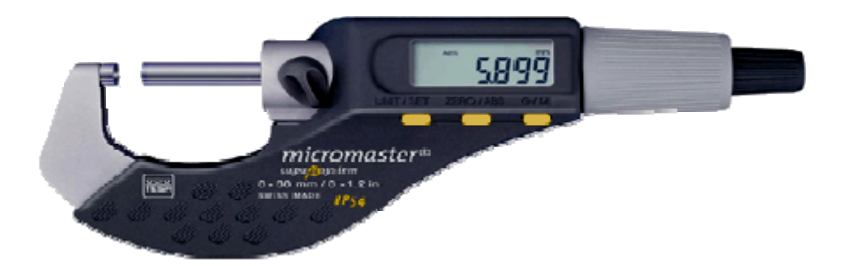

Рис. 12.13. Микрометр с цифровым отчетным устройством

Погрешности наиболее распространенных микрометров приведены в табл. 12.1.

#### Таблица 12.1

#### Допускаемые погрешности микрометрических инструментов

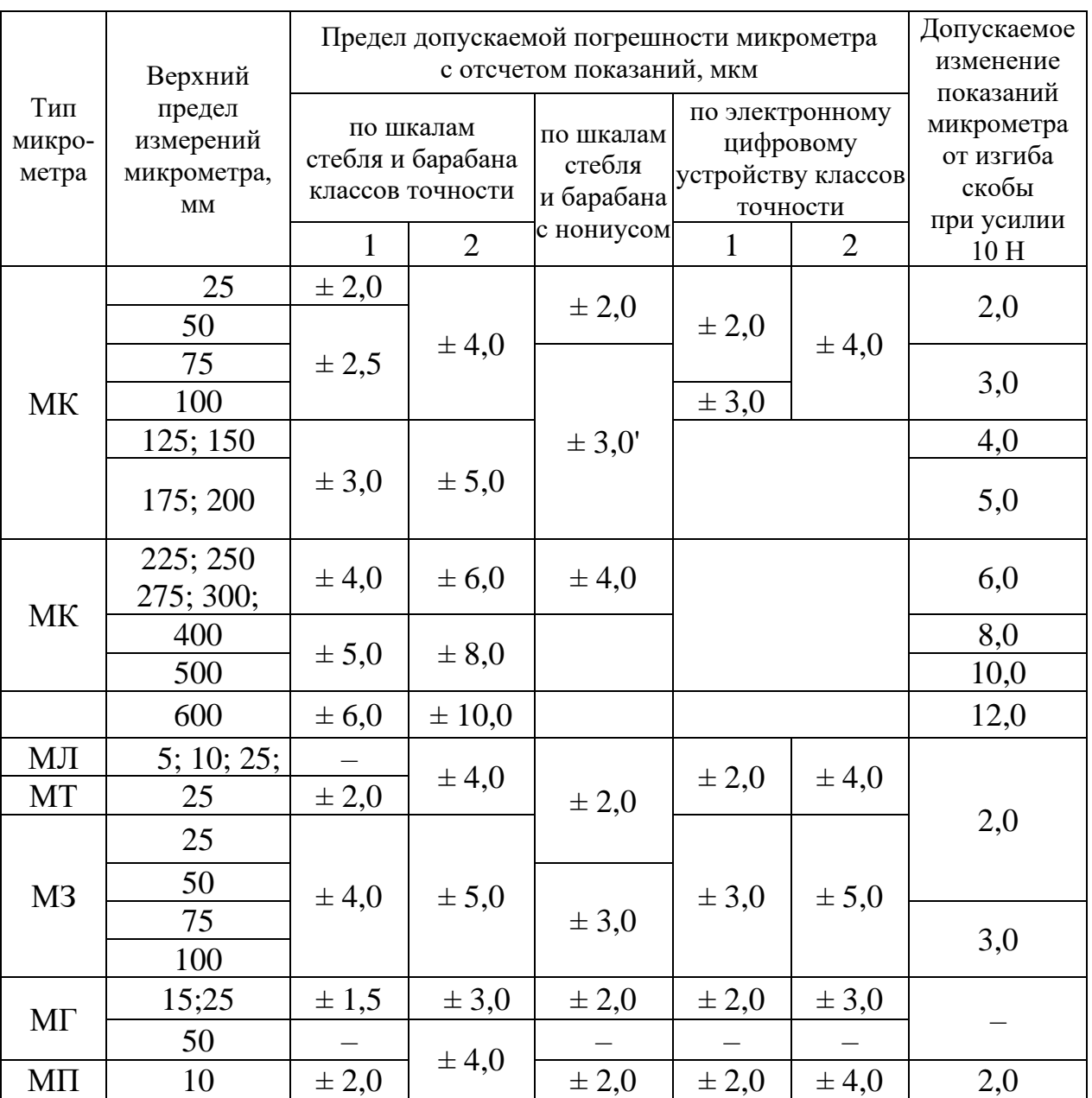

#### **12.3. Индикаторы часового типа**

**Рычажно-механические** приборы преобразуют малые отклонения размеров изделий в удобные для отсчета перемещения стрелки по шкале. Основные типы рычажно-механических передач, используемых в приборах: зубчатые, рычажные, рычажно-зубчатые, пружинные, рычажно-пружинные.

*Рычажно-механические* приборы делятся на три основные группы:

– *измерительные головки* – съемные отсчетные устройства, предназначенные для оснащения приборов и контрольноизмерительных приспособлений;

– *приборы со съемными отсчетными устройствами* – индикаторные скобы, нутромеры, глубиномеры и др.;

– *приборы со встроенными отсчетными устройствами* – рычажные скобы, рычажные микрометры и др.

Приборы применяют для измерения диаметральных и линейных размеров, а также отклонений формы и расположения поверхностей (или осей). Как правило, их используют для измерения методом сравнения с мерой. Если размеры изделий меньше диапазона показаний прибора, то применяют метод непосредственной оценки.

Индикаторы часового типа (зубчатые измерительные головки) с ценой деления 0,01 мм изготавливают следующих основных типов (рис. 12.14):

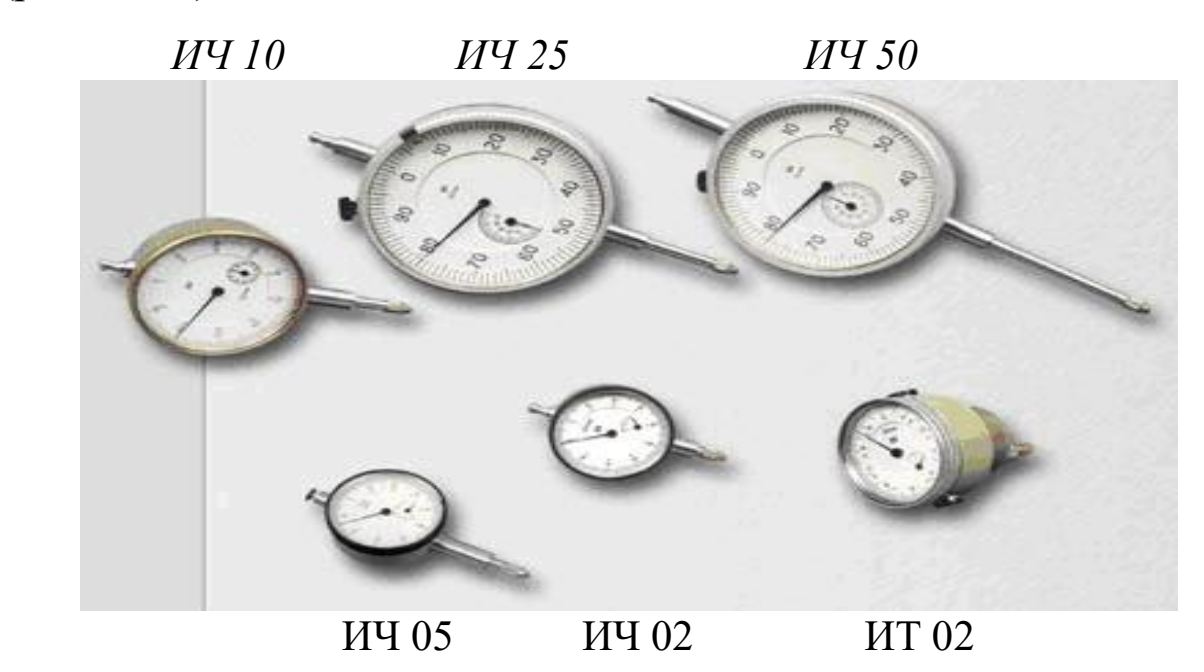

Рис. 12.14. Индикаторы часового типа

– ИЧ 02, ИЧ 05, ИЧ 10, ИЧ 25 и ИЧ 50 – перемещение измерительного стержня параллельно плоскости расположения шкалы, диапазоны измерений соответственно 0–2, 0–5, 0–10, 0–25, 0–50 мм;

– ИТ 02 – перемещение стержня перпендикулярно к плоскости расположения шкалы и диапазон измерений 0–2 мм.

Наибольший диаметр индикатора *D*max не должен превышать:

– 42 мм – для индикаторов с диапазоном измерения  $0-2$  мм;

 $-60$  мм – для индикаторов с диапазоном измерения  $0-5$ ,  $0-10$  мм;

 $-100$  мм – для индикаторов с диапазоном измерения 0–25 мм.

По исполнению корпуса индикаторы разделяются на обыкновенные, брызгозащитные и пылезащитные. Обыкновенным считается исполнение, предохраняющее механизм индикатора от загрязнения и механических повреждений. Брызгозащитным считается исполнение, предохраняющее механизм индикатора от попадания брызг во время пребывания в брызгонесущей среде. Пылезащитным считается исполнение, предохраняющее механизм индикатора от попадания пыли во время пребывания в воздухе с повышенной концентрацией пыли.

Устройство индикатора типа ИЧ показано на рис. 12.15.

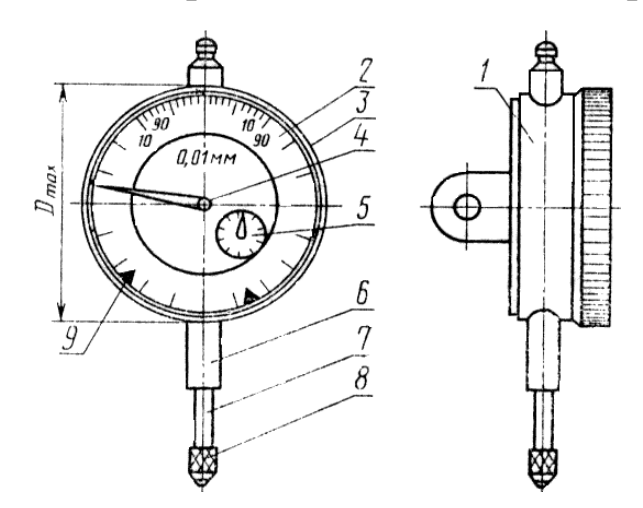

Рис. 12.15. Устройство индикатора часового типа ИЧ-10

На лицевой стороне корпуса 1 расположен циферблат 2 со шкалой и ободок 3. В центре циферблата установлена стрелка 4 и ниже указатель 5 числа оборотов стрелки. С корпусом 1 жестко связана гильза 6, в которой перемещается измерительный стержень 7 с наконечником 8. В верхней части корпуса выступает головка измерительного стержня.

Гильза 6 и ушко, которое расположено с задней стороны корпуса, служат для крепления индикатора на стойках, штативах и приспособлениях. Поворотом ободка 3, на котором закреплен циферблат, стрелку совмещают с любым делением шкалы (чаще с нулевым). За головку стержень отводят при установке изделия под измерительный наконечник.

Основные допускаемые погрешности этих индикаторов приведены в табл. 12.2.

## Таблица 12.2

| Класс    | опускаемая погрешность, мкм, в пределах участка шкалы, мм |  |  |  |  |  |
|----------|-----------------------------------------------------------|--|--|--|--|--|
| точности |                                                           |  |  |  |  |  |
|          |                                                           |  |  |  |  |  |
|          |                                                           |  |  |  |  |  |

Допускаемая погрешность индикаторов часового типа

К торцевым индикаторам часового типа по ГОСТ 577 относятся приборы с перемещением стержня перпендикулярно к их шкале. Кроме того, выпускают перпендикулярные индикаторы, горизонтальные индикаторы (рис. 12.16, *а*) и боковые (рис. 12.16, *б*).

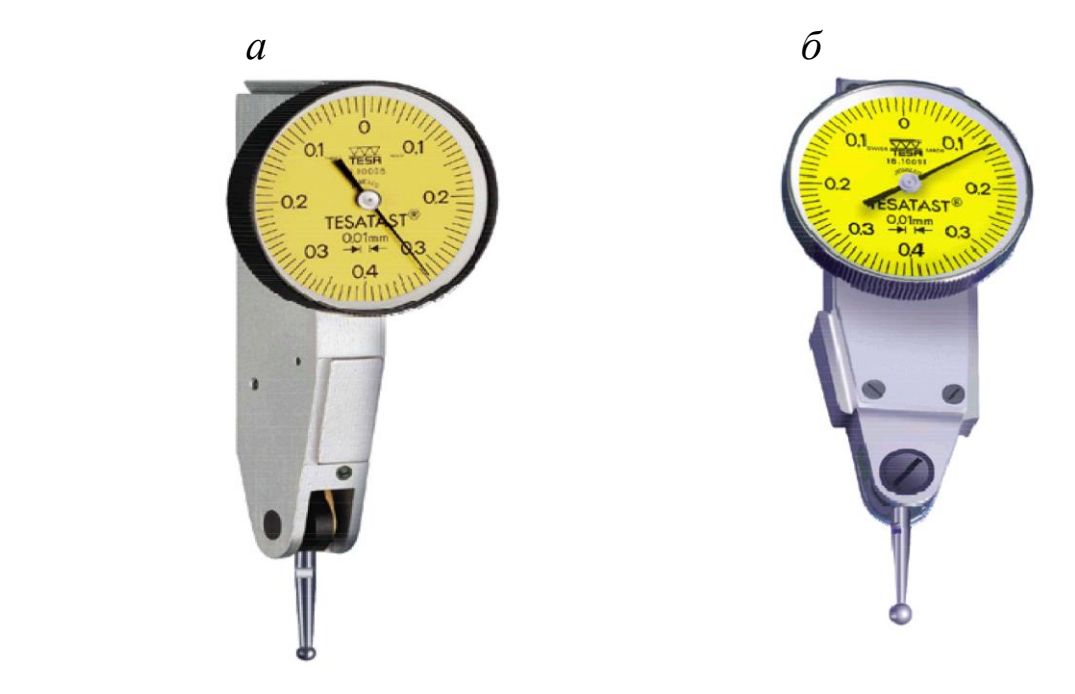

Рис. 12.16. Разновидности индикаторов часового типа: *а* – горизонтальный; *б* – боковой

## **12.4. Рычажно-зубчатые измерительные головки**

Выпускаются рычажно-зубчатые измерительные головки двух типов: ИГ и ИГМ (М – малогабаритные) с ценой деления 0,001 мм и 0,002 мм, а также индикаторы многооборотные с ценой деления тоже 0,001 и 0,002 мм.

Внешний вид рычажно-зубчатой измерительной головки типа ИГ приведен на рис. 12.17.

Головка состоит из корпуса 1, циферблата 2, стрелки 3, арретира 4, присоединительной гильзы 5, измерительного стержня 6 с наконечником 7, указателей 8 поля допуска изделия и винта точной установки механизма в нулевое положение. Арретир (рычаг) необходим для подъема измерительного стержня перед установкой изделия.

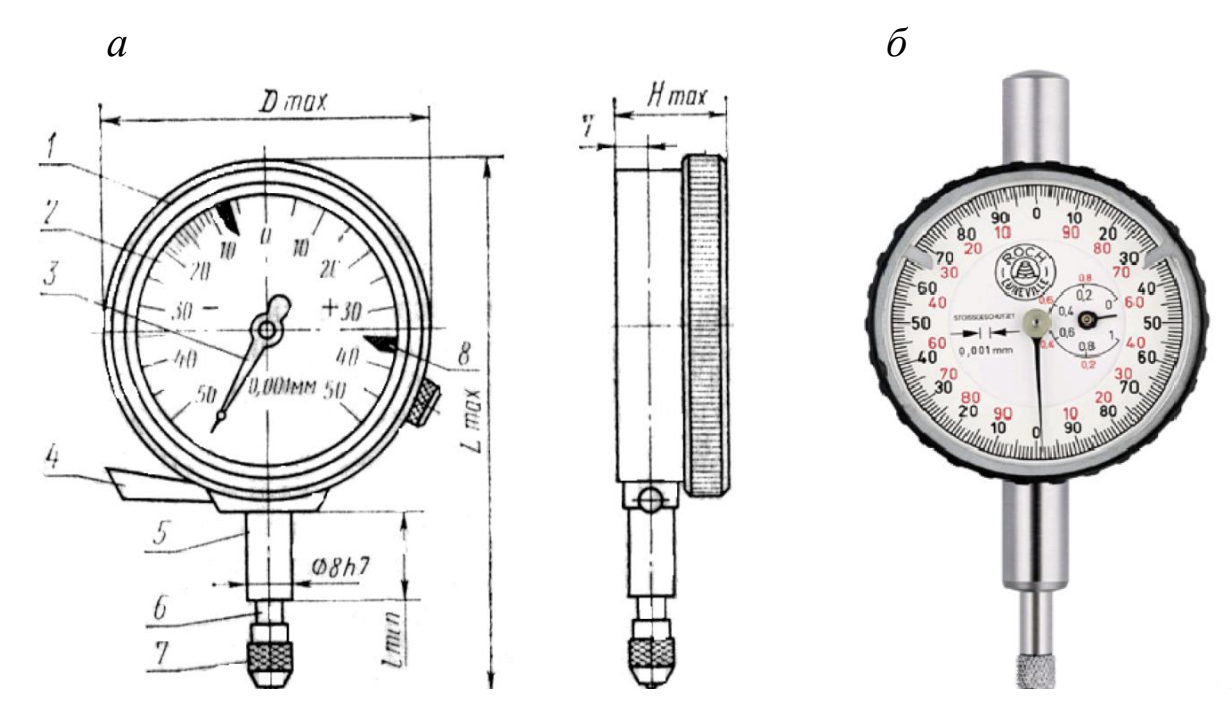

Рис. 12.17. Рычажно-зубчатая измерительная головка

Механизм головки ИГ (рис. 12.18) состоит из двух неравноплечих рычажных пар и одной зубчатой передачи.

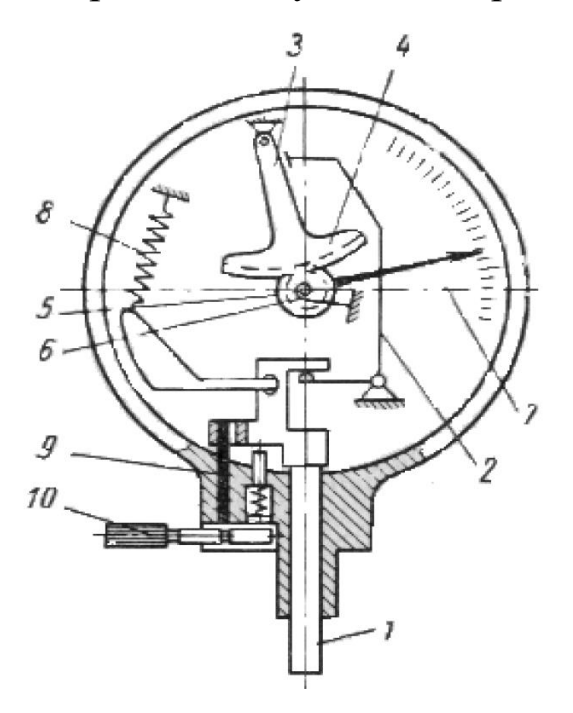

Рис. 12.18. Устройство рычажно-зубчатой головки

Перемещение измерительного стержня 1 через рычаг 2 передается малому плечу рычага 3. Большое плечо рычага 3 передает движение рычагу 4 зубчатого сектора 5. Зубчатый сектор вращает триб 6, на оси которого установлена стрелка 7 со спиральным волоском 8, устраняющим зазоры в передаче. Измерительное усилие создается пружиной 9, прикрепленной к рычагу 2.

Основные допускаемые погрешности рычажно-зубчатых измерительных головок приведены в табл. 12.3.

Таблица 12.3

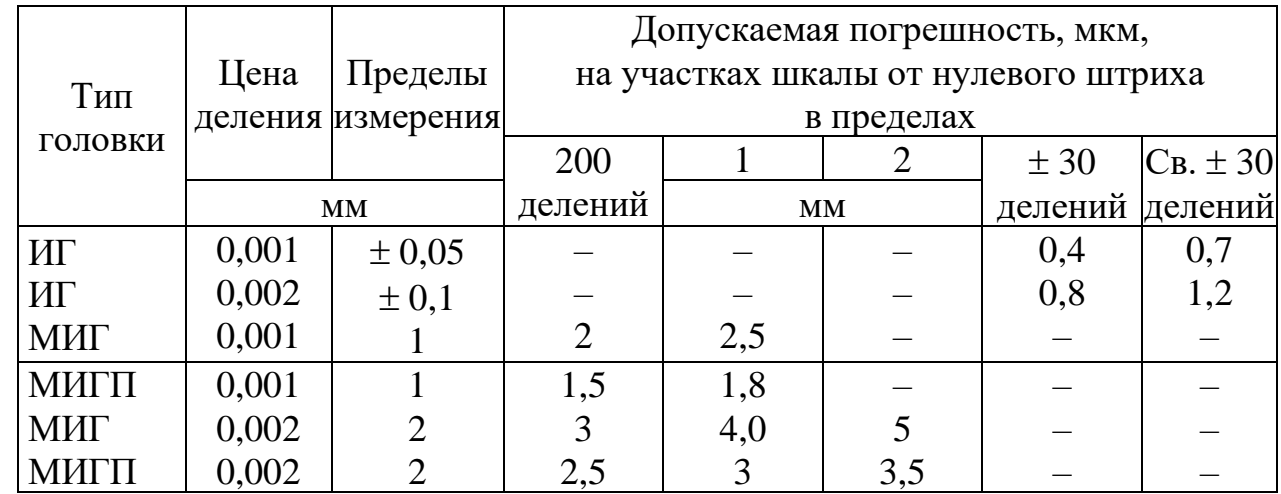

#### Метрологические показатели головок

### **12.5. Пружинные измерительные головки**

Пружинные измерительные головки являются наиболее точными рычажно-механическими приборами. Они выпускаются трех типов:

- ИГП микрокаторы;
- ИПМ микаторы (малогаборитные);
- ИРП миникаторы.

В качестве чувствительного элемента в названных приборах (рис. 12.19, *а*) используется специальная ленточная пружина 2, завитая спирально от середины в разные стороны и закрепленная по концам на плоских пружинах. К середине пружины приклеена стрелка 3. Перемещение измерительного стержня 7 вызывает изменения длины пружины 2 и поворот ее средней части. Смещение стрелки относительно шкалы прибора пропорционально перемещению измерительного стержня. Преимущества пружинных передач:

высокая чувствительность ленточных пружин, обеспечивающая большую точность измерений, отсутствие внешнего трения и минимальная разность прямого и обратного хода.

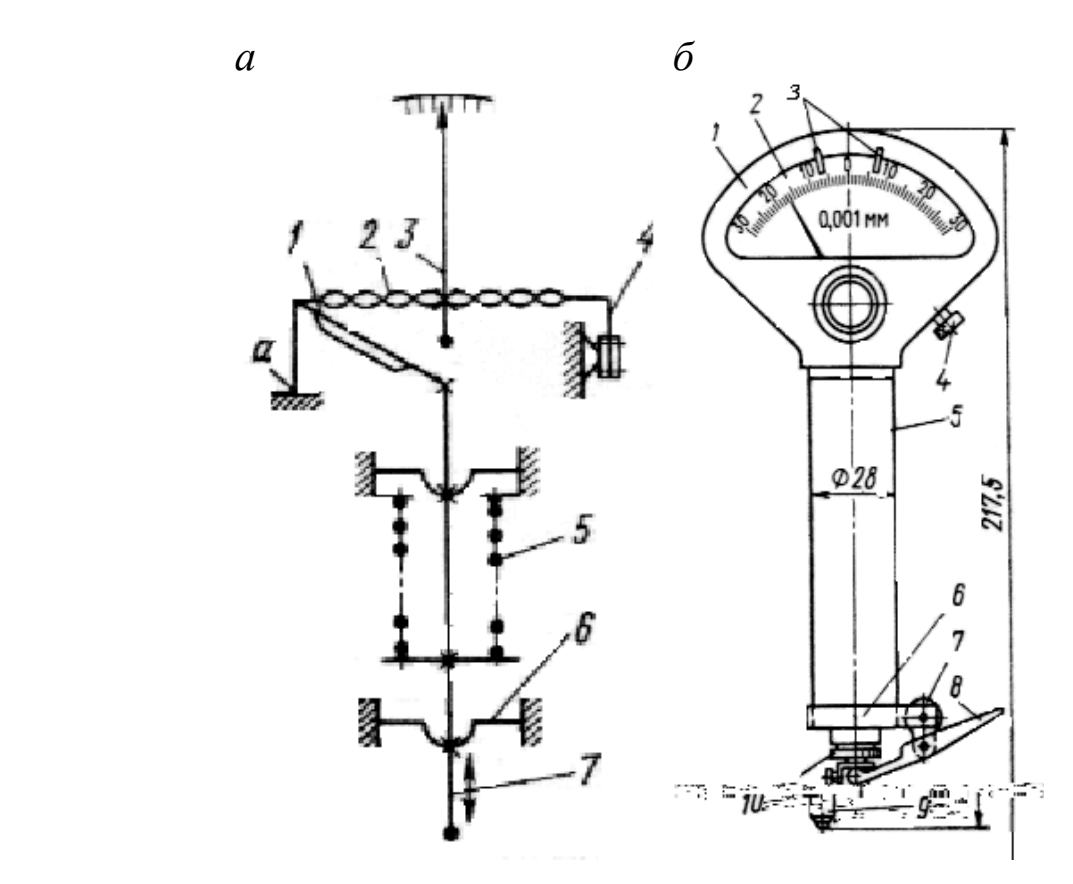

Рис. 12.19. Схема и внешний вид микрокатора ИГП

Ленточная пружина 2 закреплена на угольнике 1 и консольной пружине 4, установленной на угловом выступе. Изменяя положение пружины 4 с помощью винта, регулируют натяжение ленточной пружины и устанавливают прибор на нуль. Измерительный стержень 7 подвешен на мембранах 6 и жестко связан с угольником 1. Перемещение стержня вызывает поворот угольника вокруг точки *а* и растяжения пружины. Измерительное усилие создается пружиной 5.

Внешний вид микрокатора представлен на рис. 12.19, *б*. Они применяются для высокоточных относительных измерений размеров, а также отклонений формы изделий со стойками С-1 и С-2 и приспособлениями, имеющими присоединительный диаметр 28 мм.

Микаторы (рис. 12.20) могут быть использованы в качестве отсчетных устройств в различных приборах и приспособлениях. Назначения узлов и деталей в этих приборах такое же, как и у микрокаторов. Отличие заключается в малых габаритах и меньшем диаметре гильзы (8 мм).

Миникаторы (рис. 12.21) предназначены для измерений в труднодоступных местах изделий. Они представляют собой рычажно-пружинные головки бокового действия с перемещением измерительного стержня перпендикулярно к плоскости шкалы.

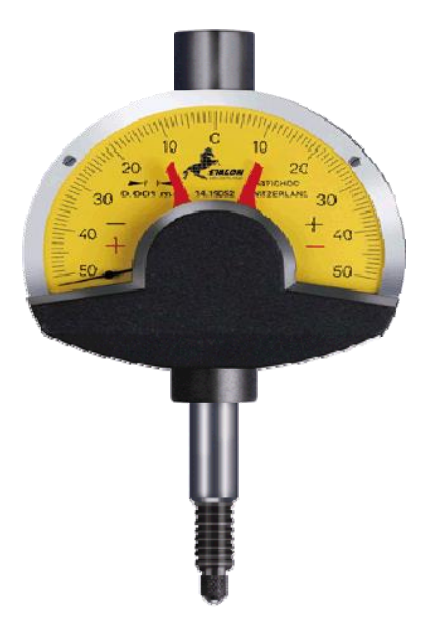

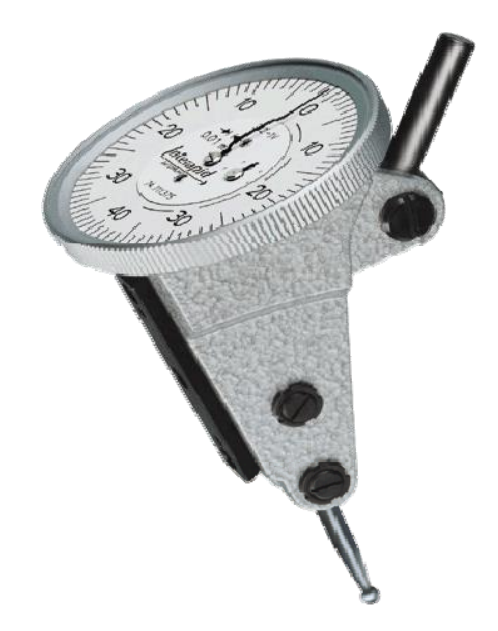

Рис. 12.20. Микатор Рис. 12.21. Миникатор

## **12.6. Измерительные головки с электронным отсчетным устройством**

Наиболее перспективным направлением в совершенствовании измерительных головок является создание их с электронным отсчетным устройством. Так, электронные индикаторы типа *TESA DIGICO* 20 (рис. 12.22, *а*) имеют пределы измерения от 0 до 12,5 мм и цену деления 0,01 мм или 0,001 мм.

Кроме того, они имеют целый ряд преимуществ:

– имеется аналоговая и цифровая шкалы; клавиатура и дисплей поворачиваются на 270°;

– имеется выбор между прямым и сравнительным измерением;

– шкала устанавливается на 0 или любое выбранное при измерении значение в режиме прямого измерения;

– при работе в режиме сравнительного измерения возможна установка на 0 в любом месте диапазона измерения;

– возможно запоминание значения с помощью функций «Наибольшее значение», «Наибольшее значение минус», «Наименьшее значение»;

– переустановка памяти по текущему значению;

– предварительная настройка на выбранное значение для сравнительного измерения;

– измерительный стержень защищен резиновой оболочкой.

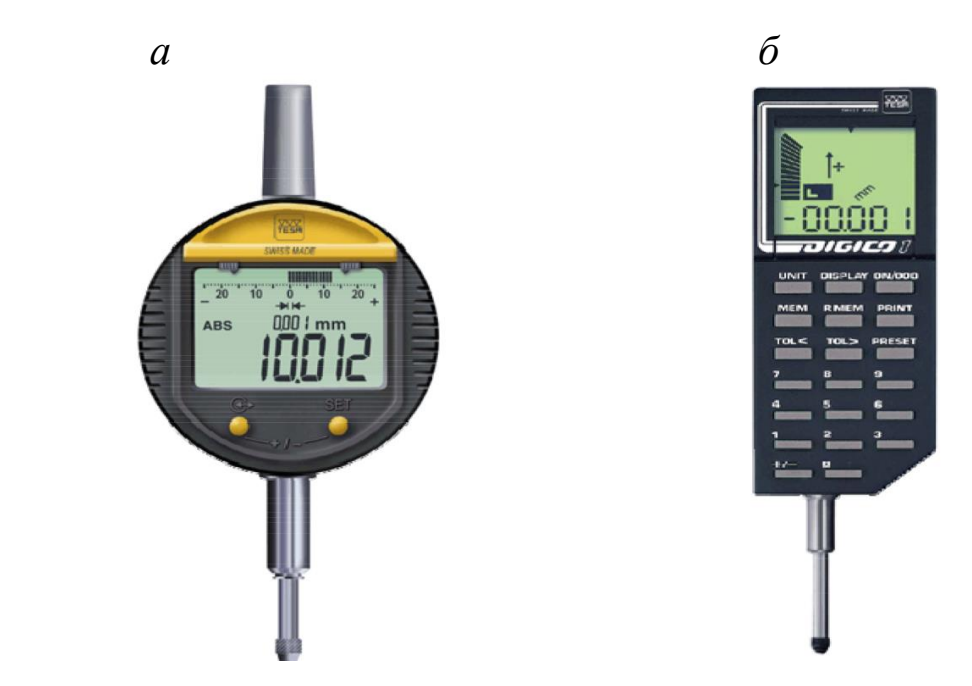

Рис. 12.22. Электронная измерительная головка

Электронная измерительная головка, представленная на рис. 12.22, *б*, имеет дополнительные возможности:

– возможен ввод данных с помощью клавиатуры;

– возможен ввод предельных значений размера или предельных отклонений с помощью символов на дисплее;

– имеются дополнительные цвета подсветки дисплея: зеленый, красный и желтый, когда инструмент подключен к сети.

# **12.7. Индикаторные стойки и штативы**

Измерительные головки, как правило, устанавливают на стойках или штативах. К стойкам принято относить устройства, которые имеют измерительный стол. Однако на практике, да и при промышленном производстве большинство устройств относят к индикаторным стойкам. Конструкции стоек и штативов разнообразны. Стойки типов С-I и С-II выпускают для крепления трубок оптиметров, оптикаторов и других аналогичных приборов. Для крепления индикаторов и рычажно-зубчатых головок выпускают стойки типов С-III (рис. 12.23) и С-IV (рис. 12.24).

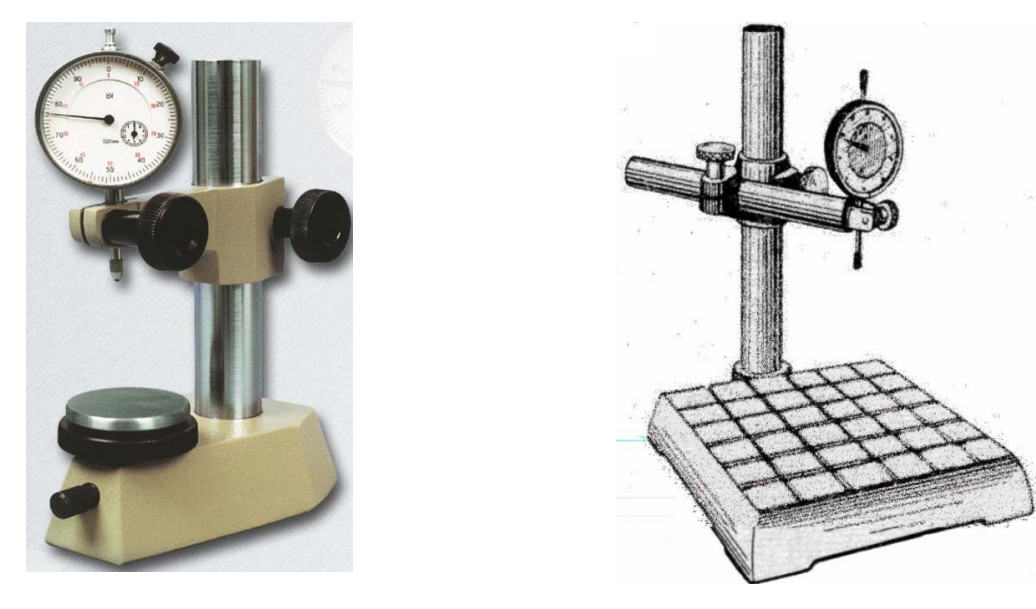

Рис. 12.23. Стойка С-III Рис. 12.24. Стойка С-IV

Стойки имеют основание с измерительным столом и колонку с кронштейном, в котором крепится измерительная головка. При настройки измерительной головки кронштейн имеет возможность перемещаться по колонке. Для более тонкой поднастройки в некоторых стойках, например С-III, стол может перемещаться в вертикальном направлении за счет микровинта.

Штативы не имеют измерительного стола и применяются при измерениях на поверочных плитах или станках. Штативы типа Ш-I–Ш-III (рис. 12.25) имеют массивное основание, которое позволяет в процессе измерения перемещать штатив по поверочной плите, например при измерении отклонений формы и расположения поверхностей.

Штативы типа ШМ (рис. 12.26) и штативы с гибкой стойкой (рис. 12.27) имеют магнитное основание, что расширяет их функциональные возможности особенно при проведении измерений на станках или в труднодоступных местах. Однако штативы с гибкой стойкой менее жесткие и могут использоваться с приборами, цена делений которых 0,01 мм и грубее.

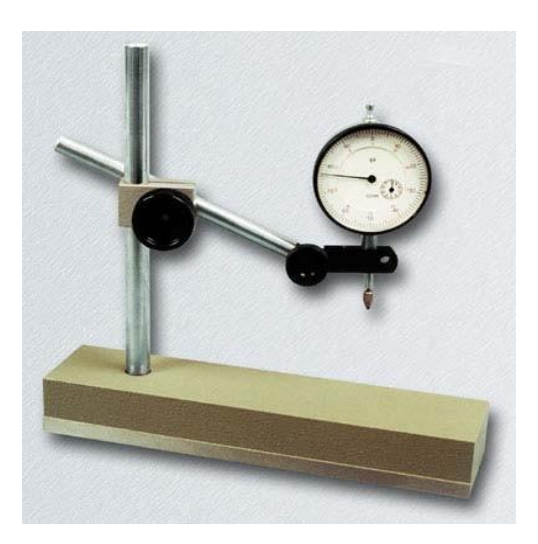

Рис. 12.25. Штатив Ш-I

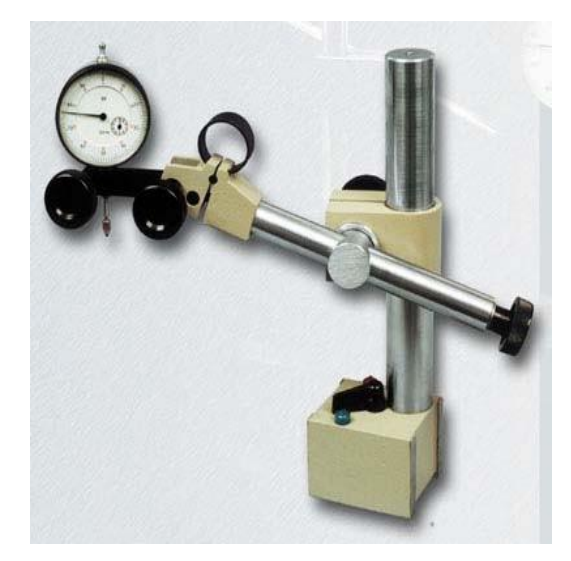

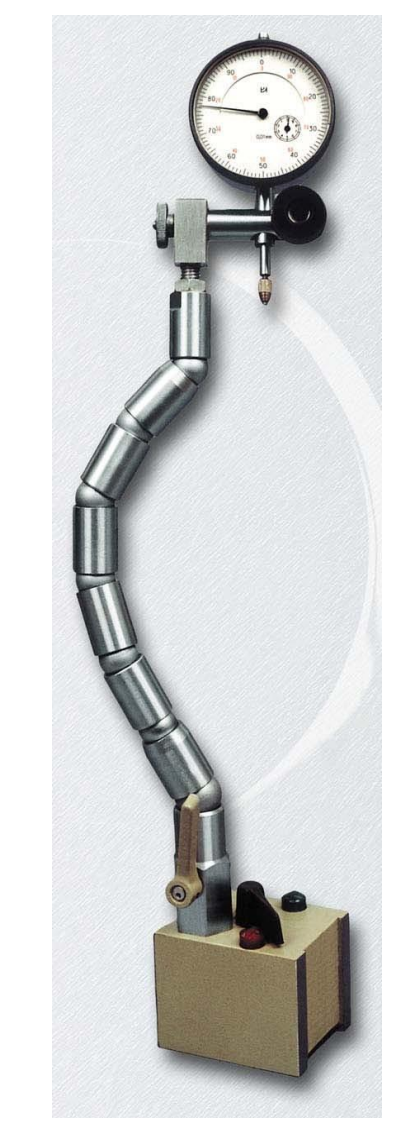

Рис. 12.26. Штатив ШМ-I Рис. 12.27. Штатив гибкий

# **12.8. Датчики и приборы для регистрации параметров движения**

Датчики электродистанционной аппаратуры могут быть разделены на два класса: *генераторные* (или энергетические) и *параметрические.*

К *генераторным* относятся датчики с непосредственным преобразованием механических колебаний в электрические, к параметрическим – датчики, в которых механические колебания модулируют электрические синусоидальные колебания или постоянный ток, создаваемые в аппаратуре независимо от вибрации.

*Параметрические* системы выгоднее в энергетическом отношении, они часто даже не требуют усилителя, их целесообразно применять в качестве акселерометрических датчиков для записи низкочастотных колебаний. Генераторные системы имеют то преимущество, что они могут быть сделаны стабильнее и выполнены по более простой схеме.

Ниже рассмотрены виды датчиков в зависимости от способа преобразования механического сигнала в электрический.

*Емкостный датчик* (рис. 12.28). Его действие основано на изменении взаиморасположения пластин, образующих конденсатор или на изменении средней диэлектрической проницаемости. Благодаря этим изменениям емкости в зависимости от используемой схемы в ней могут происходить различные процессы: изменяться разность потенциалов, изменяться емкостное сопротивление, изменяться частота генерируемых колебаний и др.

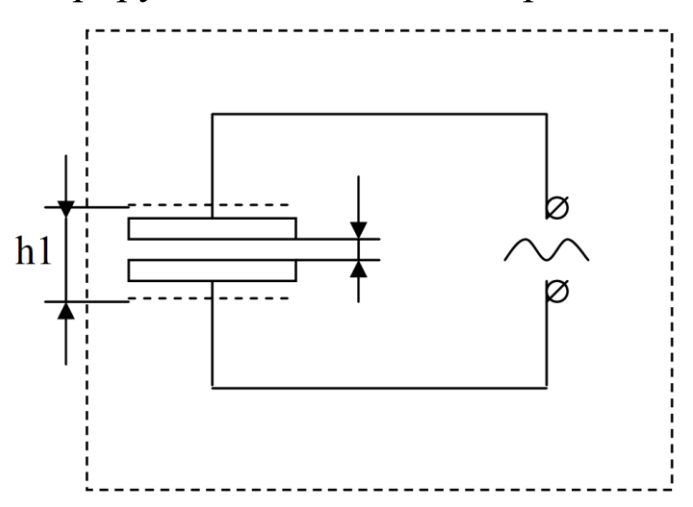

Рис. 12.28. Схема емкостного датчика

Такие чувствительные датчики ненадежны в эксплуатации, требуют применения сложной аппаратуры, особых мер предосторожности; поэтому они в технике используются мало, но с успехом применяются при физических исследованиях.

*Проволочные датчики сопротивления* (*тензометрические датчики*). Проволочные датчики применяются главным образом при тензометрировании, для чего они оформляются в виде так называемых тензоэлементов – вытянутых петель из проволоки, наклеиваемой на бумажную полосу (рис. 12.29).

Деформация детали, передаваясь вдоль петель проволоки, вызывает изменение омического сопротивления, что и регистрируется прибором, включенным в электрическую схему. Достоинства таких датчиков: простота конструкции, малые габариты, дешевизна. Недостаток: чувствительность к изменению температуры внешней среды.

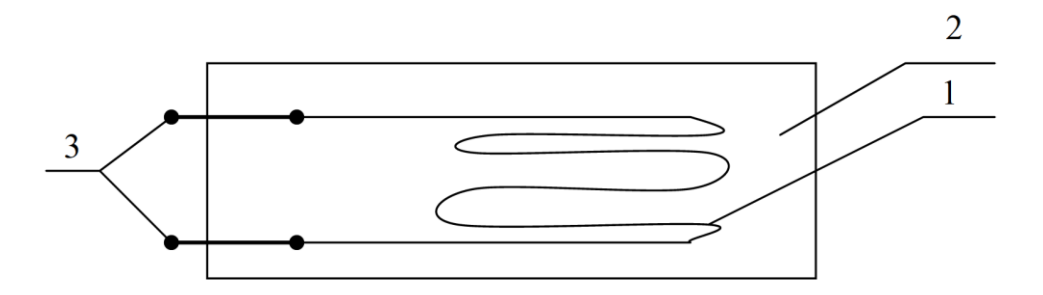

Рис. 12.29. Проволочный датчик (тензоэлемент): 1 – тонкая проволока; 2 – бумажная подложка; 3 – выводы

*Пьезоэлектрические датчики*. Их действие основано на использовании прямого и обратного пьезоэффекта.

Прямой пьезоэффект заключается в том, что в некоторых веществах с кристаллической структурой при действии механических сил могут возникать электрические заряды. Помещение тех же кристаллов во внешнее электрическое поле вызывает смещение положительных и отрицательных токов, что ведет к деформации кристалла. В этом и состоит обратный пьезоэффект (кварц, турмалин, сегнетоэлектрики). При действии на пластину среза кварца растягивающей силы вдоль оси *Х* на перпендикулярных к этой оси гранях появляются равные и противоположные по знаку заряды. При изменении растяжения на сжатие знаки зарядов меняются на противоположные.

Достоинства пьезоэлектрических датчиков:

– широкие диапазоны измерений;

– малые габариты и вес;

– дешевизна и простота изготовления;

– устойчивость к изменению условий внешней среды.

Недостатки пьезоэлектрических датчиков:

– трудности при необходимости использования провода различной длины из-за изменения емкости и утечек, что нарушает калибровку аппаратуры;

– относительно слабый уровень электрического сигнала, снимаемого с пьезоэлемента;

– некоторое изменение чувствительности со временем (процесс старения).

*Индуктивные датчики* (рис. 12.30). Железный якорь служит инерционным элементом датчика, в корпус которого посажен железный сердечник с катушкой, питаемой переменным током. При вибрации одновременно с изменением воздушного зазора происходят изменения индуктивности и тока в электрической цепи, воспринимаемые осциллографом.

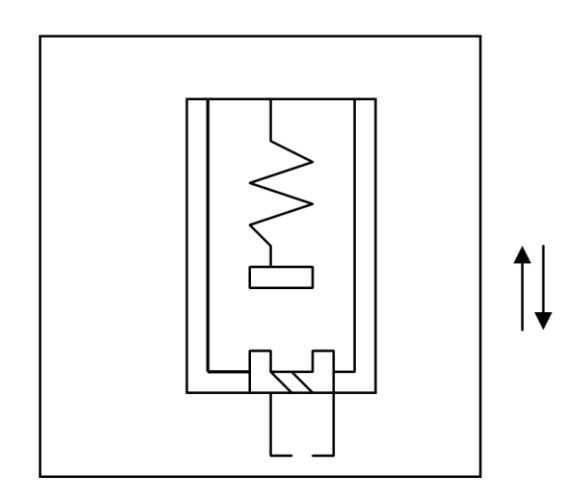

Рис. 12.30. Схема индуктивного датчика

Индуктивные датчики могут конструироваться как с изменяющимся воздушным зазором, так и с подвижным железным сердечником. Датчики с подвижным железным сердечником особенно пригодны для больших ходов, т. к. в них меньше сказывается нелинейность зависимости изменения индуктивности от хода якоря.

Характерной чертой индуктивных датчиков является ограниченность частотного диапазона сверху. Снизу диапазон не ограничен.

Недостатки индуктивных датчиков:

– влияние емкости подводящих токов на чувствительность; влияние на чувствительность несущей частоты;

– малый участок линейности амплитудной характеристики.

*Усилители.* Большинство существующих вибродатчиков не в состоянии развить сигнал, достаточный для непосредственного приведения в действие измерительных и регистрирующих устройств. Поэтому для этих целей используют усилители.

Для усиления очень низких частот применяются усилители постоянного тока. К недостаткам таких усилителей относится заметное влияние на постоянство усиления даже малой нестабильности питания. Наиболее широкое распространение получают усилители с полупроводниковыми элементами – транзисторами.

Достоинства: долговечность, компактность, надежность.

Недостатки: затруднение при усилении низких частот, зависимость характеристик от перепада температур.

*Осциллографы.* Осциллографы как самостоятельные приборы выпускают двух типов: световые (шлейфовые) осциллографы и электронные осциллографы.

Световой (шлейфовый) осциллограф является основным и наиболее универсальным прибором для записи вибрации (рис. 12.31).

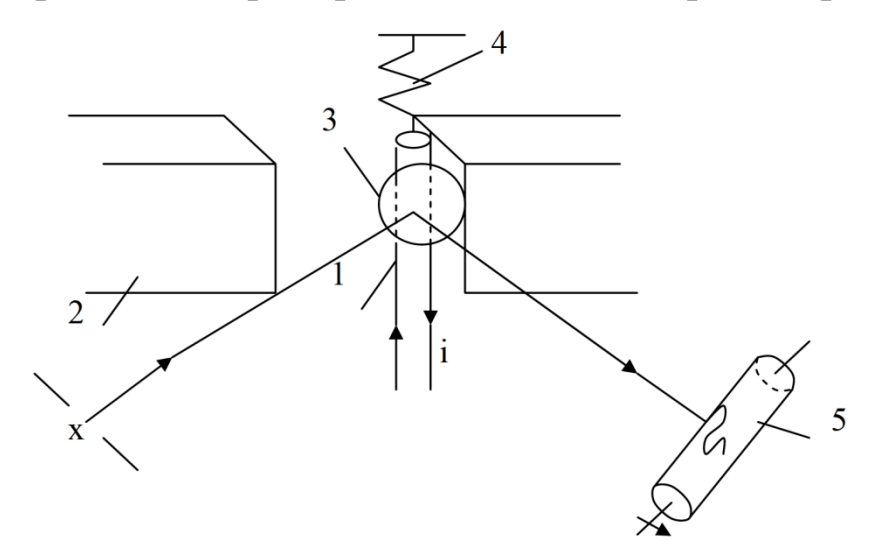

Рис. 12.31. Схема шлейфового осциллографа

Через проволочную петельку 1, находящуюся в поле сильного постоянного магнита 2, пропускается исследуемый ток, который, взаимодействуя с магнитным полем, создает момент силы относительно точки упругого закрепления 4 петли и закручивает ее. Приклеенное к петле легкое зеркальце 3 отбрасывает луч света на равномерно вращающийся барабан 5 или движущуюся ленту, на которой получается в некотором масштабе запись тока в функции от времени.

Шлейфом называется как сама проволочная петелька, так и все устройство ее подвеса вместе с зеркальцем. Электронный осциллограф служит главным образом для лабораторных исследований и наладки аппаратуры. След светового пятна от электронного луча трубки наблюдается на ее экране. При регистрации нестационарных процессов удобны трубки с послесвечением.

Современный электронный осциллограф является весьма универсальным прибором, при помощи которого можно производить различные измерения и наблюдения.

### 12.9. Измерение виброускорения

При измерении высокочастотной вибрации, как правило, перемещения чрезвычайно малы, а амплитуды ускорения достигают больших значений. Так, перемещению 1 мкм на частоте 1000 Гц соответствует скорость  $0.6 \cdot 10^{-2}$  м/с и ускорение 40 м/с<sup>2</sup>. В связи с этим при измерении параметров высокочастотной вибрации рекомендуется использовать дорезонансные измерительные преобразователи (ИП) - акселерометры.

В зависимости от поставленной задачи можно измерять амплитудные и среднеквадратичные значения ускорения. Недостатком измерения этого параметра является увеличение ускорения с ростом частоты. При этом его спектр не согласуется со спектральным распределением вибрационной мощности.

Наиболее широко распространены акселерометры с пьезоэлектрическими измерительными приборами, которые имеют широкий частотный и динамический диапазоны, высокую чувствительность и реагируют непосредственно на ускорение.

В пьезоэлектрических ИП в качестве чувствительного элемента используются малокристалические или полукристалические материалы, обладающие пьезоэлектрическими свойствами. Действие пьезоэлектрических ИП основано на использовании прямого пьезоэффекта, т. е. свойства некоторых материалов генерировать заряд под

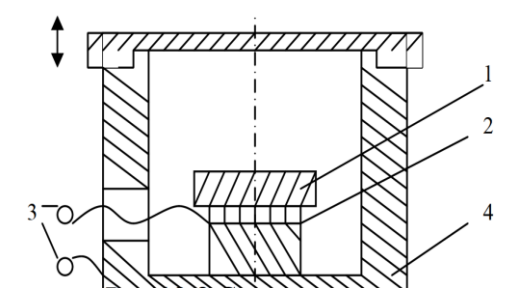

Рис. 12.32. Схема измерения виброускорения

действием приложенной к ним ме-Инерционный ханической силы. момент 1 (рис. 12.32) прикреплен к верхней грани пьезоэлемента 2, а нижняя грань пьезоэлемента прикреплена к корпусу 4.

При установке преобразователя на исследуемом объекте преобразователь воспринимает вибрацию объ-

екта. Вследствие стремления инерционного элемента сохранить состояние покоя пьезоэлемент деформируется от воздействия на него инерционной силы  $F = ma$ , где  $m -$  масса инерционного элемента,  $a$  – ускорение объекта. Деформация пьезоэлемента и возникающий при этом электрический заряд пропорциональны ускорению, поэтому преобразователи часто называют пьезоакселерометрами.

Большинство измерительных приборов многофункционально, т. к. перемещение, скорость, ускорение могут быть определены путем интегрирования и дифференцирования. Эти операции легко реализуются. Многофункциональные виброизмерительные приборы отличаются от приборов для измерения одного из параметров вибрации наличием интегрирующих и дифференцирующих звеньев, а также в ряде случаев наличием устройств частотной коррекции, необходимых для расширения частотного диапазона. Виды функциональных преобразователей определяются типом ИП. Так, приборы с пьезоэлектрическими ИП чувствительны к ускорению, содержат только интегрирующие цели, а приборы с фотоэлектрическими измерительными преобразователями - только дифференцирующие цепи.

Наиболее широко распространены многофункциональные приборы с пьезоэлектрическими ИП.

Виброизмерительная аппаратура ВА-1 предназначена для измерения пиковых и среднеквадратичных значений перемещения, скорости и ускорения (рис. 12.33).

Сигнал с пьезоэлектрического ИП 1 поступает на предварительный усилитель 2, в котором имеются аттенбатор, через переключатель измеряемых параметров 3 на измерительный усилитель 4 (в случае измерения ускорения) или через интегрирующий контур 5 на измерительный усилитель 4 (при измерении вибростойкости) или через интегрирующие контуры 5 и 6 на измерительный усилитель 4 (при измерении виброперемещения). С измерительного усилителя сигнал попадает через переключатель вида измерительной величины 7 (пиковое или среднеквадратичное значение) на пиковый 8 или квадратичный 9 детектор, затем поступает на стрелочный индикатор 10. Для калибровки измерительного усилительного тракта служит калибратор 11, сигнал которого попадает на вход с предварительного усилителя 2.

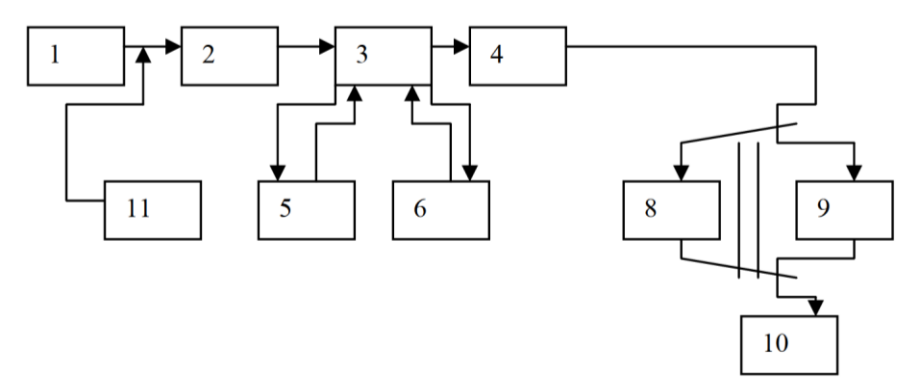

Рис. 12.33. Схема измерения нескольких параметров периодической вибрации

## **Вопросы для самопроверки к разделу 12**

1. Виды отсчетных устройств штангенинструментов.

2. Назначение, характеристика и устройство штангенциркулей.

3. Типы штангенциркулей и их конструктивные особенности.

4. Назначение и устройство штангенглубиномеров.

5. Назначение и устройство штангенрейсмасов.

6. Устройство нониуса.

7. Характеристика штангенинструментов с круговой шкалой.

8. Характеристика штангенинструментов c электронным отсчетным устройством.

9. Условное обозначение штангенинструментов.

10. Типы микрометров.

11. Характеристика и устройство гладких микрометров.

12. Назначение и особенности конструкции микрометра листового.

13. Назначение и особенности конструкции микрометра трубного.

14. Назначение и особенности конструкции микрометра зубомерного.

15. Назначение и особенности конструкции микрометра для измерения толщины проволоки.

16. Назначение и конструкция микрометров со вставками.

17. Назначение и особенности конструкции микрометров рычажных.

18. Отсчетное устройство микроинструментов по шкалам стебля и барабана.

19. Особенности микроинструментов с отсчетным устройством по шкалам стебля и нониуса.

20. Микроинструменты с электронным отсчетным устройством.

21. Основные типы рычажно-механических передач, используемых в рычажно-механических головках.

22. Основные группы рычажно-механических приборов.

23. Назначение, типы и характеристики индикаторов часового типа.

24. Устройство индикаторов часового типа.

25. Принципиальная схема индикаторов часового типа.
26. Условное обозначение индикаторов часового типа.

27. Назначение, типы и характеристики рычажно-зубчатых головок.

28. Устройство рычажно-зубчатых головок.

29. Принципиальная схема рычажно-зубчатых головок.

30. Типы и характеристики пружинных измерительных головок.

31. Принципиальная схема пружинных измерительных головок.

32. Измерительные головки с электронным отсчетным устройством.

33. Какие приспособления к рычажно-механическим головкам вы знаете.

34. Каково назначение индикаторных стоек и штативов?

35. Чем генераторные датчики параметров движения отличаются от параметрических?

36. Принцип действия емкостного датчика.

37. Принцип действия тензометрического датчика.

38. Принцип действия пьезоэлектрического датчика.

39. Принцип действия индуктивного датчика.

40. Чем отличаются световые и электронные осциллографы?

41. Что такое акселерометр?

42. Как работает пьезоакселерометр?

43. Чем отличается схема комбинированной виброизмерительной аппаратуры?

## **13. ИЗМЕРЕНИЕ МАССЫ, СИЛЫ, ДАВЛЕНИЯ И РАСХОДА**

# **13.1. Приборы для измерения массы и методы взвешивания**

Совершенствование ряда технологических процессов, их комплексная автоматизация невозможны без точной количественной оценки материалов, сырья и готовой продукции, которая во многих случаях определяется их массой. Наиболее простым и употребительным способом определения массы тела является взвешивание.

Векторная величина, определяющая силу притяжения тела к Земле, называется силой тяжести. Под весом тела понимается векторная величина, представляющая собой силу, с которой тело под действием силы тяжести действует на опору или на нить подвеса.

Под действием веса падающее тело приобретает некоторое постоянное ускорение, одинаковое для всех тел. Для каждого падающего тела отношение действующей на него силы тяжести к ускорению является постоянным. Это постоянное отношение силы тяжести тела к ускорению называется массой тела и математически выражается формулой

$$
m = \frac{P}{g},\tag{13.1}
$$

где *m* – масса тела; *Р* – сила тяжести; *g* – ускорение свободного падения.

Точное взвешивание возможно при создании соответствующих измерительных приборов – весов и дозаторов различных типов. Средствами измерений при взвешивании служат весы и гири. Весы – это прибор для измерения массы, чувствительный элемент которого преобразует массу груза в величину, удобную для отсчета или управления процессом. Гиря – однозначная мера, воспроизводящая единицу массы. За единицу массы СИ принят килограмм.

Простое взвешивание заключается в сопоставлении массы измеряемого тела *m*<sup>T</sup> с массой гири *m*Г. Очевидно, что без учета влияния внешних факторов

$$
m_{\rm T}g = g \sum_{i=1}^{n} m_{\rm T}^{i} \,, \tag{13.2}
$$

где *g* – ускорение свободного падения в месте установки весов; *n* – число гирь.

Так как гири имеют массу, отличающуюся от номинальной (в пределах допустимой погрешности), просто взвешивание применяется в случаях, не требующих особо высокой точности. При точном взвешивании с помощью весов определяется разность между массой груза *m*гр и массой гири *m*Г. Уравнение точного взвешивания имеет вид

$$
m_{\rm rp}g = g \sum_{i=1}^{n} m_{\rm Ti} + Q_{\rm w}, \qquad (13.3)
$$

где *Qw* – обобщенная уравновешивающая сила подвижной системы весов.

Факторами, влияющими на точность взвешивания, являются инструментальные погрешности весов, вызванные погрешностями сборки, трением в опорах и т. д.; погрешности, обусловленные влиянием на весы, груз и гири внешних воздействий; погрешности, возникающие из-за несоответствия действительного и номинального значений массы гирь.

Все методы взвешивания подразделяются на две самостоятельные группы: методы *непосредственной оценки* и методы *сравнения с мерой.* Метод непосредственной оценки заключается в том, что измеряемая масса груза определяется непосредственно по шкале отсчетного устройства без применения гирь. Метод сравнения с мерой заключается в том, что массу груза оценивают по массе гирь или по сумме массы гирь и показаний отсчетного устройства весов. Метод сравнения с мерой имеет две разновидности. При дифференциальном методе измерения разность масс груза и гирь *m*гр – *m*<sup>Г</sup> уравновешивают силой упругой или квазиупругой пружины подвижной системы весов. Нулевой метод заключается в том, что разность масс доводят до нуля постепенным принудительным изменением усилия.

*По назначению* лабораторные весы делятся на аналитические, технические и специальные, а гири – на гири общего назначения и специальные.

*Аналитические весы* используются при проведении научных исследований и при проведении высокоточных измерений в промышленности. В табл. 13.1 приведена классификация аналитических весов в зависимости от наибольшей массы груза и цены деления. По конструктивным особенностям различают самопишущие и показывающие весы.

Таблица 13.1

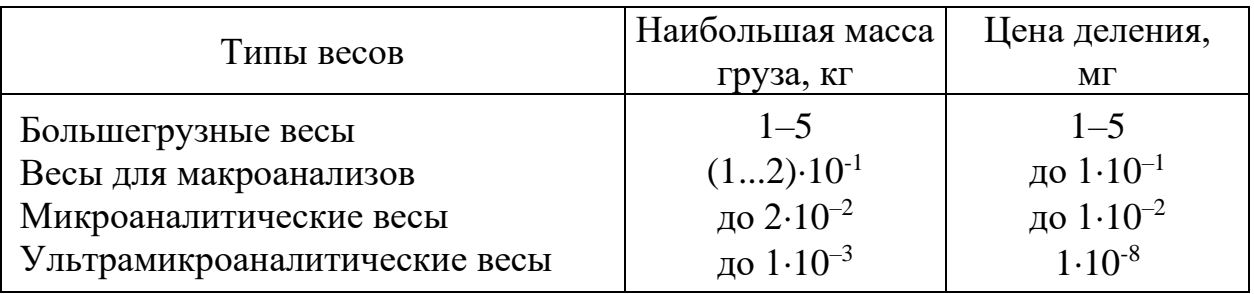

Классификация аналитических весов

*Технические весы* применяются для проведения технических анализов и взвешиваний средней точности и относятся к универсальному лабораторному оборудованию. Качество технических весов определяется их быстродействием, простотой и удобством обслуживания в сочетании с относительно высокой точностью взвешивания. Наибольшие пределы взвешивания технических весов находятся в диапазоне 20–50 кг. Наиболее распространенными являются весы, имеющие массу груза 0,5–5 кг, с ценой деления 0,01 или 0,1 г.

*Специальные весы* служат для определения величин, зависящих от массы; взвешиваний определенных веществ в строго регламентированных условиях. К специальным весам относятся образцовые, разбраковочные, дозирующие, с дистанционным управлением, газовые, гидростатические, пурки, весовые влагометры, молочнопродуктовые, весы для измерения магнитной восприимчивости, пробирные, каратные и др.

*Лабораторные гири* общего назначения – рабочие меры массой от 1 мг до 20 кг. Для удобства гири объединяют в наборы – магазины мер. Гири общего назначения подразделяются по классам точности, для них устанавливаются форма и геометрические размеры, материалы и покрытия, составы наборов, правила использования и хранения, периодичность, методы и средства поверки.

На рис. 13.1 приведена классификация *механических* весов *по принципу действия*. По характеру перемещения рычажной системы весы классифицируются на рычажные и безрычажные. При измерении на *безрычажных* весах можно использовать только метод непосредственной оценки. *Рычажные* весы конструктивно выполнены так, что в процессе измерения их подвижная система осуществляет поворот относительно неподвижной или условно неподвижной оси.

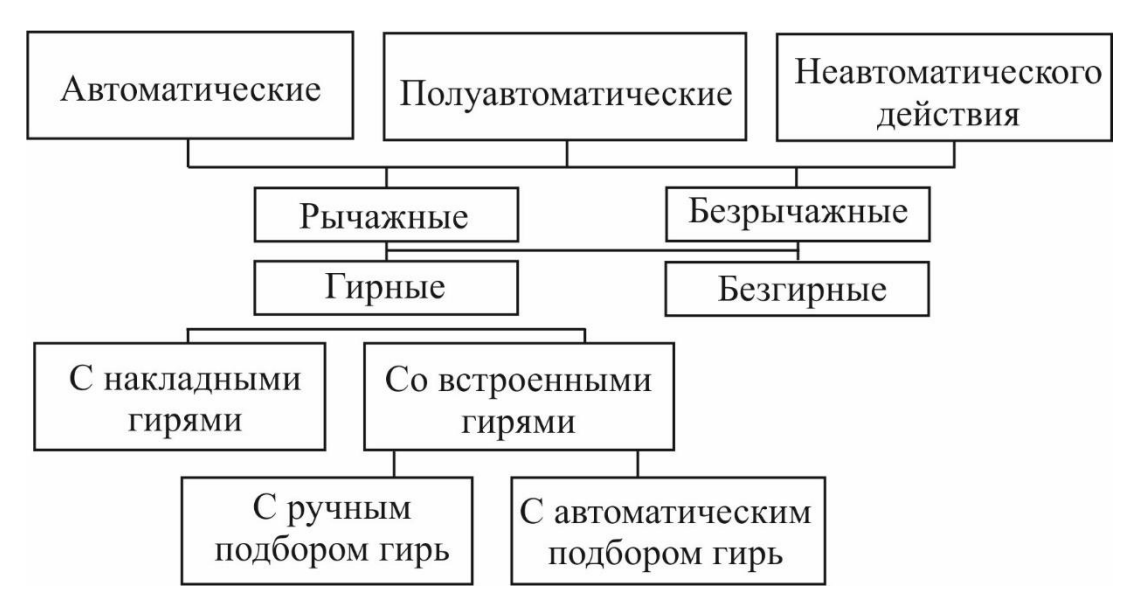

Рис. 13.1. Классификация механических весов по принципу их действия

Ниже описаны некоторые конструкции механических весов.

*Равноплечие весы* (рис. 13.2) конструктивно выполняются следующим образом. Симметричный рычаг 5 с двумя грузоприемными призмами 2 установлен опорой 4 на неподвижную плоскую подушку 3. На грузоприемных призмах 2 с помощью плоских подушек 1 установлены симметричные подвесы 6, несущие груз 10 и гирю 7. Стрелка 8 с микрошкалой 9 является частью рычага 5.

*Двухпризменные* (*одночашечные*) весы (рис. 13.3) представляют собой несимметричный рычаг 4 с опорной и грузоприемной 2 призмами, который опирается на неподвижную плоскую подушку 7. На грузоприемную призму 2 устанавливается с помощью плоской подушки 1 грузоприемный рычаг 10, снабженный специальной рейкой 8 со встроенными грузами 9. На одном из концов рычага 4 установлена микрошкала 6. Несимметричный рычаг уравновешивался противовесом 5.

Работа весов осуществляется следующим образом. При установке на грузоподъемной чашке груза с помощью специального устройства с рейки 8 снимается такое количество гирь, чтобы их суммарная масса примерно соответствовала массе груза. Имеющаяся разность в массе груза и гирь определяется по шкале 6.

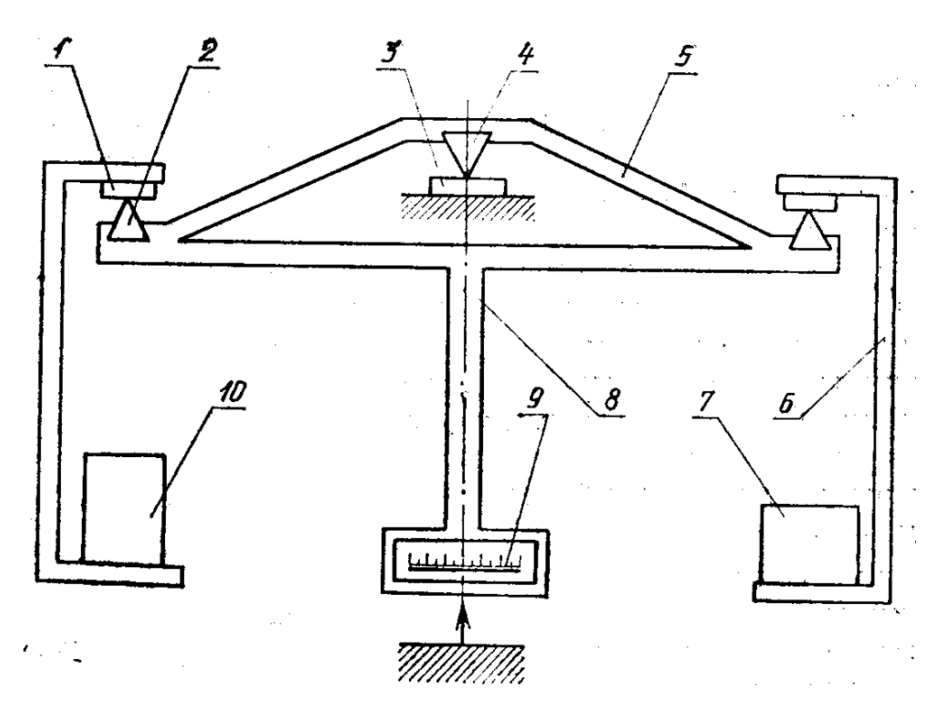

Рис. 13.2. Равноплечие весы

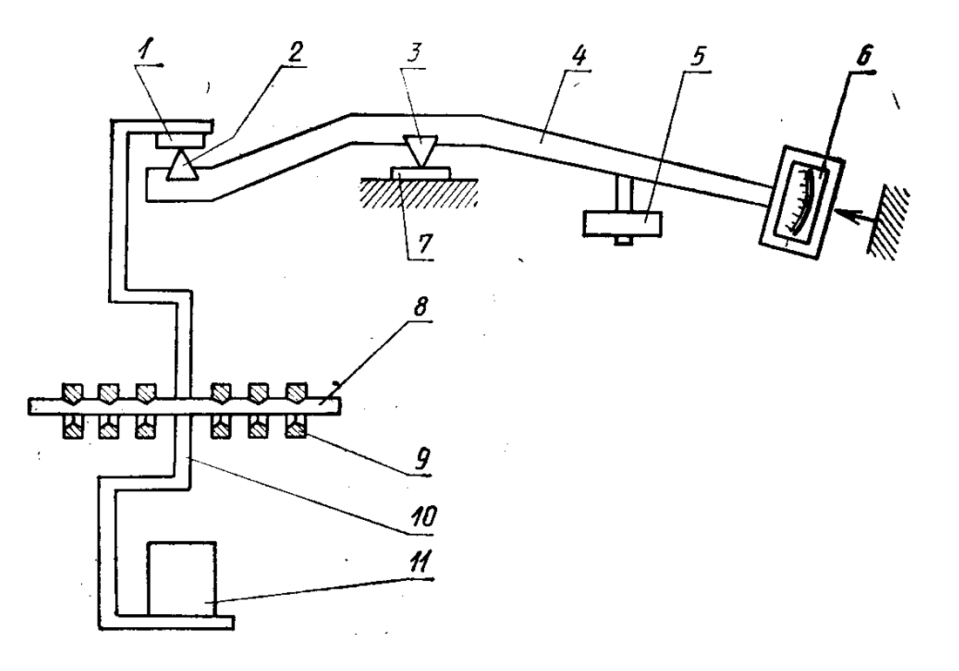

Рис. 13.3. Двухпризменные (одночашечные) весы

Для счета больших количеств одинаковых деталей можно использовать счетные весы. Весы состоят из двух рычагов (рис. 13.4). Нижний рычаг имеет отношение плеч *FE* : *FC* = 1 : 10. К его призме *Е* подвешена большая чашка 4 для подсчета деталей. На расстоянии  $FL = EF$  помещена призма, к которой подвешена малая чашка 3. Так как плечи *FL* = *EF* равны, то для уравновешивания находящихся в большой чашке деталей необходимо в малую чашу 3 поместить такое же количество деталей. Эта чаша называется чашей единиц 3.

Верхний рычаг тоже имеет отношение плеч *АО* : *OD* = 1 : 10. К концевой призме *D* рычага подвешена чаша 2. На полотне верхнего рычага на расстоянии *ОВ* = *ОА* помещена дополнительная призма для навески еще одной чаши 1.

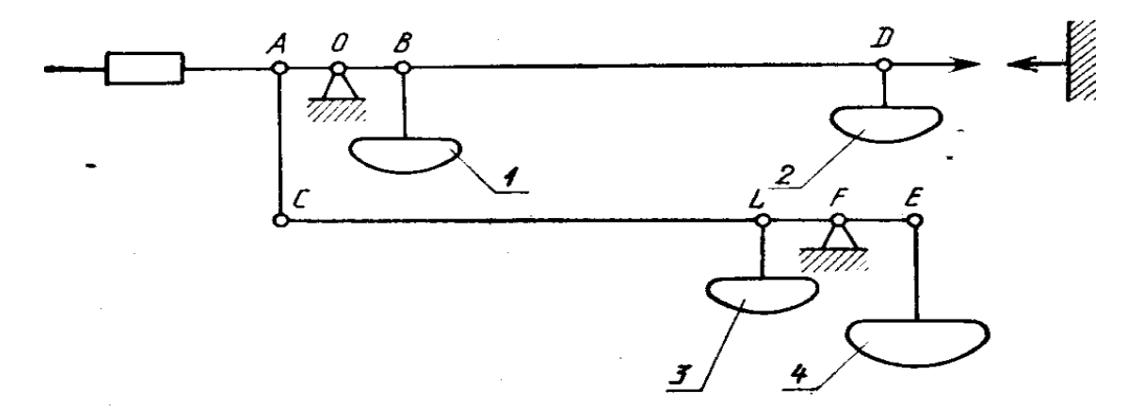

Рис. 13.4. Счетные весы

*Крутильные весы* применяют для быстрого взвешивания навесок до 5 мг (рис. 13.5). Коромысло 1 жестко прикреплено к упругой туго натянутой нити 2, закрепленной по концам. Навеска груза помещается в чашку 3, подвешенную к коромыслу. Мерой массы является угол закручивания упругой нити.

Весы с плоской спиральной пружиной (*торсионные*) выпускают с пределами взвешивания от 5 мг до 5 г (рис. 13.6). В этих весах плоская спиральная пружина 1 выполняет функции чувствительного элемента.

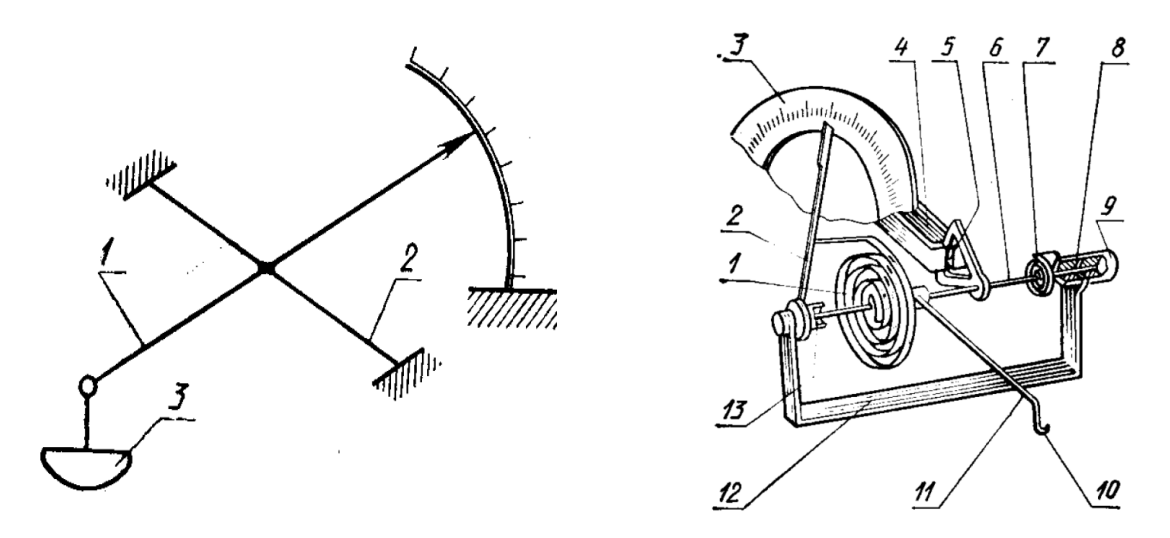

Рис. 13.5. Крутильные весы Рис. 13.6. Торсионные весы

Она одним концом прикреплена к стальной закаленной оси 6, другим – к стрелке 2. Ось 6 вращается в подпятниках 8 и 13. Один из них неподвижен, а второй запрессован в рукоятку 9 и вращается вместе с ней во втулке, установленной в рамке 12. Со свободным концом плоской спиральной пружины 7 связана рукоятка. Второй конец пружины закреплен на оси. Этот механизм предназначен для установки весов на нулевую отметку. Взвешиваемый груз помещают на коромысло 11 с крючком 10, закрепленное на оси. Система, состоящая из алюминиевого сектора 5, сидящего на оси, и магнита 4, укрепленного на корпусе весов, служит для магнитного успокоения.

Механические весы отличаются предельной простотой конструкции и высокими метрологическими характеристиками: устойчивостью, чувствительностью, верностью и постоянством весов. Основной их недостаток состоит в трудоемкости измерений.

Снизить трудоемкость измерения массы позволяют *электронные весы*. К основным конструктивным элементам электронного механизма относятся датчики (преобразователи), индикаторы и клавиатура.

*Виды преобразователей на электронных весах*:

– струнного типа – принцип работы основан на зависимости частоты колебания струны от ее натяжения (недостаток состоит в сложности изготовления и настройки, а также зависимости показаний от влажности, температуры, вибрации);

– пьезокварцевого типа – использовано свойство зависимости изменения частоты кварцевого кристалла от его деформации;

– тензометрического типа (основной) – чувствительным элементом является тензодатчик (упругий элемент в виде металлической пластины, кольца или спирали из специального сплава), преобразующий деформацию в электрическое сопротивление.

С помощью индикаторов на весах отображается объективный цифровой и служебный материал. На табло электронных весов выводятся данные о взвешиваемом грузе, а также сообщения об ошибках, возникающих в процессе взвешивания.

*Три разновидности индикаторов*:

– светодиодные сегментные полупроводниковые (они прочны и долговечны, имеют достаточную яркость, но потребляют относительно большой ток);

– жидкокристаллические сегментные и знакосинтезирующие индикаторы (экономичные, но хрупкие, допускают сбои в работе при пониженных температурах, в холодном помещении);

– люминесцентные (газоразрядные знаковые и сегментные) – простые и надежные, но неэкономичные.

По *назначению*, *размерам* и *диапазону измеряемых величин* различают электронные весы от автомобильных до ювелирных. На рис. 13.7 показаны некоторые из видов электронных весов.

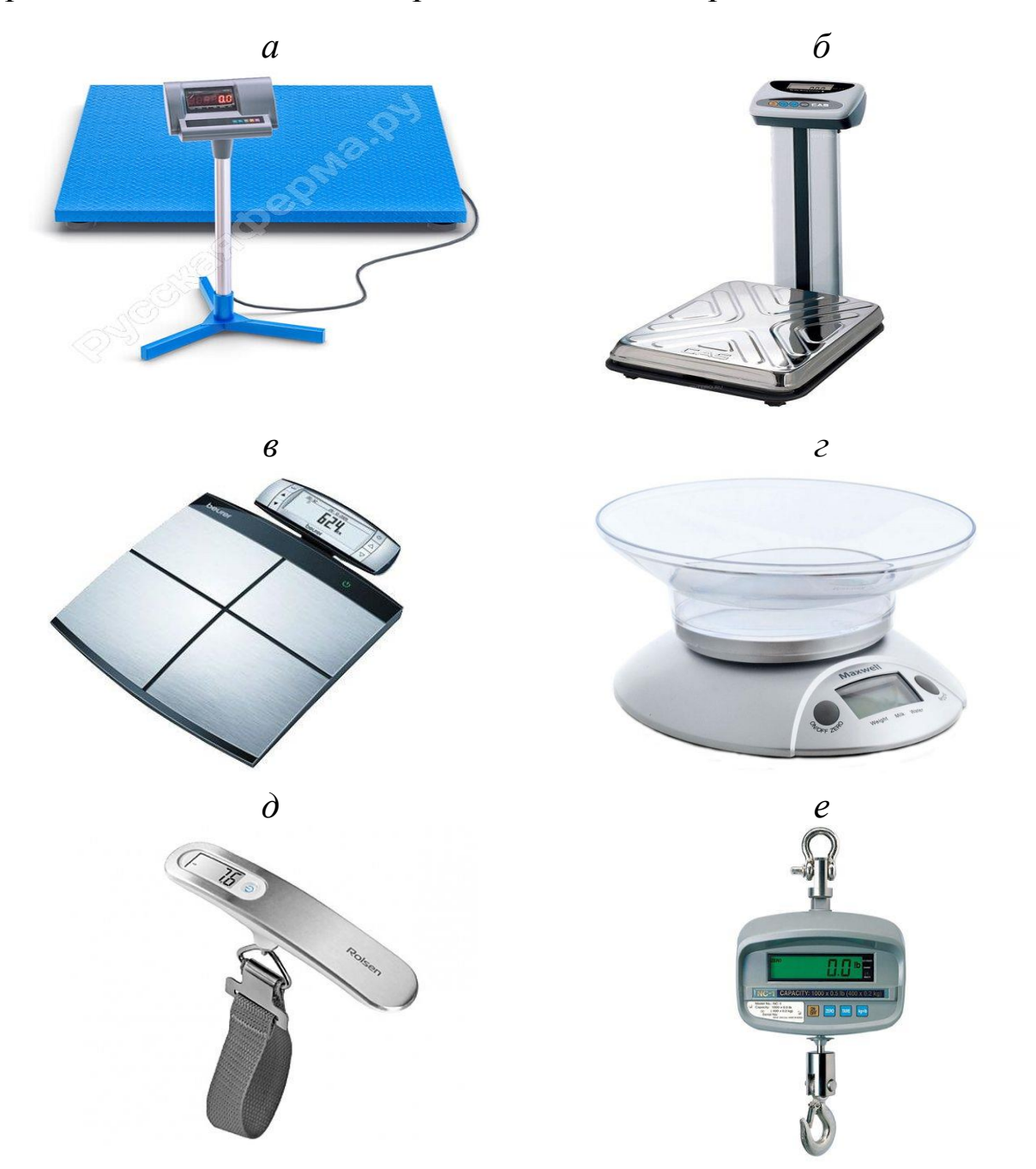

Рис. 13.7. Виды электронных весов: платформенные (*а*), напольные (*б*), медицинские (*в*), бытовые (*г*), подвесные (*д*), крановые (*е*)

#### **13.2. Приборы для измерения сил**

Приборы, предназначенные для измерения сил без регистрации показаний, называются *динамометрами*, а с регистрацией – *динамографами*.

Динамометрическая аппаратура по принципу действия подразделяется на следующие виды:

– с уравновешиванием измеряемой силы силой тяжести;

– основанные на измерении деформаций или напряжений, вызываемых силой;

– с преобразованием силы в давление и его измерением.

Конструкцию динамометра *с уравновешиванием измеряемой силы силой тяжести* можно рассмотреть на примере силоизмерительного механизма твердомера (рис. 13.8), одной из основных частей которого является рычажный динамометр.

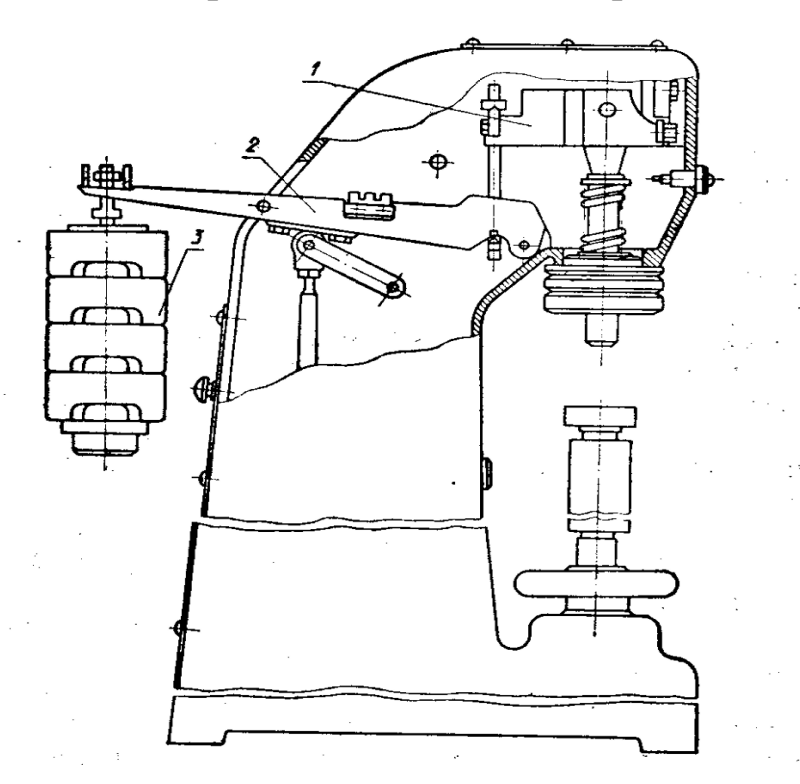

Рис. 13.8. Схема прибора ТШ-2

Динамометр представляет два последовательно работающих рычага 1 и 2 с общим передаточным отношением 50 : 1, имеющих шарнирные опоры на правых (по схеме) концах. На левом конце рычага 2 расположена подвеска для сменных грузов 3. Подобное устройство силоизмерительного механизма можно считать характерным для испытательных машин.

Наибольшее распространение из динамометров второй группы имеют *пружинные динамометры*. Одна из конструкций представлена схемой на рис. 13.9. Силовое звено этого динамометра состоит из двух плоских пружин 7. Пружины изогнуты, концы их соединены болтами, между концами зажаты тяги для крепления прицепных серег, одна из которых 4 соединена с корпусом, а другая 6 может перемещаться относительно корпуса. К концу этой тяги, расположенному внутри корпуса, прикреплен поводок зубчатого сектора 5 устройства указателя. Под действием измеряемой силы расстояние между тягами изменяется, и это перемещение через поводок, сектор 5, триб 2 передается стрелке.

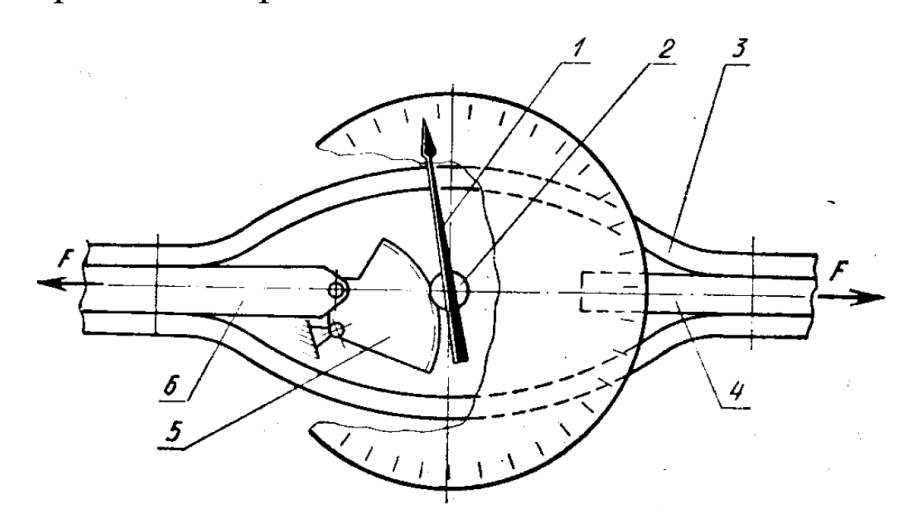

Рис. 13.9. Схема пружинного динамометра

К приборам, работающим по принципу *преобразования силы в давление*, можно отнести гидравлические динамометры. На рис. 13.10 представлена схема поршневого динамометра. Силовое звено этого прибора состоит из двух серег 1 и 4, одна из которых жестко связана с поршнем *J*, а другая – с цилиндром 2. Измеряемая сила преобразуется в гидравлическое давление, которое измеряется при помощи системы измерительный цилиндр 6 – поршень 5 – пружина 8 (с обратным преобразованием давлений в силу). Измеряемая сила регистрируется записывающим устройством (рычаг 7 с самописцем и барабан) и может быть отсчитана по шкале 10.

Во многих случаях измерение деформаций производят не механическими, а *электрическими методами*, среди которых по распространенности, пожалуй, следует на первое место поставить тензорезисторный. Несмотря на меньшую точность, этот метод имеет несомненные достоинства, так как позволяет достичь большей чувствительности благодаря применению электронных усилителей, измерять на расстоянии как постоянные, так и переменные по знаку и по амплитуде силы, регистрировать их на самописцах. Аналоговый сигнал таких динамометров может быть преобразован в цифровой и использован в ЭВМ.

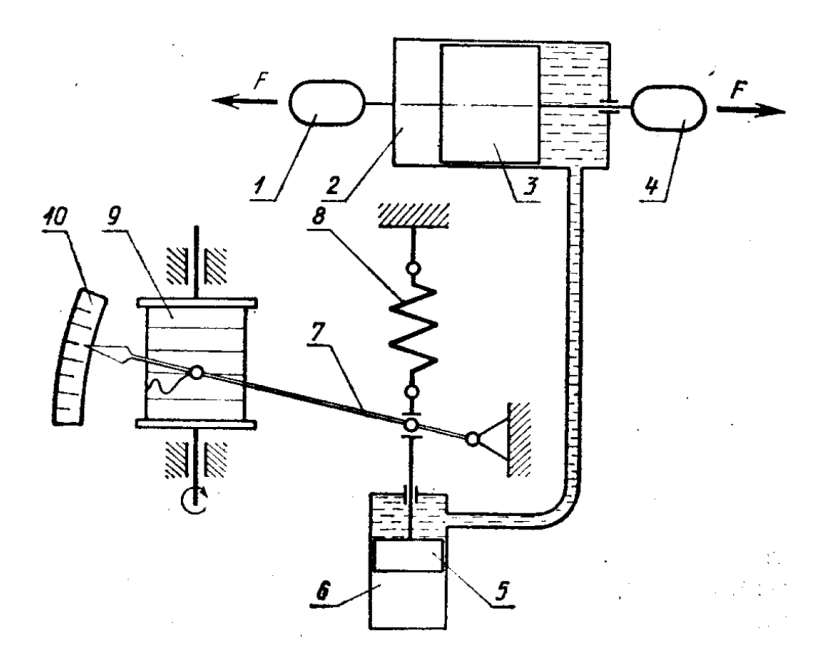

Рис. 13.10. Схема поршневого динамометра

В последнее время широкое распространение находят цифровые динамометры растяжения и сжатия с различными диапазонами измерений. Так, на рис. 13.11 показан динамометр растяжения и сжатия, который имеет 7 диапазонов измерений от 0 до 980 Н. Погрешность измерения прибора не превышает 0,2 %. Модель для промышленного использования экономичная.

Данный прибор снабжен четырехцифровым дисплеем, высотой цифр 12 мм. Вес прибора составляет 430 г.

Стандартные функции прибора:

– выбор единиц измерения Н, кгс (гс) или фунт (унция);

– выбор режима измерения (постоянное измерение или режим отображения максимальных значений);

– возможность обнуления прибора в любом положении;

– предельная перегрузка 200 %.

Прибор эргономичный, прочный алюминиевый корпус; возможность для крепления на испытательных стендах; питание от перезаряжаемых батареек и (или) от адаптера.

Цифровые динамометры растяжения и сжатия с выносным датчиком DPU (рис. 13.12) имеют 12 диапазонов измерений (2, 5, 50, 50, 100, 200, 500, 1000, 2000, 5000, 10000, 20000 Н). Точность измерений составляет 0,2 %.

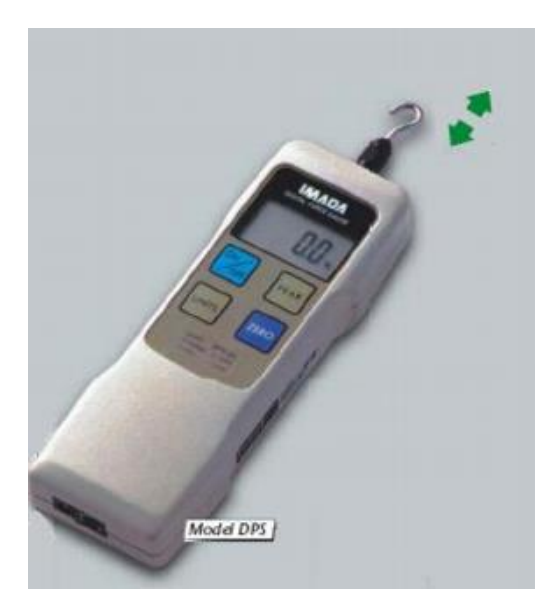

Рис. 13.11. Цифровой динамометр

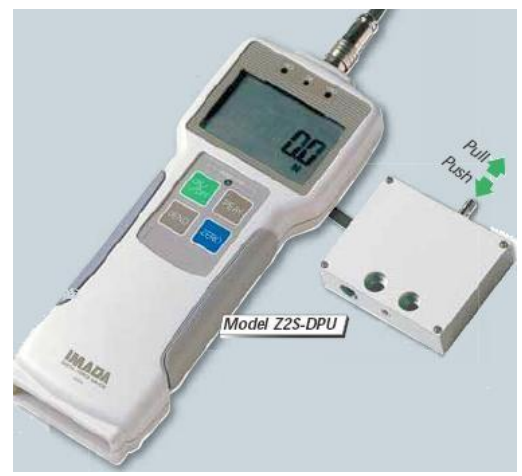

Рис. 13.12. Цифровой динамометр растяжения и сжатия с выносным датчиком *DPU*

Прибор обладает памятью на 1000 значений, программируемую предустановку измеряемых значений и др.

### **13.3. Измерение давления**

Под давлением жидкости, газа или пара понимают величину, характеризующую интенсивность сил, действующую на какуюнибудь часть поверхности тела по направлениям, перпендикулярным этой поверхности. Давление определяется отношением силы, равномерно распределенной по нормальной к ней поверхности, к площади этой поверхности. Единицей давления в СИ является паскаль (Па) – давление, вызываемое силой 1 Н, равномерно распределенной по поверхности площадью 1 м<sup>2</sup> и нормальной к ней.

В связи с тем, что в технической литературе встречаются данные в ранее применявшихся единицах, в табл. 13.2 приведены соотношения некоторых единиц давления.

Таблица 13.2

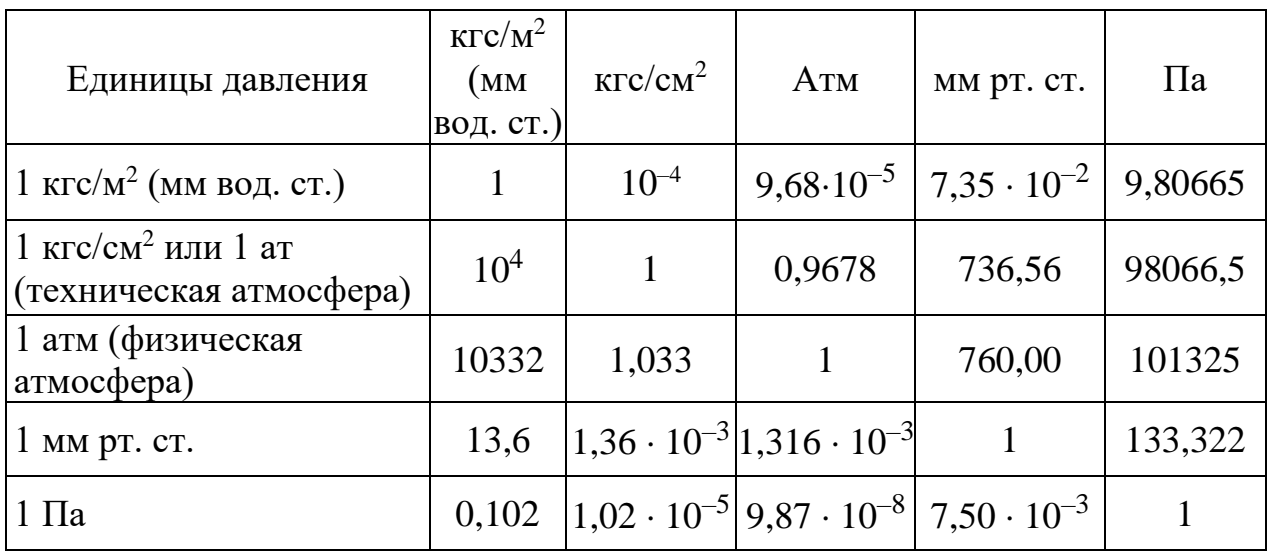

Соотношения единиц давления

Различают атмосферное, избыточное, вакуумметрическое и абсолютное давление:

– атмосферное (барометрическое) давление – это давление *р*б окружающей среды, оно непостоянно и зависит от высоты местности над уровнем моря, географической широты и метеорологических условий;

– абсолютное давление *p*a – измеряемое давление среды, оно может быть больше или меньше атмосферного;

– избыточное давление *р*изб определяется как превышение измеряемого давления среды над атмосферным, т. е. *р*изб = *р*а – *р*б;

– вакуумметрическое давление характеризует разрежение (вакуум) в среде, т. е. *р*в = *р*а – *р*б.

Приборы для измерения давления классифицируются по принципу действия, по уровню измеряемого давления, классу точности.

*По принципу действия* приборы делятся на следующие:

– жидкостные, у которых измеряемое давление сравнивается с гидростатическим давлением столба жидкости;

– грузопоршневые, которые основаны на сравнении измеряемого давления с давлением, создаваемым аттестованными грузами, действующими на калиброванный плунжер;

– деформационные (пружинные), у которых измерение давления производится по деформации различных упругих элементов, возникающей под действием регистрируемого давления;

– электрические, основанные на прямом или косвенном преобразовании давления в какую-либо электрическую величину. Приборы данного типа широко применяются в лабораториях для исследовательских целей;

– прочие, к которым можно отнести тепловые, акустические, оптические и др.

*По уровню измеряемого давления* приборы делятся:

– на манометры, предназначенные для измерения избыточного давления, верхний предел измерения этих приборов до 1000 МПа;

– вакуумметры – приборы для измерения разрежений (вакуумметрических давлений), диапазон измерений от 0 до –0,1 МПа;

– напоромеры и тягомеры – приборы для измерения малых давлений и разрежений от  $-0.04$  до  $0.04$  МПа;

– мановакуумметры – приборы для измерения избыточного давления (0,06–2,4 МПа) и разрежения (до –0,1 МПа);

– манометры абсолютного давления;

– барометры – приборы, предназначенные для измерения атмосферного давления;

– дифференциальные манометры – приборы, обеспечивающие измерение разности двух давлений;

– микроманометры – лабораторные приборы повышенной точности для малых избыточных давлений.

По *метрологическому назначению* все существующие типы манометров можно разделить на три группы:

– технические (рабочие);

– лабораторные (контрольные);

– образцовые (предназначенны для поверки других манометров).

*Под классом точности* прибора понимают предельное значение допустимых основных и дополнительных погрешностей его, выраженное в процентах от диапазона измерений данного прибора. Так, манометр класса 2,5 с предельными значениями шкалы 0 и 1 МПа может иметь относительную погрешность до 2,5 % от 1 МПа. В соответствии с рекомендациями СЭВ установлен следующий ряд классов манометров: 0,005; 0,02; 0,05; 0,15; 0,4; 0,6; 1,0; 1,5; 2,5; 4,0; 6.

*В жидкостных манометрах*, или дифманометрах, измеряемое давление или разность давлений уравновешивается давлением столба жидкости. В качестве манометрической (рабочей) жидкости чаще всего используются этиловый спирт, дистиллированная вода, ртуть. Использование этих веществ связано со стабильностью их физических свойств, незначительной вязкостью, несмачиваемостью стенок.

Процесс измерения давления можно осуществить с высокой степенью точности. Простота устройства и легкость измерения являются причиной широкого распространения жидкостных манометров.

К приборам этого типа относятся двухтрубные (*U*-образные, рис. 13.13) и однотрубные (чашечные, рис. 13.14) манометры.

Для сечения 1–1 (рис. 13.13) справедливо равенство сил

$$
p_{\rm a}f = p_{\rm 6}f + H\rho g f,\tag{13.4}
$$

где *p*a и *р*б – абсолютное и атмосферное давление, Па; *f* – площадь отверстия измерительной трубки, м<sup>2</sup> ; *Н* – высота подъема столба жидкости, м;  $\rho$  – плотность рабочей жидкости, кг/м<sup>3</sup>;  $g$  – ускорение свободного падения, м/с<sup>2</sup>.

Путем преобразования выражения (3.4) получим

$$
P_{\text{H36}} = p_{\text{a}} - p_{\text{6}} = H\rho g. \tag{13.5}
$$

*Деформационные* (*пружинные*) *манометры* находят широкое применение благодаря простоте конструктивных решений, достаточно высокой точности и надежности, а также небольшим габаритам.

Деформационные манометры по виду упругого чувствительного элемента принято классифицировать на следующие группы приборов: с трубчатой пружиной, или собственно пружинные приборы; мембранные; пружинно-мембранные; сильфонные; пружинно-сильфонные приборы.

Манометры *с одновитковой трубчатой пружиной* (рис. 13.15) имеют металлическую трубку эллиптического или плоскоовального сечения, согнутую по дуге окружности. При изменении давления внутри трубки изменяется ее кривизна, что фиксируется стрелкой показывающего прибора.

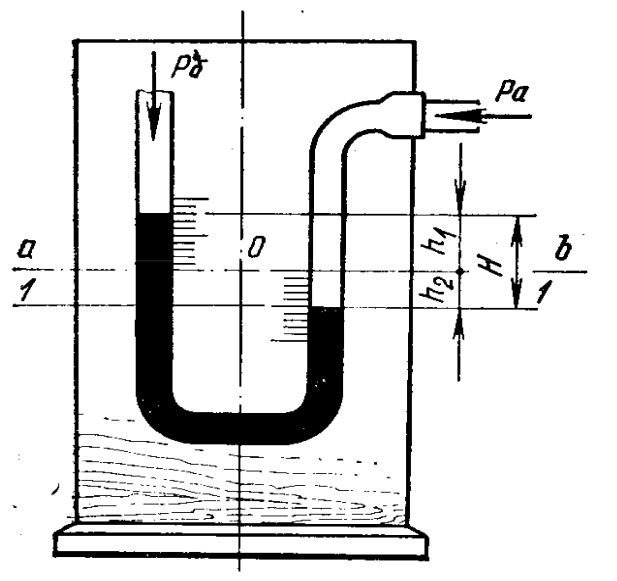

Рис. 13.13. Манометр двухтрубный (*U*-образный)

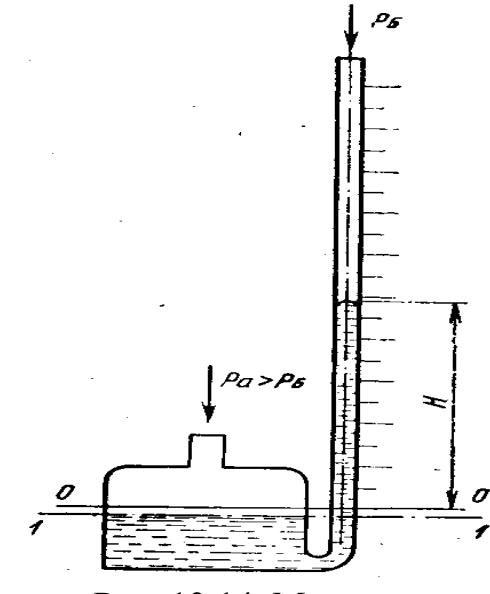

Рис. 13.14. Манометр однотрубный (чашечный)

У *трубчато-пружинных* приборов чувствительность растет с уменьшением толщины стенок трубки, увеличением радиуса и центрального угла кривизны пружины, а также с увеличением отношения осей поперечного сечения трубки.

Приборы, использующие в качестве чувствительного элемента гофрированные мембраны (рис. 13.16), применяются для измерения небольших избыточных давлений. Гофрировка мембраны значительно уменьшает нелинейность характеристики и увеличивает чувствительность.

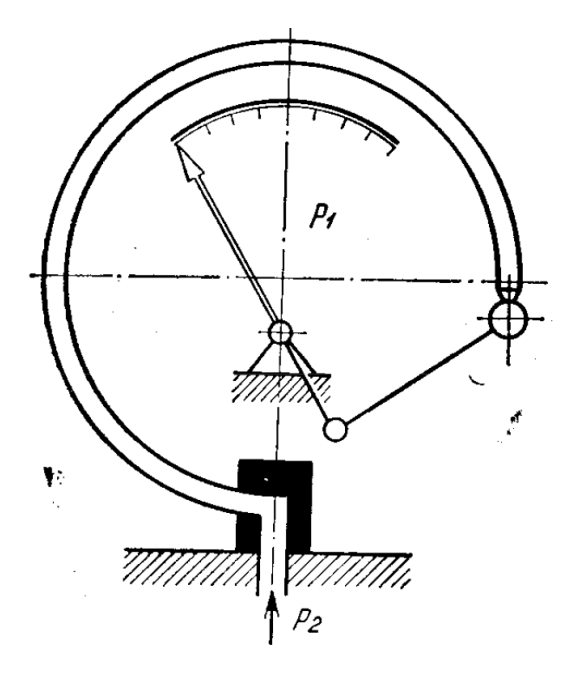

Рис. 13.15. Манометры с одновитковой трубчатой пружиной *Р*

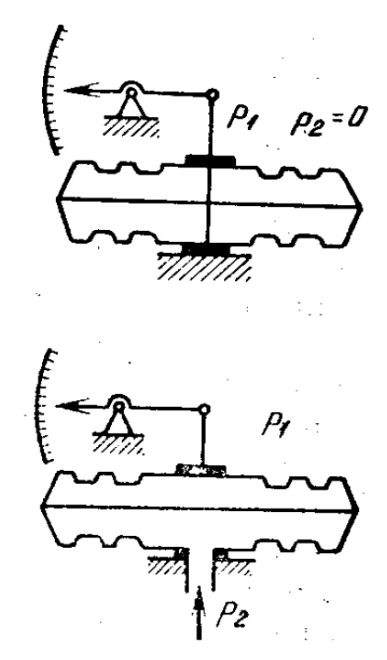

Рис. 13.16. Гофрированные мембраны

Манометры для измерения давления до 0,4 МПа могут иметь в качестве чувствительного элемента гофрированный тонкостенный цилиндрический сосуд с закрытым дном – сильфон 2 (рис. 13.17). Сильфоны изготавливаются из нержавеющей стали и бериллиевой бронзы.

*Грузопоршневые манометры* отличаются высокой точностью и широким диапазоном измерений и используются исключительно в качестве образцовых приборов. Манометры 1-го, 2-го и 3-го разрядов имеют классы точности 0,02; 0,05 и 0,2. Принцип действия этих манометров основан на уравновешивании измеряемого давления с помощью аттестованных грузов. Устройство образцового манометра с простым неуплотненным поршнем показано на рис. 3.18.

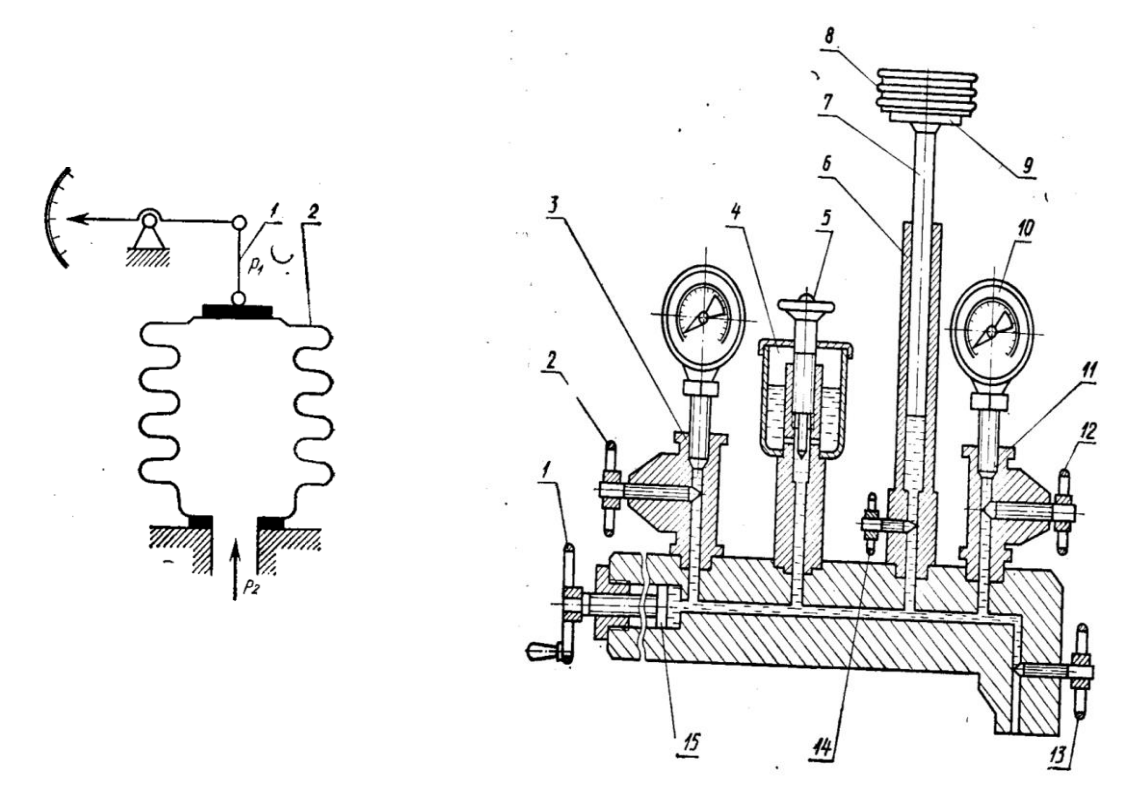

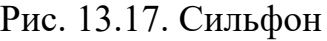

Рис. 13.17. Сильфон Рис. 13.18. Образцовый манометр

В цилиндрическом канале стойки 6 находится поршень 7, верхний конец которого имеет тарелку 9 для установки сменных аттестованных грузов 8. Канал колонки сообщается с полостью цилиндра винтового пресса 15 и с двумя штуцерами 3 и 11, предназначенными для установки пружинных манометров 10. Каналы стойки и штуцера имеют запорные вентили 14, 2 и 12. Для слива рабочей жидкости предусмотрен канал с запорным вентилем 13. В качестве рабочей жидкости используется трансформаторное или вазелиновое

масло, которым заполнена вся система, а также резервуар 4 который может отключаться от системы вентилем 5. На поршень свободно в канале колонки 6, действуют две противоположно направленные силы: сила давления жидкости и вес положенных на поршень грузов.

## **13.4. Измерение расхода**

Расходом вещества называют его количество, проходящее через то или иное сечение трубопровода в единицу времени. Различают объемный и массовый расход.

*Объемный расход* измеряют в единицах, деленных на единицу времени, массовый – в единицах массы, деленных на единицу времени.

*Массовый расход* несет больше информации об измеряемой величине, чем объемный, так как последний зависит от таких факторов, как давление, температура, фазовый состав и т. д.

*По принципу действия* различают следующие виды расходомеров:

– расходомеры с диафрагмой;

– расходомеры постоянного перепада давления;

– оптические;

– акустические;

– электромагнитные;

– кориолисовые, или массовые;

– вихревые;

– тепловые.

Самым простым и популярным прибором для измерения расхода такого типа является *расходомер с диафрагмой*, т. е. сужающим устройством потока жидкости. В расходомерах такого типа используют зависимость перепада давления от расхода вещества. В трубе ставят сужающее устройство и измеряется разность давления перед диафрагмой и в ее отверстии (рис. 13.19). По разнице давлений рассчитывается расход вещества. Такой тип датчиков прост в изготовлении и может применяться почти для любых видов жидкостей. Но данный метод измерения расхода с трудом применим в системах с малым расходом, в пульсирующих потоках, а также в веществах, меняющих свое состояние.

*Расходомеры постоянного перепада давления* также известны как расходомеры обтекания. Принцип действия таких расходомеров основан на реакции чувствительного элемента на напор. Ярким примером является [ротаметр.](https://rusautomation.ru/rashodomery/rotametry) Ротаметр имеет форму вертикальной конической трубы, в которой находится поплавок специальной формы. Вещество движется вверх по трубе и поднимает поплавок, пока силы, поднимающие поплавок, и сила гравитации не уравновесятся (рис. 13.20).

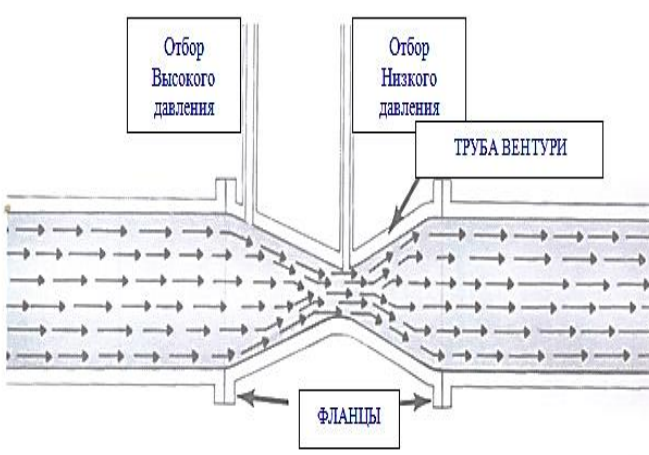

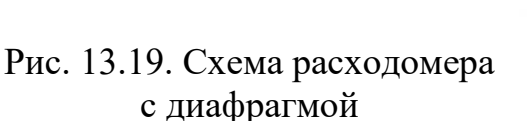

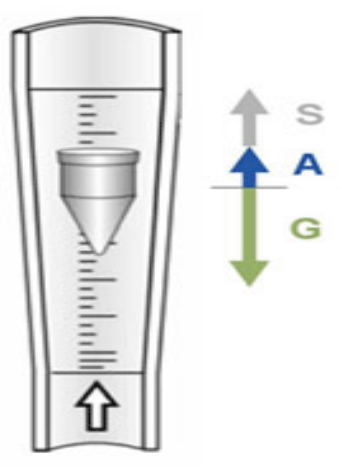

Рис. 13.20. Схема расходомера постоянного перепада давления

*Оптические расходомеры* измеряют расход вещества, используя зависимость оптических эффектов от скорости движения вещества. Такие расходомеры используют эффект Физо-Френеля. С помощью этого эффекта определяют зависимость скорости света в движущейся среде и скорость движения среды (рис. 13.21). Оптические расходомеры применяют в агрессивных средах и в условиях высоких и низких температур.

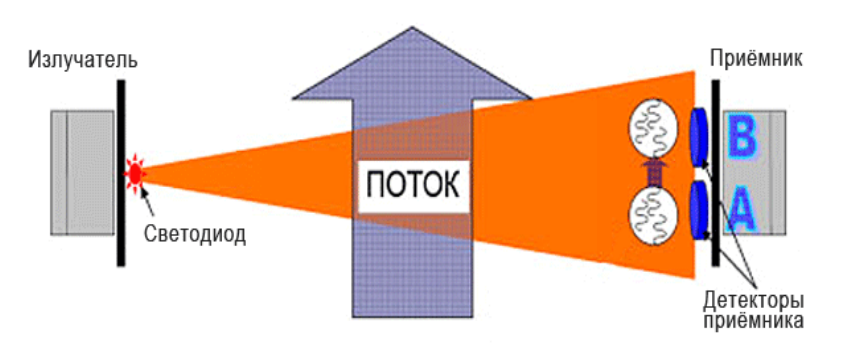

Рис. 13.21. Схема оптического расходомера

Принцип действия *акустических расходомеров* основан на измерении эффекта, возникающего при прохождении акустических колебаний через вещество. Акустические расходомеры называют ультразвуковыми, потому что большинство из них работает в ультразвуковом диапазоне. На таком принципе основан датчик *[Dynasonics TFXL](https://rusautomation.ru/rashodomery/dynasonics-tfxl)* (рис. 13.22).

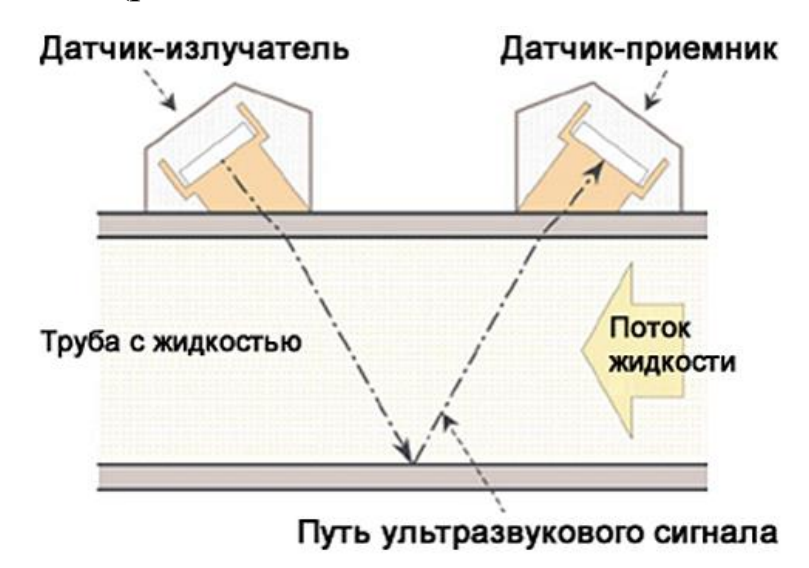

Рис. 13.22. Схема работы ультразвукового расходомера

Ультразвуковые расходомеры могут применяться в агрессивных средах, в диэлектрических средах и в трубах почти любого диаметра. Точность измерения таких расходомеров высокая в широком диапазоне.

Принцип действия *электромагнитных расходомеров* основан на законе Фарадея. Поток жидкости помещают между полюсами магнита и замеряют ЭДС. Применяют как постоянные магниты, так и электромагниты, питаемые переменным током. Труба в зоне установки расходомера должна быть выполнена из непроводящего и немагнитного материала (рис. 13.23).

[Электромагнитные расходомеры](https://rusautomation.ru/rashodomery/elektromagnitnye-rashodomery-gidkosti) применяют в различных областях, в том числе в медицине, биохимической и пищевой промышленности, так как они малоинертны, устанавливаются снаружи трубопровода, позволяют измерять очень малые расходы. К недостаткам электромагнитных расходомеров можно отнести следующие: они не могут применяться для измерения расхода веществ с малой электропроводностью, расходомеры чувствительны к неоднородностям, турбулентностям, паразитным токам заземления.

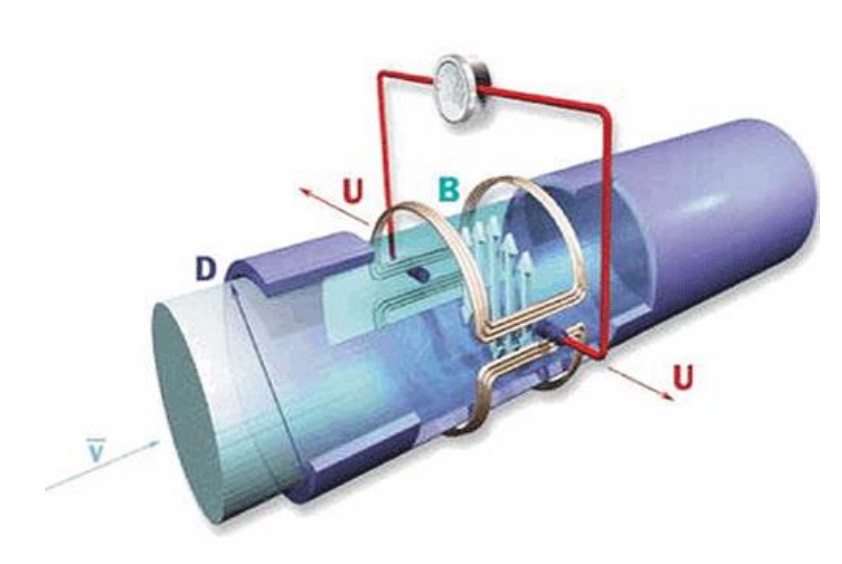

Рис. 13.23. Схема электромагнитного расходомера

*Кориолисовые*, или *массовые*, *расходомеры* используют эффект Кориолиса для измерения массового расхода. Принцип действия расходомера основан на измерении разницы фаз колебаний на входе и на выходе измерительных трубок. Катушка возбуждения создает колебания в расходомерной трубе. Когда жидкости нет, колебания на измерительных катушках совпадают по фазе. Но при наличии потока начинает действовать сила Кориолиса, из-за которой колебания на входе и на выходе начинают отличаться. Зная разность фаз колебаний, расходомер определяет массовый расход. Плотность жидкости определяется по периоду колебаний.

*Вихревые расходомеры* используют эффект вихревой дорожки Кармана для измерения расхода. За телом обтекания в потоке образуется система вихрей. Частота вихрей пропорциональна скорости потока. Пульсации давления, возникающие в потоке вихрей за телом обтекания, регистрируются датчиками (рис. 13.24). Такой тип расходомеров обеспечивает низкую относительную погрешность  $+(0,2-1,5)$  % в широком динамическом диапазоне.

*Тепловые* расходомеры основаны на измерении скорости потока по эффекту теплового нагрева потока или тела в потоке. Тепловые расходомеры делятся на следующие виды: калориметрические и термоанемометрические.

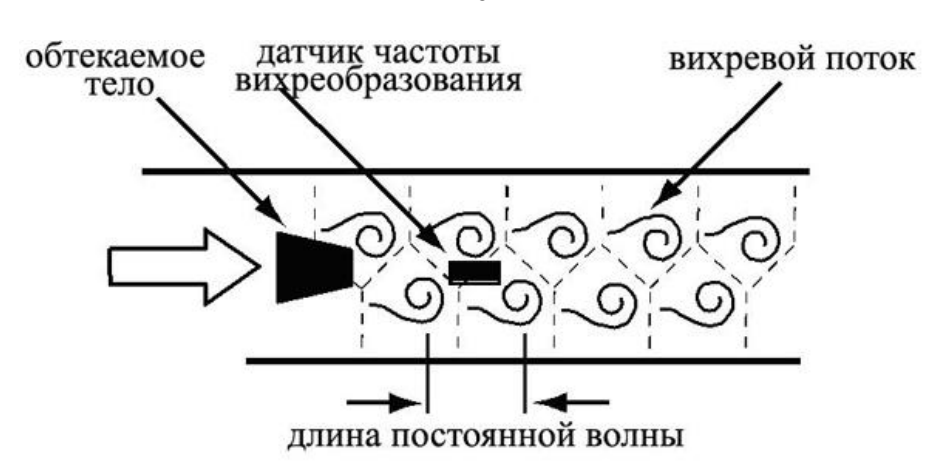

Рис. 13.24. Схема работы вихревого расходомера

*Калориметрические расходомеры* измеряют разность температур при постоянной мощности нагрева. Достоинством калориметрических и термоконвективных расходомеров является постоянство теплоемкости при изменении расхода. Кроме того, термоконвективные расходомеры не контактируют с веществом, т. к. располагаются снаружи трубопровода (рис. 13.25).

*Термоанемометрические расходомеры* основаны на зависимости между потерей тепла нагреваемого тела и скоростью вещества, в котором оно находится. В расходомерах данного типа измеряется сопротивление движению потока, по которому определяется скорость потока (рис. 13.26).

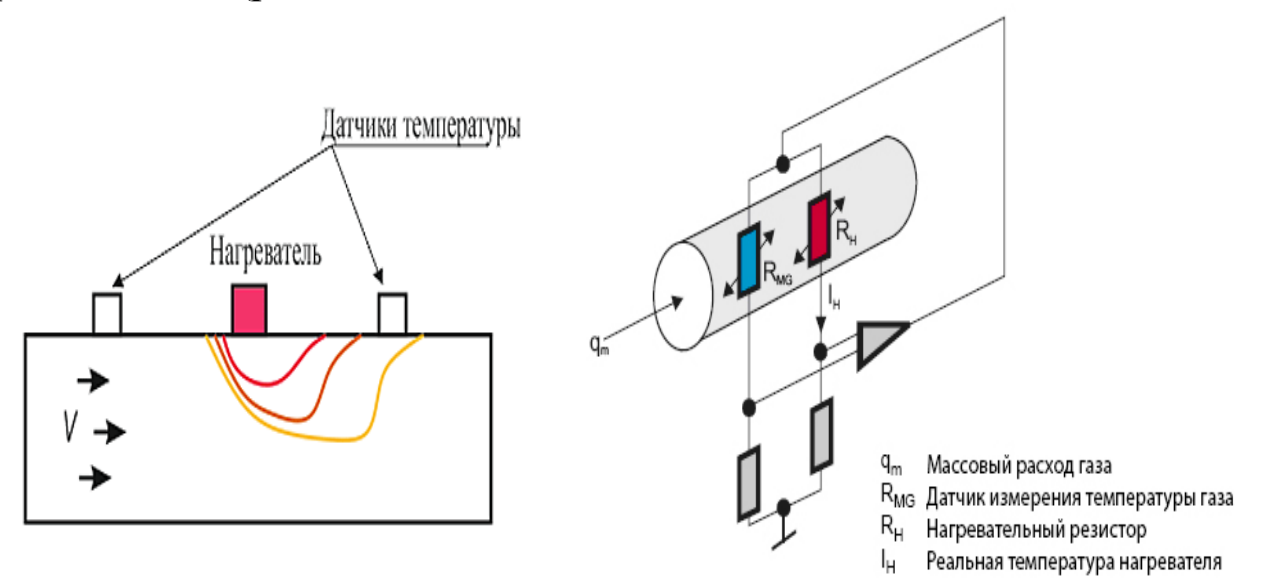

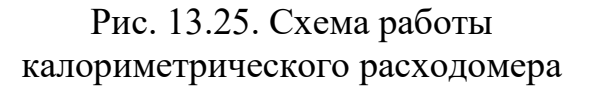

Рис. 13.26. Схема работы термоанемометрического расходомера

202

## **Вопросы для самопроверки к разделу 13**

1. В чем сущность метода измерения массы механическими весами?

2. Чем метод непосредственной оценки отличается от сравнения с мерой?

3. Виды лабораторных весов.

4. Виды механических весов по принципу действия.

5. Чем отличаются равноплечие, двухпризменные, счетные, крутильные и торсионные весы?

6. Какие виды преобразователей используют в электронных весах?

7. Какие виды индикаторов используют в электронных весах?

8. Назовите основные виды электронных весов.

9. Виды динамометрической аппаратуры.

10. Виды механических динамометров.

11. Чем цифровые динамометры отличаются от механических?

12. Какие виды давления можно измерять?

13. Системные и несистемные единицы измерения давления.

14. Виды приборов для измерения давления по уровню измеряемого давления.

15. Виды приборов для измерения давления по принципу действия.

16. Виды приборов для измерения давления по классу точности.

17. Дайте характеристику жидкостным манометрам.

18. Дайте характеристику деформационным манометрам.

19. Дайте характеристику грузопоршневым манометрам.

- 20. Что такое расход жидкости (газа)?
- 21. Как различают расходомеры по принципу действия?

22. Чем отличаются расходомеры с диафрагмой от расходомера постоянного перепада давления?

23. Чем отличаются расходомеры оптического, ультразвукового и электромагнитного типа?

24. На чем основана работа расходомеров кориолисового, вихревого и теплового типов?

## **14. ИЗМЕРЕНИЕ ЭЛЕКТРИЧЕСКИХ ВЕЛИЧИН И ТЕМПЕРАТУР**

## **14.1. Классификация приборов для измерений электрических величин**

Для контроля режима электрических цепей приходится измерять ряд физических величин: ток, напряжение, мощность, энергию. В цепях переменного тока, помимо этого, измеряют также частоту, сдвиг по фазе и контролируют форму кривой напряжения и тока.

Электроизмерительные приборы классифицируют по целому ряду признаков. Здесь приведены лишь некоторые из них.

*По виду измеряемой величины.* Классификация в этом случае производится по наименованию единицы измеряемой величины. На шкале прибора пишут полное его наименование или начальную латинскую букву единицы измеряемой величины, например, амперметр – *A*, вольтметр – *V*, ваттметр – *W* и т. д. К условной букве наименования прибора может быть добавлено обозначение кратности основной единицы: миллиампер – *mA*, киловольт – *kV*, мегаватт – *MW* и т. д.

*По физическому принципу* действия измерительного механизма прибора, т. е. по способу преобразования электрической энергии в механическое действие подвижной части прибора (табл. 14.1).

*По роду измеряемого тока.* Эта классификация позволяет определить, в цепях какого тока можно применять данный прибор (табл. 14.2).

На приборах переменного тока указывают номинальное значение частоты или диапазон частот, на которые они рассчитаны, например, 120 Гц, 45–550 Гц. Если на приборе не указан диапазон рабочих частот, значит, он предназначен для работы в установках с частотой 50 Гц.

*По классу точности*. Класс точности прибора является его обобщенной характеристикой. Допускаемая относительная погрешность меньше в точках шкалы, ближайших к номинальному значению.

## Таблица 14.1

Условные обозначения, указывающие принцип действия измерительного механизма прибора

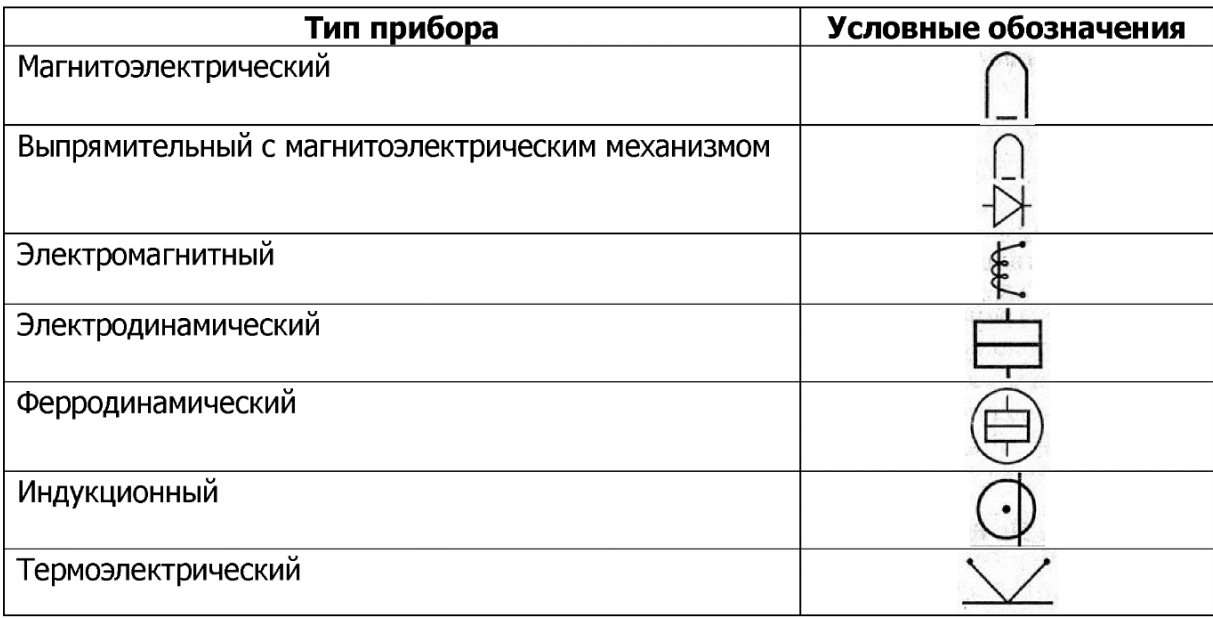

# Таблица 14.2

Условные обозначения, указывающие род тока, для которого предназначен прибор

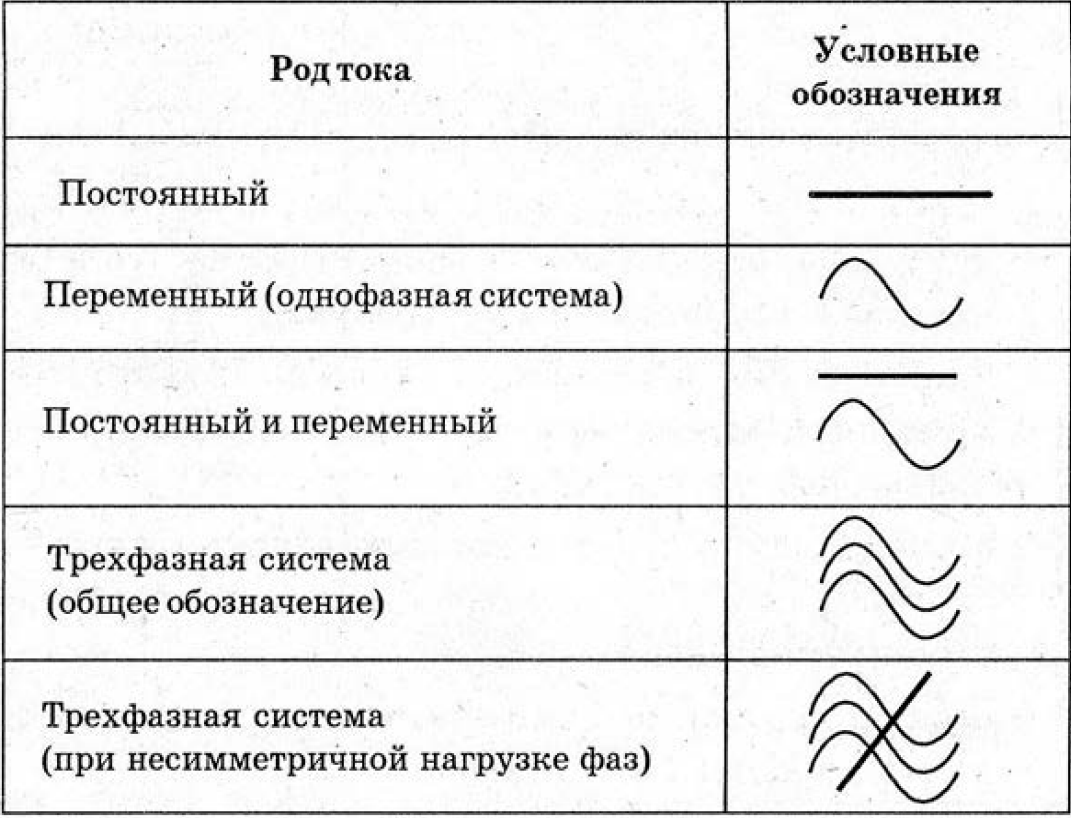

На шкале электроизмерительного прибора отмечаются измеряемая им физическая величина, класс точности прибора, род тока, для которого прибор предназначен, рабочее положение (вертикальное или горизонтальное), величина напряжения, при котором испытывалась изоляция прибора, система прибора.

Например, прибор М42101, изображенный на рис. 14.2, представляет собой килоамперметр постоянного тока класса точности 1,5, вертикального расположения, изоляция испытана напряжением 2 кВ, магнитоэлектрической системы (табл. 14.3).

Таблица 14.3

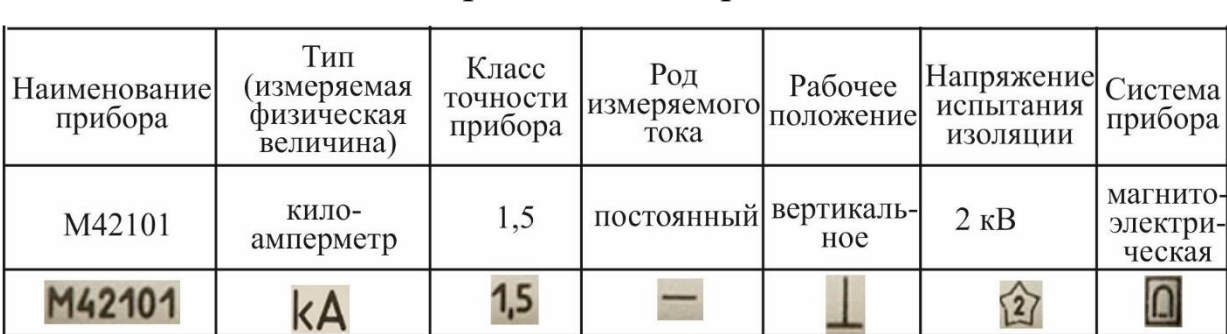

## Обозначения на шкале измерительного прибора, изображенного на рис. 14.2

## **14.2. Приборы магнитоэлектрической системы**

Принцип действия приборов магнитоэлектрической системы основан на взаимодействии рамки с током с магнитным полем постоянного магнита (рис. 14.1).

Полюсные наконечники магнита 2 служат для создания однородного магнитного поля, в котором может поворачиваться вокруг своей оси 5 легкая алюминиевая рамка 1, которая содержит обмотку. Измеряемый ток, при подключении прибора через клеммы 4, проходит в рамку через спиральные пружины 3, которые одновременно служат для создания противодействующего момента.

При протекании тока через рамку возникают силы, создающие вращательный момент, который по мере ее поворота уравновешивается механическим противодействующим моментом, создаваемым пружинами. Таким образом, угол поворота стрелки 6 магнитоэлектрического прибора пропорционален току в рамке и шкала 7 такого прибора равномерна.

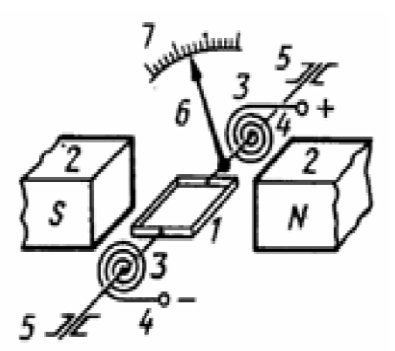

Рис. 14.1. К принципу действия прибора магнитоэлектрической системы

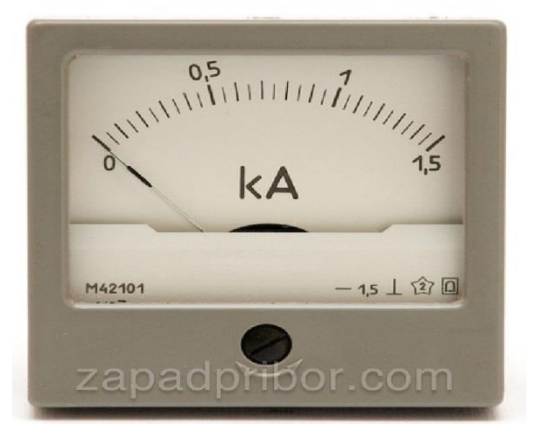

Рис. 14.2. Килоамперметр магнитоэлектрической системы

Магнитоэлектрический механизм можно использовать и для изготовления вольтметра. Так как сопротивление вольтметра должно быть достаточно большим, то в вольтметре магнитоэлектрической системы последовательно с обмоткой рамки включают добавочный резистор с большим сопротивлением. Меняя величину добавочного резистора, можно уменьшать или увеличивать предел измерения напряжения. Если магнитоэлектрический прибор используют для измерения сравнительно больших токов, то параллельно рамке присоединяют резистор, называемый шунтом. В этом случае через измерительный прибор идет только часть измеряемого тока, и предел измерения по току расширяется.

Магнитоэлектрические приборы пригодны только для измерения в цепях постоянного ток. При включении их в цепь переменного тока применяют преобразовательные устройства (выпрямители, термоэлектрические преобразователи и т. д.). Детекторный прибор – совокупность выпрямителя (детектора) и магнитоэлектрического измерителя. Такое сочетание вызвано необходимостью измерений малых токов и напряжений переменного тока. Наибольшее распространение получила мостовая схема с двухполупериодным выпрямителем (рис. 14.3). Если в этой схеме подобрать все четыре диода одинаковыми, то сопротивления переменному току по обоим направлениям также будут одинаковыми. Через прибор проходит ток в обе половины периода в одном направлении, вдвое увеличивая значение вращающего момента.

Детекторные приборы широко применяют для измерений переменных токов и напряжений и часто используют в комбинированных приборах – авометрах (ампервольтомметрах, рис. 14.4).

207

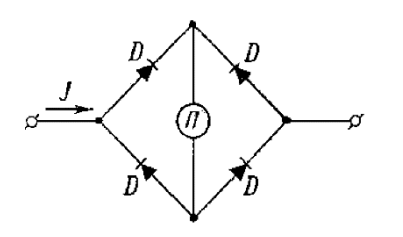

Рис. 14.3. Двухполупериодный выпрямитель

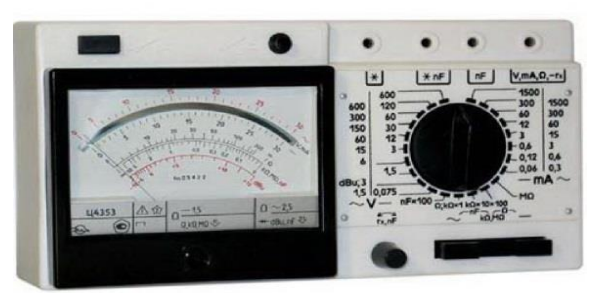

Рис. 14.4. Ампервольтомметр Ц4353

В отличие от приборов переменного тока всех других систем детекторные приборы измеряют среднее, а не действующее значение переменного тока и напряжения. Градуируют шкалы этих приборов в действующих значениях, поэтому детекторные приборы не пригодны для измерений в цепях несинусоидальных токов.

Магнитоэлектрические приборы обладают высокой точностью и чувствительностью, равномерной шкалой, низкой восприимчивостью к изменениям температуры окружающей среды и внешним магнитным полям, малым потреблением энергии. Недостатки таких приборов – пригодность только для постоянных токов (для переменных токов нужны дополнительные устройства), большая чувствительность к перегрузкам, сложность конструкции и высокая стоимость.

### **14.3. Приборы электромагнитной системы**

Принцип действия приборов электромагнитной системы основан на взаимодействии магнитного поля катушки, создаваемого измеряемым током, со стальным сердечником, помещенным в это поле (рис. 14.5).

При протекании измеряемого тока через катушку 1 в ее плоской щели 2 создается магнитное поле. Вне катушки на агатовых подпятниках установлена ось 3 с эксцентрично укрепленным сердечником 4 из магнитомягкой (с малой коэрцитивной силой и большой магнитной проницаемостью) стали и стрелкой 5. Магнитное поле катушки намагничивает сердечник и втягивает его внутрь, поворачивая тем самым ось со стрелкой прибора. Этому повороту препятствует закручивающаяся спиральная пружина 6, создающая противодействующий момент. Шкала электромагнитного прибора неравномерна (рис. 14.6).

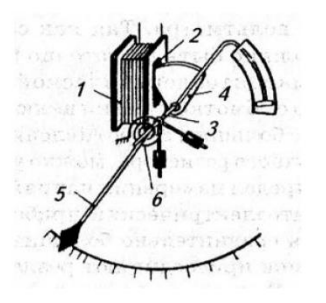

Рис. 14.5. К принципу действия прибора электромагнитной системы

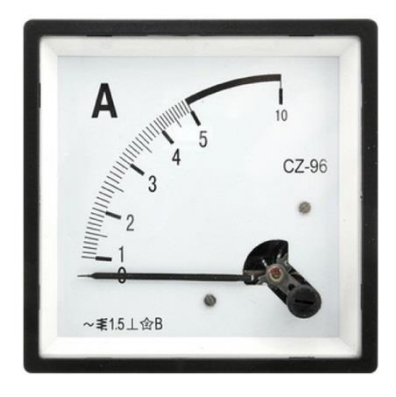

Рис. 14.6. Амперметр переменного тока электромагнитной системы

Меняя форму сердечника и его расположение в катушке, можно получить почти равномерную шкалу, начиная с 20 % от верхнего предела измерений. При меньших значениях измеряемой величины электромагнитные приборы недостаточно чувствительны, и начальная часть шкалы считается нерабочей.

Направление отклонения стрелки прибора не зависит от направления тока в катушке, так как при изменении направления тока одновременно меняется направление вектора магнитной индукции внутри катушки и в сердечнике, а характер их взаимодействия (притяжение) остается прежним. Следовательно, эти приборы пригодны для измерений в цепях и постоянного, и переменного тока. В цепи переменного тока они измеряют действующее значение. Электромагнитные приборы применяются и как амперметр, и как вольтметр. В последнем случае обмотка выполняется большим числом витков тонкой медной проволоки.

Достоинствами электромагнитных приборов являются простота конструкции, невысокая стоимость, пригодность для постоянного и переменного тока, способность выдерживать большие перегрузки, возможность непосредственного включения амперметров на большие токи, а также пригодность для применения в качестве щитовых приборов. Недостатки: неравномерность шкалы, низкая чувствительность, сравнительно большое собственное потребление энергии, высокая чувствительность к влиянию внешних магнитных полей.

## **14.4. Приборы электродинамической и ферродинамической систем**

Принцип действия приборов электродинамической системы основан на механическом взаимодействии двух катушек с током (рис. 14.7). Неподвижная катушка 1 состоит из двух секций (для создания однородного поля) и навивается обычно толстой проволокой. Внутри неподвижной помещается легкая подвижная катушка 2, жестко скрепленная с осью и стрелкой. Подвижная катушка включается в измеряемую цепь через спиральные пружины, создающие противодействующий момент. Прибор также содержит воздушный успокоитель 3.

При прохождении тока по катушкам создаются два магнитных поля, которые стремятся повернуть подвижную катушку в положение, в котором энергия всего механизма была бы минимальной.

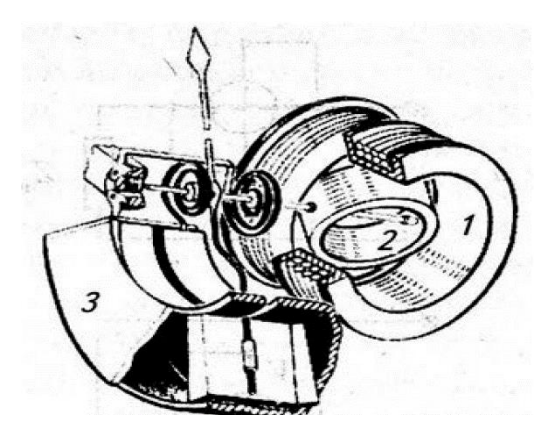

Рис. 14.7. К принципу действия прибора электродинамической системы

Электродинамические приборы можно использовать и для переменного тока, так как направления токов в обеих катушках изменяются на противоположные одновременно (или с постоянным сдвигом по фазе), и поэтому направление поворота подвижной катушки остается неизменным. Электродинамические приборы используются как вольтметры, амперметры и главным образом как ваттметры.

При использовании электродинамического прибора в качестве амперметра обмотки обеих катушек соединяют параллельно (рис. 14.8, *а*). Условно обмотка неподвижной катушки показана толстой линией, подвижной – тонкой. При использовании электродинамического прибора в качестве вольтметра обе обмотки прибора

включают последовательно друг с другом и с добавочным резистором R (рис. 4.8, *б*). У вольтметров и амперметров соединение концов обмоток обычно делают внутри прибора, а на его зажимы выведены два конца, подключаемые в цепь.

При использовании электродинамического прибора в качестве ваттметра (рис. 14.8, *в*) обмотку неподвижной катушки включают в цепь последовательно, а обмотку подвижной катушки, соединенную последовательно с добавочным резистором, – параллельно зажимам приемника. Угол поворота стрелки пропорционален произведению тока и напряжения, т. е. мощности, потребляемой нагрузкой, причем шкала электродинамического ваттметра равномерна.

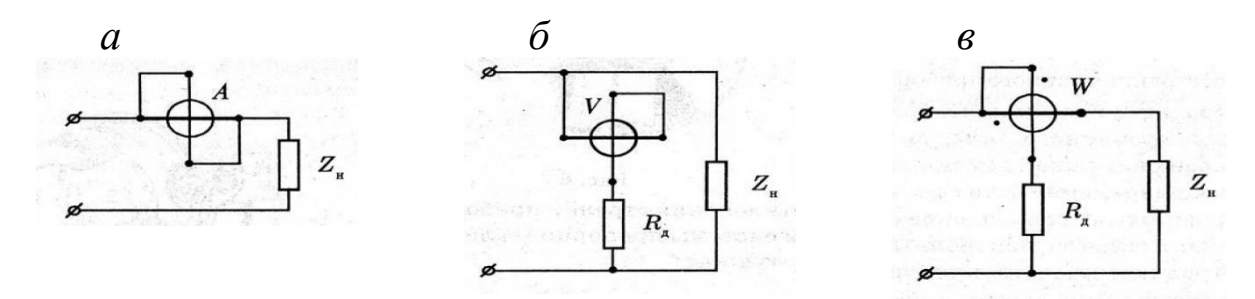

Рис. 14.8. Использование электродинамического прибора в качестве: амперметра (*а)*; вольтметра (*б*); ваттметра (*в*)

К достоинствам электродинамических приборов относятся большая точность и пригодность для измерения в цепях постоянного и переменного тока. Недостатками являются неравномерная шкала, большая чувствительность к перегрузкам (из-за наличия токоведущих пружин) и зависимость от внешних магнитных полей.

Для самопишущих приборов и приборов, в которых требуются большие вращающие моменты, используют ферродинамические измерительные механизмы. В этих устройствах обмотка неподвижной катушки размещается на стальном магнитопроводе, выполненном из листовой электротехнической стали или специального сплава (пермаллоя), обладающего малыми потерями на гистерезис и вихревые токи. Введение стального сердечника приводит к значительному повышению чувствительности, так как намного увеличивается вращающий момент. Кроме того, ослабляется влияние внешних магнитных полей, но из-за гистерезиса и вихревых токов снижается точность приборов. Ферродинамические приборы изготовляются классов точности 1 и 1,5.

В цепях переменного тока с помощью электродинамического ваттметра можно измерять как активную, так и реактивную мощность.

Для измерения активной мощности используют ваттметр с активным добавочным сопротивлением *Ra*, включенным в цепь катушки напряжения (подвижной катушки). Для измерения реактивной мощности последовательно с катушкой напряжения включают добавочное индуктивное сопротивление *xL* (рис. 14.9), величина которого значительно превышает сопротивление обмотки напряжения  $x_L \gg R_2$ . В этом случае угол отклонения стрелки ваттметра будет пропорционален реактивной мощности.

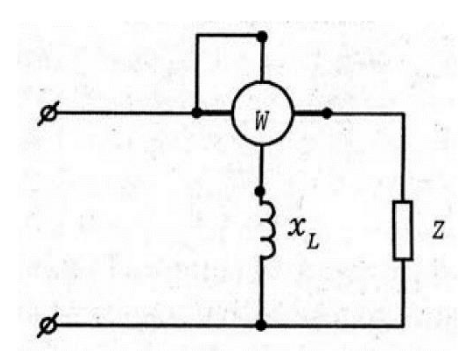

Рис. 14.9. Измерение реактивной мощности

### **14.5. Однофазный индукционный счетчик электрической энергии**

Принцип действия индукционных приборов основан на взаимодействии переменного магнитного поля с вихревыми токами, индуцируемыми этим же полем в проводящем подвижном диске или цилиндре. Индукционные приборы пригодны лишь для переменных токов, так как ток в диске или цилиндре может индуцироваться лишь действием переменного магнитного потока.

Индукционный счетчик имеет две катушки с сердечниками: токовую и катушку напряжения. Поэтому переменное магнитное поле создается двумя магнитными потоками  $\Phi_1$  и  $\Phi_2$ , сдвинутыми на некоторый угол по фазе и в пространстве. Токовую катушку (рис. 14.10) навивают толстым проводом на стальной сердечник и включают последовательно с нагрузкой. Магнитный поток Ф1 в ней пропорционален току нагрузки.

Катушку напряжения (рис. 14.11) навивают большим числом витков тонкого провода на стальной сердечник. Индуктивное сопротивление этого электромагнита намного больше активного, поэтому данную цепь можно считать чисто индуктивной (ток в катушке напряжения отстает по фазе на 90°.

Таким образом, счетчик состоит из двух электромагнитов и подвижного алюминиевого диска. Схематически устройство индукционного однофазного счетчика показано на рис. 14.12. Легкий алюминиевый диск *D* укреплен на оси, которая связана с помощью червячной передачи со счетным механизмом, и вращается в зазоре электромагнитов. Магнитный поток Ф1 электромагнита *U-*образной формы (рис. 14.10) создается током приемника электрической энергии, так как его обмотка включена последовательно в цепь нагрузки. Можно считать, что поток Ф1 пропорционален току: Ф1 ~ *I.*

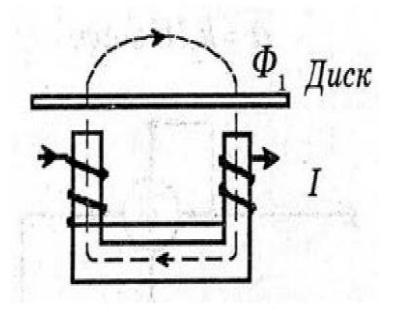

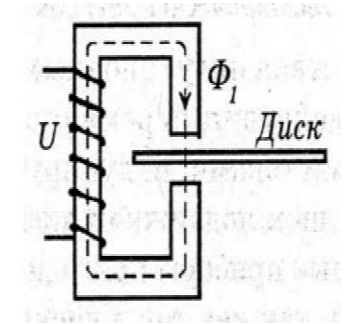

Рис. 14.10. Токовая катушка индукционного прибора

Рис. 14.11. Катушка напряжения индукционного прибора

На втором электромагните (см. рис. 14.11) расположена обмотка, включенная параллельно приемнику электрической энергии, и ток в ней пропорционален напряжению сети *U*. Обмотка состоит из большого числа витков тонкого провода и создает магнитный поток Ф2, значение которого пропорционально *U*: Ф2 ~ *U*. Электромагнитные силы, возникающие в результате взаимодействия магнитных потоков, создают вращающий момент. Под действием этого вращающего момента диск пришел бы в ускоренное вращение и число оборотов не соответствовало бы израсходованной электрической энергии. Противодействующий момент создается постоянным магнитом, в поле которого вращается диск, и является тормозным моментом, пропорциональным частоте вращения диска. Когда моменты равны, частота вращения диска постоянна (установившийся режим) и число оборотов диска пропорционально расходу электроэнергии.

Индукционные счетчики (рис. 14.13) обладают слабой чувствительностью к внешним магнитным полям и изменениям температуры окружающей среды и хорошо выдерживают перегрузки. Однако они очень чувствительны к изменению частоты переменного тока в сети, поэтому предназначаются для работы только на определенной частоте (обычно 50 Гц).

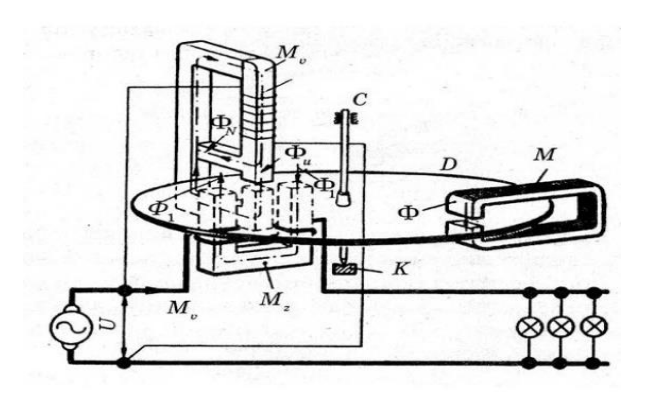

Рис. 14.12. Устройство индукционного однофазного счетчика

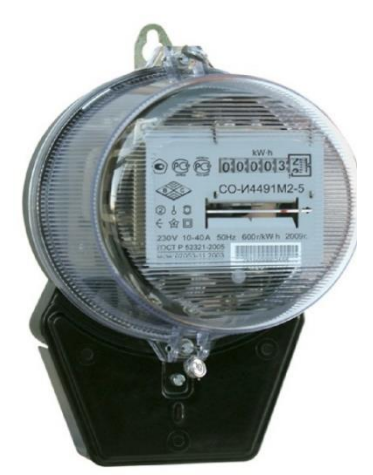

Рис. 14.13. Однофазный индукционный счетчик

### **14.6. Омметры и мегаомметры**

Сопротивления различных элементов электрических цепей изменяются в очень широком диапазоне. Сопротивления условно можно разделить на малые (до 1 Ом), средние (от 1 Ом до 100 кОм) и большие (более 100 кОм). Для измерения сопротивлений используют следующие методы: косвенный (с помощью амперметра и вольтметра, с последующим вычислением сопротивления), непосредственной оценки и сравнения (с помощью мостов и потенциометров).

Для непосредственного измерения сопротивлений применяют омметры – приборы, у которых шкала проградуирована в омах. Обычно омметр – прибор, объединяющий в одном корпусе миллиамперметр магнитоэлектрической системы, источник питания (батарейку) и добавочный резистор *R*, ограничивающий ток (рис. 14.14).

Так как малому сопротивлению соответствует большой ток (и наоборот), то для нахождения положения нулевого деления на шкале замыкают ключ К и перемещением движка резистора *R* добиваются наибольшего отклонения стрелки. Это положение стрелки соответствует нулевому делению шкалы. Затем, подключая известные сопротивления, градуируют шкалу в омах. Отсчет по такой шкале ведется справа налево, а так как по закону Ома между током и сопротивлением существует обратно пропорциональная зависимость, то шкала омметра неравномерна (рис. 14.15). Она сильно сжата у конца, соответствующего большим сопротивлениям.

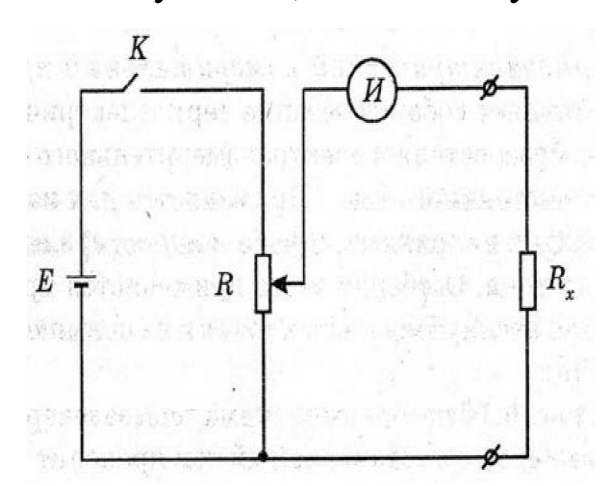

Рис. 14.14. К принципу действия омметра

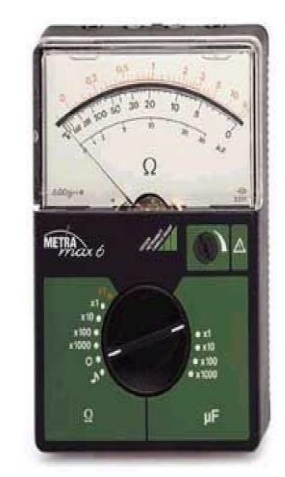

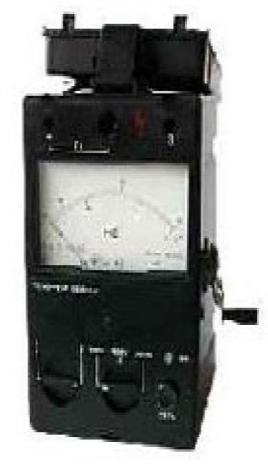

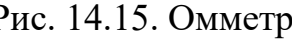

Рис. 14.15. Омметр Рис. 14.16. Мегаомметр

Для измерения больших сопротивлений (сопротивления изоляции электрических машин, аппаратов, приборов и электрической сети напряжением до 1000 В) применяются мегаомметры (см. рис. 14.16). Омметры с электроизмерительным механизмом позволяют измерять сопротивления, не превышающие нескольких тысяч МОм. Для измерения больших сопротивлений используются электронные омметры (тераомметры).

#### **14.7. Цифровые измерительные приборы**

Цифровой электроизмерительный прибор – такой прибор, в котором значение измеряемой электрической величины представлено в виде цифр. Показания цифровых приборов легче читать, и они обеспечивают большую точность, чем аналоговые. Однако аналоговые приборы обеспечивают возможность проследить за быстрыми изменениями тока и напряжения. Цифровые приборы применяются для измерений практически всех электрических величин (постоянного и переменного напряжения и тока, сопротивления, емкости, индуктивности, добротности и др., так называемые мультиметры, рис. 14.17), а также неэлектрических (например, давления, температуры, скорости), предварительно преобразованных в электрические.
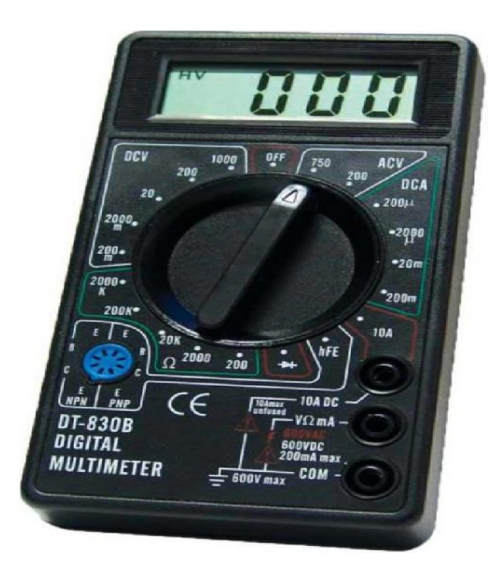

Рис. 14.17. Цифровой мультиметр

Принцип действия цифровых измерительных приборов основан на автоматическом преобразовании непрерывной, или аналоговой, измеряемой величины в дискретные сигналы в виде кода, в соответствии с которым ее значение отображается на дисплее в цифровой форме. Представление аналоговых сигналов в виде дискретного кода очень удобно, поскольку в таком виде аналоговые сигналы могут вводиться в ЭВМ или передаваться по каналам телеметрии.

Большинство цифровых электроизмерительных приборов состоит из следующих частей: измерительной цепи, выполняющей необходимые аналоговые преобразования измеряемой величины (измерительные мост, усилитель, преобразователь напряжения во временной интервал и др.), аналого-цифрового преобразователя и дешифратора, в котором кодированный сигнал преобразуется в соответствующее число и затем отображается на дисплее.

Существует несколько методов преобразования непрерывной величины в дискретную, из которых наибольшее распространение получил метод числоимпульсного кодирования. Этим методом измеряемая величина преобразуется в пропорциональное ей число импульсов, которое подсчитывается цифровым электронным счетчиком. Электронные счетчики ведут счет импульсов, как правило, в двоичной системе счисления. Применение двоичной системы счисления в цифровых приборах обусловлено тем, что для записи чисел в ней нужны элементы, имеющие всего два устойчивых состояния.

Результат измерения, полученный в двоичной системе счисления, с помощью специального устройства-дешифратора переводится в десятичную систему, а затем выдается на световое табло.

216

## **14.8. Измерение неэлектрических величин электрическими методами**

На практике часто возникает необходимость измерять неэлектрические величины. Проще всего это достигается с помощью электрических методов, хотя сами измеряемые параметры не являются электрическими.

Любой электрический прибор, предназначенный для измерения неэлектрической величины, имеет в своем составе измерительный преобразователь неэлектрической величины в электрическую (датчик). В качестве электрического измерительного устройства преобразованной величины применяют магнитоэлектрический милливольтметр, цифровой измерительный прибор и др. При этом шкалу отсчетного устройства электроизмерительного прибора градуируют в единицах измеряемой неэлектрической величины.

Датчики разнообразны по принципу действия. В индуктивных преобразователях используется зависимость индуктивности обмоток от положения, геометрических размеров и магнитного состояния элементов магнитной цепи. Емкостные преобразователи основаны на зависимости электрической емкости конденсатора от размеров и взаимного расположения его обкладок. В пьезоэлектрических преобразователях используется эффект появления электрических зарядов на поверхности некоторых кристаллов (кварца, титаната бария и др.) под влиянием механических напряжений.

Простейшим примером датчика является термопара. ЭДС термопары является функцией температуры. В качестве электрического измерительного устройства используют милливольтметр, который может иметь шкалу, отградуированную в градусах.

Индукционные датчики чаще всего применяются в приборах для измерения угловой скорости, линейных и угловых перемещений и ускорений. Так, действие индуктивного датчика с разомкнутой магнитной цепью основано на изменении индуктивности катушки по мере внесения в нее стального сердечника. Если небольшой генератор соединить с вращающимся или прямолинейно движущимся механизмом, то его ЭДС будет пропорциональна скорости вращения (движения). Таким образом, по значению ЭДС можно судить о скорости движения.

Электроизмерительные приборы, используемые для измерения неэлектрических величин, имеют ряд преимуществ перед неэлектрическими приборами. Прежде всего следует отметить их низкую инерционность, т. е. возможность быстро реагировать на изменение измеряемой величины, широкий диапазон измерений соответствующей величины, возможность включения их в электрические цепи, а потому использование их при дистанционном и автоматическом управлении технологическими процессами.

# 14.9. Измерение температур

Характер протекания многих процессов тесно связан с тепловыми воздействиями. Поэтому средства измерения температуры находят широкое применение в промышленности. Результаты измерения температуры часто дают наиболее важную прямую или косвенную информацию об этих процессах. Температура - это величина, характеризующая тепловое (энергетическое) состояние объекта измерений. Температурные измерения являются необходимой предпосылкой, определяющей качество, надежность и экономичность многих технологических процессов.

Процесс передачи тепловой энергии в любой системе физических тел или в одном теле возникает в результате разностей температур. Различают три элементарных способа переноса теплоты:

- теплопроводность - перенос, обусловленный взаимодействием микрочастиц соприкасающихся тел, имеющих разную температуру;

- конвекция - перенос вследствие пространственного перемещения вещества. Наблюдается в текучих средах (жидкостях, газах) и, как правило, сопровождается теплопроводностью;

- тепловое излучение - перенос посредством электромагнитного поля с двойным взаимным превращением - теплоты в энергию поля и наоборот.

Распределение температур по всей совокупности точек тела (или системы тел) называется температурным полем.

При проведении измерений температуры, выборе метода измерений и датчика температуры необходимо учитывать температурное поле объекта измерений, конвективный теплообмен излучением между датчиком температуры и окружающими его нагретыми поверхностями, теплопередачу между отдельными элементами датчика температуры, теплообмен датчика температуры с окружающей средой, степень вносимых датчиком искажений в температурное поле объекта и другие факторы.

Температура не поддается прямому измерению, и всякий прибор, предназначенный для ее измерения, преобразует температуру в другую, легко измеряемую физическую величину, используя однозначную связь с температурой выбранного физического (термометрического) свойства вещества.

Термометры различают по наличию физического контакта с исследуемой средой, принципу действия и по используемым в их конструкциях материалам.

*По наличию физического контакта с исследуемой средой* различают термометры:

– *контактные*, у которых чувствительный элемент контактирует с объектом измерений (рис. 14.18);

– *бесконтактные*, которые обеспечивают дистанционные измерения.

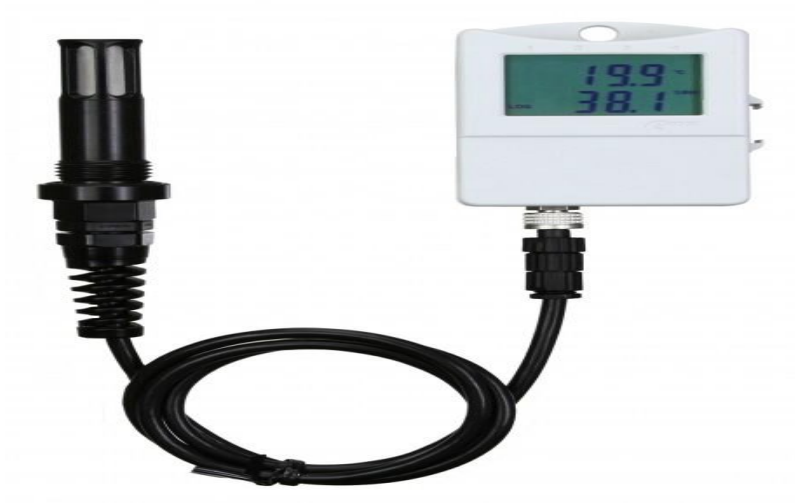

Рис. 14.18. Контактный термометр

Виды контактных термометров по принципу действия:

- термометры расширения;
- термометры сопротивления;
- электронные термопары;
- манометрические.

Работа *термометров расширения* основана на отслеживании изменения объема тел под действием меняющейся температуры. Обычно измеряемый диапазон температур составляет от –190 до +500 градусов по Цельсию. К этой категории относятся жидкостные и механические устройства. Жидкостные представляют собой приборы в стеклянном корпусе, заполненные спиртом, ртутью, толуолом или керосином. Они прочные и устойчивые к внешним воздействиям. Температурный диапазон измерений зависит от типа используемой жидкости (наибольший – у ртутных, наименьший – у цифровых). Механические могут работать с разными типами сред, включая жидкостные, газообразные, твердые или сыпучие. Универсальность позволяет использовать их в разных инженерных системах.

*Термометры сопротивления* измеряют электрическое сопротивление веществ, меняющееся в зависимости от температурных показателей. Рабочий диапазон этих устройств – от –200 до +650 градусов. Такие термометры состоят из чувствительных термодатчиков и точных электронных блоков, контролирующих изменения проводимости, сопротивления и электрического потенциала. Обычно их встраивают в общую систему мониторинга и оповещения, туда, где нужно отслеживать меняющиеся параметры и не допускать их превышения. В котельных установках наибольшее применение получили термометры сопротивления медные (ТСМ).

*Электронные термопары* при нагревании генерируют ток, что и позволяет измерять температуру. Принцип действия основан на измерении термоэлектродвижущей силы. Диапазон измерений в этом случае – от 0 до  $+1800$  градусов.

В *манометрических* термометрах используется зависимость между температурными показателями и давлением газа. В измеряемую среду помещают термобаллон, соединенный с манометром латунной трубкой. При нагреве термобаллона давление внутри него увеличивается, и эта величина измеряется манометром. Таким образом проводят замеры температуры в диапазоне от –160 до +600 градусов.

Устройство *бесконтактных термометров* основано на применении инфракрасных датчиков, считывающих уровень теплового излучения. Они подразделяются на два вида: яркостные, проводящие измерения излучений на определенной длине волны (диапазон от +100 до +6000 градусов), и радиационные, когда определяется тепловое действие лучеиспускания (от –50 до +2000 градусов). Они могут использоваться в том числе и для определения температуры нагретого металла, а также при наладке и испытаниях котлов.

По конструктивным признакам различают два вида бесконтактных термометров:

– *пирометры*, показывающие температуру поверхности тела (рис. 14.19, *а*);

– *тепловизоры*, отражающие температурное поле исследуемой поверхности (рис. 14.19, *б*).

*По используемым материалам* различают следующие виды термометров:

– жидкостные;

– газовые;

– механические;

– электрические;

– термоэлектрические;

– волоконно-оптические;

– инфракрасные.

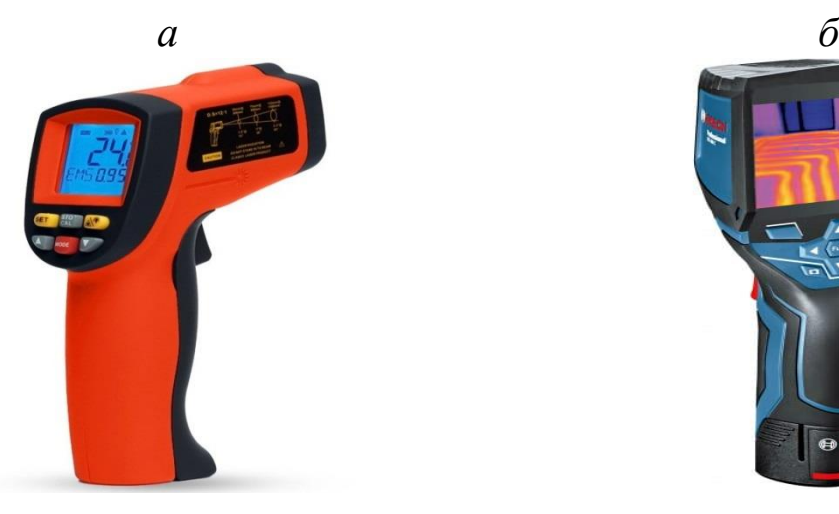

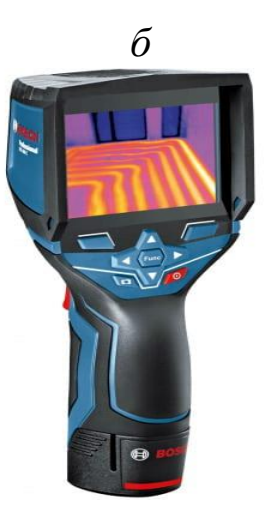

Рис. 14.19. Бесконтактные пирометр (*а*), тепловизор (*б*)

*Жидкостные термометры* представляют собой корпус, заполненный жидкостью, которая подвержена температурному расширению. Колба с жидкостью прикладывается к шкале. При нагреве жидкость расширяется, и столбик растет, а при охлаждении – наоборот, сжимается (уменьшается). Погрешность измерений такими приборами составляет менее 0,1 градуса.

Принцип действия *газовых термометров* тот же, что и у жидкостных, но в качестве заполнителя для колбы выбирается инертный газ. Это позволяет существенно увеличить температурный диапазон измерения (если для жидкостных предел +600 градусов, то для газовых – +1000 градусов). С их помощью можно измерять температуру в различных раскаленных жидких средах.

В основе действия *механических термометров* свойство деформации металлической спирали. Часто эти термометры комплектуются стрелочным «дисплеем», устанавливаются в спецтехнике, автомобилях, на автоматизированных линиях.

*Электрические термометры* работают, измеряя уровень сопротивления проводника при разных температурных показателях. В качестве проводника могут использоваться разные металлы (например, медь или платина). Соответственно, и диапазон измерений таких устройств будет отличаться. Чаще всего такие модели применяются в лабораторных условиях.

В конструкции *термоэлектрических термометров* предусмотрено два проводника, проводящие замеры по физическому принципу на основе эффекта Зеебека. Эти устройства очень точные, работают с погрешностью до 0,01 градуса и подходят для высокоточных измерений в производственных процессах, когда рабочая температура превышает 1000 градусов.

В *волоконно-оптических термометрах* чувствительные датчики из оптоволокна (оно натягивается и сжимается или растягивается при изменении температуры, а прибор фиксирует степень преломления проходящего луча света). Допустимый диапазон измерений – до +400 градусов, а погрешность не более 0,1 градуса.

У *инфракрасных термометров* непосредственный контакт с измеряемым веществом не требуется: прибор генерирует инфракрасный луч, который направляется на изучаемую поверхность. Это современный вид бесконтактных термометров, которые работают с точностью до нескольких градусов и подходят для высокотемпературных измерений. С их помощью можно измерять даже температуру открытого пламени.

# **Вопросы для самопроверки к разделу 14**

1. Что такое абсолютная погрешность электроизмерительного прибора?

2. Что такое класс точности электроизмерительного прибора?

3. Какие условные обозначения имеются на шкале электроизмерительного прибора?

4. Для чего служит корректор?

5. Для чего служит успокоитель?

6. Как действует магнитный успокоитель?

7. Как действует воздушный успокоитель?

8. Опишите устройство и принцип действия магнитоэлектрического электроизмерительного прибора.

9. Опишите устройство и принцип действия электромагнитного электроизмерительного прибора.

10. Опишите устройство и принцип действия электродинамического электроизмерительного прибора.

11. Как нужно соединить обмотки электродинамического прибора, чтобы использовать его как амперметр?

12. Как нужно соединить обмотки электродинамического прибора, чтобы использовать его как вольтметр?

13. Как нужно включить электродинамический прибор, чтобы измерить активную мощность на переменном токе?

14. Как нужно включить электродинамический прибор, чтобы измерить реактивную мощность на переменном токе?

15. Как устроен омметр?

16. Почему у омметра нулевое деление шкалы находится справа?

17. Как устроен детекторный прибор?

18. Как устроен и работает счетчик электрической энергии?

19. Опишите принцип действия цифрового измерительного прибора.

20. Приведите пример измерения неэлектрической величины с помощью датчика.

21. Каким образом передается теплота?

22. По каким признакам различают термометры?

23. Дайте характеристику основным видам контактных термометров.

24. Дайте характеристику основным видам бесконтактных термометров.

#### 15. ДЕФЕКТОСКОПИЯ

Дефектоскопия включает измерение твердости материалов, контроль поверхностных и внутренних дефектов элементов конструкций.

#### 15.1. Измерения твердости материалов

Твердость - сопротивление материала внедрению в его поверхность стандартного наконечника, который представляет собой твердое малодеформирующееся тело (алмаз, твердый сплав, закаленная сталь) определенной формы (шар, конус, пирамида, игла) и размеров.

Микротвердость - твердость отдельных зерен, физических и структурных составляющих материала.

Метод определения твердости стальным шариком (по Бринелю) заключается во вдавливании на глубину t стального закаленного шарика определенного диаметра в испытуемый образец под действием заданной нагрузки в течении определенного времени.

Число твердости НВ определяется как среднее давление, выраженное в кгс на 1 мм<sup>2</sup> сферической поверхности отпечатка шарика (рис. 15.1), и вычисляется по формуле

$$
HB = \frac{P}{F} = \frac{P}{\pi Dt},\tag{15.1}
$$

где P - сила вдавливания, нормальная к поверхности AB и установленная в соответствии со стандартом, Н;  $F$  – площадь шаровой поверхности *ab* отпечатка шарика, мм<sup>2</sup>.

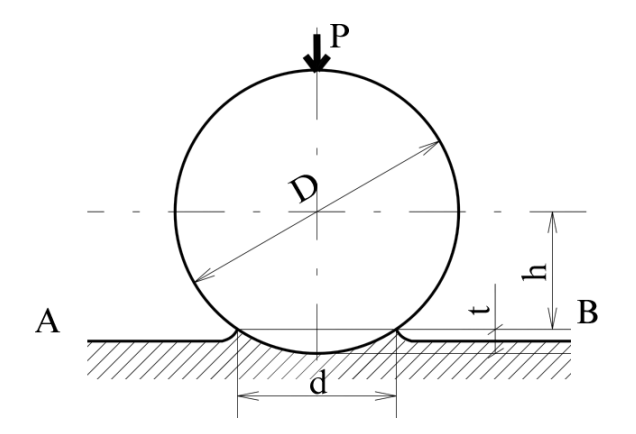

Рис. 15.1. Метод определения твердости стальным шариком (по Бринелю)

Окончательно:

$$
HB = \frac{2P}{\pi D \left[ D - \sqrt{(D^2 - d^2)} \right]},
$$
\n(15.2)

где *D* – диаметр шарика, мм; *P* – нагрузка на шарик, Н; *d* – диаметр отпечатка, мм.

Испытания металлов твердостью выше *HB* 450 этим методом не производится, т. к. результаты испытания сильно искажаются.

*Метод определения твердости алмазной пирамидой* (*по Викнерсу*).

В испытуемый образец вдавливается правильная четырехгранная пирамида стандартного размера, имеющая квадратное основание и угол  $136^{\circ} \pm 30^{\circ}$  у вершины. Вдавливание производится под действием стандартной нагрузки 50, 100, 200, 300, 500 и 1000 Н.

Число твердости определяют следующим образом:

$$
HV = 1,8544 \frac{P}{d^2} = \frac{2P\sin\frac{\alpha}{2}}{d^2}.
$$
 (15.3)

Этот метод применяется для испытания твердых металлов толщиной до десятых долей миллиметра.

*Микротвердость определяется для мягких деталей*, *тонких металлических лент*, *проволоки* и т. п.

В испытуемый образец, установленный под микроскопом, вдавливается алмазная пирамида с квадратным основанием. Число твердости определяется по той же формуле, что и при испытании по Виккерсу.

Числа твердости, полученные при испытании с определенной нагрузкой, сопровождаются символом *Н* с указанием в индексе величины нагрузки в ньютонах.

Например:  $H_{50} = 220$  Н/мм<sup>2</sup>.

#### **15.2. Контроль поверхностных дефектов**

Поверхностные дефекты изделий могут быть выявлены непосредственным наблюдением или применением специальных приборов и приемов.

*Непосредственным наблюдением* можно обнаружить только относительно грубые внешние дефекты на поверхности детали. Мелкие дефекты можно выявить с помощью оптических приборов – лупы, микроскопа.

Для улучшения видимости дефектов на поверхности часто применяются травление и обработка порошками. В первом случае улучшение видимости достигается более сильной растворимостью дефекта или основного металла.

*Обработка порошками* улучшает видимость за счет расположения зерен порошка по границе дефекта. Если исследуемую деталь погрузить в жидкость (различные масла) или нанести жидкость на поверхность детали кистью, то жидкость проникает в полость дефектов и не будет удалена после протирания поверхности детали.

Для обнаружения невидимых или слабо видимых невооруженным глазом поверхностных и сквозных дефектов в объектах контроля, определения их расположения, протяженности (для дефектов типа трещин) и ориентации по поверхности предназначен *капиллярный неразрушающий контроль* (НК). Этот вид контроля позволяет диагностировать объекты любых форм и размеров, изготовленные из черных и цветных металлов и сплавов, пластмасс, стекла, керамики, а также других твердых неферромагнитных материалов.

*Капиллярный контроль* применяют также для объектов, изготовленных из ферромагнитных материалов, если их магнитные свойства, форма, вид и месторасположение дефектов не позволяют достичь требуемой чувствительности магнитопорошковым методом или магнитопорошковый метод контроля не допускается применять по условиям эксплуатации объекта.

Рассмотрим некоторые методы капиллярного НК.

*Метод проникающих растворов* – жидкостный метод капиллярного НК, основанный на использовании в качестве проникающего вещества жидкого индикаторного раствора. Он применяется при контроле как магнитных, так и немагнитных материалов. Основными достоинствами метода являются простота, дешевизна, надежность и быстрота контроля. Порядок проведения контроля методом проникающих жидкостей следующий: защищают поверхность контролируемой детали и погружают деталь в проникающую жидкость; затем тщательно промывают поверхность детали и наносят слой проявителя; после этого рассматривают картину выявленных поверхностных дефектов.

В качестве жидкости используют керосин или смесь минерального масла, олеиновой кислоты и ализаринового красителя. В качестве проявителя используют мел, тальк.

*Цветной метод* основан на регистрации контрастов цветного в видимом излучении индикаторного рисунка на фоне поверхности объекта контроля. Этот метод применяется при выявлении дефектов на поверхностях крупных и мелких деталей. Порядок проведения этого метода следующий: контролируемая деталь погружается на 5– 10 минут или закрашивается кистью раствором, в который добавлен краситель.

Раствор следующего состава (по объему в %): керосин – 65; трансформаторное масло – 30; скипидар – 5.

Для окрашивания к раствору прибавляют до насыщения краситель: судан 3, судан 2, судан 1 или жировой оранж. Потом деталь тщательно промывают холодной водой, покрывают тонким слоем водного раствора каомена и подсушивают в струе теплого воздуха. Подсушенный белый слой впитывает окрашенный раствор, образуя в местах дефектов яркий узор. Затем снимается изображение расположения дефектов в виде отпечатка на бумаге. Люминесцентные лампы типа ЛБ и ЛХБ.

Люминесцентный метод основан на регистрации контраста люминесцирующего в длинноволновом ультрафиолетовом излучении видимого индикаторного рисунка на фоне поверхности объекта контроля. Подготовка детали заключается в очищении от масла, для чего деталь помещают в бензиновую ванну или тщательно протирают. При наличии окалины ее предварительно подвергают пескоструйной обработке. Флюоресцирующий раствор наносится кистью (мелкие детали погружаются в раствор), а затем деталь выдерживают 10–15 минут на воздухе. Пример раствора: керосин – 75 %, нириол – 25–35 %, ПАВ ОП – 07 или ОП – 10–0,5 %.

Под действием ультрафиолетовых лучей нириол дает желтозеленое свечение (ПАВ добавляются для лучшего удаления флюоресцирующего раствора). Затем поверхность промывают струей холодной воды, просушивают и припудривают порошком: углекислым магнием Mg(CO3)2 или окисью магния MgO. Избыточное количество порошка после выдержки (1–30 мин) сдувают. После этого деталь рассматривают в ультрафиолетовом свете. В местах дефектов порошок, пропитанный раствором, удерживается на поверхности детали и дает яркую флюоресценцию. Этим методом можно обнаружить не только местоположение поверхностной трещины, но и ее глубину.

Люминесцентная установка (рис. 15.2) состоит из лампы: 1 – источника УФ – лучей, светофильтра – 2, задерживающего лучи видимого спектра от попадания на облучаемую поверхность детали – 3 с дефектами в виде трещин – 4. Техническую сторону этого метода представляет собой капиллярный дефектоскоп – совокупность приборов, вспомогательных средств и образцов для испытаний.

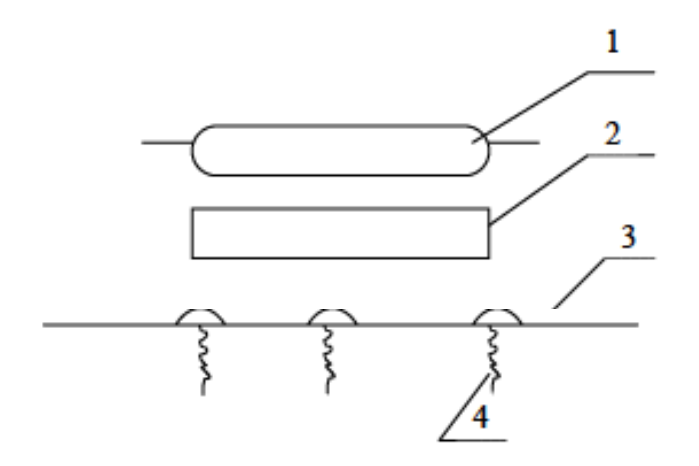

Рис. 15.2. Люминесцентная установка

В зависимости от класса чувствительности и создаваемой облученности дефектоскопы подразделяются на группы (табл. 5.1).

Таблица 15.1

| Группа | Класс           | Облученность |                    |
|--------|-----------------|--------------|--------------------|
|        |                 | отн. ед.     | Br/cm <sup>2</sup> |
|        |                 | $200 - 300$  | 2000-3000          |
|        |                 | $100 - 200$  | 1000-2000          |
|        |                 | $50 - 100$   | 500-1000           |
|        | Технологический | до 50        | до 500             |

Группы и классы дефектоскопов

В качестве источников ультрафиолетового излучения используют специализированные ртутные лампы в черных колбах и их аналоги, обеспечивающие излучение волн 300–400 нм с преобладанием длинны волны 365 нм. ДРУ Ф3 – 125, ДРУ Ф – 125, ДРУ Ф – 125–1 (250).

Метод магнитных порошков основан на обнаружении комплексного индикаторного рисунка, образованного ферромагнитным порошком, при контроле намагниченного объекта.

Контролируемые детали намагничиваются постоянным или переменным током, а затем на их поверхность наносятся частицы мельчайшего магнитного порошка, чаще в форме суспензии. При этом порошок располагается на краях дефектов. Наличие дефектов в металле искажает магнитный поток, что обнаруживается при рассмотрении картин распределения порошка на поверхности детали. В зависимости от поперечного сечения испытуемой детали сила тока для намагничивания, получаемая от силового трансформатора или батареи специальных аккумуляторов, колеблется в пределах 2000–3000 А.

Капиллярно-электростатический метод основан на обнаружении индикаторного рисунка, образованного скоплением электрических заряженных частиц у поверхностной или сквозной несплошности неэлектропроводящего объекта, заполненного ионогенным пенетрантом (индикаторной жидкостью).

Лазерные дефектоскопы предназначены для обнаружения дефектов на поверхности движущегося листообразного тела при использовании оптического отражения бегущего светового пятна. Ширина развертываемого светового потока при использовании 5-канальной установки 1400 мм. Минимальный размер обнаруживаемых дефектов типов пузырей, сыпи – 50 мкм, отверстий пятен грязи – 100 мкм.

Приборы оптической структуроскопии предназначены для визуализации внутренней структуры объектов, непрозрачных в видимой области спектра, но прозрачных в УФ или ИК областях спектра. Источники света по физическим принципам действия могут быть разделены на газоразрядные, тепловые, люминесцентные, лазерные.

Широко применяются в дефектоскопии вихретоковые приборы индукционного типа, действие которых основано на зондировании материала детали переменным магнитным полем.

Портативный вихретоковый прибор *Centurion ED-*400 (рис. 15.3) предназначен для обнаружения поверхностных трещин и других дефектов в магнитных и немагнитных материалах.

Технические характеристики *Centurion ED*-400:

– глубина минимально выявляемых дефектов 0,12 мм;

– практически не чувствителен к изменениям магнитной проницаемости материала;

– регулируемая настройка порога срабатывания звуковой сигнализации о дефекте;

– питание от двух алкидных батареек типа АА в течение 400–500 часов работы;

– в стандартную комплектацию входит: прибор ED-400, стандартный датчик с кабелем 1,5 м, настроечный образец;

– рабочая частота  $100$  к $\Gamma$ ц;

– ширина шкалы 61 мм; диапазон показаний от 0 до 500 с ценой деления 50;

– диапазон рабочих температур от 0° до 49 °С;

– размеры прибора:  $8.9 \times 18 \times 4.8$  см; вес прибора с датчиком: 0,36 кг.

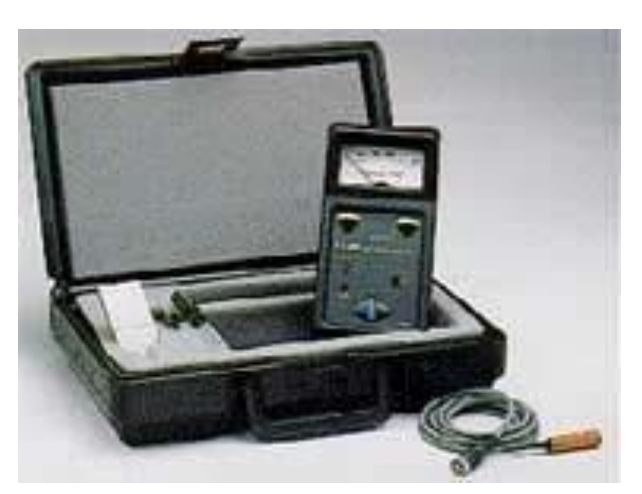

Рис. 15.3. Портативный вихретоковый дефектоскоп *Centurion ED*-400

*Centurion ED*-1100 – это портативный вихретоковый прибор с микропроцессорным управлением (рис. 15.4). Предназначен для обнаружения поверхностных и подповерхностных трещин и других дефектов в магнитных и немагнитных материалах. Также может применяться для разбраковки материалов по их удельной электропроводности.

Технические характеристики *Centurion ED-1100*:

– жидкокристаллический дисплей с возможностью запоминания сигнала (размер по диагонали 152 мм);

– диапазон настройки частоты от 100 Гц до 6 МГц;

– диапазон регулировки фазы от 0° до 360°;

– питание от аккумуляторов, одной зарядки которых достаточно для работы в течение 12 часов;

- возможно подключение внешнего самописца;
- диапазон рабочих температур от  $-18^{\circ}$  до 49 °С;
- размеры прибора:  $15,2 \times 30,4 \times 15,2$  см;
- вес прибора 3,4 кг.

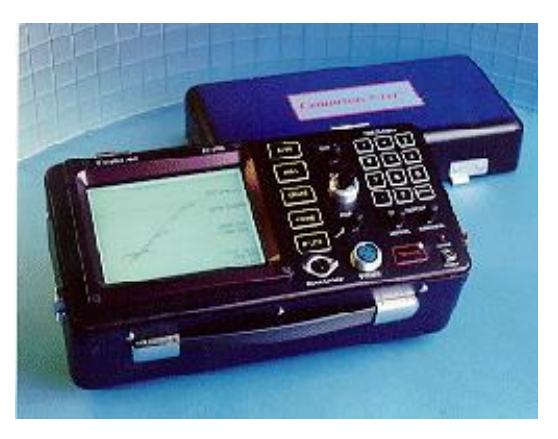

Рис. 15.4. Портативный вихретоковый дефектоскоп *Centurion ED*-1100

#### **15.3. Контроль внутренних дефектов**

Выявление внутренних дефектов в деталях с помощью *ультразвука* основано на свойстве ультразвуковых волн отражаться от границы двух сред – металла и воздуха. Пропуская через деталь ультразвук и улавливая его отражение от внутренних трещин или раковин, можно по направлению в силе отраженного ультразвука определить место, протяженность и глубину этих дефектов. Источником возбуждения ультрозвуковых волн высокой частоты является пьезоэлемент в виде пьезокварца или кристалла титаната бария, колебания которой передаются контролируемой детали. Неоднородность включения графита препятствует проникновению ультразвука.

На практике находят применения дефектоскопы с *непрерывным излучением* и *импульсные.* Различают три метода ультразвуковой дефектоскопии: *теневой*, *метод отражения* и *резонансный.*  Приборы, работающие по последнему принципу, находят применение для измерения толщины стенки изделия, где прямое измерение затруднено. Дефектоскопы с непрерывным и импульсным излучением ультразвука применимы для контроля нарушений металлической склонности детали в виде трещин, шлаковых включений, засоров, пористости.

Наиболее распространенным методом ультразвукового контроля является *эхо-импульсный метод*, блок-схема которого показана на рис. 15.5. Синхронизирующий генератор периодически, через несколько микросекунд, вырабатывает сигнал, синхронизирующий работу отдельных блоков дефектоскопа, в частности генератора высокой частоты *А* (*С*-генератор развертки). Генератор *А*, вырабатывая импульс продолжительностью в несколько долей микросекунд, подает его на искательную голову или излучатель, в котором электрические колебания с помощью пьезопластин преобразуется в механические, т. е. ультразвук, который распространяется в контролируемую деталь.

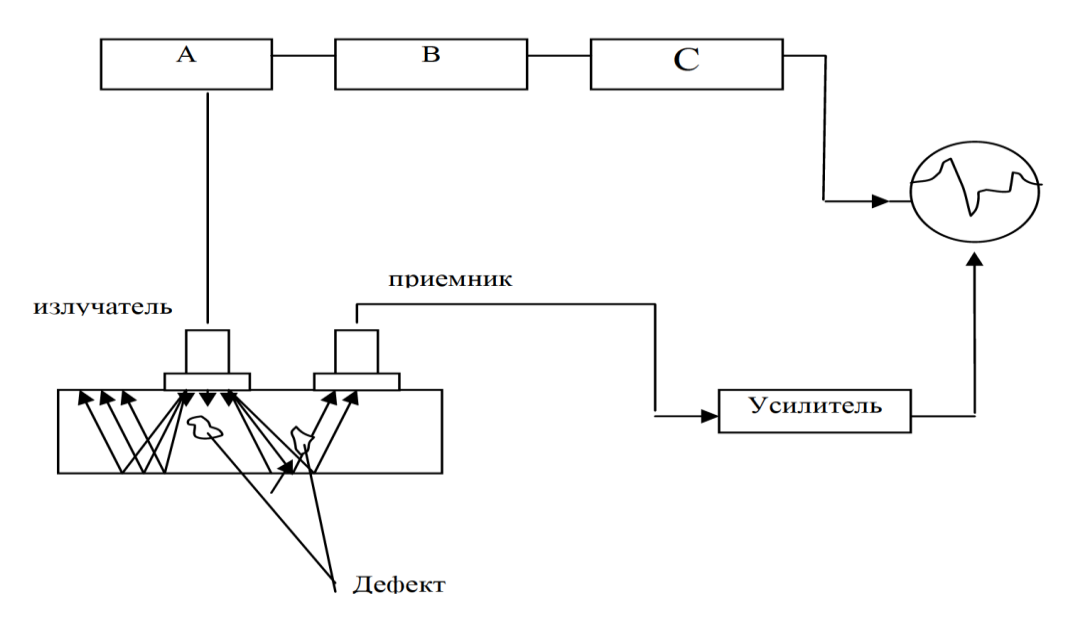

Рис. 15.5. Осциллографический индикатор дефектов

При наличии в контролируемой детали дефекта ультразвуковая волна от него отразится и попадет в приемник, где пьезопластина вследствие прямого пьезоэффекта превратит этот механический импульс в электрический.

Область применения ультразвуковой дефектоскопии:

– автоматический контроль величины зерна в сплавах;

– контроль качества материалов путем определения величин скоростей ультразвуковых колебаний;

– исследование степени однородности распределения углерода в стали; исследование и контроль структурного строения сплавов; определение степени анизотропии сплавов;

– контроль качества точечной сварки по осциллограммам затухания ультразвуковых колебаний.

Ультразвуковой дефектоскоп УДС2-РДМ-3 предназначен для выявления эхометодом, теневым методом, зеркально-теневым методом, эхо-зеркальным методом ультразвукового контроля внутренних дефектов (трещин, пор, расслоений, непроваров, шлаковых включений и т. п.) и определения их координат в сварных соединениях из сталей и сплавов (в том числе железнодорожных рельсах), выполненных электродуговой, электрошлаковой, газовой, термитной и стыковой сваркой оплавлением (рис. 15.6).

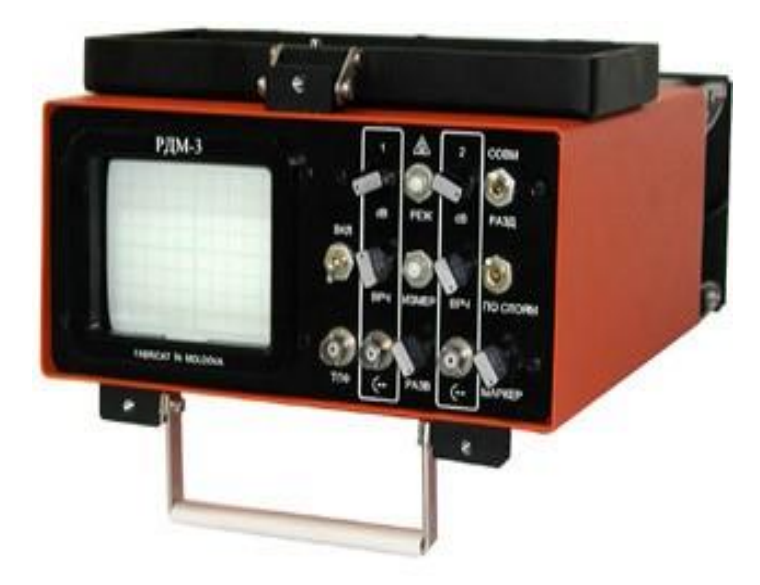

Рис. 15.6. Ультразвуковой дефектоскоп УДС2-РДМ-3

Ультразвуковой дефектоскоп УД2-12 общего назначения с рабочими частотами от 1,25 до 10 МГц, применяют для контроля внутренних дефектов изделий из металлов и сварных швов в машино-, судо-, авиастроении, изделий нефте- и газодобывающих отраслей. Предназначен для контроля продукции на наличие дефектов типа нарушения сплошности и однородности материалов, полуфабрикатов, готовых изделий и сварных соединений, для измерения глубины и координат их залегания, измерения отношений амплитуд сигналов от дефектов. Снабжен системами временной регулировки чувствительности и автоматической сигнализации дефекта (рис. 15.7).

При определении толщины стенок, доступ к которым возможен лишь с одной из сторон, широко применяются методы, основанные на *поглощении радиоактивных излучений* при прохождении их через материалы. Измеряя интенсивность бета- или гаммаизлучения, прошедшего через слой того или иного материала, легко установить зависимость ее как от рода материала, так и от толщины его слоя. Зависимость эта выражается следующей формулой:

$$
\Delta X = \frac{1}{\mu} \ln \frac{I_0}{I},\tag{15.4}
$$

где  $\Delta X$  – толщина слоя;  $\mu$  – линейный коэффициент ослабления данного материала;  $I_0$  - начальная интенсивность излучения; I - интенсивность излучения после прохождения им слоя данного материала толщиной ДХ.

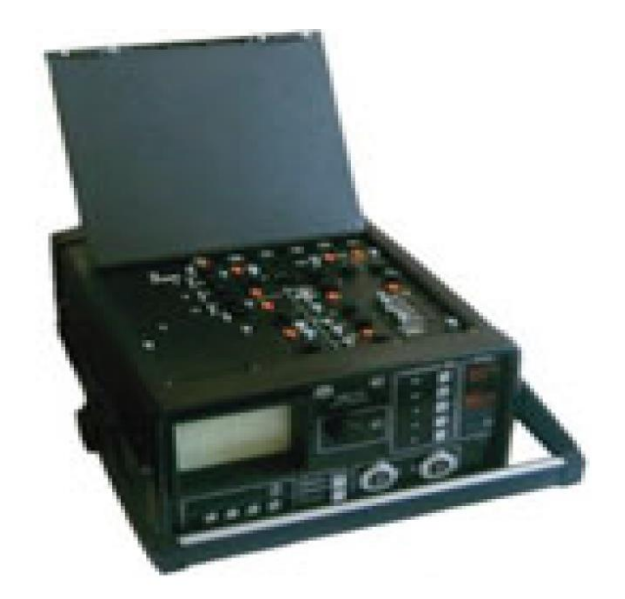

Рис. 15.7. Ультразвуковой дефектоскоп УД2-12

При определении толщин тонкостенных деталей применяют радиоактивные изотопы, дающие мягкое излучение типа стронций-90, а при определениях толщин тонкостенных деталей - изотопы, дающие излучение типа кобальт-60. Широко используются рассматриваемый метод при производстве автоматического контроля листового проката различной толщины. Принципиальная схема подобного толщиномера приведена на рис. 15.8.

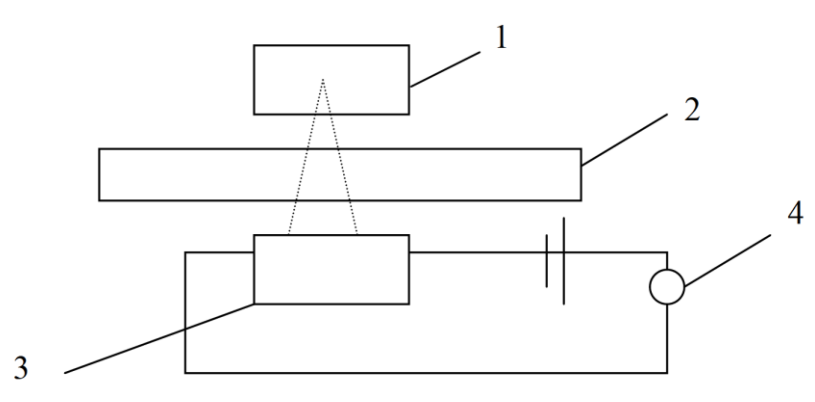

Рис. 15.8. Принципиальная схема толщиномера:

1 - источник излучения; 2 - контролируемый лист; 3 - индикатор-ионизационная камера или счетчик частиц; 4 - указывающий прибор

Установка подобного типа позволяет производить автоматический контроль листового материала толщиной от 0,05-1 мм с точностью порядка 1,5-2 %. Подобный метод контроля равномерности толщины листовых материалов используются не только для металлов, но и для других материалов.

## Вопросы для самопроверки к разделу 15

1. Чем отличается твердость материала от микротвердости?

2. В чем сущность определения твердости по Бринелю?

3. В чем сущность определения твердости по Викнерсу?

4. В чем сущность определения микротвердости?

5. Какие методы определения поверхностных дефектов изделий вы знаете?

характеристику капиллярному неразрушающему 6. Дайте контролю.

7. Дайте характеристику люминесцентному методу неразрушающего контроля.

8. Дайте характеристику люминесцентному методу неразрушающего контроля.

9. В чем заключается принцип работы оптического и лазерного дефектоскопа?

10. Каковы достоинства вихретоковых дефектоскопов?

11. Методы ультразвукового контроля внутренних дефектов изделий.

12. Дайте характеристику ультразвуковым дефектоскопам.

13. На чем основан принцип работы толщиномера?

# 16. ПРИНЦИПЫ ПОСТРОЕНИЯ СИСТЕМ ГЕОКОНТРОЛЯ И МОНИТОРИНГА

## 16.1. Понятие системы геоконтроля, основные требования и критерии эффективности

Системой геоконтроля называют технический комплекс для получения информации о состоянии объекта контроля, для ее первичной обработки и преобразования, передачи, приема, регистрации, хранения, окончательной обработки по определенному алгоритму, визуализации.

Основные цели функционирования систем геоконтроля состоят в следующем:

- оценка соответствия параметров объекта (массива, установки) допустимым пределам и установленным требованиям;

- прогнозирование состояния объекта на определенный срок;

- принятие технологического решения;

- слежение за реакцией объекта на управляющее воздействие.

Системы геоконтроля различают по назначению, типу и количеству датчиков, способу передачи информации.

В зависимости от назначения отличают информационные (служащие только для информирования об изменении параметров состояния массива) и технологические системы (включенные в технологический процесс, содержащие данные о предельных значениях параметров, в функции которых входит информирование об опасных состояниях и аварийное отключение технологических комплексов).

В зависимости от принципа действия чувствительных элементов возможно построение геосистем с датчиками деформаций (смещений), напряжений, сейсмических, температурных, электромагнитных или комбинаций датчиков нескольких типов.

По способу передачи информации между элементами различают системы с проводным, оптическим и радиоканалами связи.

Основные функциональные требования к системам геоконтроля заключаются в следующем:

-достаточная чувствительность - способность воспринимать достаточно малые по уровню полезные сигналы;

- различающая способность - возможность различать малые изменения сигнала;

- емкость - способность контролировать требуемый диапазон параметра или комплекса параметров;

- быстродействие - скорость получения, передачи и обработки информации должна превышать скорость изменения контролируемых процессов;

- помехоустойчивость - наличие фоновых физических полей не должно снижать характеристики системы;

- эксплуатационная надежность - способность работать без поломок и сбоев длительный промежуток времени;

- гибкость - возможность перенастройки и адаптации параметров системы к изменившимся условиям эксплуатации.

Одним из наиболее существенных требований является информационная эффективность системы геоконтроля. Сущность этого понятия состоит в следующем. Состояние контролируемого объекта характеризуется специальной величиной теории информации - энтропией  $H_0$  (степенью неопределенности). После геоконтроля энтропия объекта уменьшается и составляет  $H_1$ . Например, до локального прогноза удароопасности возможно 2 состояния массива: опасное и неопасное. После прогноза неопределенность уменьшается. Разность  $H_0 - H_1 = I$  называют количеством информации, получаемой в результате геоконтроля.

Критерием эффективности функционирования геосистемы является соотношение

$$
\mathfrak{I} > N,\tag{16.1}
$$

где Э =  $\frac{I}{H_0}$  – информационная эффективность системы;

 $N = \frac{H_0 - H_{\pi}}{H_0}$  – информативная необходимость контроля (недостаток информации для эффективной и безопасной эксплуатации объ-

екта);  $H_{\rm I}$  – минимальный требуемый уровень энтропии.

#### 16.2. Схемы систем геоконтроля и мониторинга

Ниже кратко описаны примеры систем геоконтроля различного назначения и уровня.

Измерительная система испытания образцов при нагружении (разработана в МГГУ для проведения комплексных лабораторных исследований образцов) (рис. 6.1).

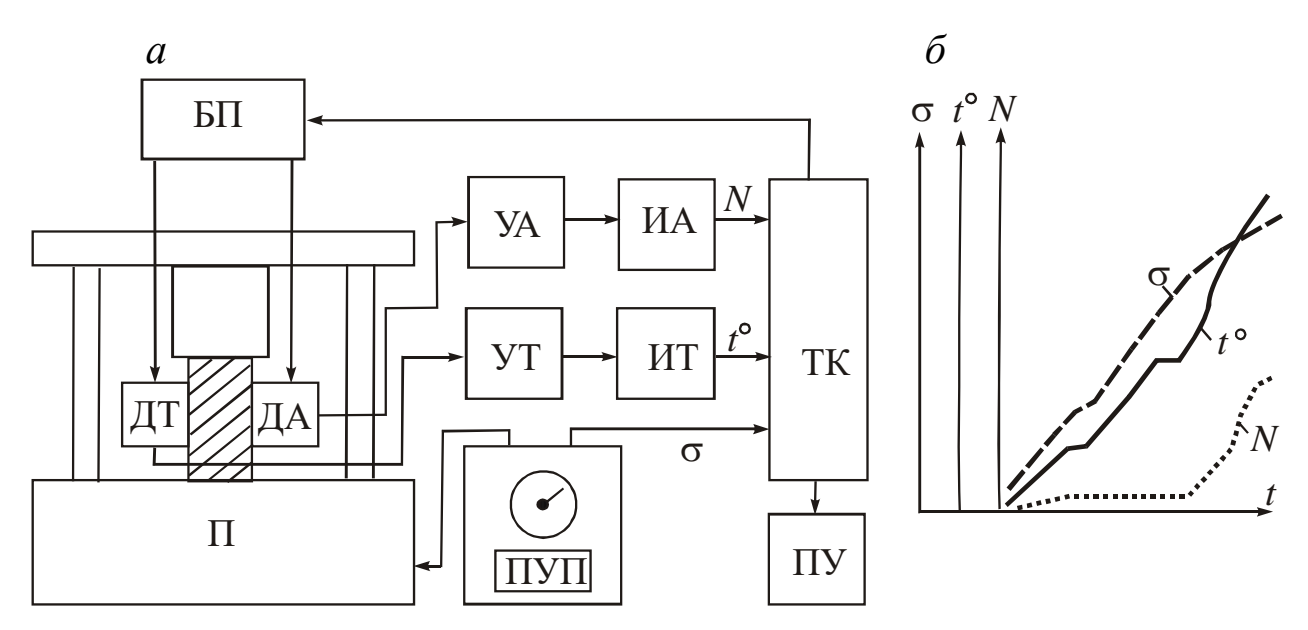

Рис. 16.1. Функциональная схема измерительной системы для испытания образцов при нагружении (*a*) и графические результаты измерений ( $\delta$ ): П - пресс; ПУП - пульт управления прессом; ДА - датчик акустической эмиссии; ДТ - датчик температуры; БП - блок питания датчиков; УА, УТ усилители акустического и температурного каналов; ИА, ИТ - измерители акустической эмиссии и температуры; ТК - транскриптор (блок управления процессором опроса и вывода результатов измерений); ПУ - печатающее устройство

На образец устанавливают датчики (в базовом варианте системы - датчики акустической эмиссии ДА и температуры ДТ). Сигналы с датчиков усиливаются и преобразуются устройствами УА, УТ, ИА, ИТ. Основным функциональным элементом системы является транскриптор ТК, обеспечивающий заданный режим опроса датчиков, вывод информации на печатающее устройство ПУ и режим его работы. В схеме предусмотрен фиксированный интервал опроса  $(\Delta t = 5, 10, 15... c)$ , реализуемый с помощью специального блока питания датчиков БП. Система позволяет автоматически фиксировать следующие параметры: число акустических импульсов N, температуру *t*° и давление σ (источником последнего сигнала является пульт управления прессом ПУП).

Система реализована с помощью типовых устройств: цифровых вольтметров, Щ1513, счетчика импульсов Ф7007, транскриптора Ф7033, печатного устройства ЗУМ-123.

*Лабораторная информационно-измерительная система* (разработана в МГГУ для комплексных исследований свойств соляных образцов при одноосном и всестороннем нагружении) (рис. 16.2).

Система позволяет регистрировать активность акустической эмиссии *N* (до трех каналов) датчиками ДА1, ДА2 …, продольные и поперечные деформации образцов (до 6 тензодатчиков ДД1, ДД2 …), нагрузку на образец датчиком ДН, температуру и другие параметры. Сигналы с датчиков через многоканальное устройство преобразования МИБ (прибор СИИТ-2) и согласующее устройство СУ, выполненное на базе компьютерной платы НВЛ-17, поступают на компьютер ПК.

Процесс измерений полностью автоматизирован: оператор задает режим нагружения (с монотонным или ступенчатым измерением нагрузки) и характер выводимой информации. Система обеспечивает длительные наблюдения (до нескольких месяцев) одновременно на трех образцах.

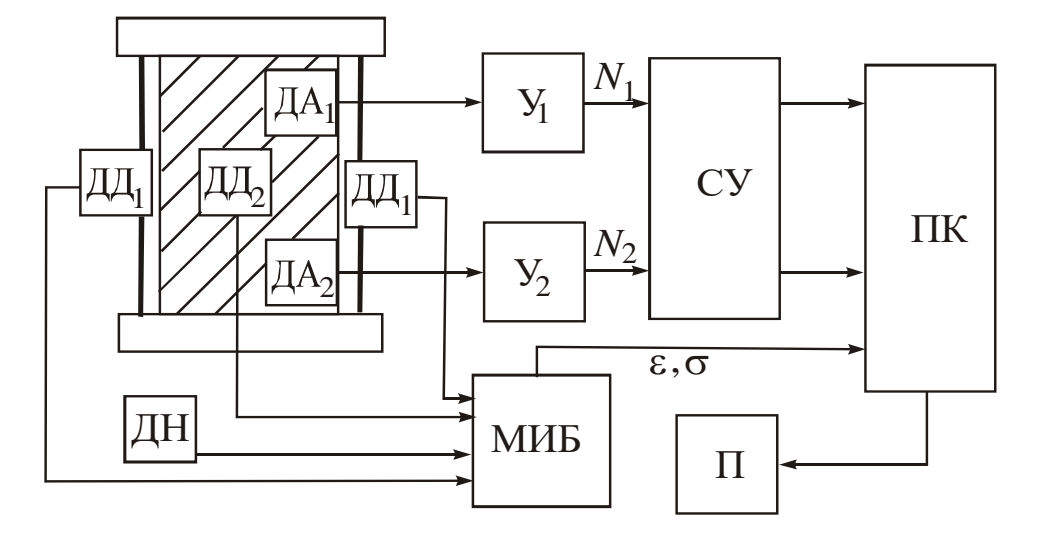

Рис. 16.2. Функциональная схема лабораторной информационноизмерительной системы МГГУ:

ДД1, ДД2 − датчики продольных и поперечных деформаций; ДН − датчик нагрузки; У<sub>1</sub>, У<sub>2</sub> – усилители; СУ – согласующее устройство; ДА<sub>1</sub>, ДА<sub>2</sub> – датчики акустической эмиссии; МИБ - многоканальный измерительный блок; ПК − персональный компьютер; П − принтер

Телеметрическая система деформационных наблюдений (разработана французским научным центром Cerchar для контроля деформаций кровли выработок применительно к камерно-столбовым системам ведения горных работ) (рис. 16.3).

В системе используются датчики смещения (конвергенции) кровли индуктивного типа, включающие катушку 1 и подвижное металлическое кольцо 2, связанные тягами соответственно с кровлей и почвой выработки. Перемещение элементов 1 и 2 при деформации массива  $\Delta$  приводит к изменению индуктивности катушки 1, которая является частотозадающим элементом генератора Г.

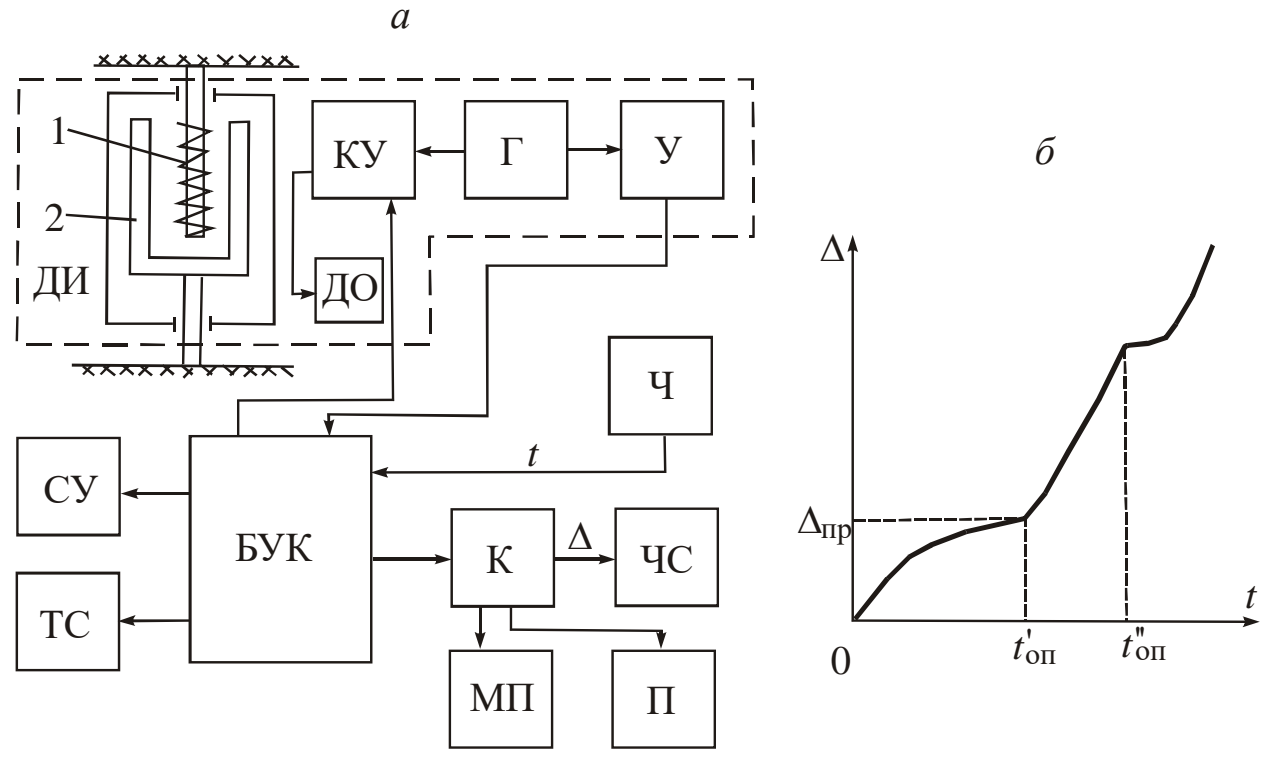

Рис. 16.3. Схема телеметрической системы деформационных наблюдений НЦ Cerchar (Франция) (а) и результаты геоконтроля (б):

1 - катушка; 2 - подвижное кольцо; ДИ, ДО - датчики, измерительный и опорный; KV - коммутирующее устройство; Г - генератор; У - усилитель; БУК - блок управления и коммутации; СУ - сигнальное устройство; ТС - телефонная связь; Ч - часы; К - компьютер; ЧС - частотомер; МП - магнитная память; П – принтер;  $t'_{on} - t''_{on}$  – интервал подачи сигнала оповещения

Коммутирующим устройством КУ генератор Г подключается при измерениях сигнала к одному датчику ДО, индуктивность которого постоянна, и измерительному ДИ. Таким образом, на выходе усилителя У формируется сигнал  $\Delta f$ , равный разности двух частот, пропорциональный деформации  $\Delta$  и отстроенный от влияния помех.

Управляющее коммутационное устройство БУК обеспечивает автоматическое измерение изменений деформации  $\Delta$  с погрешностью не более 0,01 мм, включение сигнального устройства СУ и сигнала телефонной связи ТС при достижении предельной деформации  $\Delta_{\text{np}}$ . С помощью компьютера К осуществляется визуализация информации частотомером ЧС и ее запись устройствами МП и П.

Микропроцессорная система контроля разрушения МСКР (разработана ЦНИЛ ВГСЧ, испытана в условиях ПО «Севуралбокситруда» в 1989–1990 гг.) (рис. 16.4).

Отличительной особенностью МСКР является двухпараметровый комплексный геоконтроль. Система обеспечивает следующие функции: прием и обработку электромагнитных и акустических сигналов из зон разрушения массива; определение расстояния до источника разрушения в диапазоне  $R = 1 - 100$  м; регистрацию интенсивности (активности) эмиссии на заданном временном интервале.

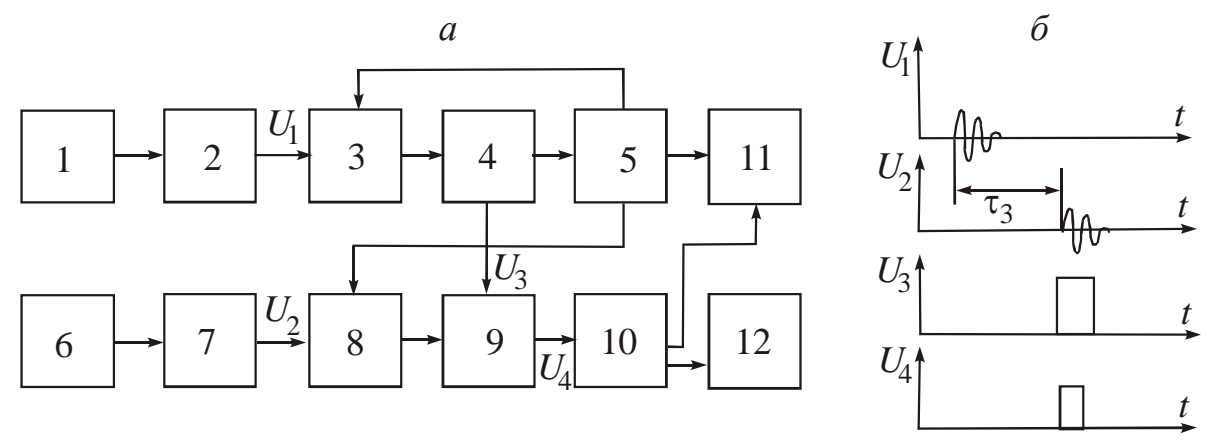

Рис. 16.4. Схема микропроцессорной системы контроля разрушений массива МСКР  $(a)$  и временные диаграммы сигналов  $(b)$ :

1 - датчик электромагнитного излучения; 2, 7 - усилители; 3, 8 - микропроцессоры; 4 - блок задержки; 5 - блок управления и настройки; 6 - датчик сейсмического сигнала; 9 - логическая схема; 10 - преобразовательдешифратор; 11 - индикатор; 12 - печатающее устройство;  $\tau$ 3 - время задержки электромагнитного сигнала

Для повышения помехоустойчивости системы предусмотрена временная задержка сигнала  $U_1$  электромагнитного канала на величину тз, задаваемую с блока управления 5. Величину тз определяют экспериментально с учетом предполагаемой дальности очага разрушения. Регистрируемый импульс  $U_4$  (см. рис. 16.4, б) формируется только при совпадении импульса  $U_2$  и задержанного  $U_1$ , таким

образом происходит автоматическая отстройка от сигналов помех, формирующихся в период задержки τ3.

Расстояние *R* до источника сигнала эмиссии определяют, учитывая разность скоростей распространения в массиве электромагнитного и акустического сигналов.

*Региональная информационная система гидродинамического режима дамбы* (разработана по заказу ОАО «ЗапСИБ» и функционирует на дамбах гидротехнических сооружений) (рис. 16.5).

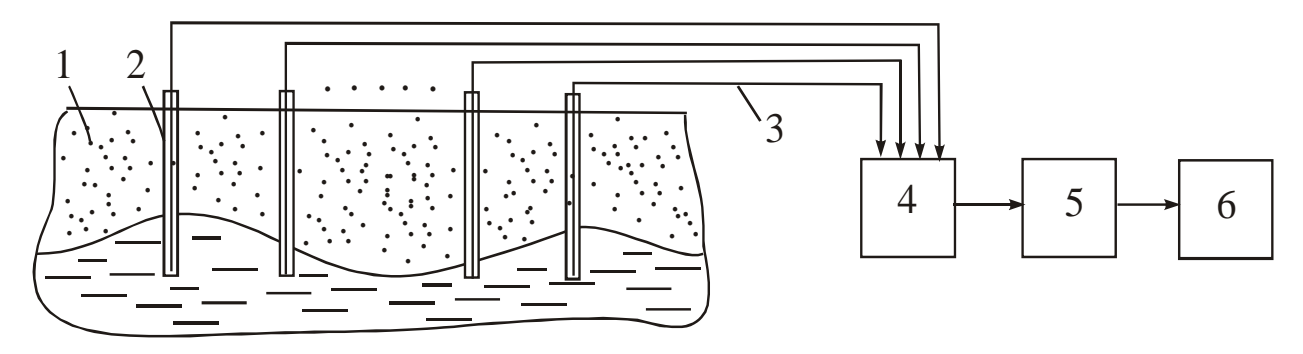

Рис. 16.5. Функциональная схема информационной системы гидродинамического режима дамбы:

1 – техногенный массив дамбы; 2 – скважины, оборудованные пьезометрами; 3 – проводная линия связи; 4 – аналого-цифровой преобразователь; 5 – процессор; 6 – дисплей

В исследуемом массиве 1 оборудуют систему скважин с пьезометрами электрического типа 2. Аналоговый сигнал с датчиков по проводной линии связи 3 поступает на преобразователь 4, который формирует цифровой сигнал. Цифровая информация, обработанная процессором 5 с использованием специальных пакетов программ, отображается дисплеем 6 в удобной для анализа форме.

*Система регионального контроля удароопасности массива «Регион»* (разработана НПО «Сибавтоматика», испытана на шахтах ПО «Северо-Уральский бокситовый рудник» в 1978–1982 гг.). Данная система является аналогом сейсмостанции фирмы *«Sprengnether»* (США) (рис. 16.6).

Сейсмоприемники 1 устанавливают на наземных и подземных сейсмостанциях. Полезный сигнал по кабельной линии связи 4 или радиоканалу 5–8 поступает на стационарный блок 7, который с помощью устройств 9–14 выполняет следующие функции:

– распечатку по специальной форме даты, времени, координат очага и энергии сейсмического события;

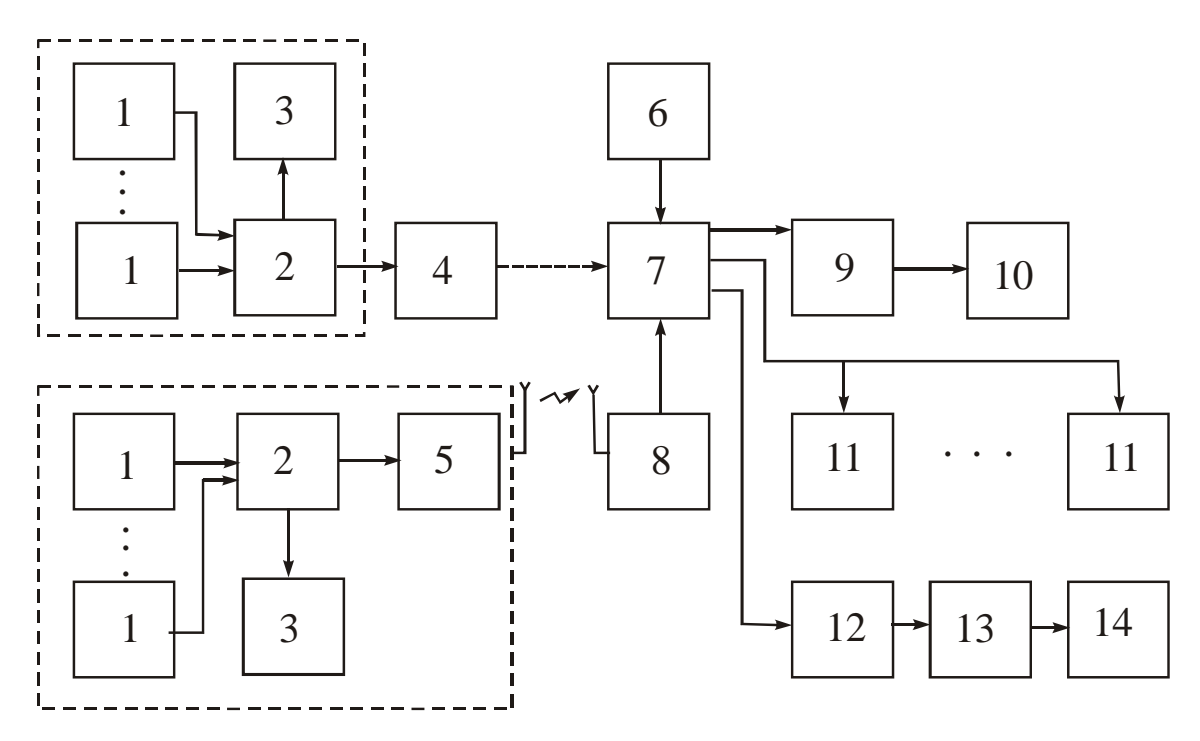

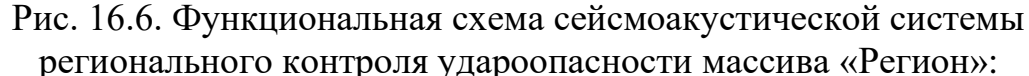

1 - сейсмоприемники; 2 - полевые блоки телеметрической аппаратуры передачи и приема сигналов (ТАППС); 3 - магнитографы типа НО-67, 68; 4 - кабельная линия связи; 5, 8 - передающий и приемный блоки радиоканала «Луч»; 6 - коммутатор; 7 - стационарный блок ТАППС; 9 - сумматор ТАППС; 10 - многоканальный осциллограф C1-83; 11 - самописцы типа АСН-6; 12 - блок аппаратуры селекции и накопления информации АСН-6; 13 - вычислительное устройство СМ-1420; 14 - устройство графического вывода

- автоматическое определение координат очага события с ошибкой 15-25 м (предполагается корректирование оператором измеренных величин, в частности скорости распространения колебаний и временных интервалов для снижения погрешности расчетов);

- прогноз времени и места предполагаемого очага будущего сейсмического события с использованием концентрационного критерия

$$
k = \frac{\overline{R}}{\overline{L}} \le k_{\text{kp}},\tag{16.2}
$$

где  $\overline{R}$  – среднее расстояние между очагами разрушения;  $\overline{L}$  – средний размер очага;  $k_{\text{KP}}$  – критическое значение критерия  $k$ , определяемое расчетным путем или экспериментально.

243

Результаты испытаний системы показали, что величина *L* изменялась в диапазоне 200–300 м,  $k_{\text{KD}} \approx 10$ . Был дан прогноз 11 глубинных горных ударов с энергией *Е* > 10<sup>6</sup> Дж, при этом средний временной интервал до прогнозируемого момента составил 40–70 дней.

*Автоматизированная система регионального прогноза устойчивости бортов карьера* (разработана по заказу ОАО «Кузбассразрезуголь») (рис. 16.7).

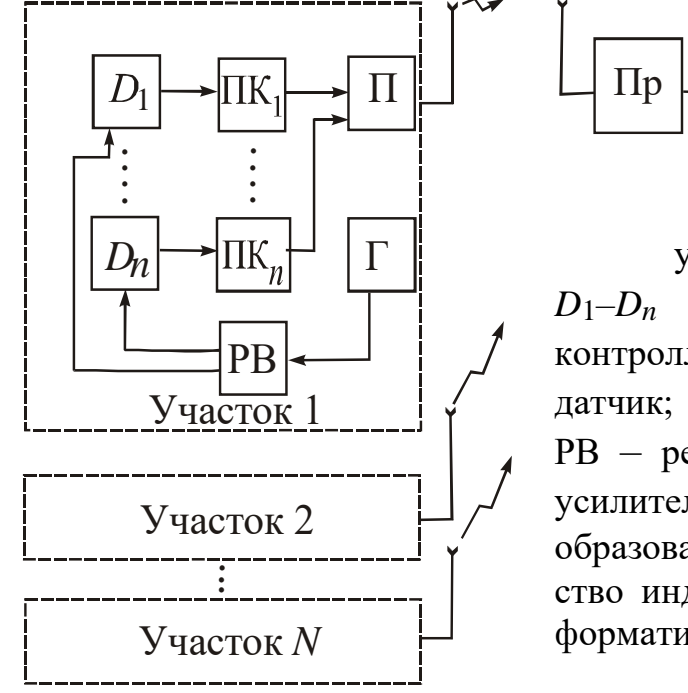

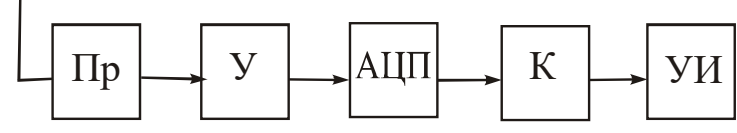

Рис. 16.7. Система прогноза устойчивости бортов карьера:

*D*1–*D<sup>n</sup>* – датчики; ПК1–ПК*<sup>n</sup>* – пикконтроллеры (микропроцессоры); П – передатчик; Г – генератор питания датчиков; РВ – реле времени; Пр – приемник; У – усилитель; АЦП – аналого-цифровой преобразователь; К − компьютер; УИ − устройство индикации (дисплей, специальное информативное табло)

Система рассчитана на применение датчиков *D*1–*Dn* различного типа: сейсмических (геофонов), температурных, электромагнитных (индукционного, электромагнитного излучения, естественного электрического и магнитного поля). Сигнал с датчиков обрабатывается пик-контроллерами ПК1–ПК*n* (фильтруется от помех, анализируется методами статистики, уплотняется) и передается передатчиком П по радиоканалу. Активация датчиков генератором Г производится реле времени РВ, что позволяет повысить срок службы автономных источников питания. Подобные подсистемы оборудуются на *N* участках угольного разреза.

В Кузбассе на шахтах ОАО «СУЭК-Кузбасс» активно внедряется *система акустического контроля состояния массива горных пород и прогноза динамических явлений* – *САКСМ*. Источником акустического сигнала в данной системе служит воздействие горного

оборудования на забой очистной или подготовительной выработки. Обработка акустического сигнала выполняется непрерывно на протяжении всего цикла выемки угля, по результирующему среднему спектру акустического сигнала вычисляются прогностические параметры.

Функциональные возможности системы САКСМ состоят в следующем:

– прогноз потенциально опасных участков по выбросам угля и газа, горным ударам, динамическим разрушениям пород почвы выработки с интенсивным газовыделением при наличии газоносного пласта-спутника, внезапным выдавливаниям угля;

– прогноз теологических нарушений, представляющих опасность по динамическим явлениям, впереди движущегося забоя;

– оперативное управление процессом гидрорыхления угольного пласта;

– контроль безопасности и эффективности бурения опережающих разгрузочных скважин;

– определение параметров напряженно-деформационного состояния призабойной части массива по результатам бурения контрольных скважин;

– сообщение об ухудшении состояния по динамическим явлениям в забое, о повышенном горном давлении;

– контроль технологических режимов воздействия горного оборудования на забой.

Система САКСМ включает:

– аппаратуру регистрации и передачи акустического сигнала АРАС;

– программное обеспечение АКМП РИВАС;

– персональный компьютер.

Комплект аппаратуры состоит из подземной части, включающей геофоны и переговорное устройство, и наземной части, преобразующей, усиливающей акустический сигнал и передающей его в компьютер для обработки. Наземное устройство осуществляет искробезопасное электропитание подземной части аппаратуры, обеспечивая ее независимость от шахтного энергоснабжения. Для регистрации импульсного акустического сигнала геофоны аппаратуры АРАС устанавливаются: в подготовительном забое – на расстоянии не ближе 20 м, не дальше 45 м; в очистном забое – на элементах крепи один на расстоянии 15–30 м от сопряжения с выработками со

стороны конвейерного штрека и второй на таком же расстоянии от вентиляционного штрека; в подготовительных выработках геофоны устанавливаются на анкерах при помощи кронштейна или в шпурах глубиной до 0,7 м диаметром не менее 42 мм.

## **Контрольные вопросы для самопроверки к разделу 16**

1. Дайте характеристику понятию «система геоконтроля».

2. Дайте характеристику признаков, по которым различают виды систем геоконтроля.

3. Какие функции выполняют системы геоконтроля?

4. Чем чувствительность отличается от разрешающей способности?

5. В чем состоит физический смысл понятия «информационная энтропия»?

6. В чем состоит критерий эффективности системы?

7. Дайте характеристику лабораторной измерительной системе МГГУ (ГИ НИТУ МИСиС).

8. Дайте характеристику лабораторной информационноизмерительной системе МГГУ (ГИ НИТУ МИСиС).

9. Дайте характеристику телеметрической системе деформационных наблюдений.

10. Дайте характеристику микропроцессорной системе контроля разрушений массива.

11. Дайте характеристику системе контроля гидродинамического режима дамбы.

12. Дайте характеристику системе контроля удароопасности массива «Регион».

13. Дайте характеристику системе регионального прогноза устойчивости бортов карьера.

14. Дайте характеристику системе акустического контроля САКСМ.

## ЗАКЛЮЧЕНИЕ

В результате изучения дисциплины «Методология научных исследований» студенты и магистранты получают представление об особенностях деятельности, связанной с научными исследованиями, формируют правильные взгляды на науку, ее роль в современном обществе, особенно в современных условиях перехода экономики к инновационным методам.

В соответствии с ФГОС у обучающихся по специальностям горно-строительного профиля формируются следующие компетенции:

- способность формировать и обосновывать цели и задачи исследований и проектных разработок, изыскательских работ, определять значения и необходимость их проведения, пути и методы их решения при освоении недр;

- способность обеспечивать сбор, анализ и обработку геофиприменении создании  $\mathbf{M}$ физикозических данных при математических моделей физических процессов добычи твердых полезных ископаемых и углеводородного сырья;

- способность разрабатывать мероприятия по повышению эффективности производственно-хозяйственной деятельности на участке строительства;

- способность осуществлять критический анализ проблемных ситуаций на основе системного подхода, вырабатывать стратегию действий;

- способность управлять проектом на всех этапах его жизненного цикла;

- способность ставить и решать научно-технические задачи в области строительства, строительной индустрии и жилищнокоммунального хозяйства на основе знания проблем отрасли и опыта их решения;

- способность осуществлять исследования объектов и процессов в области строительства и жилищно-коммунального хозяйства.

# **СПИСОК РЕКОМЕНДУЕМОЙ ЛИТЕРАТУРЫ**

#### **Основная литература**

1. Рыжков, И. Б. Основы научных исследований и изобретательства : учебное пособие для вузов / И. Б. Рыжков. – 4-е изд., стер. – Санкт-Петербург : Лань, 2020. – 224 c. – ISBN 978-5-8114- 5697-0. – URL: https://e.lanbook.com/book/145848 (дата обращения: 24.10.2021). – Текст : электронный.

2. Шкляр, М. Ф. Основы научных исследований / М. Ф. Шкляр. – Москва : Дашков и К°, 2022. – 208 c. – ISBN 9785394047084. – URL: http://biblioclub.ru/index.php?page=book\_red&id=684505 (дата обращения: 13.03.2022). – Текст : электронный.

3. Леонова, О. В. Основы научных исследований / О. В. Леонова. – Москва : Альтаир,МГАВТ, 2015. – 62 c. – URL: http:// biblioclub.ru/index.php?page=book\_red&id=429860 (дата обращения: 14.11.2021). – Текст : электронный.

4. Ганжа, О. А Основы научных исследований : учебное пособие / О. А. Ганжа, Т. В. Соловьева. – Волгоград : Волгоградский государственный архитектурно-строительный университет, 2013. – 97 c. – Текст : непосредственный.

5. Мусина, О. Н. Основы научных исследований / О. Н. Мусина. – Москва, Берлин : Директ-Медиа, 2015. – 151 c. – ISBN 9785447546144. – URL: http://biblioclub.ru/index.php?page=book\_ red&id=278882 (дата обращения: 13.03.2022). – Текст : электронный.

#### **Дополнительная литература**

1. Колмогоров, Ю. Н. Методы и средства научных исследований : учебное пособие / Ю. Н. Колмогоров [и др.]. – Екатеринбург : Изд-во Урал. ун-та, 2017. – 152 с. – Текст : непосредственный.

2. Шкуратник, В. Л. Измерения в физическом эксперименте / В. Л. Шкуратник. – Москва : Горная книга, 2006. – 326 c. – ISBN 5986720326. – URL: http://biblioclub.ru/index.php?page=book\_ red&id=83802 (дата обращения: 20.09.2020). – Текст : электронный.

3. Пономарев, А. Б. Методология научных исследований : учебное пособие / А. Б. Пономарев, Э. А. Пикулева. – Санкт-Петербург, 2014. – 186 c. – ISBN 978-5-398-01216-3. – URL: https:// e.lanbook.com/book/160596 (дата обращения: 24.10.2021). – Текст : электронный.

4. Иванов, В. В. Методы научных исследований : учебное пособие для студентов направления подготовки 21.05.05 «Физические процессы горного и нефтегазового производства», образовательная программа «Физические процессы горного производства» / В. В. Иванов ; ФГБОУ ВПО «Кузбас. гос. техн. ун-т им. Т. Ф. Горбачева», Каф. теорет. и геотехн. механики. – Кемерово : КузГТУ, 2015. – 65 с. – URL: http://library.kuzstu.ru/meto.php?n=91332&type= utchposob:common (дата обращения: 14.03.2022). – Текст : электронный.

5. Иофинов, А. П. Основы научных исследований : учебное пособие / А. П. Иофинов. – Уфа : БГФУ, 2011. – 114 c. – Текст : непосредственный.

6. Ковриков, И. Т. Основы научных исследований : учебное пособие / И. Т. Ковриков. – Оренбург : Изд. центр ОГАУ, 2001. – 208 с. – Текст : непосредственный.

7. Карпухина, С. И. Защита интеллектуальной собственности и патентоведение : учебное пособие / С. И. Карпухина. – Москва : Международные отношения, 2004. – 400 с. – Текст : непосредственный.

8. Вакулин, А. А. Методы и средства измерений, испытаний и контроля : учебное пособие / А. А. Вакулин. – Тюмень : Издательство Тюменского государственного университета, 2010. – 256 с. – Текст : непосредственный.

9. Дивин, А. Г. Методы и средства измерений, испытаний и контроля / А. Г. Дивин, С. В. Пономарев ; Тамбовский государственный технический университет. – Тамбов : Тамбовский государственный технический университет (ТГТУ), 2014. – 104 c. – ISBN 9785826512722. – URL: http://biblioclub.ru/index.php?page= book\_red&id=277932 (дата обращения: 13.03.2022). – Текст : электронный.

10. Секацкий, В. С. Методы и средства измерений, испытаний и контроля. Однократные и многократные измерения физических величин : метод. указания / В. С. Секацкий, Р. И. Кутчер. – Красноярск : КГТУ, 2000. – 174 с. – Текст : непосредственный.

11. Секацкий, В. С. Методы и средства измерений и контроля / В. С. Секацкий, Ю. А. Пикалов, Н. В. Мерзликина ; Сибирский федеральный университет. – Красноярск : Сибирский федеральный университет (СФУ), 2017. – 316 c. – ISBN 9785763836127. – URL: http://biblioclub.ru/index.php?page=book\_red&id=497517 (дата обращения: 13.03.2022). – Текст : электронный.

12. Друзьякин, И. Г. Технические измерения и приборы : учебное пособие / И. Г. Друзьякин, А. Н. Лыков. – Санкт-Петербург, 2008. – 412 c. – ISBN 978-5-398-00109-9. – URL: https://e.lanbook.com/ book/160380 (дата обращения: 24.10.2021). – Текст : электронный.

# **СОДЕРЖАНИЕ**

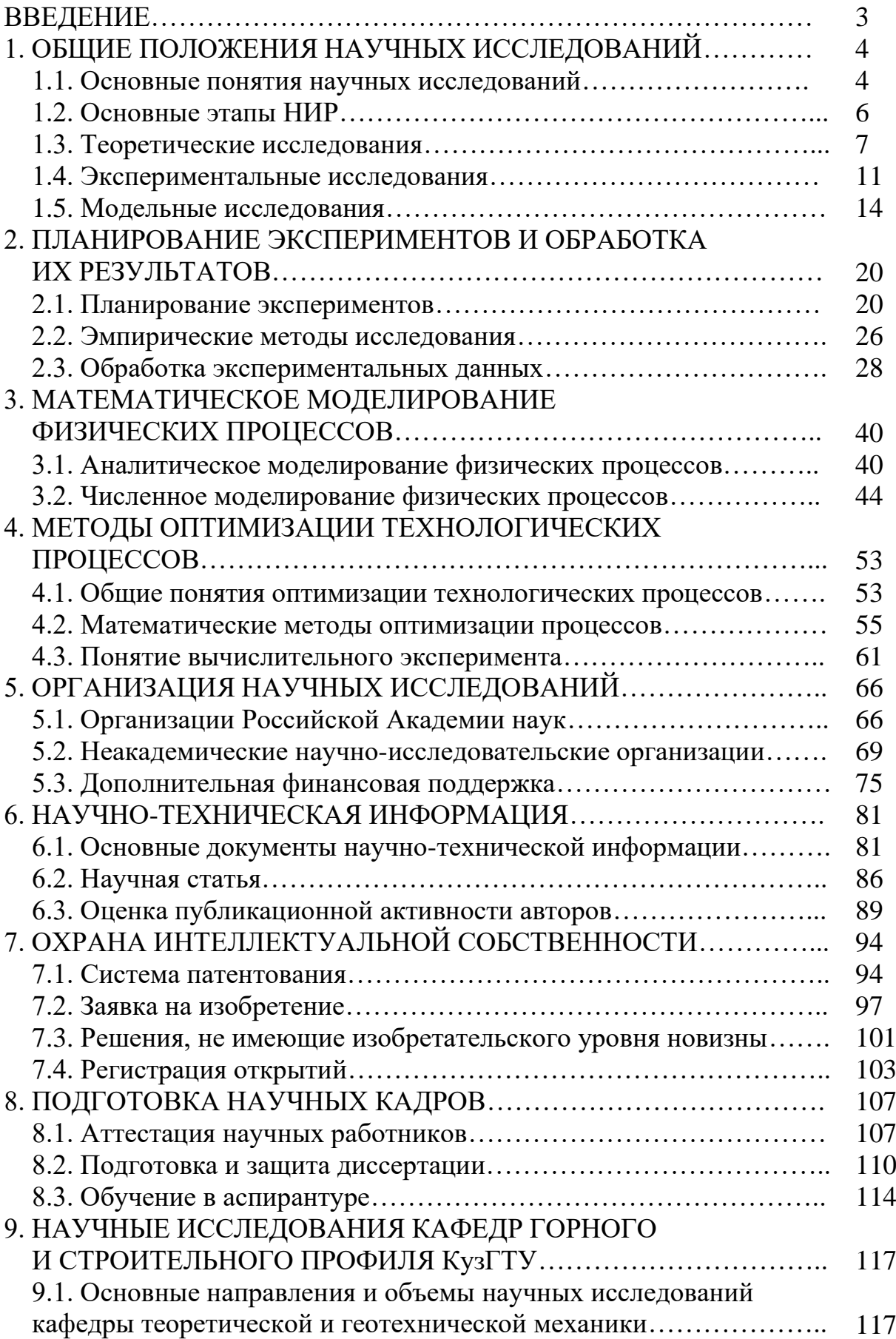
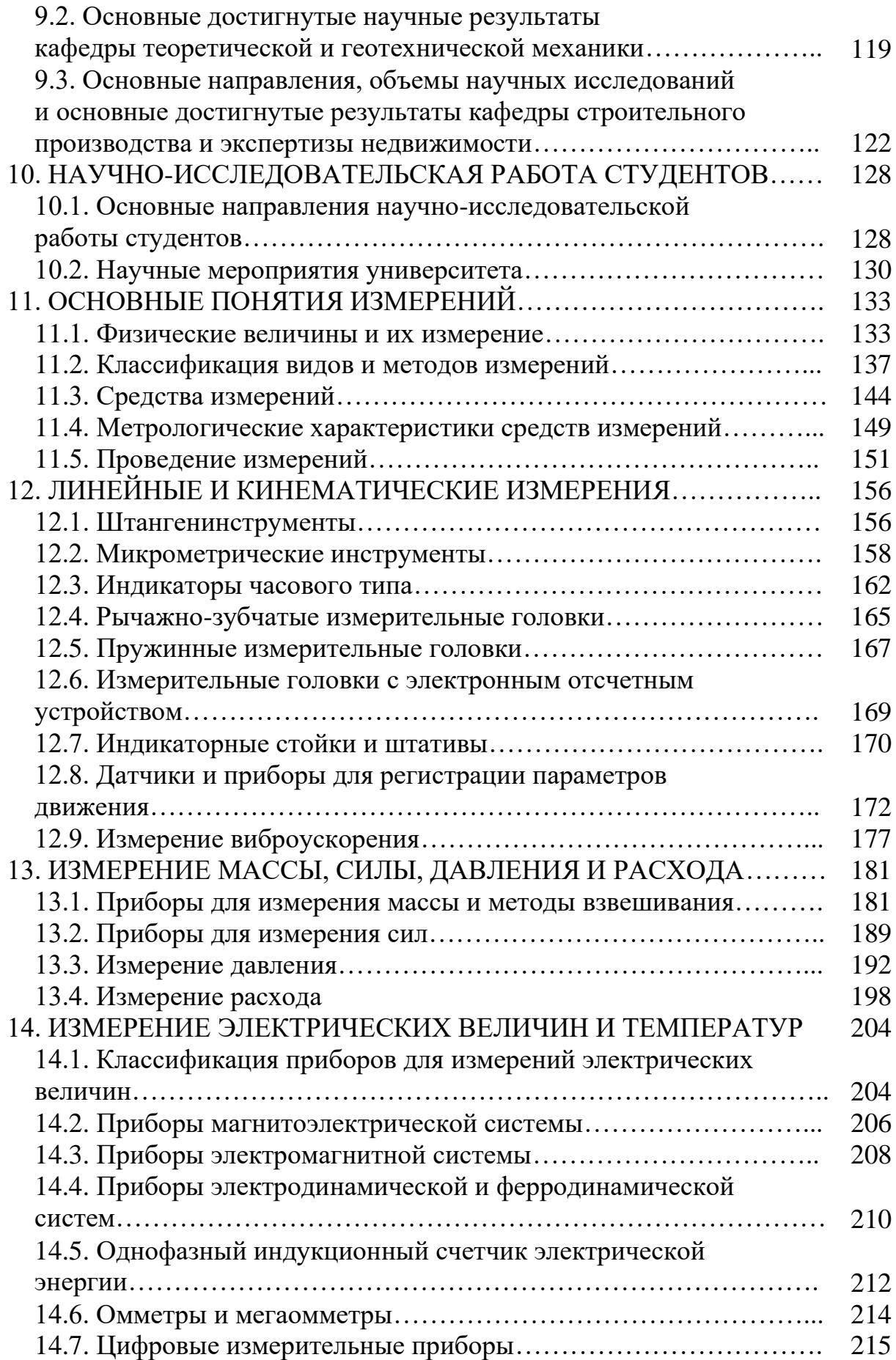

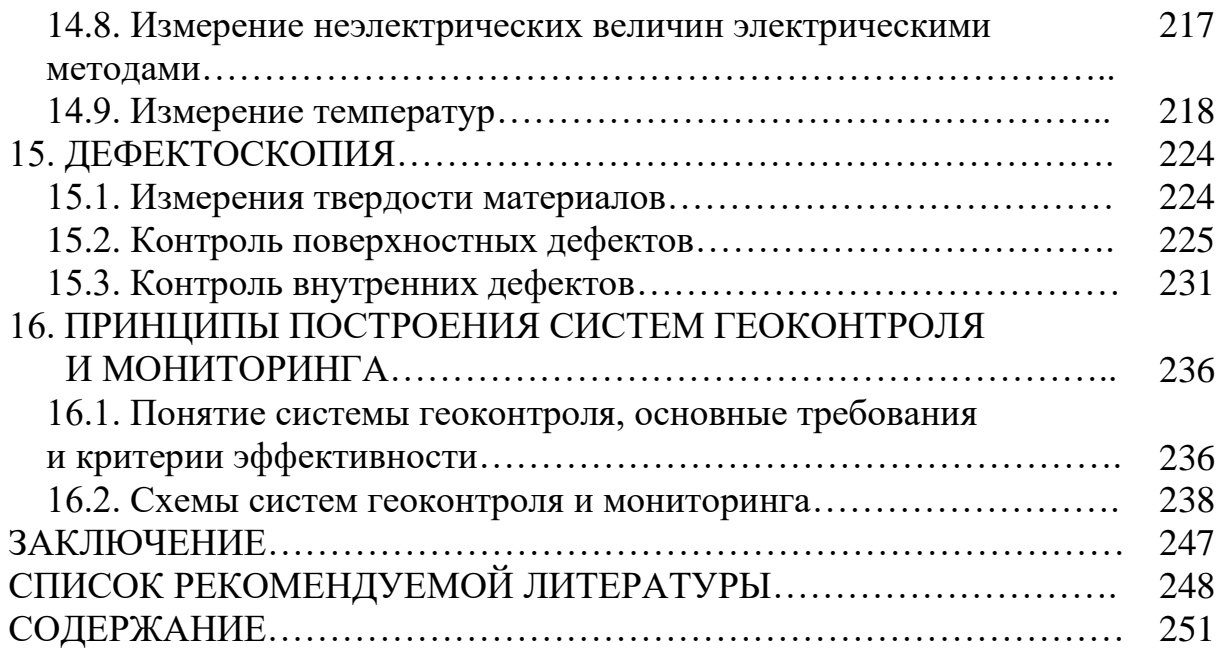

## **Автор-составитель Простов Сергей Михайлович**

## **ОСНОВЫ И МЕТОДОЛОГИЯ НАУЧНЫХ ИССЛЕДОВАНИЙ**

## **Учебное пособие**

Редактор О. А. Салтымакова

Подписано в печать 25.04.2022. Формат 60×84/16 Бумага офсетная. Гарнитура «Times New Roman». Уч.-изд. л. 15,9 Тираж 100 экз. Заказ...... Кузбасский государственный технический университет имени Т. Ф. Горбачева, 650000, Кемерово, ул. Весенняя, 28 Издательский центр Кузбасского государственного технического университета имени Т. Ф. Горбачева, 650000, Кемерово, ул. Д. Бедного, 4 а